# Multilingual bibliographies: The babelbib package

Harald Harders harald.harders@gmx.de

Version v1.31, 2012/01/03, printed January 3, 2012

#### Abstract

This package enables to generate multilingual bibliographies in cooperation with babel. Two approaches are possible: Each citation may be written in another language, or the whole bibliography can be typeset in a language chosen by the user.

In addition, the package supports commands to change the typography of the bibliographies.

The current version supports Afrikaans, Bahasa, Catalan, Croatian, Dan-ish, Dutch, English, Esperanto, Finnish, French,<sup>[1](#page-0-0)</sup> Galician, German, Greek, Italian, Norwegian, Portuguese, Romanian, Russian, Serbian, Spanish, and Swedish. Please help me to add more languages.

Many of the standard and extended bibliography styles are available. Please read section [4.](#page-4-0)

If you have used version 0.1 of this package: The mechanism to change fonts has changed, please read section [5.](#page-5-0)

Have a look to tugboat-babelbib.pdf which includes detailed descriptions how to use and extend the babelbib bundle.

## Contents

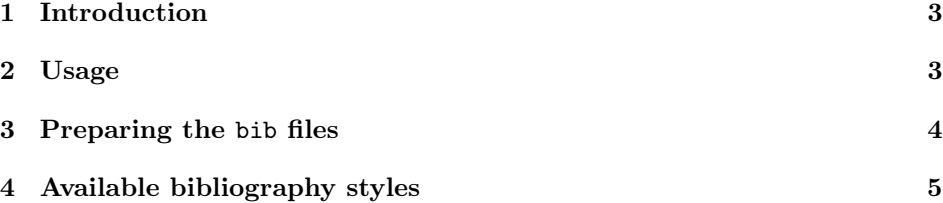

<span id="page-0-0"></span><sup>1</sup>Babelbib does not work with frenchle prior V5,987. Please update the frenchle package or use the native babel support for French, instead.

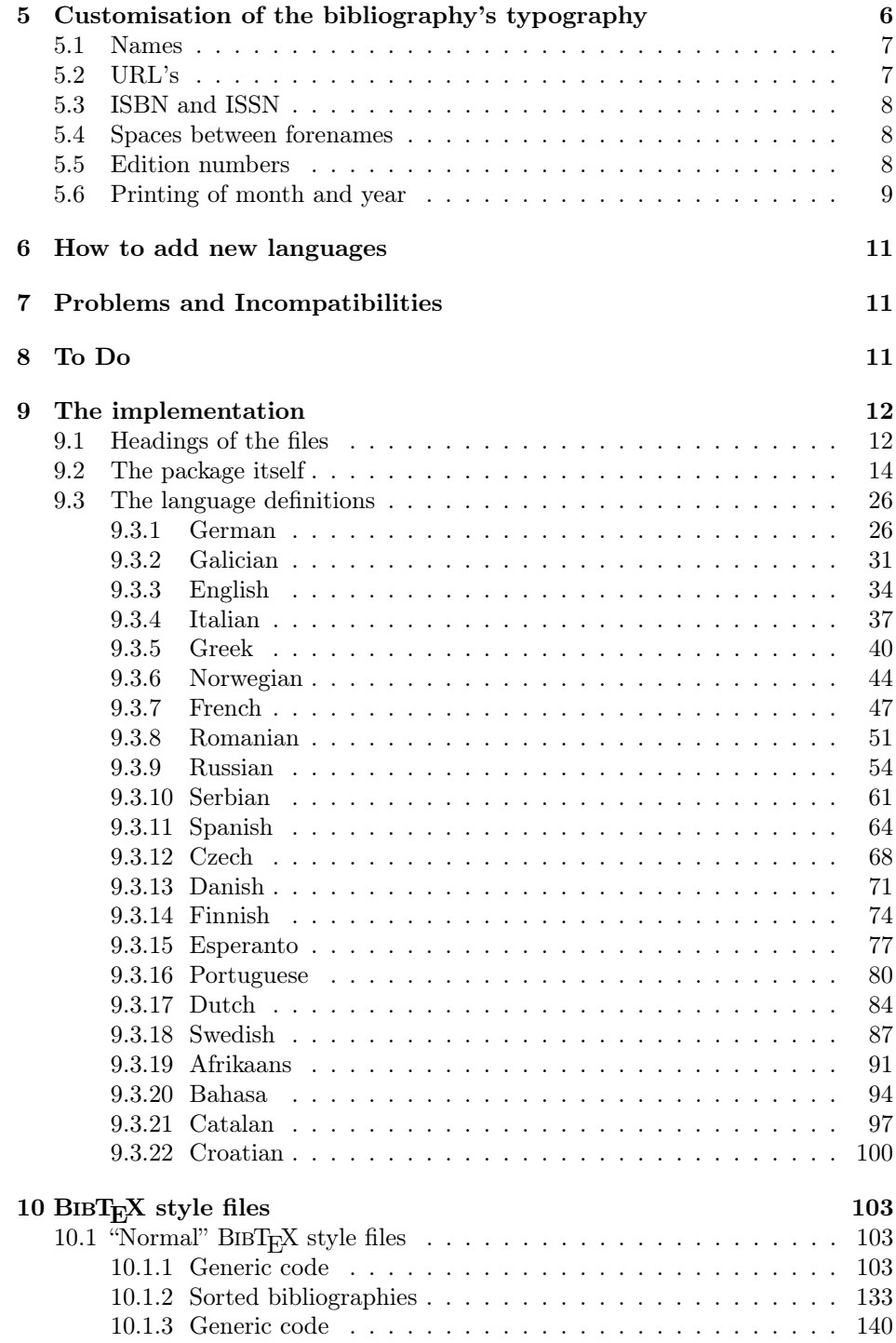

[10.2 AMS styles](#page-140-0) . . . . . . . . . . . . . . . . . . . . . . . . . . . . . . . 141

## Copyright

Copyright 2003–2012 Harald Harders.

This program can be redistributed and/or modified under the terms of the LaTeX Project Public License Distributed from CTAN archives in directory macros/latex/base/lppl.txt; either version 1 of the License, or any later version.

## <span id="page-2-0"></span>1 Introduction

This package is a replacement for bibgerm.sty [\[2\]](#page-11-2) with the aim to be extendable to other languages more easily. In addition, babelbib provides a more flexible typography of bibliographies without the need to change bst files. But there are two shortcomings: This package needs babel.sty [\[1\]](#page-11-3) (thus, it does not work with german.sty or ngerman.sty), and it is written for  $\mathbb{F}T\mathbb{F}X2_{\varepsilon}$  and does not work with plain T<sub>EX</sub>.

The current version supports Afrikaans, Bahasa, Catalan, Croatian, Czech, Danish, Dutch, English, Esperanto, Finnish, French,<sup>[2](#page-2-2)</sup> Galician, German, Greek, Italian, Norwegian, Portuguese, Romanian, Russian, Serbian, Spanish, and Swedish.

If you have used version 0.1 of this package: The mechanism to change fonts have changed, please read section [5.](#page-5-0)

## <span id="page-2-1"></span>2 Usage

To use this package place

#### \usepackage{babelbib}

into the preamble of your document. The package loads all necessary language definitions for all files it knows that are loaded by babel.

By default, the language of the bibliographic keywords ("editor", "page", etc.) switches for each item to the language of the cited document.<sup>[3](#page-2-3)</sup> If all citations shall be written in the same language, add the option fixlanguage to the package call. Then, all bibliographies are typeset in the document's main language. To \selectbiblanguage change the bibliography's language, use \selectbiblanguage{(language)}. This command only has an effect, if fixlanguage is set.

> babelbib supports the BIBT<sub>E</sub>X styles babplain, babplai3, babalpha, babunsrt, bababbrv, and bababbr3 that correspond to the standard bst files, but include

<span id="page-2-2"></span> ${}^{2}$ Babelbib does not work with frenchle prior V5,987. Please update the frenchle package or use the native babel support for French, instead.

3

<span id="page-2-3"></span><sup>&</sup>lt;sup>3</sup>This is equivalent to using the package option varlanguage.

```
\bibliographystyle style using \bibliographystyle({filename)}. In addition, the package supports
                      the BIBT<sub>E</sub>X style babamspl which corresponds to amsplain by the A_{\mathcal{M}}S. If you
                      want to use this style, you have to add the option languagenames to the call of
                      the package. Default is nolanguagenames.
\declarebtxcommands If you don't like some of the keywords provided by babelbib, or if you want to
                      use new ones, you are able to get these using the command \declarebtxcommands.
                      It takes two arguments, where the first is the language for which you want to add
                      or change keywords, and the second is the list of command definitions. It seems
                      to be best to show that for an example. You may want to change the definitions
                      for Ph.D. theses for English and German with new orthography (the defaults are
                      "PhD thesis" resp. "Dissertation"). You can reach a change by the following code:
                      \declarebtxcommands{english}{%
                        \def\btxphdthesis#1{\protect\foreignlanguage{english}{Ph.D.\ thesis}}%
                      }
                      \declarebtxcommands{ngerman}{%
                        \def\btxphdthesis#1{\protect\foreignlanguage{ngerman}{Doktorarbeit}}%
```
You may change more than one command in one  $\setminus$  setbtxcommand command. You just have to add more of the **\def...** lines. But please don't forget the percent sign at the end of the lines in order to avoid unwanted spaces in the output. The  $A_{\mathcal{M}}S$ <sup>B</sup>ibTEX style amsplain uses "Ph.D. thesis" instead of the default "PhD thesis" for babamspl. If you want the same keyword as in the  $\mathcal{A}_{\mathcal{M}}\mathcal{S}$  original, you can use the \declarebtxcommands line shown above.

international support as well as flexible typography.[4](#page-3-1) As usual, you select the

## <span id="page-3-0"></span>3 Preparing the bib files

In order to use the feature of multilingual bibliographies, add the field language to every entry in your bib files. This field gives the language of the cited document, e. g.

```
@InBook{dieter1997a,
```
}

```
editor = {Dieter, George<sup>E</sup>. and others},
 title = {Materials Selection and Design},
 chapter = {Effects of Composition, Processing, and Structure on
               Properties of Engineering Plastics},
 publisher = {ASM International},
 year = 1997,
 volume = 20.series = {ASM Handbook},
 pages = {434--456},
 language = {english},
 isbn = \{0-87170-386-6\}}
```
<span id="page-3-1"></span><sup>&</sup>lt;sup>4</sup>The versions with the 3 in the filenames replace the second and later authors by *et al.*, if more than three authors are given.

Then, the output of the document data (title, authors, series, etc.) is typeset with correct hyphenation patterns. Wheather also the keywords ("edition", "pages", etc.) are switched to the citation language, depends on wheather fixlanguage has been used. All languages that appear in the bibliography have to be loaded by babel.

\setbtxfallbacklanguage If the field language is missing, the citation is typeset using a fall-back language. By default, the document's main language (that one that is active at \begin{document}) is used. You can change the fall-back language by using  $\setminus$ setbtxfallbacklanguage $\{$  $\langle$ language $\rangle$ }, e.g.,

\setbtxfallbacklanguage{ngerman}

babelbib supports a couple of additional fields: ISBN, ISSN, URL, URLDATE, and ANNOTE. ISBN and ISSN take the ISBN or ISSN respectively. URL is the address of a WWW page while URLDATE is the date when the WWW page has been visited. The field URL is typeset using the command \url if available, e. g., if the user has loaded url.sty. Otherwise, babelbib defines a \url command which just calls \texttt. ANNOTE typesets annotations after each entry in the bibliography. By default, a quotation environment (starting with \noindent) is used. If the field ANNOTELANGUAGE is also given, the language is switched to the specified language. Otherwise the language of the keywords is used.

You can change the behaviour by redefining \btxannotation{ $\langle annotations\rangle$ }. The annotations are only printed when the package option annote is used.

\biblanguage If you want to use language-dependent commands as \alsoname in a bibliography that was produced with fixlanguage you will be surprised that the commands change the output depending on the language of the citation. If you want to write a field with the keyword language, you can use the command \biblanguage, e.g.,

#### @Article{abinger1988a,

```
author = {Abinger, R. and Hammer, F. and Leopold, J. and others},
 title = {Gro"sschaden an einem 300"=MW"=Dampfturbosatz},
 journal = {Der Maschinenschaden},
 year = 1988,
 volume = 61,number = 2,pages = \{58--60\},\language = {ngerman},
 note = {\biblanguage{\alsoname~\cite{abinger1990a}}}
}
```
This will give the note "see also  $[\ldots]$ " instead of "siehe auch  $[\ldots]$ " when the bibliography uses English keywords.

## <span id="page-4-0"></span>4 Available bibliography styles

The babelbib bundle contains adapted versions of the standard bibliography styles plain, unsrt, abbrv, and alpha. They are called babplain, babunsrt,

| Element     | Data types                    | Default value for $BIBT_FX$ style<br>bababbrv, babalpha<br>babplain, babunsrt | babamspl                    |
|-------------|-------------------------------|-------------------------------------------------------------------------------|-----------------------------|
| name        | Authors, editors              |                                                                               |                             |
| lastname    | Lastnames of Authors, editors |                                                                               |                             |
| title       | All kinds of titles           | \emph                                                                         | $\text{\scriptsize\char'4}$ |
| jtitle      | Title of journal articles     | $\text{\scriptsize\char'4}$                                                   | $\emptyset$                 |
| etal        | " $et \ al."$                 | $\text{\scriptsize\char'4}$                                                   |                             |
| journal     | Journal name                  |                                                                               |                             |
| publisher   | Publisher name                |                                                                               |                             |
| volume      | Volume (journal)              |                                                                               | \textbf                     |
| ISBN        | <b>ISBN</b>                   | \MakeUppercase                                                                | \MakeUppercase              |
| <b>ISSN</b> | ISSN                          | \MakeUppercase                                                                | \MakeUppercase              |
| url         | URL                           | \url                                                                          | \url                        |
| urldate     | visiting date of URL          |                                                                               |                             |
| ordinal     | ordinal numbers in edition    |                                                                               |                             |

<span id="page-5-1"></span>Table 1: Default values for the fonts in bibliographies. If no value is given, the standard font (normally upright roman) is used.

bababbrv, and babalpha, respectively. All variants write names in a special manner when more than one author is given. The first author ist written "Lastname, Forename" while all other authors are written "Forename Lastname". This is done to emphesize the ordering by the lastname.

If you don't want this behaviour you can use additional variants that use the same notation for all names. By appending  $-f1$  to the style name, e.g., babalpha-fl, all names are written "Forename Lastname". By appending -lf, e. g., babalpha-lf, all names are written "Lastname, Forename".

The style babamspl is the babelbib equivalent to amsplain.

## <span id="page-5-0"></span>5 Customisation of the bibliography's typography

In constrast to the standard and germbib bst files, the appearance of the different data types is not fixed for bab\*.bst. There are commands for some data fields that determine the used font.

\setbibliographyfont You can change some font specifications in the bibliography using the command \setbibliographyfont{ $\{element\}$ }{ $\{font command\}$ , where  $\{element\}$  is a typographic element, listed in table [1.](#page-5-1)  $\langle$  font command) is a command that takes one argument, e. g. \textbf, \emph, or \textsc. If no suitable command is available, you have to define one, first. For example, you can get a bold italic font as follows:

```
\newcommand\textitbf[1]{{\bfseries\itshape #1\/}}%
\setbibliographyfont{title}{\textitbf}%
```
As it can be seen in this example, the argument of the used font command mustn't be specified in \setbibliographyfont.

### <span id="page-6-0"></span>5.1 Names

The  $\langle element \rangle$  name changes the whole name of the author, including forename and lastname. If lastname is also specified, it changes the lastname within the font for the name. For example,

```
\setbibliographyfont{name}{\emph}
\setbibliographyfont{lastname}{\MakeUppercase}
```
leads to \emph{Harald \MakeUppercase{Harders}} resp. "Harald HARDERS".

By default, a colon is printed after the author names. If you want another sign, just redefine the command \btxauthorcolon:

```
\renewcommand\btxauthorcolon{,}
```
Unfortunately, it cannot detect whether the name ends on a fullstop. Thus, things like "Harders, H.. Title of document" may appear.

## <span id="page-6-1"></span>5.2 URL's

The font definition for urldate can also be used not to change the font but to provide a command that writes the date in the correct language, e. g., using the isodate package:

```
\usepackage[short]{isodate}
\setbibliographyfont{urldate}{\printdate}
```
When using urldate, normally a string is printed between the url itself and the the date, e.g., in English "<http://www.dante.de>, visited on 2005-11-11". The string is ", visited on ". This is reached by the definition of the internal command \btxurldatecomment, e.g., for English

```
\def\btxurldatecomment#1{%
  \protect\foreignlanguage{english}{, visited on #1}%
}
```
You can change this command, for example, to typeset the date in brackets:

```
\declarebtxcommands{english}{%
  \def\btxurldatecomment#1{ [#1]}%
}
```
Be sure not to forget the leading space. It is necessary to be able to begin with a comma which does not have a space before it.

## <span id="page-7-0"></span>5.3 ISBN and ISSN

\btxISBN There are two additional commands, \btxISBN and \btxISSN. They generate the \btxISSN strings "ISBN" and "ISSN" in bibliographies. By default, they do it without a change of the font. For example, if using oldstyle digits, it could be worth to change them e. g. to

```
\renewcommand\btxISBN{\textsc{isbn}}
\renewcommand\btxISSN{\textsc{issn}}
```
\btxprintISBN By default, the ISBN resp. ISSN is printed if present in the data base. You can \btxprintISSN switch this behaviour off by using \btxprintISBN{false} resp. \btxprintISSN{false}. Similarly, printing is switched on by \btxprintISBN{true} resp. \btxprintISSN{true}. Alternatively, you can switch on or off the ISBN and ISSN when loading the package by using the package options isbn, noisbn, issn, or noissn.

> This, however, only works for the "standard" styles, i.e., not for the  $A_{\mathcal{M}}\mathcal{S}$  style babamspl.

> If you are using babamspl, the language names of the citations are printed by default, as the original  $\mathcal{A}_{\mathcal{M}}\mathcal{S}$  style does it. You can avoid this by adding following line to your preamble:

\newcommand\btxprintamslanguage[1]{}

## <span id="page-7-1"></span>5.4 Spaces between forenames

\btxfnamespaceshort The spaces between multiple forenames are written by \btxfnamespacelong and \btxfnamespacelong \btxfnamespaceshort for full and abbreviated forenames, respectively. By default, a normal space is used between full forenames, and a thin space  $(\cdot)$  is used between abbreviated forenames (with the exception English where no space is printed). These defaults can be changed language-dependent:

```
\declarebtxcommands{english}{%
  \def\btxfnamespaceshort{\,}%
  \def\btxfnamespacelong{~}%
}
```
## <span id="page-7-2"></span>5.5 Edition numbers

Ordinal numbers for editions are handled by LATEX when typesetting the bibliography. You just have to give the number itself in the bib file and it is typeset correctly in the bibliography, e.g.,

edition = 3

is typeset as "'3."' in German and "3rd" in English. For some other languages, corresponding definitions are included in this package as well. Unfortunately, I do not know about some languages how to write ordinal numbers. Thus, in some languages, a warning is produced and the given number is printed without a change ("3" in the example). If not a pure number is given, it also is typeset without a change. You can add or change the output of edition numbers on a language basis, e.g.,

```
\declarebtxcommands{english}{%
  \def\btxnumeralshort#1{%
    \btxnumeralenglish{english}{#1}}%
  \def\btxnumerallong#1{%
    \ifnumber{#1}{%
      \ifcase#1 0th\or first\or second\or third\or forth\or fifth\or
        sixth\or seventh\or eighth\or nineth\or tenth\else
        \btxnumeralenglish{english}{#1}%
      \fi}{#1}}%
}
```
This example typesets the ordinals between 1st and 10th as words and switches to the short form for larger numbers in English language for the long version and uses the default function for the short version.

Three output formats are predefined: \btxnumeraldot prints the number with a dot followed, as it is common in German. \btxnumeralenglish adds "st", "nd", "rd", or "th", depending on the number. And \btxnumeralfallback generates a warning and prints the number as given.

If you, for instance, want to switch the Danish behaviour to be as the German is, use these commands:

```
\declarebtxcommands{danish}{%
  \def\btxnumeralshort#1{\btxnumeraldot{danish}{#1}}%
  \def\btxnumerallong#1{\btxnumeraldot{danish}{#1}}%
}
```
For the English variant, a font numeral is predefined that typesets the appended characters. If you, for example, want to print the superscripted, use

```
\setbibliographyfont{numeral}{\textsuperscript}
```
If you know how numerals are handled in a language, please send me an eMail.

## <span id="page-8-0"></span>5.6 Printing of month and year

datename Starting with version 1.29, babelbib prints dates in the format "MMM YYYY' with the name of the month in case the month is specified in an bibliography entry by default (or by using the package option datename). For example,

```
@Manual{baeker1998a,
  title = {Automatische Neuvernetzung mit ABAQUS/Standard -- Technik
                 und Anwendungen},
  author = {B\Yaker, M.},organization = {Institut f\"ur Werkstoffe, Technische Universit\"at
                 Braunschweig},
  address = {Braunschweig},
 month = oct,
```

```
year = 1998,language = {ngerman}
}
@TechReport{aurenhammer1996a,
  author = {Aurenhammer, F. and Klein, R.},
  title = {Voronoi Diagrams},
  institution = {FernUniversit\"at Gesamthochschule in Hagen},
  year = 1996,number = 198,
 month = 5,
  language = {english}
}
```
#### results in

- [1] Bäker, M.: Automatische Neuvernetzung mit ABAQUS/Standard Technik und Anwendungen. Institut für Werkstoffe, Technische Universität Braunschweig, Braunschweig, October 1998.
- [2] Aurenhammer, F. and R. Klein: Voronoi Diagrams. Technical Report 198, FernUniversität Gesamthochschule in Hagen, May 1996.

Note that this conversion only works if you specify the month using the predefined macro names jan, feb, etc. or if you specify the month numerically (1, 2, 3, etc.). If you use strings (e. g., "January"), the handling of months does not work so that month and year are printed as given in any case.

Whether the full name (e. g., "October") or an abbreviation (e. g., "Oct.") is printed, is determined by the bibliography style (.bst).

datenumeric By loading babelbib with the package option datenumeric, the month is converted to a number. Currently, the output format is "MM/YYYY" in all languages. The result looks as follows:

- [1] Bäker, M.: Automatische Neuvernetzung mit ABAQUS/Standard Technik und Anwendungen. Institut für Werkstoffe, Technische Universität Braunschweig, Braunschweig, 10/1998.
- [2] Aurenhammer, F. and R. Klein: Voronoi Diagrams. Technical Report 198, FernUniversität Gesamthochschule in Hagen, 5/1996.

```
\btxprintmonthyearnum If you don't like the used format, you might change it by redefining the macro
                       \btxprintmonthyearnum for your language as follows:
```

```
\declarebtxcommands{danish}{%
```

```
\def\btxprintmonthyearnum#1#2{#1-#2}%
}
```
Here, the first argument is the month, the second the year. dateasis By loading babelbib with the package option dateasis, the month is printed

as specified in the bib file in the format "MMM YYYY". Beware that the internal macro names jan, feb, etc. are handled as numbers so that following output is gained:

- [1] Bäker, M.: Automatische Neuvernetzung mit ABAQUS/Standard Technik und Anwendungen. Institut für Werkstoffe, Technische Universität Braunschweig, Braunschweig, 10 1998.
- [2] Aurenhammer, F. and R. Klein: Voronoi Diagrams. Technical Report 198, FernUniversität Gesamthochschule in Hagen, 5 1996.

## <span id="page-10-0"></span>6 How to add new languages

The language definitions are placed in special files with the extension .bdf. If you want to add a new language to the babelbib system, you should copy one of the existing bdf files and change the new file. Make sure to use an existing bdf file of the most recent babelbib version.

Since babelbib.sty contains a list of known languages, it will not find the new language definition file, automatically. Then, you can give the name of the new file without extension as an option when loading babelbib. For example, to load mylang.bdf, you have to load the package as follows:

#### \usepackage[mylang]{babelbib}

If you have developed a new bdf file, please send it to harald.harders@gmx.de. Then, I will add it to the babelbib system.

## <span id="page-10-1"></span>7 Problems and Incompatibilities

- Babelbib does not work together with old versions of the frenchle package prior V5,987. Please update the frenchle package or use the native babel support for the French language, instead.
- If babelbib is used together with one of the classes of the KOMA-Script bundle, some additional spaces are added when numerical edition numbers are used. This is a KOMA-Script bug and will be fixed in the next KOMA-Script release.

## <span id="page-10-2"></span>8 To Do

- Add more languages.
- Complete Dutch.
- Add the possibility to switch off ISBN and ISSN to babasmpl.

## Acknowledgements

Danie Els, <dnjels@sun.ac.za> (Afrikaans); Taneli Huuskonen, [huuskone@cc.](huuskone@cc.helsinki.fi) [helsinki.fi](huuskone@cc.helsinki.fi) (Esperanto, Finnish); Víctor Luaña, [victor@fluor.quimica.uniovi](victor@fluor.quimica.uniovi.es). [es](victor@fluor.quimica.uniovi.es) (Spanish); Hans Fredrik Nordhaug, <hansfn@mi.uib.no> (Norwegian, Swedish); Robert Fuster, <rfuster@imm.upv.es> (Catalan); Markus Kohm, [komascript@](komascript@gmx.info) [gmx.info](komascript@gmx.info) (Different schemes for writing names); Matthias D. Eisner, [matthias.](matthias.eisner@ethz.ch) [eisner@ethz.ch](matthias.eisner@ethz.ch) (protect \foreignlanguage calls); Daniel Winkelmann, [daniel.](daniel.winkelmann@club-internet.fr) [winkelmann@club-internet.fr](daniel.winkelmann@club-internet.fr) (idea for different formatting of forenames and lastnames); Jan Steffan, <me@jansteffan.de> (\setbtxfallbacklanguage); Philip Ratcliffe, <philip.ratcliffe@email.it> (corrections for Italian); Angel Tsankov, <bigman@abv.bg> (bugfix with \bbbb\\CurrentOption is independently Prokopis Prokopidis, <prokopis@ilsp.gr> (Greek); Daniel Flipo, [daniel.flipo@univ-lille1.](daniel.flipo@univ-lille1.fr) [fr](daniel.flipo@univ-lille1.fr) (French numerals); Ignacio Fernández Galván, <jellby@yahoo.com> (Spanish numerals); Peter Bartke, <bartke@inf.fu-berlin.de> (idea of annote field); Yanti Yulianti, [y\\_yanti@students.itb.ac.id](y_yanti@students.itb.ac.id) (Bahasa); Miguel Rodríguez Penabad, <penabad@udc.es> (Galician); José Carlos Santos, <jcsantos@fc.up.pt> (Portuguese); Iago Quiñones, <iagoqo@gmail.com> (bugfix for Spanish); Erik Östhols, <erik.osthols@gmail.com> (Swedish); Zoran Filipovic, [zoran.filipovic@yahoo.](zoran.filipovic@yahoo.com) [com](zoran.filipovic@yahoo.com) (Serbian); Andrei Dragomirescu, <andrei.dragomirescu@gmail.com>; Tomas Hnizdil, <tomash.cz@gmail.com>.

Furthermore, I thank the person who provided Russian. Unfortunately, I cannot find the name anymore.

## References

- <span id="page-11-3"></span>[1] Braams, Johannes: Babel, a multilingual package for use with LATEX's standard document classes, 2002. <CTAN:macros/latex/required/babel/>.
- <span id="page-11-2"></span>[2] Wallmeier, M., A. Scherer, and H. Harders: *Macros for german BIBT<sub>E</sub>Xing*, 2000. <CTAN:biblio/bibtex/contrib/germbib/>.

## <span id="page-11-0"></span>9 The implementation

Source lines that look like  $\langle *... \rangle$  or  $\langle \ldots \rangle$  where  $\ldots$  is arbitrary text are not written into the output files. If a source line starts with  $\langle \ldots \rangle$ , this part of the line is omitted.

## <span id="page-11-1"></span>9.1 Headings of the files

Heading of the package and the other files:

```
1 (*package)
```

```
2 \NeedsTeXFormat{LaTeX2e}[1998/06/01]
```

```
3 \ProvidesPackage{babelbib}
```

```
4 \langle/package\rangle
```
File heads of the bdf files:

```
5 (afrikaans)%% Language definitions for Afrikaans by
6 (afrikaans)%% Danie Els <dnjels@sun.ac.za>
7 (afrikaans)\ProvidesFile{afrikaans.bdf}
8 \langlebahasa\rangle%% Language definitions for Bahasa by
9 (bahasa)%% Yanti Yulianti <y_yanti@students.itb.ac.id>
10 (bahasa)\ProvidesFile{bahasa.bdf}
11 \langle catalan\rangle%% Language definitions for Catalan by
12 (catalan)%% Robert Fuster <rfuster@imm.upv.es>
13 (catalan)\ProvidesFile{catalan.bdf}
14 \langle croatian\rangle%% Language definitions for Croatian by
15 \langlecroatian\frac{N}{N} Vedran Mileti\langle'c <vmiletic@inf.uniri.hr>,
16 (croatian)%% Ivan Kokan <ivan.kokan@gmail.com>,
17 (croatian)%% Ivica Naki\'c <nakic@math.hr>
18 (croatian)\ProvidesFile{croatian.bdf}
19 \langleczech\rangle%% Language definitions for Czech by
20 (czech)%% Tomas Hnizdil <tomash.cz@gmail.com>
21 \czech\rangle\ProvidesFile{czech.bdf}22 (danish)\ProvidesFile{danish.bdf}
23 (dutch)\ProvidesFile{dutch.bdf}
24 (english)\ProvidesFile{english.bdf}
25 (esperanto)%% Language definitions for Esperanto by
26 (esperanto)%% Taneli Huuskonen <huuskone@cc.helsinki.fi>
27 \langleesperanto\rangleProvidesFile{esperanto.bdf}
28 \{\mathsf{finnish}}\ Language definitions for Finnish by
29 (finnish)%% Taneli Huuskonen <huuskone@cc.helsinki.fi>
30 (finnish)\ProvidesFile{finnish.bdf}
31 (french)\ProvidesFile{french.bdf}
32 \langle galician\rangle%% Language definitions for Galician by
33 (galician)%% Miguel Rodr{\'\i}guez Penabad <penabad@udc.es>
34 (galician)\ProvidesFile{galician.bdf}
35 (german)\ProvidesFile{german.bdf}
36 (greek)\ProvidesFile{greek.bdf}
37 (greek)%% Language definitions for Greek by
38 (greek)%% Prokopis Prokopidis <prokopis@ilsp.gr>
39 (italian)\ProvidesFile{italian.bdf}
40 \langlenorsk\rangle%% Language definitions for Norwegian by
41 (norsk)%% Hans Fredrik Nordhaug <hansfn@mi.uib.no>
42 (norsk)\ProvidesFile{norsk.bdf}
43 (portuguese)%% Language definitions for Portuguese by
44 (portuguese)%% Jos\'e Carlos Santos <jcsantos@fc.up.pt>
45 (portuguese)\ProvidesFile{portuguese.bdf}
46 (romanian)%% Language definitions for Romanian by
47 (romanian)%% Andrei Dragomirescu <andrei.dragomirescu@gmail.com>
48 (romanian)\ProvidesFile{romanian.bdf}
49 (russian)%% Language definitions for Russian by
50 \langle \text{russian}\rangle% ... \langle \text{can't find the information. If it was you please tell me!}\rangle51 (russian)\ProvidesFile{russian.bdf}
52 (serbian)%% Language definitions for Serbian by
```

```
53 (serbian)%% Zoran Filipovic <zoran.filipovic@yahoo.com>
54 (serbian)\ProvidesFile{serbian.bdf}
55 \langlespanish\rangle%% Language definitions for Spanish by
56 (spanish)%% V{\'\i}ctor Lua{\~n}a <victor@fluor.quimica.uniovi.es>
57 (spanish)\ProvidesFile{spanish.bdf}
58 \langleswedish\rangle%% Language definitions for Swedish by
59 (swedish)%% Hans Fredrik Nordhaug <hansfn@mi.uib.no> and
60 (swedish)%% Erik \"Osthols <erik.osthols@gmail.com>
61 \langleswedish\rangle\ProvidesFile{swedish.bdf}
```
Version information unique for all generated files:

```
62 (\vertatex) [2012/01/03 v1.31 babelbib: multilingual bibliographies (HH)]
63 bst)%% 2012/01/03 v1.31 babelbib: multilingual bibliographies (HH)
```
## <span id="page-13-0"></span>9.2 The package itself

Define an option which fixes the language in the bibliography to the main language of the document.

```
64 (*package)
65 \newif\ifbbbbfixlanguage
66 \DeclareOption{fixlanguage}{\bbbbfixlanguagetrue}
67 \DeclareOption{varlanguage}{\bbbbfixlanguagefalse}
If this option is used, generate the commands \text{btxlanguagename}\langle language\rangle that
```
save how languages are called in other languages, e. g. in German, French is called "französisch".

```
68 \newif\ifbbbblanguagenames
69 \DeclareOption{nolanguagenames}{\bbbblanguagenamesfalse}
70 \DeclareOption{languagenames}{\bbbblanguagenamestrue}
71 \newif\ifbbbbannotations
72 \DeclareOption{annote}{\bbbbannotationstrue}
73 \DeclareOption{noannote}{\bbbbannotationsfalse}
```
\ifbtx@printISBN \ifbtx@printISSN The booleans that store the necessary information if ISBN and ISSN shall be printed.

```
74 \newif\ifbtx@printISBN
```
- 75 \newif\ifbtx@printISSN
- 76 \DeclareOption{isbn}{\btx@printISBNtrue}
- 77 \DeclareOption{noisbn}{\btx@printISBNfalse}
- 78 \DeclareOption{issn}{\btx@printISSNtrue}
- 79 \DeclareOption{noissn}{\btx@printISSNfalse}

#### \bbbbifundefined

- 80 \newcommand\btxprintmonthyear[4]{}
- 81 \newcommand\*\btx@dateasis{%
- 82 \def\btxprintmonthyear##1##2##3##4{##2\ ##3}%

```
83 }
```
- 84 \newcommand\*\btx@datenumeric{%
- 85 \def\btxprintmonthyear##1##2##3##4{%

```
86 \ifnumber{##2}{\btxprintmonthyearnum{##2}{##3}}{##2\ ##3}}%
87 }
88 \newcommand*\btx@datename{%
89 \def\btxprintmonthyear##1##2##3##4{%
90 \ifnumber{##2}{%
91 \ifcase ##2 \or
92 \csname btxmonjan##4\endcsname{##1}\or
93 \csname btxmonfeb##4\endcsname{##1}\or
94 \csname btxmonmar##4\endcsname{##1}\or
95 \csname btxmonapr##4\endcsname{##1}\or
96 \csname btxmonmay##4\endcsname{##1}\or
97 \csname btxmonjun##4\endcsname{##1}\or
98 \csname btxmonjul##4\endcsname{##1}\or
99 \csname btxmonaug##4\endcsname{##1}\or
100 \csname btxmonsep##4\endcsname{##1}\or
101 \csname btxmonoct##4\endcsname{##1}\or
102 \csname btxmonnov##4\endcsname{##1}\or
103 \csname btxmondec##4\endcsname{##1}\or
104 \PackageError{babelbib}{%
105 Month outside range 1 to 12 used}{%
106 Better use the BibTeX names jan, feb, mar, etc.}%
107 \fi
108 \times 108109 }{%
110 ##2\ ##3}%
111 }%
112 }
113 \DeclareOption{dateasis}{\btx@dateasis}
114 \DeclareOption{datenumeric}{\btx@datenumeric}
115 \DeclareOption{datename}{\btx@datename}
```
If additional options are given, try to load these as languages. This is implemented in order to be able to use a new language that is not yet supported by the official babelbib.

```
116 \DeclareOption*{%
117 \InputIfFileExists{\CurrentOption.bdf}{%
118 \expandafter\def\csname bbbb\CurrentOption loaded\endcsname{\@empty}%
119 }{%
120 \PackageError{babelbib}{%
121 Language definition file \CurrentOption.bdf not found}{%
122 Maybe you misspelled the language option?}%
123 }%
124 }
Default options.
```
\ExecuteOptions{varlanguage,nolanguagenames,noannote,isbn,issn,datename}

```
Process the given options.
```

```
126 \ProcessOptions*
```

```
\bbbbifundefined Define a replacement for \@ifundefined that does not define the command it is
                   tested for as side effect. This command has been taken from a news posting by
                   Markus Kohm (markus.kohm@gmx.de).
                   127 \newcommand*{\bbbbifundefined}[1]{%
                   128 \begingroup\expandafter\expandafter\expandafter\endgroup
                   129 \expandafter\ifx\csname #1\endcsname\relax
                   130 \expandafter\@firstoftwo
                   131 \else
                   132 \expandafter\@secondoftwo
                   133 \fi
                   134 }
       \bbbbaddto Adds the command named \bibs#2 to the command \extras#1, if this command
                   is defined before, where #1 and #2 are the arguments of \bbbbaddto. For internal
                   use only.
                   135 \newcommand\bbbbaddto[2]{%
                   Test wheather \extras#1 is defined.
                   136 \expandafter\bbbbifundefined{extras#1}{}{%
                   Call babel's command to append \bibs#1 to \extras#1.
                   137 \expandafter\addto\expandafter{\csname extras#1\endcsname}{%
                   138 \csname #2\endcsname}%
                   139 \typeout{babelbib extension \@backslashchar #2 added to
                   140 \string\extras #1}%
                   141 }%
                   142 }
         \inputbdf Input the file #2.bdf if babel has loaded the language #1. For internal use only.
                   143 \newcommand\inputbdf[2]{%
                   Test wheather \date#1 is defined which is the case if the language #1 has been
                   loaded.
                   144 \bbbbifundefined{date#1}{}{%
                   Input #2.bdf.
                   145 \@ifundefined{bbbb#2loaded}{%
                   146 \expandafter\def\csname bbbb#2loaded\endcsname{\@empty}%
                   147 \input{#2.bdf}%
                   148 }{}%
                   149 }%
                   150 }
\selectbiblanguage Define \selectbiblanguage which explicitly selects the language for the biblio-
                   graphy. This is only useful when the option fixlanguage is used. Otherwise the
                   command produces a warning and does nothing else.
                       Since all the language dependent macros are not know before \begin{document},
```
the command \selectbiblanguage has to wait until there, before doing any action. Because after \begin{document}, it can do the action immediately, \selectbiblanguge has to be redefined there.

151 \ifbbbbfixlanguage

Define the \selectlanguage command for usage before \begin{document}.

```
152 \newcommand\selectbiblanguage[1]{%
153 \AtBeginDocument{\@selectbiblanguage{#1}}%
154 }
```
Redefine it at \begin{document}.

\AtBeginDocument{%

 \renewcommand\selectbiblanguage[1]{\@selectbiblanguage{#1}}% }

Define the "real" command that does the action. It tests wheather \bibs#1 and \extras#1 are known and produces error messages if not. If everything is okay, change the bibliography language.

```
158 \newcommand\@selectbiblanguage[1]{%
                159 \bbbbifundefined{bibs#1}{%
                160 \bbbbifundefined{date#1}{%
                161 \PackageError{babelbib}{Language #1 in bibliography not loaded
                162 by babel}\{\%163 The language #1 hasn't been loaded by babel.
                 164 Add it to the\MessageBreak
                 165 options of the \string\usepackage{babel} command or to the
                166 global options.}%
                167 }{%
                168 \PackageError{babelbib}{Language #1 in bibliography unknown by
                169 babelbib}{%
                170 There are no definitions for #1 available in the
                171 current\MessageBreak
                172 version of babelbib. Please contact harald.harders@gmx.de.}%
                173 }%
                174 }{%
                175 \typeout{babelbib: Set language for keywords in the bibliography fixed to #1}%
                176 \csname bibs#1\endcsname
                177 }%
                178 }
                179 \else
                180 \newcommand\selectbiblanguage[1]{%
                181 \PackageWarning{babelbib}{Command \string\selectbiblanguage\space
                182 used without package\MessageBreak
                183 option fixlanguage. Ignored}%
                184 }
                185 \AtBeginDocument{%
                186 \typeout{babelbib: Use citation-dependent languages in bibliography}%
                187 }
                188 \fi
\btxselectlanguage Define \selectbiblanguage which selects a language and complains if babelbib
```
does not know about this language. For internal use, only.

```
189 \newcommand\btxselectlanguage[1]{%
190 \bbbbifundefined{bibs#1}{%
```
\bbbbifundefined{date#1}{%

```
192 \PackageError{babelbib}{Language #1 in bibliography not loaded
               193 by babel}{%
               194 The language #1 hasn't been loaded by babel.
               195 Add it to the\MessageBreak
               196 options of the \string\usepackage{babel} command or to the
               197 global options.}%
               198 }{%
               199 \ifbbbbfixlanguage
               200 \PackageWarning{babelbib}{Language #1 in bibliography
               201 unknown\MessageBreak
               202 by babelbib. Hyphenation will be\MessageBreak
               203 incorrect}%
               204 \else
               205 \PackageError{babelbib}{Language #1 in bibliography unknown by
               206 babelbib}{%
               207 There are no definitions for #1 available in the
               208 current\MessageBreak
               209 version of babelbib. Please contact harald.harders@gmx.de.}%
               210 \foralli
               211 }%
               212 }{%
               213 \csname extras#1\endcsname
               214 \selectlanguage{#1}%
               215 }%
               216 }
   \biblanguage Define \biblanguage which switches to the keyword language within a field.
               217 \newcommand\biblanguage[1]{{%
               218 \expandafter\selectlanguage\expandafter{\biblanguagename}#1}}
\btxlanguagename Define \btxlanguagename which typesets the name of the language given in the
                argument, spoken in the current active language.
               219 \newcommand\btxlanguagename[1]{%
               220 \bbbbifundefined{btxlanguagename#1}{%
               221 \PackageError{babelbib}{Languagename for #1 not
               222 defined\MessageBreak
               223 in \languagename\space language}{%
               224 Either you have forgotten to specify the option 'languagenames'
               225 when loading\MessageBreak
               226 babelbib, or the command \string\bibs\languagename\space does
               227 not contain a definition\MessageBreak
               228 for the command \string\btxlanguagename#1.
               229 In the latter case, please\MessageBreak
               230 contact harald.harders@gmx.de.}%
               231 #1%
               232 }{%
               233 \@nameuse{btxlanguagename#1}%
               234 }%
               235 }
```
\setbtxfallbacklanguage

```
236 \newcommand*\setbtxfallbacklanguage[1]{%
237 \edef\btxfallbacklanguage{#1}%
238 \typeout{babelbib: Set bibliography fall-back language to
239 \btxfallbacklanguage}%
240 }
```
#### \btxfallbacklanguage

```
241 \AtBeginDocument{%
242 \@ifundefined{btxfallbacklanguage}{%
243 \edef\btxfallbacklanguage{\languagename}%
244 \typeout{babelbib: Set bibliography fall-back language to
245 \btxfallbacklanguage}%
246 }{%
247 \typeout{babelbib: Bibliography fall-back language unchanged
248 (\btxfallbacklanguage)}%
249 }%
250 }
```
\declarebtxcommands Declare \declarebtxcommands which adds or replaces one or more of the \Btx or  $\beta$  commands defined in a  $\bigcirc$  language) command. The first argument gives the language for which the commands shall be added or changed. The second argument includes the definitions of the commands. For an example, see section [2.](#page-2-1)

```
251 \newcommand*\declarebtxcommands[2]{%
252 \AtBeginDocument{%
253 \typeout{babelbib: Add a command to \string\bibs#1}%
254 \expandafter\g@addto@macro\csname bibs#1\endcsname{#2}%
255 \ifbbbbfixlanguage
256 \selectbiblanguage{\biblanguagename}%
257 \fi
258 }%
259 }
This command may only be used in the preamble.
260 \@onlypreamble\declarebtxcommands
```
\btxifchangecaseon \btxifchangecaseoff The bst files write titles twice, first with changed case and second with preserved case. The macros \btxifchangecaseon and \btxifchangecaseoff typeset one of these versions. The languages append one of these commands to the  $\text{trans}\langle language\rangle$  commands.

```
261 \newcommand*\btxifchangecaseon{%
262 \def\btxifchangecase{\@firstoftwo}%
263 }%
264 \newcommand*\btxifchangecaseoff{%
265 \def\btxifchangecase{\@secondoftwo}%
266 }%
```
\setbibliographyfont Define \setbibliographyfont and \setbibliographyfont\* that set the font declared by the first argument #1 to the second argument #2. The second argument has to be a macro with one argument, like  $\textbf{k}, \emptyset$ ,  $\textbf{k}$ ,  $\textbf{k}$ ,  $\textbf{k}$ normal version generates an error, if the internal command \btx#1font is not defined. The star version doesn't. error.

```
267 \newcommand\setbibliographyfont{%
268 \@ifnextchar*{\@@setbibliographyfont}{\@setbibliographyfont}%
269 }
```
#### \@setbibliographyfont

```
270 \newcommand\@setbibliographyfont[2]{%
                         271 \bbbbifundefined{btx#1font}{%
                         272 \PackageError{babelbib}{Bibliography font '#1' can't be set}{%
                         273 You have tried to define a font for the bibliographic element
                         274 \MessageBreak
                         275 '#1', which is unknown to babelbib}%
                         276 }{%
                         277 \expandafter\renewcommand\csname btx#1font\endcsname{#2}%
                         278 \typeout{babelbib: Bibliography font for '#1' changed.}%
                         279 }%
                         280 }
   \@@setbibliographyfont The first argument is the * and ignored.
                         281 \newcommand\@@setbibliographyfont[3]{%
                         282 \bbbbifundefined{btx#2font}{%
                         283 \expandafter\newcommand\csname btx#2font\endcsname{#3}%
                         284 \typeout{babelbib: Bibliography font for '#2' newly defined.}%
                         285 }{%
                         286 \expandafter\renewcommand\csname btx#2font\endcsname{#3}%
                         287 \typeout{babelbib: Bibliography font for '#2' changed.}%
                         288 }%
                         289 }
\providebibliographyfont Define \providebibliographyfont and \providebibliographyfont* that do
                          the same as \setbibliographyfont and \setbibliographyfont*, but only,
                          if \setminus setbibliographyfont has not been used for #1, before. It is similar to
                          \providecommmand which only defines that command if it is undefined, before.
                          This command is intended to be used by the BIBT<sub>E</sub>X style, but can also be used
                          by the user.
                         290 \newcommand\providebibliographyfont{%
                         291 \@ifnextchar*{\@@providebibliographyfont}{\@providebibliographyfont}%
                         292 }
\@providebibliographyfont
                         293 \newcommand\@providebibliographyfont[2]{%
                         294 \bbbbifundefined{btx#1font}{%
                         295 \PackageError{babelbib}{Bibliography font '#1' can't be set}{%
```
 You have tried to define a font for the bibliographic element \MessageBreak

'#1', which is unknown to babelbib}%

```
299 }{%
                      300 \expandafter\ifx\csname btx#1font\endcsname\@empty
                      301 \expandafter\renewcommand\csname btx#1font\endcsname{#2}%
                      302 \typeout{babelbib: Using the BibTeX style's default font for '#1'.}%
                      303 \else
                      304 \typeout{babelbib: Using user changed font for '#1'.}%
                      305 \fi
                      306 }%
                      307 }
\@@setbibliographyfont The first argument is the * and ignored.
                       308 \newcommand\@@providebibliographyfont[3]{%
                      309 \bbbbifundefined{btx#2font}{%
                      310 \expandafter\newcommand\csname btx#2font\endcsname{#3}%
                      311 \typeout{babelbib: Using the BibTeX style's default font for '#2'.}%
                      312 }{%
                      313 \expandafter\ifx\csname btx#2font\endcsname\@empty
                      314 \expandafter\renewcommand\csname btx#2font\endcsname{#3}%
                      315 \typeout{babelbib: Using the BibTeX style's default font for '#2'.}%
                      316 \else
                      317 \typeout{babelbib: Using user changed font for '#2'.}%
                      318 \fi
                      319 }%
                      320 }
         \btxnamefont Define the dummy commands for available fonts
                      321 \newcommand*\btxnamefont{}
                      322 \let\btxnamefont=\@empty
                      323 \newcommand*\btxlastnamefont{}
                      324 \let\btxlastnamefont=\@empty
                      325 \newcommand\btxtitlefont{}
                      326 \let\btxtitlefont=\@empty
                      327 \newcommand\btxjtitlefont{}
                      328 \let\btxjtitlefont=\@empty
                      329 \newcommand\btxetalfont{}
                      330 \let\btxetalfont=\@empty
                      331 \newcommand\btxjournalfont{}
                      332 \let\btxjournalfont=\@empty
                      333 \newcommand\btxpublisherfont{}
                      334 \let\btxpublisherfont=\@empty
                      335 \newcommand\btxvolumefont{}
                      336 \let\btxvolumefont=\@empty
                      337 \newcommand\btxISBNfont{}
                      338 \let\btxISBNfont=\@empty
                      339 \newcommand\btxISSNfont{}
                      340 \let\btxISSNfont=\@empty
                      341 \newcommand\btxurlfont{}
                      342 \let\btxurlfont=\@empty
                      343 \newcommand\btxurldatefont{}
                      344 \let\btxurldatefont=\@empty
```
 \newcommand\btxnumeralfont{} \let\btxnumeralfont=\@empty \btxauthorcolon Define \btxauthorcolon which defines the characters typeset after the authors, if they are written before the title. By default, it is a ":". \newcommand\btxauthorcolon{:} \btxISBN Define \btxISBN which outputs "'ISBN"' in a bibliography. For example, it could be defined to \textsc{isbn} when old style digits are used. \newcommand\btxISBN{ISBN} \btxISSN Define \btxISSN which outputs "'ISSN"' in a bibliography. For example, it could be defined to \textsc{issn} when old style digits are used. \newcommand\btxISSN{ISSN} \ifbtxprintISBN \ifbtxprintISSN only if wanted. These commands are used by the bibliography styles to typeset the ISBN or ISSN \DeclareRobustCommand\ifbtxprintISBN[1]{\ifbtx@printISBN #1\fi}  $351 \,\\beta$  -BoolareRobustCommand\ifbtxprintISSN[1]{\ifbtx@printISSN #1\fi} \btxprintISBN \btxprintISSN These macros are used to switch on or off printing of ISBN resp. ISSN. Valid arguments are true and false. \newcommand\*\btxprintISBN[1]{\csname btx@printISBN#1\endcsname} \newcommand\*\btxprintISSN[1]{\csname btx@printISSN#1\endcsname} \btxannotation A command that typesets annotations. \ifbbbbannotations \DeclareRobustCommand\btxannotation[1]{% \begin{quotation}% \noindent #1% \end{quotation}% } \else \DeclareRobustCommand\btxannotation[1]{}% \fi \btx@ifnumerical Test wheather argument 1 is a number (from KOMA script) \providecommand\ifnumber[3]{% \begingroup\@tempswafalse\let\scr@next\test@number \expandafter\scr@next#1\scr@next \if@tempswa\endgroup#2\else\endgroup#3\fi } \providecommand\*\test@number[1]{% \ifx \scr@next#1% \let\scr@next\relax \else \@tempcnta=\expandafter\expandafter\expandafter\number

```
374 \expandafter'#1\relax
375 \ifnum \@tempcnta>47\relax
376 \ifnum \@tempcnta<58\relax
377 \@tempswatrue
378 \else\@tempswafalse\fi
379 \else\@tempswafalse\fi
380 \if@tempswa\else\let\scr@next\gobble@till@next\fi\fi
381 \scr@next
382 }
383 \def\gobble@till@next#1\scr@next{}
```

```
\text{Coker} Parses the number given by \text{Coker} \alpha(number) \text{Cempty prints it and returns}the last two digits in \btx@digita and \btx@digitb.
```

```
384 \def\btx@parsenum#1#2#3\@empty{%
385 #1%
386 \edef\btx@digitb{#3}%
387 \ifx\@empty\btx@digitb
388 #2%
389 \edef\btx@digita{#1}%
390 \edef\btx@digitb{#2}%
391 \else
392 \expandafter\btx@parsenum#2#3\@empty
393 \fi
394 }
```

```
\btxnumeralfallback
```

```
395 \DeclareRobustCommand\btxnumeralfallback[2]{%
396 \foreignlanguage{#1}{%
397 \ifnumber{#2}{%
398 \PackageWarning{babelbib}{Handling of numerical editions not
399 handled\MessageBreak by language #1 for edition '#2'}%
400 }{}%
401 #2%
402 }%
403 }%
```

```
\btxnumeraldot
```

```
404 \DeclareRobustCommand\btxnumeraldot[2]{%
405 \foreignlanguage{#1}{\ifnumber{#2}{#2.}{#2}}%
406 }
```
#### \btxnumeralenglish

 \DeclareRobustCommand\btxnumeralenglish[2]{% \foreignlanguage{#1}{% \ifnumber{#2}{% \expandafter\btx@parsenum#2\@empty\@empty\@empty \btxnumeralfont{% \ifx\btx@digitb\@empty

```
413 \ifcase\btx@digita th\or st\or nd\or rd\else th\fi
414 \else
415 \ifnum\btx@digita=1
416 th\%417 \else
418 \ifcase\btx@digitb th\or st\or nd\or rd\else th\fi
419 \qquad \qquad \int fi
420 \setminusfi
421 }%
422 }{#2}% <br>423 }%
423\,424 }
```
#### \btxnumeralromanian

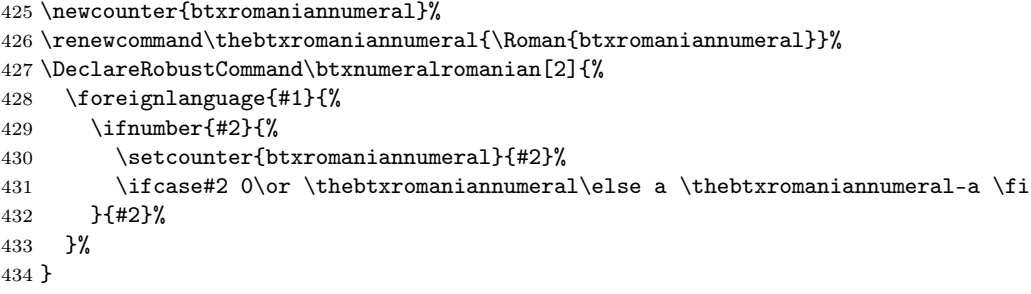

#### \btxnumeralswedish

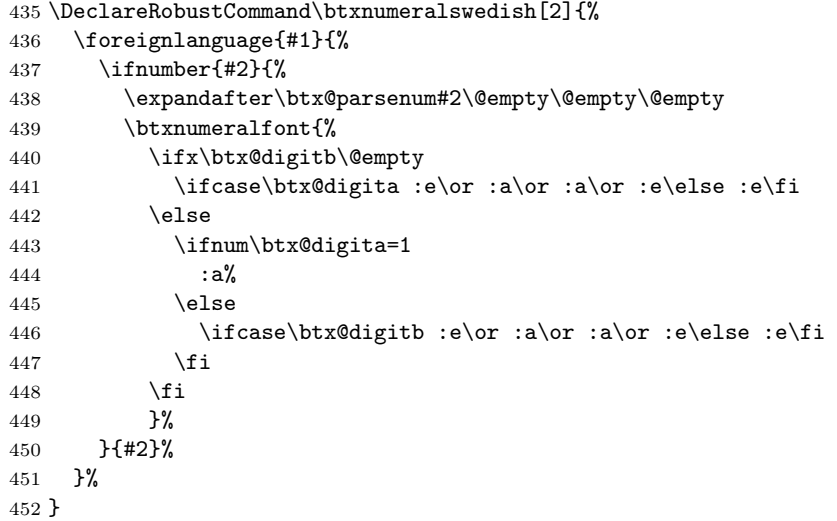

\url Define \url which, by default, is used for URLs. Only necessary if not provided by another package, e. g. url.sty.

\AtBeginDocument{%

\providecommand\url[1]{%

```
455 \PackageError{babelbib}{No \string\url\space command defined but
456 field URL used\MessageBreak
457 in bibliography}{%
458 Please define a \string\url\space command for printing URLs
459 before \string\begin{document}, e.\,g.\MessageBreak
460 by loading the package 'url.sty'.}%
461 \texttt{#1}%
462 }%
463 }
```
Perform the following commands at \begin{document} in order to be sure to do that after loading babel.

```
464 \AtBeginDocument{%
```
Load babel if that has not been done, yet.

```
465 \RequirePackage{babel}
```
Input all know languages that babel has also loaded, before.

```
466 \inputbdf{afrikaans}{afrikaans}
```

```
467 \inputbdf{american}{english}
```

```
468 \inputbdf{austrian}{german}
```
- \inputbdf{bahasa}{bahasa}
- \inputbdf{brazil}{portuguese}
- \inputbdf{brazilian}{portuguese}
- \inputbdf{british}{english}
- \inputbdf{canadian}{english}
- \inputbdf{canadien}{french}
- \inputbdf{catalan}{catalan}
- \inputbdf{croatian}{croatian}
- \inputbdf{czech}{czech}
- \inputbdf{danish}{danish}
- \inputbdf{dutch}{dutch}
- \inputbdf{english}{english}
- \inputbdf{esperanto}{esperanto}
- \inputbdf{finnish}{finnish}
- \inputbdf{francais}{french}
- \inputbdf{french}{french}
- \inputbdf{frenchb}{french}
- \inputbdf{galician}{galician}
- \inputbdf{german}{german}
- \inputbdf{germanb}{german}
- \inputbdf{greek}{greek}
- \inputbdf{italian}{italian}
- \inputbdf{norsk}{norsk}
- \inputbdf{mexican}{spanish}
- \inputbdf{naustrian}{german}
- \inputbdf{ngerman}{german}
- \inputbdf{portuges}{portuguese}
- \inputbdf{portuguese}{portuguese}
- \inputbdf{romanian}{romanian}

```
498 \inputbdf{russian}{russian}
499 \inputbdf{russianb}{russian}
500 \inputbdf{serbian}{serbian}
501 \inputbdf{spanish}{spanish}
```
- 502 \inputbdf{swedish}{swedish}
- 503 \inputbdf{UKenglish}{english}
- 504 \inputbdf{USenglish}{english}

Call \bibs#1, where #1 stands for the main language of the document, to activate the additional bibliographic commands.

```
505 \ifbbbbfixlanguage
506 \typeout{babelbib: Load BibTeX extensions
507 \string\bibs\bbl@main@language\space for \bbl@main@language}%
508 \selectbiblanguage{\bbl@main@language}%
509 \else
510 \expandafter\selectlanguage\expandafter{\bbl@main@language}%
511 \fi
512 }
513 \langle/package\rangle
```
## <span id="page-25-0"></span>9.3 The language definitions

#### <span id="page-25-1"></span>9.3.1 German

514  $\langle *german \rangle$ 

\bibsgerman Define \bibsgerman which itself defines all necessary expressions used in bibliographies that differ in different languages. This command is used for all German dialects.

> Since the language of the keywords may differ from the language of the bibliography item, the keyword language is set for each keyword. Because this command is also used for dialects, it has an optional argument which is set to the dialect.

515 \newcommand\bibsgerman[1][german]{%

Define the command \biblanguagename that always returns the name of the current language for bibliographies.

```
516 \def\biblanguagename{#1}%
```
First, define all commands for usage within a sentence (which normally start with a lowercase letter, if they aren't a noun). These commands start with a lowercase letter.

Many commands have an argument. This may be used by the bibT<sub>E</sub>X styles to append a dot after abbreviations, e. g. \btxetalshort{.}.

```
517 \def\btxetalshort##1{\protect\foreignlanguage{#1}{et~al##1{}}}%
```
518 \def\btxetallong##1{\protect\foreignlanguage{#1}{et~alii}}%

```
519 \def\btxandshort##1{\protect\foreignlanguage{#1}{und}}%
```

```
520 \def\btxandlong##1{\protect\foreignlanguage{#1}{und}}%
```
The command \btxandcomma contains a "," if a comma is added before the "and" in a list of more than two items. For German, this is not the case.

```
521 \def\btxandcomma##1{}%
```

```
522 \def\btxinlong##1{\protect\foreignlanguage{#1}{in:}}%
523 \def\btxinshort##1{\protect\foreignlanguage{#1}{in:}}%
524 \def\btxofseriesshort##1{\protect\foreignlanguage{#1}{d.\ Reihe}}%
525 \def\btxinseriesshort##1{\protect\foreignlanguage{#1}{in}}%
526 \def\btxofserieslong##1{\protect\foreignlanguage{#1}{der Reihe}}%
527 \def\btxinserieslong##1{\protect\foreignlanguage{#1}{in}}%
528 \def\btxeditorshort##1{\protect\foreignlanguage{#1}{Hrsg##1{}}}%
529 \def\btxeditorlong##1{\protect\foreignlanguage{#1}{Herausgeber}}%
530 \def\btxeditorsshort##1{\protect\foreignlanguage{#1}{Hrsg##1{}}}%
531 \def\btxeditorslong##1{\protect\foreignlanguage{#1}{Herausgeber}}%
532 \def\btxvolumeshort##1{\protect\foreignlanguage{#1}{Bd##1{}}}%
533 \def\btxvolumelong##1{\protect\foreignlanguage{#1}{Band}}%
534 \def\btxnumbershort##1{\protect\foreignlanguage{#1}{Nr##1{}}}%
```
 \def\btxnumberlong##1{\protect\foreignlanguage{#1}{Nummer}}% Avoid the ligature in "Auflage" in the same way, babel does it. This is a change

in the behaviour to the germbib package. In  $\mathcal{A}u$  and the ligature is still used since this is done in abbreviations.

```
536 \def\btxeditionshort##1{\protect\foreignlanguage{#1}{Aufl##1{}}}%
```

```
537 \def\btxeditionlong##1{\protect\foreignlanguage{#1}{%
```

```
538 Auf\penalty10000\discretionary{-}{}{\kern.03em}%
```

```
539 \allowhyphens lage}}%
```

```
540 \def\btxeditionnumshort##1##2{\btxnumeralshort{##1}~\btxeditionshort{##2}}%
```

```
541 \def\btxeditionnumlong##1##2{\btxnumerallong{##1}~\btxeditionlong{##2}}%
```

```
542 \def\btxchaptershort##1{\protect\foreignlanguage{#1}{Kap##1{}}}%
543 \def\btxchapterlong##1{\protect\foreignlanguage{#1}{Kapitel}}%
```

```
544 \def\btxpageshort##1{\protect\foreignlanguage{#1}{S##1{}}}%
```

```
545 \def\btxpagelong##1{\protect\foreignlanguage{#1}{Seite}}%
```

```
546 \def\btxpagesshort##1{\protect\foreignlanguage{#1}{S##1{}}}%
```

```
547 \def\btxpageslong##1{\protect\foreignlanguage{#1}{Seiten}}%
548 \def\btxmastthesis##1{\protect\foreignlanguage{#1}{Diplomarbeit}}%
```
Use "Dissertation" instead of "Doktorarbeit" for PhD theses. This is a change in

the behaviour to the germbib package.

```
549 \def\btxphdthesis##1{\protect\foreignlanguage{#1}{Dissertation}}%
```

```
550 \def\btxtechrepshort##1{\protect\foreignlanguage{#1}{Techn.\ Ber##1{}}}%
```

```
551 \def\btxtechreplong##1{\protect\foreignlanguage{#1}{Technischer Bericht}}%
```

```
552 \def\btxmonjanlong##1{\protect\foreignlanguage{#1}{Januar}}%
```

```
553 \def\btxmonfeblong##1{\protect\foreignlanguage{#1}{Februar}}%
```

```
554 \def\btxmonmarlong##1{\protect\foreignlanguage{#1}{M\"arz}}%
```

```
555 \def\btxmonaprlong##1{\protect\foreignlanguage{#1}{April}}%
```

```
556 \def\btxmonmaylong##1{\protect\foreignlanguage{#1}{Mai}}%
```

```
557 \def\btxmonjunlong##1{\protect\foreignlanguage{#1}{Juni}}%
```

```
558 \def\btxmonjullong##1{\protect\foreignlanguage{#1}{Juli}}%
```

```
559 \def\btxmonauglong##1{\protect\foreignlanguage{#1}{August}}%
```

```
560 \def\btxmonseplong##1{\protect\foreignlanguage{#1}{September}}%
```

```
561 \def\btxmonoctlong##1{\protect\foreignlanguage{#1}{Oktober}}%
```

```
562 \def\btxmonnovlong##1{\protect\foreignlanguage{#1}{November}}%
```

```
563 \def\btxmondeclong##1{\protect\foreignlanguage{#1}{Dezember}}%
```

```
564 \def\btxmonjanshort##1{\protect\foreignlanguage{#1}{Jan##1{}}}%
```

```
565 \def\btxmonfebshort##1{\protect\foreignlanguage{#1}{Feb##1{}}}%
566 \def\btxmonmarshort##1{\protect\foreignlanguage{#1}{M\"arz}}%
567 \def\btxmonaprshort##1{\protect\foreignlanguage{#1}{Apr##1{}}}%
568 \def\btxmonmayshort##1{\protect\foreignlanguage{#1}{Mai}}%
569 \def\btxmonjunshort##1{\protect\foreignlanguage{#1}{Juni}}%
570 \def\btxmonjulshort##1{\protect\foreignlanguage{#1}{Juli}}%
571 \def\btxmonaugshort##1{\protect\foreignlanguage{#1}{Aug##1{}}}%
572 \def\btxmonsepshort##1{\protect\foreignlanguage{#1}{Sep##1{}}}%
573 \def\btxmonoctshort##1{\protect\foreignlanguage{#1}{Okt##1{}}}%
574 \def\btxmonnovshort##1{\protect\foreignlanguage{#1}{Nov##1{}}}%
575 \def\btxmondecshort##1{\protect\foreignlanguage{#1}{Dez##1{}}}%
```
Then, define all commands for usage at the begin of a sentence (which start with an uppercase letter). These commands start with an uppercase letter. Since, in German, many nouns are the same in the middle and at the start of a sentence, the \Btx variants just call the \btx variant.

```
576 \def\Btxinlong##1{\protect\foreignlanguage{#1}{In:}}%
```

```
577 \def\Btxinshort##1{\protect\foreignlanguage{#1}{In:}}%
```

```
578 \def\Btxeditorshort{\btxeditorshort}%
```

```
579 \def\Btxeditorlong{\btxeditorlong}%
```

```
580 \def\Btxeditorsshort{\btxeditorsshort}%
```

```
581 \def\Btxeditorslong{\btxeditorslong}%
```

```
582 \def\Btxvolumeshort{\btxvolumeshort}%
```

```
583 \def\Btxvolumelong{\btxvolumelong}%
```

```
584 \def\Btxnumbershort{\btxnumbershort}%
```

```
585 \def\Btxnumberlong{\btxnumberlong}%
```

```
586 \def\Btxeditionshort{\btxeditionshort}%
```

```
587 \def\Btxeditionlong{\btxeditionlong}%
```

```
588 \def\Btxeditionnumshort##1##2{\btxnumeralshort{##1}~\Btxeditionshort{##2}}%
```

```
589 \def\Btxeditionnumlong##1##2{\btxnumerallong{##1}~\Btxeditionlong{##2}}%
```

```
590 \def\Btxchaptershort{\btxchaptershort}%
```

```
591 \def\Btxchapterlong{\btxchapterlong}%
```
\def\Btxpageshort{\btxpageshort}%

```
593 \def\Btxpagelong{\btxpagelong}%
```

```
594 \def\Btxpagesshort{\btxpagesshort}%
```

```
595 \def\Btxpageslong{\btxpageslong}%
```

```
596 \def\Btxtechrepshort{\btxtechrepshort}%
```

```
597 \def\Btxtechreplong{\btxtechreplong}%
```

```
598 \def\btxurldatecomment##1{\protect\foreignlanguage{#1}{, besucht: ##1}}%
```
The command \btxfnamespaceshort and \btxfnamespacelong contain the space between two abbreviated resp. full forenames.

\def\btxfnamespaceshort{\,}%

```
600 \def\btxfnamespacelong{ }%
```
Handle numerical edition numbers.

```
601 \def\btxnumeralshort##1{\btxnumeraldot{#1}{##1}}%
```

```
602 \def\btxnumerallong##1{\btxnumeraldot{#1}{##1}}%
```
Define how to print month and year in numeric format, e. g. MM/YYYY.

```
603 \def\btxprintmonthyearnum##1##2{##1/##2}%
```
A command that just puts some user defined text in the language of the keywords. % \def\btxkeywordlanguage##1{\protect\foreignlanguage{#1}{##1}}% \def\btxkeywordlanguage##1{{\protect\selectlanguage{#1}##1}}%

Names of all known languages in the current language. For example, used by babamspl.bst.

\ifbbbblanguagenames

 \def\btxlanguagenameamerican{\protect\foreignlanguage{#1}{englisch}}% \def\btxlanguagenameaustrian{\protect\foreignlanguage{#1}{deutsch}}% \def\btxlanguagenamebrazil{\protect\foreignlanguage{#1}{portugiesisch}}% \def\btxlanguagenamebrazilian{\protect\foreignlanguage{#1}{portugiesisch}}% \def\btxlanguagenamebritish{\protect\foreignlanguage{#1}{englisch}}% \def\btxlanguagenamebulgarian{\protect\foreignlanguage{#1}{bulgarisch}}% \def\btxlanguagenamecanadian{\protect\foreignlanguage{#1}{englisch}}% \def\btxlanguagenamecanadien{\protect\foreignlanguage{#1}{franz\"osisch}}% \def\btxlanguagenamecatalan{\protect\foreignlanguage{#1}{katalanisch}}% \def\btxlanguagenamecroatian{\protect\foreignlanguage{#1}{kroatisch}}% \def\btxlanguagenameczech{\protect\foreignlanguage{#1}{tschechisch}}% \def\btxlanguagenamedanish{\protect\foreignlanguage{#1}{d\"anisch}}% \def\btxlanguagenamedutch{\protect\foreignlanguage{#1}{niederl\"andisch}}% \def\btxlanguagenameenglish{\protect\foreignlanguage{#1}{englisch}}% \def\btxlanguagenameesperanto{\protect\foreignlanguage{#1}{esperanto}}%  $% \label{thm:main} $$$ <br> $\delta\bx1\nanguagenamefinnish{\protect}\fore i\gamma\geq {\#1}{finnisch}}$$$  \def\btxlanguagenamefrancais{\protect\foreignlanguage{#1}{franz\"osisch}}% \def\btxlanguagenamefrench{\protect\foreignlanguage{#1}{franz\"osisch}}% \def\btxlanguagenamefrenchb{\protect\foreignlanguage{#1}{franz\"osisch}}% \def\btxlanguagenamegerman{\protect\foreignlanguage{#1}{deutsch}}% \def\btxlanguagenamegermanb{\protect\foreignlanguage{#1}{deutsch}}% \def\btxlanguagenamegreek{\protect\foreignlanguage{#1}{griechisch}}% \def\btxlanguagenamehebrew{\protect\foreignlanguage{#1}{hebr\"aisch}}% \def\btxlanguagenamehungarian{\protect\foreignlanguage{#1}{ungarisch}}% \def\btxlanguagenameicelandic{\protect\foreignlanguage{#1}{isl\"andisch}}% \def\btxlanguagenameirish{\protect\foreignlanguage{#1}{irisch}}% \def\btxlanguagenameitalian{\protect\foreignlanguage{#1}{italienisch}}% \def\btxlanguagenamelatin{\protect\foreignlanguage{#1}{lateinisch}}% \def\btxlanguagenamenaustrian{\protect\foreignlanguage{#1}{deutsch}}% \def\btxlanguagenamengerman{\protect\foreignlanguage{#1}{deutsch}}% \def\btxlanguagenamenorsk{\protect\foreignlanguage{#1}{norwegisch}}% \def\btxlanguagenamenynorsk{\protect\foreignlanguage{#1}{neunorwegisch}}% \def\btxlanguagenamepolish{\protect\foreignlanguage{#1}{polnisch}}% \def\btxlanguagenameportuges{\protect\foreignlanguage{#1}{portugiesisch}}% \def\btxlanguagenameportuguese{\protect\foreignlanguage{#1}{portugiesisch}}% \def\btxlanguagenamerussian{\protect\foreignlanguage{#1}{russisch}}% \def\btxlanguagenamescottish{\protect\foreignlanguage{#1}{schottisch}}% \def\btxlanguagenameserbian{\protect\foreignlanguage{#1}{serbisch}}% \def\btxlanguagenamespanish{\protect\foreignlanguage{#1}{spanisch}}% \def\btxlanguagenameswedish{\protect\foreignlanguage{#1}{schwedisch}}% \def\btxlanguagenameturkish{\protect\foreignlanguage{#1}{t\"urkisch}}% \def\btxlanguagenameUKenglish{\protect\foreignlanguage{#1}{englisch}}% \def\btxlanguagenameUSenglish{\protect\foreignlanguage{#1}{englisch}}%

```
650 \fi
```

```
651 }
```
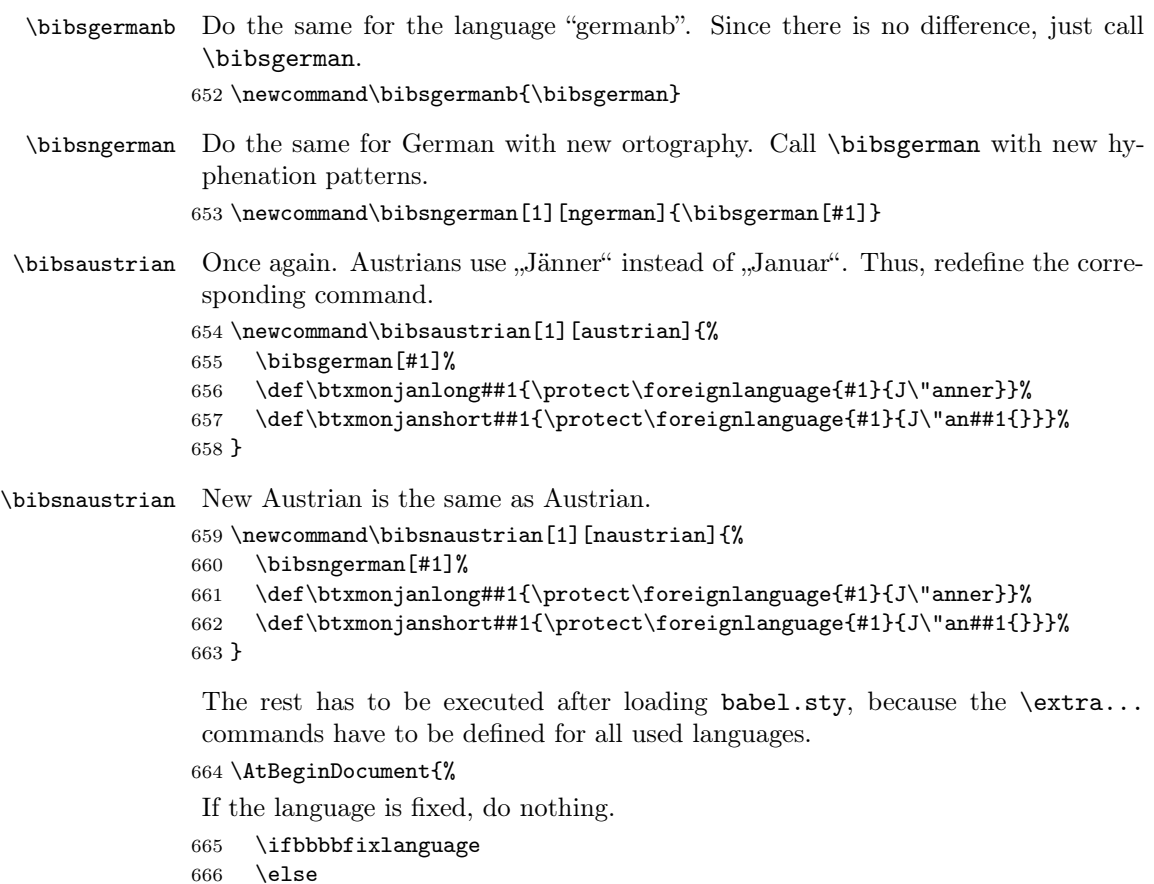

Append the corresponding \#2 command to each used language, namely \extras#1.

```
667 \bbbbaddto{austrian}{bibsaustrian}
```

```
668 \bbbbaddto{german}{bibsgerman}
```

```
669 \bbbbaddto{germanb}{bibsgermanb}
```
\bbbbaddto{naustrian}{bibsnaustrian}

```
671 \bbbbaddto{ngerman}{bibsngerman}
```

```
672 \setminusfi
```
Switch off the change of case in titles for all German dialects by appending  $\text{changecase}$  to  $\text{change}$ .

```
673 \bbbbaddto{austrian}{btxifchangecaseoff}
```

```
674 \bbbbaddto{german}{btxifchangecaseoff}
```

```
675 \bbbbaddto{germanb}{btxifchangecaseoff}
```

```
676 \bbbbaddto{naustrian}{btxifchangecaseoff}
```

```
677 \bbbbaddto{ngerman}{btxifchangecaseoff}
```

```
678 }
```

```
679 \langle german\rangle
```
#### <span id="page-30-0"></span>9.3.2 Galician

680  $\langle *$ galician $\rangle$ 

The language definition for Galician was provided by Miguel Rodríguez Penabad.

\bibsgalician Bibliographic commands for Galician.

```
681 \newcommand\bibsgalician[1][galician]{%
682 \def\biblanguagename{#1}%
683 \def\btxetalshort##1{\protect\foreignlanguage{#1}{e~cols##1{}}}%
684 \def\btxetallong##1{\protect\foreignlanguage{#1}{e~colaboradores}}%
685 \def\btxandshort##1{\protect\foreignlanguage{#1}{e}}%
686 \def\btxandlong##1{\protect\foreignlanguage{#1}{e}}%
687 \def\btxandcomma##1{}%
688 \def\btxinlong##1{\protect\foreignlanguage{#1}{en}}%
689 \def\btxinshort##1{\protect\foreignlanguage{#1}{en}}%
690 \def\btxofseriesshort##1{\protect\foreignlanguage{#1}{de}}%
691 \def\btxinseriesshort##1{\protect\foreignlanguage{#1}{en}}%
692 \def\btxofserieslong##1{\protect\foreignlanguage{#1}{de}}%
693 \def\btxinserieslong##1{\protect\foreignlanguage{#1}{en}}%
694 \def\btxeditorshort##1{\protect\foreignlanguage{#1}{ed##1{}}}%
695 \def\btxeditorlong##1{\protect\foreignlanguage{#1}{editor}}%
696 \def\btxeditorsshort##1{\protect\foreignlanguage{#1}{eds##1{}}}%
697 \def\btxeditorslong##1{\protect\foreignlanguage{#1}{editores}}%
698 \def\btxvolumeshort##1{\protect\foreignlanguage{#1}{vol##1{}}}%
699 \def\btxvolumelong##1{\protect\foreignlanguage{#1}{volume}}%
700 \def\btxnumbershort##1{\protect\foreignlanguage{#1}{%
701 n\textsuperscript{\underline{o}}}}%
702 \def\btxnumberlong##1{\protect\foreignlanguage{#1}{n\'umero}}%
703 \def\btxeditionshort##1{\protect\foreignlanguage{#1}{ed##1{}}}%
704 \def\btxeditionlong##1{\protect\foreignlanguage{#1}{edici\'{o}n}}%
705 \def\btxeditionnumshort##1##2{\btxnumeralshort{##1}~\btxeditionshort{##2}}%
706 \def\btxeditionnumlong##1##2{\btxnumerallong{##1}~\btxeditionlong{##2}}%
707 \def\btxchaptershort##1{\protect\foreignlanguage{#1}{cap##1{}}}%
708 \def\btxchapterlong##1{\protect\foreignlanguage{#1}{cap{\'\i}tulo}}%
709 \def\btxpageshort##1{\protect\foreignlanguage{#1}{p\'ax##1{}}}%
710 \def\btxpagelong##1{\protect\foreignlanguage{#1}{p\'axina}}%
711 \def\btxpagesshort##1{\protect\foreignlanguage{#1}{p\'axs##1{}}}%
712 \def\btxpageslong##1{\protect\foreignlanguage{#1}{p\'axinas}}%
713 \def\btxmastthesis##1{\protect\foreignlanguage{#1}{Tese de Licenciatura}}%
714 \def\btxphdthesis##1{\protect\foreignlanguage{#1}{Tese de Doutoramento}}%
715 \def\btxtechrepshort##1{\protect\foreignlanguage{#1}{Informe t\'ecnico##1{}}}%
716 \def\btxtechreplong##1{\protect\foreignlanguage{#1}{Informe t\'ecnico}}%
717 \def\btxmonjanlong##1{\protect\foreignlanguage{#1}{Xaneiro}}%
718 \def\btxmonfeblong##1{\protect\foreignlanguage{#1}{Febreiro}}%
719 \def\btxmonmarlong##1{\protect\foreignlanguage{#1}{Marzo}}%
720 \def\btxmonaprlong##1{\protect\foreignlanguage{#1}{Abril}}%
721 \def\btxmonmaylong##1{\protect\foreignlanguage{#1}{Maio}}%
722 \def\btxmonjunlong##1{\protect\foreignlanguage{#1}{Xu\~no}}%
723 \def\btxmonjullong##1{\protect\foreignlanguage{#1}{Xullo}}%
```

```
724 \def\btxmonauglong##1{\protect\foreignlanguage{#1}{Agosto}}%
725 \def\btxmonseplong##1{\protect\foreignlanguage{#1}{Setembro}}%
726 \def\btxmonoctlong##1{\protect\foreignlanguage{#1}{Outubro}}%
727 \def\btxmonnovlong##1{\protect\foreignlanguage{#1}{Novembro}}%
728 \def\btxmondeclong##1{\protect\foreignlanguage{#1}{Decembro}}%
729 \def\btxmonjanshort##1{\protect\foreignlanguage{#1}{Xan##1{}}}%
730 \def\btxmonfebshort##1{\protect\foreignlanguage{#1}{Feb##1{}}}%
731 \def\btxmonmarshort##1{\protect\foreignlanguage{#1}{Mar##1{}}}%
732 \def\btxmonaprshort##1{\protect\foreignlanguage{#1}{Abr##1{}}}%
733 \def\btxmonmayshort##1{\protect\foreignlanguage{#1}{Mai}}%
734 \def\btxmonjunshort##1{\protect\foreignlanguage{#1}{Xu\~n}}%
735 \def\btxmonjulshort##1{\protect\foreignlanguage{#1}{Xul}}%
736 \def\btxmonaugshort##1{\protect\foreignlanguage{#1}{Ago##1{}}}%
737 \def\btxmonsepshort##1{\protect\foreignlanguage{#1}{Set##1{}}}%
738 \def\btxmonoctshort##1{\protect\foreignlanguage{#1}{Out##1{}}}%
739 \def\btxmonnovshort##1{\protect\foreignlanguage{#1}{Nov##1{}}}%
740 \def\btxmondecshort##1{\protect\foreignlanguage{#1}{Dec##1{}}}%
741 \def\Btxinlong##1{\protect\foreignlanguage{#1}{En}}%
742 \def\Btxinshort##1{\protect\foreignlanguage{#1}{En}}%
743 \def\Btxeditorshort##1{\protect\foreignlanguage{#1}{Ed##1{}}}%
744 \def\Btxeditorlong##1{\protect\foreignlanguage{#1}{Editor}}%
745 \def\Btxeditorsshort##1{\protect\foreignlanguage{#1}{Ed##1{}}}%
746 \def\Btxeditorslong##1{\protect\foreignlanguage{#1}{Editores}}%
747 \def\Btxvolumeshort##1{\protect\foreignlanguage{#1}{Vol##1{}}}%
748 \def\Btxvolumelong##1{\protect\foreignlanguage{#1}{Volume}}%
749 \def\Btxnumbershort##1{\protect\foreignlanguage{#1}{%
750 N\textsuperscript{\underline{o}}}}%
751 \def\Btxnumberlong##1{\protect\foreignlanguage{#1}{N\'umero}}%
752 \def\Btxeditionshort##1{\protect\foreignlanguage{#1}{Ed##1{}}}%
753 \def\Btxeditionlong##1{\protect\foreignlanguage{#1}{Edici\'on}}%
754 \def\Btxeditionnumshort##1##2{\btxnumeralshort{##1}~\Btxeditionshort{##2}}%
755 \def\Btxeditionnumlong##1##2{\btxnumerallong{##1}~\Btxeditionlong{##2}}%
756 \def\Btxchaptershort##1{\protect\foreignlanguage{#1}{Cap##1{}}}%
757 \def\Btxchapterlong##1{\protect\foreignlanguage{#1}{Cap\'\itulo}}%
758 \def\Btxpageshort##1{\protect\foreignlanguage{#1}{P\'ax##1{}}}%
759 \def\Btxpagelong##1{\protect\foreignlanguage{#1}{P\'axina}}%
760 \def\Btxpagesshort##1{\protect\foreignlanguage{#1}{P\'axs##1{}}}%
761 \def\Btxpageslong##1{\protect\foreignlanguage{#1}{P\'axinas}}%
762 \def\Btxtechrepshort##1{\protect\foreignlanguage{#1}{Informe t\'ecnico}}%
763 \def\Btxtechreplong##1{\protect\foreignlanguage{#1}{Informe t\'ecnico}}%
764 \def\btxurldatecomment##1{\protect\foreignlanguage{#1}{, visitado o ##1}}%
765 \def\btxfnamespaceshort{\,}%
766 \def\btxfnamespacelong{ }%
767 \def\btxnumeralshort##1{\protect\foreignlanguage{#1}{%
768 \ifnumber{##1}{##1\textsuperscript{a}}{##1}}}%
769 \def\btxnumerallong##1{\btxnumeralshort{##1}}%
Define how to print month and year in numeric format, e. g. MM/YYYY.
770 \def\btxprintmonthyearnum##1##2{##1/##2}%
```

```
771 \def\btxkeywordlanguage##1{{\protect\selectlanguage{#1}##1}}%
```

```
772 \ifbbbblanguagenames
773 \def\btxlanguagenameamerican{\protect\foreignlanguage{#1}{ingl\'es}}%
774 \def\btxlanguagenameaustrian{\protect\foreignlanguage{#1}{alem\'an}}%
775 \def\btxlanguagenamebrazil{\protect\foreignlanguage{#1}{portugu\'es}}%
776 \def\btxlanguagenamebrazilian{\protect\foreignlanguage{#1}{portugu\'es}}%
777 \def\btxlanguagenamebritish{\protect\foreignlanguage{#1}{ingl\'es}}%
778 \def\btxlanguagenamebulgarian{\protect\foreignlanguage{#1}{b\'ulgaro}}%
779 \def\btxlanguagenamecanadian{\protect\foreignlanguage{#1}{ingl\'es}}%
780 \def\btxlanguagenamecanadien{\protect\foreignlanguage{#1}{franc\'es}}%
781 \def\btxlanguagenamecatalan{\protect\foreignlanguage{#1}{catal\'an}}%
782 \def\btxlanguagenamecroatian{\protect\foreignlanguage{#1}{croata}}%
783 \def\btxlanguagenameczech{\protect\foreignlanguage{#1}{checo}}%
784 \def\btxlanguagenamedanish{\protect\foreignlanguage{#1}{dan\'es}}%
785 \def\btxlanguagenamedutch{\protect\foreignlanguage{#1}{holand\'es}}%
786 \def\btxlanguagenameenglish{\protect\foreignlanguage{#1}{ingl\'es}}%
787 \def\btxlanguagenameesperanto{\protect\foreignlanguage{#1}{esperanto}}%
788 \def\btxlanguagenamefinnish{\protect\foreignlanguage{#1}{finland\'es}}%
789 \def\btxlanguagenamefrancais{\protect\foreignlanguage{#1}{franc\'es}}%
790 \def\btxlanguagenamefrench{\protect\foreignlanguage{#1}{franc\'es}}%
791 \def\btxlanguagenamefrenchb{\protect\foreignlanguage{#1}{franc\'es}}%
792 \def\btxlanguagenamegerman{\protect\foreignlanguage{#1}{alem\'an}}%
793 \def\btxlanguagenamegermanb{\protect\foreignlanguage{#1}{alem\'an}}%
794 \def\btxlanguagenamegreek{\protect\foreignlanguage{#1}{grego}}%
795 \def\btxlanguagenamehebrew{\protect\foreignlanguage{#1}{hebreo}}%
796 \def\btxlanguagenamehungarian{\protect\foreignlanguage{#1}{h\'ungaro}}%
797 \def\btxlanguagenameicelandic{\protect\foreignlanguage{#1}{island\'es}}%
798 \def\btxlanguagenameirish{\protect\foreignlanguage{#1}{irland\'es}}%
799 \def\btxlanguagenameitalian{\protect\foreignlanguage{#1}{italiano}}%
800 \def\btxlanguagenamelatin{\protect\foreignlanguage{#1}{lat\'\i n}}%
801 \def\btxlanguagenamenaustrian{\protect\foreignlanguage{#1}{alem\'an}}%
802 \def\btxlanguagenamengerman{\protect\foreignlanguage{#1}{alem\'an}}%
803 \def\btxlanguagenamenorsk{\protect\foreignlanguage{#1}{noruego}}%
804 \def\btxlanguagenamenynorsk{\protect\foreignlanguage{#1}{noruego}}%
805 \def\btxlanguagenamepolish{\protect\foreignlanguage{#1}{polaco}}%
806 \def\btxlanguagenameportuges{\protect\foreignlanguage{#1}{portugu\'es}}%
807 \def\btxlanguagenameportuguese{\protect\foreignlanguage{#1}{portugu\'es}}%
808 \def\btxlanguagenamerussian{\protect\foreignlanguage{#1}{ruso}}%
809 \def\btxlanguagenamescottish{\protect\foreignlanguage{#1}{escoc\'es}}%
810 \def\btxlanguagenameserbian{\protect\foreignlanguage{#1}{serbio}}%
811 \def\btxlanguagenamespanish{\protect\foreignlanguage{#1}{espa\~nol}}%
812 \def\btxlanguagenameswedish{\protect\foreignlanguage{#1}{sueco}}%
813 \def\btxlanguagenameturkish{\protect\foreignlanguage{#1}{turco}}%
814 \def\btxlanguagenameUKenglish{\protect\foreignlanguage{#1}{ingl\'es}}%
815 \def\btxlanguagenameUSenglish{\protect\foreignlanguage{#1}{ingl\'es}}%
816 \fi
817 }
```
Append the definitions to the language-calling commands.

\AtBeginDocument{%

\ifbbbbfixlanguage

```
820 \else
821 \bbbbaddto{galician}{bibsgalician}
822 \quad \text{If}823 \bbbbaddto{galician}{btxifchangecaseoff}
824 }
825 \langle/galician\rangle
```
### <span id="page-33-0"></span>9.3.3 English

826 (\*english)

The language definition for English is mostly the same as the German one. Therefore, it is not described in detail, again.

\bibsenglish french.sty already defines \bibsenglish. In this case it has to be redefined, otherwise newly defined.

```
827 \makeatletter
```

```
828\@ifpackageloaded{french}{}{\newcommand\bibsenglish{}}
```
\makeatother

Bibliographic commands for English.

\renewcommand\bibsenglish[1][english]{%

```
831 \def\biblanguagename{#1}%
```

```
832 \def\btxetalshort##1{\protect\foreignlanguage{#1}{et~al##1{}}}%
```

```
833 \def\btxetallong##1{\protect\foreignlanguage{#1}{et~alii}}%
```

```
834 \def\btxandshort##1{\protect\foreignlanguage{#1}{and}}%
```

```
835 \def\btxandlong##1{\protect\foreignlanguage{#1}{and}}%
```
\def\btxandcomma##1{,}%

```
837 \def\btxinlong##1{\protect\foreignlanguage{#1}{in}}%
```

```
838 \def\btxinshort##1{\protect\foreignlanguage{#1}{in}}%
```

```
839 \def\btxofseriesshort##1{\protect\foreignlanguage{#1}{of}}%
```

```
840 \def\btxinseriesshort##1{\protect\foreignlanguage{#1}{in}}%
```

```
841 \def\btxofserieslong##1{\protect\foreignlanguage{#1}{of}}%
```

```
842 \def\btxinserieslong##1{\protect\foreignlanguage{#1}{in}}%
```

```
843 \def\btxeditorshort##1{\protect\foreignlanguage{#1}{ed##1{}}}%
```

```
844 \def\btxeditorlong##1{\protect\foreignlanguage{#1}{editor}}%
```

```
845 \def\btxeditorsshort##1{\protect\foreignlanguage{#1}{eds##1{}}}%
```

```
846 \def\btxeditorslong##1{\protect\foreignlanguage{#1}{editors}}%
```

```
847 \def\btxvolumeshort##1{\protect\foreignlanguage{#1}{vol##1{}}}%
```

```
848 \def\btxvolumelong##1{\protect\foreignlanguage{#1}{volume}}%
```

```
849 \def\btxnumbershort##1{\protect\foreignlanguage{#1}{no##1{}}}%
```

```
850 \def\btxnumberlong##1{\protect\foreignlanguage{#1}{number}}%
```

```
851 \def\btxeditionshort##1{\protect\foreignlanguage{#1}{ed##1{}}}%
```

```
852 \def\btxeditionlong##1{\protect\foreignlanguage{#1}{edition}}%
```

```
853 \def\btxeditionnumshort##1##2{\btxnumeralshort{##1}~\btxeditionshort{##2}}%
```

```
854 \def\btxeditionnumlong##1##2{\btxnumerallong{##1}~\btxeditionlong{##2}}%
```

```
855 \def\btxchaptershort##1{\protect\foreignlanguage{#1}{ch##1{}}}%
```

```
856 \def\btxchapterlong##1{\protect\foreignlanguage{#1}{chapter}}%
```

```
857 \def\btxpageshort##1{\protect\foreignlanguage{#1}{p##1{}}}%
```

```
858 \def\btxpagelong##1{\protect\foreignlanguage{#1}{page}}%
```

```
859 \def\btxpagesshort##1{\protect\foreignlanguage{#1}{pp##1{}}}%
```

```
860 \def\btxpageslong##1{\protect\foreignlanguage{#1}{pages}}%
861 \def\btxmastthesis##1{\protect\foreignlanguage{#1}{Master's thesis}}%
862 \def\btxphdthesis##1{\protect\foreignlanguage{#1}{PhD thesis}}%
863 \def\btxtechrepshort##1{\protect\foreignlanguage{#1}{Techn.\ rep##1{}}}%
864 \def\btxtechreplong##1{\protect\foreignlanguage{#1}{Technical report}}%
865 \def\btxmonjanlong##1{\protect\foreignlanguage{#1}{January}}%
866 \def\btxmonfeblong##1{\protect\foreignlanguage{#1}{February}}%
867 \def\btxmonmarlong##1{\protect\foreignlanguage{#1}{March}}%
868 \def\btxmonaprlong##1{\protect\foreignlanguage{#1}{April}}%
869 \def\btxmonmaylong##1{\protect\foreignlanguage{#1}{May}}%
870 \def\btxmonjunlong##1{\protect\foreignlanguage{#1}{June}}%
871 \def\btxmonjullong##1{\protect\foreignlanguage{#1}{July}}%
872 \def\btxmonauglong##1{\protect\foreignlanguage{#1}{August}}%
873 \def\btxmonseplong##1{\protect\foreignlanguage{#1}{September}}%
874 \def\btxmonoctlong##1{\protect\foreignlanguage{#1}{October}}%
875 \def\btxmonnovlong##1{\protect\foreignlanguage{#1}{November}}%
876 \def\btxmondeclong##1{\protect\foreignlanguage{#1}{December}}%
877 \def\btxmonjanshort##1{\protect\foreignlanguage{#1}{Jan##1{}}}%
878 \def\btxmonfebshort##1{\protect\foreignlanguage{#1}{Feb##1{}}}%
879 \def\btxmonmarshort##1{\protect\foreignlanguage{#1}{Mar##1{}}}%
880 \def\btxmonaprshort##1{\protect\foreignlanguage{#1}{Apr##1{}}}%
881 \def\btxmonmayshort##1{\protect\foreignlanguage{#1}{May}}%
882 \def\btxmonjunshort##1{\protect\foreignlanguage{#1}{June}}%
883 \def\btxmonjulshort##1{\protect\foreignlanguage{#1}{July}}%
884 \def\btxmonaugshort##1{\protect\foreignlanguage{#1}{Aug##1{}}}%
885 \def\btxmonsepshort##1{\protect\foreignlanguage{#1}{Sept##1{}}}%
886 \def\btxmonoctshort##1{\protect\foreignlanguage{#1}{Oct##1{}}}%
887 \def\btxmonnovshort##1{\protect\foreignlanguage{#1}{Nov##1{}}}%
888 \def\btxmondecshort##1{\protect\foreignlanguage{#1}{Dec##1{}}}%
889 \def\Btxinlong##1{\protect\foreignlanguage{#1}{In}}%
890 \def\Btxinshort##1{\protect\foreignlanguage{#1}{In}}%
891 \def\Btxeditorshort##1{\protect\foreignlanguage{#1}{Ed##1{}}}%
892 \def\Btxeditorlong##1{\protect\foreignlanguage{#1}{Editor}}%
893 \def\Btxeditorsshort##1{\protect\foreignlanguage{#1}{Eds##1{}}}%
894 \def\Btxeditorslong##1{\protect\foreignlanguage{#1}{Editors}}%
895 \def\Btxvolumeshort##1{\protect\foreignlanguage{#1}{Vol##1{}}}%
896 \def\Btxvolumelong##1{\protect\foreignlanguage{#1}{Volume}}%
897 \def\Btxnumbershort##1{\protect\foreignlanguage{#1}{No##1{}}}%
898 \def\Btxnumberlong##1{\protect\foreignlanguage{#1}{Number}}%
899 \def\Btxeditionshort##1{\protect\foreignlanguage{#1}{Ed##1{}}}%
900 \def\Btxeditionlong##1{\protect\foreignlanguage{#1}{Edition}}%
901 \def\Btxeditionnumshort##1##2{\btxnumeralshort{##1}~\Btxeditionshort{##2}}%
902 \def\Btxeditionnumlong##1##2{\btxnumerallong{##1}~\Btxeditionlong{##2}}%
903 \def\Btxchaptershort##1{\protect\foreignlanguage{#1}{Ch##1{}}}%
904 \def\Btxchapterlong##1{\protect\foreignlanguage{#1}{Chapter}}%
905 \def\Btxpageshort##1{\protect\foreignlanguage{#1}{P##1{}}}%
906 \def\Btxpagelong##1{\protect\foreignlanguage{#1}{Page}}%
907 \def\Btxpagesshort##1{\protect\foreignlanguage{#1}{Pp##1{}}}%
908 \def\Btxpageslong##1{\protect\foreignlanguage{#1}{Pages}}%
909 \def\Btxtechrepshort##1{\protect\foreignlanguage{#1}{Tech.\ Rep##1{}}}%
```

```
910 \def\Btxtechreplong##1{\protect\foreignlanguage{#1}{Technical Report}}%
911 \def\btxurldatecomment##1{\protect\foreignlanguage{#1}{, visited on ##1}}%
```

```
912 \def\btxfnamespaceshort{}%
```

```
913 \def\btxfnamespacelong{ }%
```

```
914 \def\btxnumeralshort##1{\btxnumeralenglish{#1}{##1}}%
```

```
915 \def\btxnumerallong##1{\btxnumeralenglish{#1}{##1}}%
```
Define how to print month and year in numeric format, e. g. MM/YYYY.

```
916 \def\btxprintmonthyearnum##1##2{##1/##2}%
```
\def\btxkeywordlanguage##1{{\protect\selectlanguage{#1}##1}}%

Names of all known languages in the current language.

```
918 \ifbbbblanguagenames
919 \def\btxlanguagenameamerican{\protect\foreignlanguage{#1}{english}}%
920 \def\btxlanguagenameaustrian{\protect\foreignlanguage{#1}{german}}%
921 \def\btxlanguagenamebrazil{\protect\foreignlanguage{#1}{portuguese}}%
922 \def\btxlanguagenamebrazilian{\protect\foreignlanguage{#1}{portuguese}}%
923 \def\btxlanguagenamebritish{\protect\foreignlanguage{#1}{english}}%
924 \def\btxlanguagenamebulgarian{\protect\foreignlanguage{#1}{bulgarian}}%
925 \def\btxlanguagenamecanadian{\protect\foreignlanguage{#1}{english}}%
926 \def\btxlanguagenamecanadien{\protect\foreignlanguage{#1}{french}}%
927 \def\btxlanguagenamecatalan{\protect\foreignlanguage{#1}{catalan}}%
928 \def\btxlanguagenamecroatian{\protect\foreignlanguage{#1}{croatian}}%
929 \def\btxlanguagenameczech{\protect\foreignlanguage{#1}{czech}}%
930 \def\btxlanguagenamedanish{\protect\foreignlanguage{#1}{danish}}%
931 \def\btxlanguagenamedutch{\protect\foreignlanguage{#1}{dutch}}%
932 \def\btxlanguagenameenglish{\protect\foreignlanguage{#1}{english}}%
933 \def\btxlanguagenameesperanto{\protect\foreignlanguage{#1}{esperanto}}%
934 \def\btxlanguagenamefinnish{\protect\foreignlanguage{#1}{finnish}}%
935 \def\btxlanguagenamefrancais{\protect\foreignlanguage{#1}{french}}%
936 \def\btxlanguagenamefrench{\protect\foreignlanguage{#1}{french}}%
937 \def\btxlanguagenamefrenchb{\protect\foreignlanguage{#1}{french}}%
938 \def\btxlanguagenamegerman{\protect\foreignlanguage{#1}{german}}%
939 \def\btxlanguagenamegermanb{\protect\foreignlanguage{#1}{german}}%
940 \def\btxlanguagenamegreek{\protect\foreignlanguage{#1}{greek}}%
941 \def\btxlanguagenamehebrew{\protect\foreignlanguage{#1}{hebrew}}%
942 \def\btxlanguagenamehungarian{\protect\foreignlanguage{#1}{hungarian}}%
943 \def\btxlanguagenameicelandic{\protect\foreignlanguage{#1}{icelandic}}%
944 \def\btxlanguagenameirish{\protect\foreignlanguage{#1}{irish}}%
945 \def\btxlanguagenameitalian{\protect\foreignlanguage{#1}{italian}}%
946 \def\btxlanguagenamelatin{\protect\foreignlanguage{#1}{latin}}%
947 \def\btxlanguagenamenaustrian{\protect\foreignlanguage{#1}{german}}%
948 \def\btxlanguagenamengerman{\protect\foreignlanguage{#1}{german}}%
949 \def\btxlanguagenamenorsk{\protect\foreignlanguage{#1}{norwegian}}%
950 \def\btxlanguagenamenynorsk{\protect\foreignlanguage{#1}{new-norwegian}}%
951 \def\btxlanguagenamepolish{\protect\foreignlanguage{#1}{polish}}%
952 \def\btxlanguagenameportuges{\protect\foreignlanguage{#1}{portuguese}}%
953 \def\btxlanguagenameportuguese{\protect\foreignlanguage{#1}{portuguese}}%
954 \def\btxlanguagenamerussian{\protect\foreignlanguage{#1}{russian}}%
955 \def\btxlanguagenamescottish{\protect\foreignlanguage{#1}{scottish}}%
956 \def\btxlanguagenameserbian{\protect\foreignlanguage{#1}{serbian}}%
```
```
957 \def\btxlanguagenamespanish{\protect\foreignlanguage{#1}{spanish}}%
958 \def\btxlanguagenameswedish{\protect\foreignlanguage{#1}{swedish}}%
959 \def\btxlanguagenameturkish{\protect\foreignlanguage{#1}{turkish}}%
960 \def\btxlanguagenameUKenglish{\protect\foreignlanguage{#1}{english}}%
961 \def\btxlanguagenameUSenglish{\protect\foreignlanguage{#1}{english}}%
962 \fi
963 }
```

```
964 \newcommand\bibsamerican{\bibsenglish[american]}
965 \newcommand\bibsbritish{\bibsenglish[british]}
966 \newcommand\bibscanadian{\bibsenglish[canadian]}
967 \newcommand\bibsUKenglish{\bibsenglish[UKenglish]}
968 \newcommand\bibsUSenglish{\bibsenglish[USenglish]}
```
Append the definitions to the language-calling commands.

```
969 \AtBeginDocument{%
970 \ifbbbbfixlanguage
971 \overline{388}972 \bbbbaddto{american}{bibsamerican}
973 \bbbbaddto{british}{bibsbritish}
974 \bbbbaddto{canadian}{bibscanadian}
975 \bbbbaddto{english}{bibsenglish}
976 \bbbbaddto{UKenglish}{bibsUKenglish}
977 \bbbbaddto{USenglish}{bibsUSenglish}
978 \fi
```
Switch on the change of case in titles for all English dialects by appending  $\text{changecase}$  to  $\text{change}$ .

```
979 \bbbbaddto{american}{btxifchangecaseon}
980 \bbbbaddto{british}{btxifchangecaseon}
981 \bbbbaddto{canadian}{btxifchangecaseon}
982 \bbbbaddto{english}{btxifchangecaseon}
983 \bbbbaddto{UKenglish}{btxifchangecaseon}
984 \bbbbaddto{USenglish}{btxifchangecaseon}
985 }
986 \langle/english\rangle
```
# 9.3.4 Italian

987 (\*italian)

\bibsitalian Bibliographic commands for Italian.

```
988 \newcommand\bibsitalian[1][italian]{%
989 \def\biblanguagename{#1}%
990 \def\btxetalshort##1{\protect\foreignlanguage{#1}{et~al##1{}}}%
991 \def\btxetallong##1{\protect\foreignlanguage{#1}{et~alii}}%
992 \def\btxandshort##1{\protect\foreignlanguage{#1}{e}}%
993 \def\btxandlong##1{\protect\foreignlanguage{#1}{e}}%
994 \def\btxandcomma##1{}%
995 \def\btxinlong##1{\protect\foreignlanguage{#1}{in}}%
```

```
996 \def\btxinshort##1{\protect\foreignlanguage{#1}{in}}%
997 \def\btxofseriesshort##1{\protect\foreignlanguage{#1}{della serie}}%
998 \def\btxinseriesshort##1{\protect\foreignlanguage{#1}{nella serie}}%
999 \def\btxofserieslong##1{\protect\foreignlanguage{#1}{della serie}}%
1000 \def\btxinserieslong##1{\protect\foreignlanguage{#1}{nella serie}}%
1001 \def\btxeditorshort##1{\protect\foreignlanguage{#1}{cur##1{}}}%
1002 \def\btxeditorlong##1{\protect\foreignlanguage{#1}{curatore}}%
1003 \def\btxeditorsshort##1{\protect\foreignlanguage{#1}{cur##1{}}}%
1004 \def\btxeditorslong##1{\protect\foreignlanguage{#1}{curatori}}%
1005 \def\btxvolumeshort##1{\protect\foreignlanguage{#1}{vol##1{}}}%
1006 \def\btxvolumelong##1{\protect\foreignlanguage{#1}{volume}}%
1007 \def\btxnumbershort##1{\protect\foreignlanguage{#1}{no##1{}}}%
1008 \def\btxnumberlong##1{\protect\foreignlanguage{#1}{numero}}%
1009 \def\btxeditionshort##1{\protect\foreignlanguage{#1}{ed##1{}}}%
1010 \def\btxeditionlong##1{\protect\foreignlanguage{#1}{edizione}}%
1011 \def\btxeditionnumshort##1##2{\btxnumeralshort{##1}~\btxeditionshort{##2}}%<br>1012 \def\btxeditionnumlong##1##2{\btxnumerallong{##1}~\btxeditionlong{##2}}%
      \def\btxeditionnumlong##1##2{\btxnumerallong{##1}~\btxeditionlong{##2}}%
1013 \def\btxchaptershort##1{\protect\foreignlanguage{#1}{cap##1{}}}%
1014 \def\btxchapterlong##1{\protect\foreignlanguage{#1}{capitolo}}%
1015 \def\btxpageshort##1{\protect\foreignlanguage{#1}{p##1{}}}%
1016 \def\btxpagelong##1{\protect\foreignlanguage{#1}{pagina}}%
1017 \def\btxpagesshort##1{\protect\foreignlanguage{#1}{pp##1{}}}%
1018 \def\btxpageslong##1{\protect\foreignlanguage{#1}{pagine}}%
1019 \def\btxmastthesis##1{\protect\foreignlanguage{#1}{tesi di laurea}}%
1020 \def\btxphdthesis##1{\protect\foreignlanguage{#1}{tesi di dottorato}}%
1021 \def\btxtechrepshort##1{\protect\foreignlanguage{#1}{Rapp.\ Tecnico}}%
1022 \def\btxtechreplong##1{\protect\foreignlanguage{#1}{Rapporto Tecnico}}%
1023 \def\btxmonjanlong##1{\protect\foreignlanguage{#1}{gennaio}}%
1024 \def\btxmonfeblong##1{\protect\foreignlanguage{#1}{febbraio}}%
1025 \def\btxmonmarlong##1{\protect\foreignlanguage{#1}{marzo}}%
1026 \def\btxmonaprlong##1{\protect\foreignlanguage{#1}{aprile}}%
1027 \def\btxmonmaylong##1{\protect\foreignlanguage{#1}{maggio}}%
1028 \def\btxmonjunlong##1{\protect\foreignlanguage{#1}{giugno}}%
1029 \def\btxmonjullong##1{\protect\foreignlanguage{#1}{luglio}}%
1030 \def\btxmonauglong##1{\protect\foreignlanguage{#1}{agosto}}%
1031 \def\btxmonseplong##1{\protect\foreignlanguage{#1}{settembre}}%
1032 \def\btxmonoctlong##1{\protect\foreignlanguage{#1}{ottobre}}%
1033 \def\btxmonnovlong##1{\protect\foreignlanguage{#1}{novembre}}%
1034 \def\btxmondeclong##1{\protect\foreignlanguage{#1}{dicembre}}%
1035 \def\btxmonjanshort##1{\protect\foreignlanguage{#1}{gen##1{}}}%
1036 \def\btxmonfebshort##1{\protect\foreignlanguage{#1}{feb##1{}}}%
1037 \def\btxmonmarshort##1{\protect\foreignlanguage{#1}{mar##1{}}}%
1038 \def\btxmonaprshort##1{\protect\foreignlanguage{#1}{apr##1{}}}%
1039 \def\btxmonmayshort##1{\protect\foreignlanguage{#1}{mag##1{}}}%
1040 \def\btxmonjunshort##1{\protect\foreignlanguage{#1}{giu##1{}}}%
1041 \def\btxmonjulshort##1{\protect\foreignlanguage{#1}{lug##1{}}}%
1042 \def\btxmonaugshort##1{\protect\foreignlanguage{#1}{ago##1{}}}%
1043 \def\btxmonsepshort##1{\protect\foreignlanguage{#1}{set##1{}}}%
1044 \def\btxmonoctshort##1{\protect\foreignlanguage{#1}{ott##1{}}}%
1045 \def\btxmonnovshort##1{\protect\foreignlanguage{#1}{nov##1{}}}%
```

```
1046 \def\btxmondecshort##1{\protect\foreignlanguage{#1}{dic##1{}}}%
1047 \def\Btxinlong##1{\protect\foreignlanguage{#1}{Nel}}%
1048 \def\Btxinshort##1{\protect\foreignlanguage{#1}{Nel}}%
1049 \def\Btxeditorshort##1{\protect\foreignlanguage{#1}{Cur##1{}}}%
1050 \def\Btxeditorlong##1{\protect\foreignlanguage{#1}{Curatore}}%
1051 \def\Btxeditorsshort##1{\protect\foreignlanguage{#1}{Cur##1{}}}%
1052 \def\Btxeditorslong##1{\protect\foreignlanguage{#1}{Curatori}}%
1053 \def\Btxvolumeshort##1{\protect\foreignlanguage{#1}{Vol##1{}}}%
1054 \def\Btxvolumelong##1{\protect\foreignlanguage{#1}{Volume}}%
1055 \def\Btxnumbershort##1{\protect\foreignlanguage{#1}{No##1{}}}%
1056 \def\Btxnumberlong##1{\protect\foreignlanguage{#1}{Numero}}%
1057 \def\Btxeditionshort##1{\protect\foreignlanguage{#1}{Ed##1{}}}%
1058 \def\Btxeditionlong##1{\protect\foreignlanguage{#1}{Edizione}}%
1059 \def\Btxeditionnumshort##1##2{\btxnumeralshort{##1}~\Btxeditionshort{##2}}%
1060 \def\Btxeditionnumlong##1##2{\btxnumerallong{##1}~\Btxeditionlong{##2}}%
1061 \def\Btxchaptershort##1{\protect\foreignlanguage{#1}{Cap##1{}}}%
1062 \def\Btxchapterlong##1{\protect\foreignlanguage{#1}{Capitolo}}%
1063 \def\Btxpageshort##1{\protect\foreignlanguage{#1}{P##1{}}}%
1064 \def\Btxpagelong##1{\protect\foreignlanguage{#1}{Pagina}}%
1065 \def\Btxpagesshort##1{\protect\foreignlanguage{#1}{Pp##1{}}}%
1066 \def\Btxpageslong##1{\protect\foreignlanguage{#1}{Pagine}}%
1067 \def\Btxtechrepshort##1{\protect\foreignlanguage{#1}{Rap.\ Tecnico}}%
1068 \def\Btxtechreplong##1{\protect\foreignlanguage{#1}{Rapporto Tecnico}}%
1069 \def\btxurldatecomment##1{\protect\foreignlanguage{#1}{, accesso a ##1}}%
1070 \def\btxfnamespaceshort{\,}%
1071 \def\btxfnamespacelong{ }%
1072 \def\btxnumeralshort##1{\btxnumeralfallback{#1}{##1}}%
1073 \def\btxnumerallong##1{\btxnumeralfallback{#1}{##1}}%
 Define how to print month and year in numeric format, e. g. MM/YYYY.
1074 \def\btxprintmonthyearnum##1##2{##1/##2}%
1075 \def\btxkeywordlanguage##1{{\protect\selectlanguage{#1}##1}}%
 Names of all known languages in the current language.
1076 \ifbbbblanguagenames
1077 \def\btxlanguagenameamerican{\protect\foreignlanguage{#1}{inglese}}%
1078 \def\btxlanguagenameaustrian{\protect\foreignlanguage{#1}{tedesco}}%
1079 \def\btxlanguagenamebrazil{\protect\foreignlanguage{#1}{portoghese}}%
1080 \def\btxlanguagenamebrazilian{\protect\foreignlanguage{#1}{portoghese}}%
1081 \def\btxlanguagenamebritish{\protect\foreignlanguage{#1}{inglese}}%
1082 \def\btxlanguagenamebulgarian{\protect\foreignlanguage{#1}{bulgaro}}%
1083 \def\btxlanguagenamecanadian{\protect\foreignlanguage{#1}{inglese}}%
1084 \def\btxlanguagenamecanadien{\protect\foreignlanguage{#1}{francese}}%
1085 \def\btxlanguagenamecatalan{\protect\foreignlanguage{#1}{catalano}}%
1086 \def\btxlanguagenamecroatian{\protect\foreignlanguage{#1}{croato}}%
1087 \def\btxlanguagenameczech{\protect\foreignlanguage{#1}{ceco}}%
1088 \def\btxlanguagenamedanish{\protect\foreignlanguage{#1}{danese}}%
1089 \def\btxlanguagenamedutch{\protect\foreignlanguage{#1}{olandese}}%
1090 \def\btxlanguagenameenglish{\protect\foreignlanguage{#1}{inglese}}%
1091 \def\btxlanguagenameesperanto{\protect\foreignlanguage{#1}{esperanto}}%
1092 \def\btxlanguagenamefinnish{\protect\foreignlanguage{#1}{finlandese}}%
```

```
39
```

```
1093 \def\btxlanguagenamefrancais{\protect\foreignlanguage{#1}{francese}}%
1094 \def\btxlanguagenamefrench{\protect\foreignlanguage{#1}{francese}}%
1095 \def\btxlanguagenamefrenchb{\protect\foreignlanguage{#1}{francese}}%
1096 \def\btxlanguagenamegerman{\protect\foreignlanguage{#1}{tedesco}}%
1097 \def\btxlanguagenamegermanb{\protect\foreignlanguage{#1}{tedesco}}%
1098 \def\btxlanguagenamegreek{\protect\foreignlanguage{#1}{greco}}%
1099 \def\btxlanguagenamehebrew{\protect\foreignlanguage{#1}{ebreo}}%
1100 \def\btxlanguagenamehungarian{\protect\foreignlanguage{#1}{ungherese}}%
1101 \def\btxlanguagenameicelandic{\protect\foreignlanguage{#1}{islandese}}%
1102 \def\btxlanguagenameirish{\protect\foreignlanguage{#1}{irlandese}}%
1103 \def\btxlanguagenameitalian{\protect\foreignlanguage{#1}{italiano}}%
1104 \def\btxlanguagenamelatin{\protect\foreignlanguage{#1}{latino}}%
1105 \def\btxlanguagenamenaustrian{\protect\foreignlanguage{#1}{tedesco}}%
1106 \def\btxlanguagenamengerman{\protect\foreignlanguage{#1}{tedesco}}%
1107 \def\btxlanguagenamenorsk{\protect\foreignlanguage{#1}{norvegese}}%
1108 \def\btxlanguagenamenynorsk{\protect\foreignlanguage{#1}{nuovo norvegese}}%
1109 \def\btxlanguagenamepolish{\protect\foreignlanguage{#1}{polacco}}%
1110 \def\btxlanguagenameportuges{\protect\foreignlanguage{#1}{portoghese}}%
1111 \def\btxlanguagenameportuguese{\protect\foreignlanguage{#1}{portoghese}}%
1112 \def\btxlanguagenamerussian{\protect\foreignlanguage{#1}{russo}}%
1113 \def\btxlanguagenamescottish{\protect\foreignlanguage{#1}{scozzese}}%
1114 \def\btxlanguagenameserbian{\protect\foreignlanguage{#1}{serbo}}%
1115 \def\btxlanguagenamespanish{\protect\foreignlanguage{#1}{spagnolo}}%
1116 \def\btxlanguagenameswedish{\protect\foreignlanguage{#1}{svedese}}%
1117 \def\btxlanguagenameturkish{\protect\foreignlanguage{#1}{turco}}%
1118 \def\btxlanguagenameUKenglish{\protect\foreignlanguage{#1}{inglese}}%
1119 \def\btxlanguagenameUSenglish{\protect\foreignlanguage{#1}{inglese}}%
1120 \fi
1121 }
```

```
1122 \AtBeginDocument{%
```

```
1123 \ifbbbbfixlanguage
```

```
1124 \else
```

```
1125 \bbbbaddto{italian}{bibsitalian}
```
\fi

Switch off the change of case in titles for Italian by appending \btxifchangecaseoff to \extrasitalian.

```
1127 \bbbbaddto{italian}{btxifchangecaseoff}
```

```
1128 }
```
1129  $\langle$ /italian $\rangle$ 

## 9.3.5 Greek

1130 (\*greek)

The language definition for Greek was provided by Prokopis Prokopidis. \bibsgreek Bibliographic commands for Greek.

\newcommand\bibsgreek[1][greek]{%

```
1132 \def\biblanguagename{#1}%
1133 \def\btxetalshort##1{\protect\foreignlanguage{#1}{k.'a##1{}}}%
1134 \def\btxetallong##1{\protect\foreignlanguage{#1}{kai 'alloi}}%
1135 \def\btxandshort##1{\protect\foreignlanguage{#1}{kai}}%
1136 \def\btxandlong##1{\protect\foreignlanguage{#1}{kai}}%
1137 \def\btxandcomma##1{,}%
1138 \def\btxinlong##1{\protect\foreignlanguage{#1}{sto}}%
1139 \def\btxinshort##1{\protect\foreignlanguage{#1}{sto}}%
1140 \def\btxofseriesshort##1{\protect\foreignlanguage{#1}{tou}}%
1141 \def\btxinseriesshort##1{\protect\foreignlanguage{#1}{sto}}%
1142 \def\btxofserieslong##1{\protect\foreignlanguage{#1}{tou}}%
1143 \def\btxinserieslong##1{\protect\foreignlanguage{#1}{sto}}%
1144 \def\btxeditorshort##1{\protect\foreignlanguage{#1}{epim##1{}}}%
1145 \def\btxeditorlong##1{\protect\foreignlanguage{#1}{epimelht'hc}}%
1146 \def\btxeditorsshort##1{\protect\foreignlanguage{#1}{epim##1{}}}%
1147 \def\btxeditorslong##1{\protect\foreignlanguage{#1}{epimelht'ec}}%<br>1148 \def\btxvolumeshort##1{\protect\foreignlanguage{#1}{t'om##1{}}}%
      \def\btxvolumeshort##1{\protect\foreignlanguage{#1}{t'om##1{}}}%
1149 \def\btxvolumelong##1{\protect\foreignlanguage{#1}{t'omoc}}%
1150 \def\btxnumbershort##1{\protect\foreignlanguage{#1}{ar##1{}}}%
1151 \def\btxnumberlong##1{\protect\foreignlanguage{#1}{arijm'oc}}%
1152 \def\btxeditionshort##1{\protect\foreignlanguage{#1}{'ekd##1{}}}%
1153 \def\btxeditionlong##1{\protect\foreignlanguage{#1}{'ekdosh}}%
1154 \def\btxeditionnumshort##1##2{\btxnumeralshort{##1}~\btxeditionshort{##2}}%
1155 \def\btxeditionnumlong##1##2{\btxnumerallong{##1}~\btxeditionlong{##2}}%
1156 \def\btxchaptershort##1{\protect\foreignlanguage{#1}{kef##1{}}}%
1157 \def\btxchapterlong##1{\protect\foreignlanguage{#1}{kef'alaio}}%
1158 \def\btxpageshort##1{\protect\foreignlanguage{#1}{sel##1{}}}%
1159 \def\btxpagelong##1{\protect\foreignlanguage{#1}{sel'ida}}%
1160 \def\btxpagesshort##1{\protect\foreignlanguage{#1}{sel##1{}}}%
1161 \def\btxpageslong##1{\protect\foreignlanguage{#1}{sel'idec}}%
1162 \def\btxmastthesis##1{\protect\foreignlanguage{#1}{Metaptuqiak'h ergas'ia}}%
1163 \def\btxphdthesis##1{\protect\foreignlanguage{#1}{Didaktorik'h diatrib'h}}%
1164 \def\btxtechrepshort##1{\protect\foreignlanguage{#1}{Teqn.\ anaf##1{}}}%
1165 \def\btxtechreplong##1{\protect\foreignlanguage{#1}{Teqnik'h anafor'a}}%
1166 \def\btxmonjanlong##1{\protect\foreignlanguage{#1}{Ianou'arioc}}%
1167 \def\btxmonfeblong##1{\protect\foreignlanguage{#1}{Febrou'arioc}}%
1168 \def\btxmonmarlong##1{\protect\foreignlanguage{#1}{M'artioc}}%
1169 \def\btxmonaprlong##1{\protect\foreignlanguage{#1}{Apr'ilioc}}%
1170 \def\btxmonmaylong##1{\protect\foreignlanguage{#1}{M'aioc}}%
1171 \def\btxmonjunlong##1{\protect\foreignlanguage{#1}{Io'unioc}}%
1172 \def\btxmonjullong##1{\protect\foreignlanguage{#1}{Io'ulioc}}%
1173 \def\btxmonauglong##1{\protect\foreignlanguage{#1}{A'ugoustoc}}%
1174 \def\btxmonseplong##1{\protect\foreignlanguage{#1}{Sept'embrioc}}%
1175 \def\btxmonoctlong##1{\protect\foreignlanguage{#1}{Okt'wbrioc}}%
1176 \def\btxmonnovlong##1{\protect\foreignlanguage{#1}{No'embrioc}}%
1177 \def\btxmondeclong##1{\protect\foreignlanguage{#1}{Dek'embrioc}}%
1178 \def\btxmonjanshort##1{\protect\foreignlanguage{#1}{Ian##1{}}}%
1179 \def\btxmonfebshort##1{\protect\foreignlanguage{#1}{Feb##1{}}}%
1180 \def\btxmonmarshort##1{\protect\foreignlanguage{#1}{M'ar##1{}}}%
1181 \def\btxmonaprshort##1{\protect\foreignlanguage{#1}{Apr##1{}}}%
```

```
1182 \def\btxmonmayshort##1{\protect\foreignlanguage{#1}{M'ai}}%
1183 \def\btxmonjunshort##1{\protect\foreignlanguage{#1}{Io'un##1{}}}%
1184 \def\btxmonjulshort##1{\protect\foreignlanguage{#1}{Io'ul##1{}}}%
1185 \def\btxmonaugshort##1{\protect\foreignlanguage{#1}{A'ug##1{}}}%
1186 \def\btxmonsepshort##1{\protect\foreignlanguage{#1}{Sept##1{}}}%
1187 \def\btxmonoctshort##1{\protect\foreignlanguage{#1}{Okt##1{}}}%
1188 \def\btxmonnovshort##1{\protect\foreignlanguage{#1}{No'e##1{}}}%
1189 \def\btxmondecshort##1{\protect\foreignlanguage{#1}{Dek##1{}}}%
1190 \def\Btxinlong##1{\protect\foreignlanguage{#1}{Sto}}%
1191 \def\Btxinshort##1{\protect\foreignlanguage{#1}{Sto}}%
1192 \def\Btxeditorshort##1{\protect\foreignlanguage{#1}{Epim##1{}}}%
1193 \def\Btxeditorlong##1{\protect\foreignlanguage{#1}{Epimelht'hc}}%
1194 \def\Btxeditorsshort##1{\protect\foreignlanguage{#1}{Epim##1{}}}%
1195 \def\Btxeditorslong##1{\protect\foreignlanguage{#1}{Epimelht'ec}}%
1196 \def\Btxvolumeshort##1{\protect\foreignlanguage{#1}{T'om##1{}}}%
1197 \def\Btxvolumelong##1{\protect\foreignlanguage{#1}{T'omoc}}%
1198 \def\Btxnumbershort##1{\protect\foreignlanguage{#1}{Ar##1{}}}%
1199 \def\Btxnumberlong##1{\protect\foreignlanguage{#1}{Arijm'oc}}%
1200 \def\Btxeditionshort##1{\protect\foreignlanguage{#1}{'Ekd##1{}}}%
1201 \def\Btxeditionlong##1{\protect\foreignlanguage{#1}{'Ekdosh}}%
1202 \def\Btxeditionnumshort##1##2{\btxnumeralshort{##1}~\Btxeditionshort{##2}}%
1203 \def\Btxeditionnumlong##1##2{\btxnumerallong{##1}~\Btxeditionlong{##2}}%
1204 \def\Btxchaptershort##1{\protect\foreignlanguage{#1}{Kef##1{}}}%
1205 \def\Btxchapterlong##1{\protect\foreignlanguage{#1}{Kef'alaio}}%
1206 \def\Btxpageshort##1{\protect\foreignlanguage{#1}{Sel##1{}}}%
1207 \def\Btxpagelong##1{\protect\foreignlanguage{#1}{Sel'ida}}%
1208 \def\Btxpagesshort##1{\protect\foreignlanguage{#1}{Sel##1{}}}%
1209 \def\Btxpageslong##1{\protect\foreignlanguage{#1}{Sel'idec}}%
1210 \def\Btxtechrepshort##1{\protect\foreignlanguage{#1}{Teqn.\ Anaf##1{}}}%
1211 \def\Btxtechreplong##1{\protect\foreignlanguage{#1}{Teqnik'h Anafor'a}}%
1212 \def\btxurldatecomment##1{\protect\foreignlanguage{#1}{, ep'iskeyh thn ##1}}%
1213 \def\btxfnamespaceshort{\,}%
1214 \def\btxfnamespacelong{ }%
1215 \def\btxnumeralshort##1{\protect\foreignlanguage{#1}{%
1216 \ifnumber{##1}{##1h}{##1}}}%
1217 \def\btxnumerallong##1{\protect\foreignlanguage{#1}{\ifnumber{##1}{%
1218 \ifcase##1 ##1h\or pr'wth\or de'uterh\or tr'ith\or t'etarth%
1219 \or p'empth\or 'ekth\or 'ebdomh\or 'ogdoh\or 'enath\else ##1h\fi
1220 }{##1}}}%
 Define how to print month and year in numeric format, e. g. MM/YYYY.
1221 \def\btxprintmonthyearnum##1##2{##1/##2}%
1222 \def\btxkeywordlanguage##1{{\protect\selectlanguage{#1}##1}}%
 Names of all known languages in the current language.
1223 \ifbbbblanguagenames
1224 \def\btxlanguagenameamerican{\protect\foreignlanguage{#1}{agglik'a}}%
1225 \def\btxlanguagenameaustrian{\protect\foreignlanguage{#1}{germanik'a}}%
1226 \def\btxlanguagenamebrazil{\protect\foreignlanguage{#1}{portogalik'a}}%
```

```
1227 \def\btxlanguagenamebrazilian{\protect\foreignlanguage{#1}{portogalik'a}}%
```

```
1228 \def\btxlanguagenamebritish{\protect\foreignlanguage{#1}{agglik'a}}%
```

```
1229 \def\btxlanguagenamebulgarian{\protect\foreignlanguage{#1}{boulgarik'a}}%
1230 \def\btxlanguagenamecanadian{\protect\foreignlanguage{#1}{agglik'a}}%
1231 \def\btxlanguagenamecanadien{\protect\foreignlanguage{#1}{gallik'a}}%
1232 \def\btxlanguagenamecatalan{\protect\foreignlanguage{#1}{katalanik'a}}%
1233 \def\btxlanguagenamecroatian{\protect\foreignlanguage{#1}{kroatik'a}}%
1234 \def\btxlanguagenameczech{\protect\foreignlanguage{#1}{tseqik'a}}%
1235 \def\btxlanguagenamedanish{\protect\foreignlanguage{#1}{danik'a}}%
1236 \def\btxlanguagenamedutch{\protect\foreignlanguage{#1}{ollandik'a}}%
1237 \def\btxlanguagenameenglish{\protect\foreignlanguage{#1}{agglik'a}}%
1238 \def\btxlanguagenameesperanto{\protect\foreignlanguage{#1}{esperanto}}%
1239 \def\btxlanguagenamefinnish{\protect\foreignlanguage{#1}{finlandik'a}}%
1240 \def\btxlanguagenamefrancais{\protect\foreignlanguage{#1}{gallik'a}}%
1241 \def\btxlanguagenamefrench{\protect\foreignlanguage{#1}{gallik'a}}%
1242 \def\btxlanguagenamefrenchb{\protect\foreignlanguage{#1}{gallik'a}}%
1243 \def\btxlanguagenamegerman{\protect\foreignlanguage{#1}{germanik'a}}%
1244 \def\btxlanguagenamegermanb{\protect\foreignlanguage{#1}{germanik'a}}%
1245 \def\btxlanguagenamegreek{\protect\foreignlanguage{#1}{ellhnik'a}}%
1246 \def\btxlanguagenamehebrew{\protect\foreignlanguage{#1}{ebra"ik'a}}%
1247 \def\btxlanguagenamehungarian{\protect\foreignlanguage{#1}{ouggrik'a}}%
1248 \def\btxlanguagenameicelandic{\protect\foreignlanguage{#1}{islandik'a}}%
1249 \def\btxlanguagenameirish{\protect\foreignlanguage{#1}{irlandik'a}}%
1250 \def\btxlanguagenameitalian{\protect\foreignlanguage{#1}{italik'a}}%
1251 \def\btxlanguagenamelatin{\protect\foreignlanguage{#1}{latinik'a}}%
1252 \def\btxlanguagenamenaustrian{\protect\foreignlanguage{#1}{germanik'a}}%
1253 \def\btxlanguagenamengerman{\protect\foreignlanguage{#1}{germanik'a}}%
1254 \def\btxlanguagenamenorsk{\protect\foreignlanguage{#1}{norbhgik'a}}%
1255 \def\btxlanguagenamenynorsk{\protect\foreignlanguage{#1}{n'ea norbhgik'a}}%
1256 \def\btxlanguagenamepolish{\protect\foreignlanguage{#1}{polwnik'a}}%
1257 \def\btxlanguagenameportuges{\protect\foreignlanguage{#1}{portogalik'a}}%
1258 \def\btxlanguagenameportuguese{\protect\foreignlanguage{#1}{portogalik'a}}%
1259 \def\btxlanguagenamerussian{\protect\foreignlanguage{#1}{rwsik'a}}%
1260 \def\btxlanguagenamescottish{\protect\foreignlanguage{#1}{skwts'ezika}}%
1261 \def\btxlanguagenameserbian{\protect\foreignlanguage{#1}{serbik'a}}%
1262 \def\btxlanguagenamespanish{\protect\foreignlanguage{#1}{ispanik'a}}%
1263 \def\btxlanguagenameswedish{\protect\foreignlanguage{#1}{souhdik'a}}%
1264 \def\btxlanguagenameturkish{\protect\foreignlanguage{#1}{tourkik'a}}%
1265 \def\btxlanguagenameUKenglish{\protect\foreignlanguage{#1}{agglik'a}}%
1266 \def\btxlanguagenameUSenglish{\protect\foreignlanguage{#1}{agglik'a}}%
1267 \fi
1268 }
```

```
1269 \AtBeginDocument{%
1270 \ifbbbbfixlanguage
1271 \else
1272 \bbbbaddto{greek}{bibsgreek}
1273 \fi
1274 \bbbbaddto{greek}{btxifchangecaseoff}
1275 }
1276 \langle/greek)
```
### 9.3.6 Norwegian

1277 (\*norsk)

The language definition for Norwegian was provided by Hans Fredrik Nordhaug.

\bibsnorsk Bibliographic commands for Norsk.

```
1278 \newcommand\bibsnorsk[1][norsk]{%
1279 \def\biblanguagename{#1}%
1280 \def\btxetalshort##1{\protect\foreignlanguage{#1}{et~al##1{}}}%
1281 \def\btxetallong##1{\protect\foreignlanguage{#1}{et~alii}}%
1282 \def\btxandshort##1{\protect\foreignlanguage{#1}{og}}%
1283 \def\btxandlong##1{\protect\foreignlanguage{#1}{og}}%
1284 \def\btxandcomma##1{}%
1285 \def\btxinlong##1{\protect\foreignlanguage{#1}{i}}%
1286 \def\btxinshort##1{\protect\foreignlanguage{#1}{i}}%
1287 \def\btxofseriesshort##1{\protect\foreignlanguage{#1}{av}}%
1288 \def\btxinseriesshort##1{\protect\foreignlanguage{#1}{i}}%
1289 \def\btxofserieslong##1{\protect\foreignlanguage{#1}{av}}%
1290 \def\btxinserieslong##1{\protect\foreignlanguage{#1}{i}}%
1291 \def\btxeditorshort##1{\protect\foreignlanguage{#1}{red##1{}}}%
1292 \def\btxeditorlong##1{\protect\foreignlanguage{#1}{redakt\o r}}%
1293 \def\btxeditorsshort##1{\protect\foreignlanguage{#1}{red##1{}}}%
1294 \def\btxeditorslong##1{\protect\foreignlanguage{#1}{redakt\o rer}}%
1295 \def\btxvolumeshort##1{\protect\foreignlanguage{#1}{bd##1{}}}%
1296 \def\btxvolumelong##1{\protect\foreignlanguage{#1}{bind}}%
1297 \def\btxnumbershort##1{\protect\foreignlanguage{#1}{nr##1{}}}%
1298 \def\btxnumberlong##1{\protect\foreignlanguage{#1}{nummer}}%
1299 \def\btxeditionshort##1{\protect\foreignlanguage{#1}{utg##1{}}}%
1300 \def\btxeditionlong##1{\protect\foreignlanguage{#1}{utgave}}%
1301 \def\btxeditionnumshort##1##2{\btxnumeralshort{##1}~\btxeditionshort{##2}}%
1302 \def\btxeditionnumlong##1##2{\btxnumerallong{##1}~\btxeditionlong{##2}}%
1303 \def\btxchaptershort##1{\protect\foreignlanguage{#1}{kap##1{}}}%
1304 \def\btxchapterlong##1{\protect\foreignlanguage{#1}{kapittel}}%
1305 \def\btxpageshort##1{\protect\foreignlanguage{#1}{s##1{}}}%
1306 \def\btxpagelong##1{\protect\foreignlanguage{#1}{side}}%
1307 \def\btxpagesshort##1{\protect\foreignlanguage{#1}{s##1{}}}%
1308 \def\btxpageslong##1{\protect\foreignlanguage{#1}{sider}}%
1309 \def\btxmastthesis##1{\protect\foreignlanguage{#1}{Masteroppgave}}%
1310 \def\btxphdthesis##1{\protect\foreignlanguage{#1}{PhD-avhandling}}%
1311 \def\btxtechrepshort##1{\protect\foreignlanguage{#1}{tekn.\ rap##1{}}}%
1312 \def\btxtechreplong##1{\protect\foreignlanguage{#1}{teknisk rapport}}%
1313 \def\btxmonjanlong##1{\protect\foreignlanguage{#1}{Januar}}%
1314 \def\btxmonfeblong##1{\protect\foreignlanguage{#1}{Februar}}%
1315 \def\btxmonmarlong##1{\protect\foreignlanguage{#1}{Mars}}%
1316 \def\btxmonaprlong##1{\protect\foreignlanguage{#1}{April}}%
1317 \def\btxmonmaylong##1{\protect\foreignlanguage{#1}{Mai}}%
1318 \def\btxmonjunlong##1{\protect\foreignlanguage{#1}{Juni}}%
1319 \def\btxmonjullong##1{\protect\foreignlanguage{#1}{Juli}}%
1320 \def\btxmonauglong##1{\protect\foreignlanguage{#1}{August}}%
```

```
1321 \def\btxmonseplong##1{\protect\foreignlanguage{#1}{September}}%
1322 \def\btxmonoctlong##1{\protect\foreignlanguage{#1}{Oktober}}%
1323 \def\btxmonnovlong##1{\protect\foreignlanguage{#1}{November}}%
1324 \def\btxmondeclong##1{\protect\foreignlanguage{#1}{Desember}}%
1325 \def\btxmonjanshort##1{\protect\foreignlanguage{#1}{Jan##1{}}}%
1326 \def\btxmonfebshort##1{\protect\foreignlanguage{#1}{Feb##1{}}}%
1327 \def\btxmonmarshort##1{\protect\foreignlanguage{#1}{Mar##1{}}}%
1328 \def\btxmonaprshort##1{\protect\foreignlanguage{#1}{Apr##1{}}}%
1329 \def\btxmonmayshort##1{\protect\foreignlanguage{#1}{Mai}}%
1330 \def\btxmonjunshort##1{\protect\foreignlanguage{#1}{Jun##1{}}}%
1331 \def\btxmonjulshort##1{\protect\foreignlanguage{#1}{Jul##1{}}}%
1332 \def\btxmonaugshort##1{\protect\foreignlanguage{#1}{Aug##1{}}}%
1333 \def\btxmonsepshort##1{\protect\foreignlanguage{#1}{Sep##1{}}}%
1334 \def\btxmonoctshort##1{\protect\foreignlanguage{#1}{Okt##1{}}}%
1335 \def\btxmonnovshort##1{\protect\foreignlanguage{#1}{Nov##1{}}}%
1336 \def\btxmondecshort##1{\protect\foreignlanguage{#1}{Des##1{}}}%<br>1337 \def\Btxinlong##1{\protect\foreignlanguage{#1}{I}}%
      \def\Btxinlong##1{\protect\foreignlanguage{#1}{I}}%
1338 \def\Btxinshort##1{\protect\foreignlanguage{#1}{I}}%
1339 \def\Btxeditorshort##1{\protect\foreignlanguage{#1}{Red##1{}}}%
1340 \def\Btxeditorlong##1{\protect\foreignlanguage{#1}{Redakt\o r}}%
1341 \def\Btxeditorsshort##1{\protect\foreignlanguage{#1}{Red##1{}}}%
1342 \def\Btxeditorslong##1{\protect\foreignlanguage{#1}{Redakt\o rer}}%
1343 \def\Btxvolumeshort##1{\protect\foreignlanguage{#1}{Bd##1{}}}%
1344 \def\Btxvolumelong##1{\protect\foreignlanguage{#1}{Bind}}%
1345 \def\Btxnumbershort##1{\protect\foreignlanguage{#1}{Nr##1{}}}%
1346 \def\Btxnumberlong##1{\protect\foreignlanguage{#1}{Nummer}}%
1347 \def\Btxeditionshort##1{\protect\foreignlanguage{#1}{Utg##1{}}}%
1348 \def\Btxeditionlong##1{\protect\foreignlanguage{#1}{Utgave}}%
1349 \def\Btxeditionnumshort##1##2{\btxnumeralshort{##1}~\Btxeditionshort{##2}}%
1350 \def\Btxeditionnumlong##1##2{\btxnumerallong{##1}~\Btxeditionlong{##2}}%
1351 \def\Btxchaptershort##1{\protect\foreignlanguage{#1}{Kap##1{}}}%
1352 \def\Btxchapterlong##1{\protect\foreignlanguage{#1}{Kapittel}}%
1353 \def\Btxpageshort##1{\protect\foreignlanguage{#1}{S##1{}}}%
1354 \def\Btxpagelong##1{\protect\foreignlanguage{#1}{Side}}%
1355 \def\Btxpagesshort##1{\protect\foreignlanguage{#1}{S##1{}}}%
1356 \def\Btxpageslong##1{\protect\foreignlanguage{#1}{Sider}}%
1357 \def\Btxtechrepshort##1{\protect\foreignlanguage{#1}{Tekn.\ rap##1{}}}%
1358 \def\Btxtechreplong##1{\protect\foreignlanguage{#1}{Teknisk rapport}}%
1359 \def\btxurldatecomment##1{\protect\foreignlanguage{#1}{, sjekket: ##1}}%
1360 \def\btxfnamespaceshort{\,}%
1361 \def\btxfnamespacelong{ }%
1362 \def\btxnumeralshort##1{\btxnumeralfallback{#1}{##1}}%
1363 \def\btxnumerallong##1{\btxnumeralfallback{#1}{##1}}%
 Define how to print month and year in numeric format, e. g. MM/YYYY.
1364 \def\btxprintmonthyearnum##1##2{##1/##2}%
```

```
1365 \def\btxkeywordlanguage##1{{\protect\selectlanguage{#1}##1}}%
```
Names of all known languages in the current language.

\ifbbbblanguagenames

```
1367 \def\btxlanguagenameamerican{\protect\foreignlanguage{#1}{engelsk}}%
```
1368 \def\btxlanguagenameaustrian{\protect\foreignlanguage{#1}{tysk}}% 1369 \def\btxlanguagenamebrazil{\protect\foreignlanguage{#1}{portugisisk}}% \def\btxlanguagenamebrazilian{\protect\foreignlanguage{#1}{portugisisk}}% \def\btxlanguagenamebritish{\protect\foreignlanguage{#1}{engelsk}}% 1372 \def\btxlanguagenamebulgarian{\protect\foreignlanguage{#1}{bulgarsk}}% \def\btxlanguagenamecanadian{\protect\foreignlanguage{#1}{engelsk}}% \def\btxlanguagenamecanadien{\protect\foreignlanguage{#1}{fransk}}% 1375 \def\btxlanguagenamecatalan{\protect\foreignlanguage{#1}{katalansk}}% \def\btxlanguagenamecroatian{\protect\foreignlanguage{#1}{kroatisk}}% \def\btxlanguagenameczech{\protect\foreignlanguage{#1}{tsjekkisk}}% 1378 \def\btxlanguagenamedanish{\protect\foreignlanguage{#1}{dansk}}% 1379 \def\btxlanguagenamedutch{\protect\foreignlanguage{#1}{nederlandsk}}% \def\btxlanguagenameenglish{\protect\foreignlanguage{#1}{engelsk}}% 1381 \def\btxlanguagenameesperanto{\protect\foreignlanguage{#1}{esperanto}}% \def\btxlanguagenamefinnish{\protect\foreignlanguage{#1}{finsk}}% \def\btxlanguagenamefrancais{\protect\foreignlanguage{#1}{fransk}}% \def\btxlanguagenamefrench{\protect\foreignlanguage{#1}{fransk}}% \def\btxlanguagenamefrenchb{\protect\foreignlanguage{#1}{fransk}}% \def\btxlanguagenamegerman{\protect\foreignlanguage{#1}{tysk}}% \def\btxlanguagenamegermanb{\protect\foreignlanguage{#1}{tysk}}% 1388 \def\btxlanguagenamegreek{\protect\foreignlanguage{#1}{gr\ae sk}}% \def\btxlanguagenamehebrew{\protect\foreignlanguage{#1}{hebraisk}}% 1390 \def\btxlanguagenamehungarian{\protect\foreignlanguage{#1}{ungarsk}}% 1391 \def\btxlanguagenameicelandic{\protect\foreignlanguage{#1}{islandsk}}% 1392 \def\btxlanguagenameirish{\protect\foreignlanguage{#1}{irsk}}% 1393 \def\btxlanguagenameitalian{\protect\foreignlanguage{#1}{italiensk}}% \def\btxlanguagenamelatin{\protect\foreignlanguage{#1}{latinsk}}% 1395 \def\btxlanguagenamenaustrian{\protect\foreignlanguage{#1}{tysk}}% 1396 \def\btxlanguagenamengerman{\protect\foreignlanguage{#1}{tysk}}% \def\btxlanguagenamenorsk{\protect\foreignlanguage{#1}{norsk}}% \def\btxlanguagenamenynorsk{\protect\foreignlanguage{#1}{nynorsk}}% \def\btxlanguagenamepolish{\protect\foreignlanguage{#1}{polsk}}% \def\btxlanguagenameportuges{\protect\foreignlanguage{#1}{portugisisk}}% \def\btxlanguagenameportuguese{\protect\foreignlanguage{#1}{portugisisk}}% 1402 \def\btxlanguagenamerussian{\protect\foreignlanguage{#1}{russisk}}% \def\btxlanguagenamescottish{\protect\foreignlanguage{#1}{skotsk}}% \def\btxlanguagenameserbian{\protect\foreignlanguage{#1}{serbisk}}% \def\btxlanguagenamespanish{\protect\foreignlanguage{#1}{spansk}}% \def\btxlanguagenameswedish{\protect\foreignlanguage{#1}{svensk}}% \def\btxlanguagenameturkish{\protect\foreignlanguage{#1}{tyrkisk}}% 1408 \def\btxlanguagenameUKenglish{\protect\foreignlanguage{#1}{engelsk}}% 1409 \def\btxlanguagenameUSenglish{\protect\foreignlanguage{#1}{engelsk}}% \fi } \newcommand\bibsnorwegian{\bibsnorsk}

Append the definitions to the language-calling commands.

```
1413 \AtBeginDocument{%
```
\ifbbbbfixlanguage

\else

```
1416 \bbbbaddto{norsk}{bibsnorsk}
1417 \fi
 Switch off the change of case in titles for Norsk by appending \btxifchangecaseoff
 to \extrasnorsk.
1418 \bbbbaddto{norsk}{btxifchangecaseoff}
1419 }
1420 \; \langle / \text{norsk} \rangle
```
# 9.3.7 French

```
1421 \langle *french\rangle
```

```
\bibsfrench french.sty already defines \bibsfrench. In this case it has to be redefined,
             otherwise newly defined.
```

```
1422 \makeatletter
1423 \@ifpackageloaded{french}{}{\newcommand\bibsfrench{}}
1424 \makeatother
 Bibliographic commands for French.
1425 \renewcommand\bibsfrench[1][french]{%
1426 \def\biblanguagename{#1}%
1427 \def\btxetalshort##1{\protect\foreignlanguage{#1}{et~al##1{}}}%
1428 \def\btxetallong##1{\protect\foreignlanguage{#1}{et~alii}}%
1429 \def\btxandshort##1{\protect\foreignlanguage{#1}{et}}%
1430 \def\btxandlong##1{\protect\foreignlanguage{#1}{et}}%
1431 \def\btxandcomma##1{}%
1432 \def\btxinlong##1{\protect\foreignlanguage{#1}{dans}}%
1433 \def\btxinshort##1{\protect\foreignlanguage{#1}{dans}}%
1434 \def\btxofseriesshort##1{\protect\foreignlanguage{#1}{de}}%
1435 \def\btxinseriesshort##1{\protect\foreignlanguage{#1}{dans}}%
1436 \def\btxofserieslong##1{\protect\foreignlanguage{#1}{de}}%
1437 \def\btxinserieslong##1{\protect\foreignlanguage{#1}{dans}}%
```

```
1438 \def\btxeditorshort##1{\protect\foreignlanguage{#1}{r\'ed##1{}}}%
```
\def\btxeditorlong##1{\protect\foreignlanguage{#1}{r\'edacteur}}%

\def\btxeditorsshort##1{\protect\foreignlanguage{#1}{r\'eds##1{}}}%

\def\btxeditorslong##1{\protect\foreignlanguage{#1}{r\'edacteurs}}%

\def\btxvolumeshort##1{\protect\foreignlanguage{#1}{t##1{}}}%

\def\btxvolumelong##1{\protect\foreignlanguage{#1}{tome}}%

\def\btxnumbershort##1{\protect\foreignlanguage{#1}{%

n\textsuperscript{o}\kern.2em\relax{}}}%

\def\btxnumberlong##1{\protect\foreignlanguage{#1}{num\'ero}}%

\def\btxeditionshort##1{\protect\foreignlanguage{#1}{\'ed##1{}}}%

\def\btxeditionlong##1{\protect\foreignlanguage{#1}{\'edition}}%

\def\btxeditionnumshort##1##2{\btxnumeralshort{##1}~\btxeditionshort{##2}}%

1450 \def\btxeditionnumlong##1##2{\btxnumerallong{##1}~\btxeditionlong{##2}}%

1451 \def\btxchaptershort##1{\protect\foreignlanguage{#1}{chap##1{}}}%

\def\btxchapterlong##1{\protect\foreignlanguage{#1}{chapitre}}%

\def\btxpageshort##1{\protect\foreignlanguage{#1}{p##1{}}}%

\def\btxpagelong##1{\protect\foreignlanguage{#1}{page}}%

\def\btxpagesshort##1{\protect\foreignlanguage{#1}{p##1{}}}%

```
1456 \def\btxpageslong##1{\protect\foreignlanguage{#1}{pages}}%
1457 \def\btxmastthesis##1{\protect\foreignlanguage{#1}{M\'emoire de ma\^itrise}}%
1458 \def\btxphdthesis##1{\protect\foreignlanguage{#1}{Th\'ese de doctorat}}%
1459 \def\btxtechrepshort##1{\protect\foreignlanguage{#1}{rap.\ tech##1{}}}%
1460 \def\btxtechreplong##1{\protect\foreignlanguage{#1}{rapport technique}}%
1461 \def\btxmonjanlong##1{\protect\foreignlanguage{#1}{janvier}}%
1462 \def\btxmonfeblong##1{\protect\foreignlanguage{#1}{f\'evrier}}%
1463 \def\btxmonmarlong##1{\protect\foreignlanguage{#1}{mars}}%
1464 \def\btxmonaprlong##1{\protect\foreignlanguage{#1}{avril}}%
1465 \def\btxmonmaylong##1{\protect\foreignlanguage{#1}{mai}}%
1466 \def\btxmonjunlong##1{\protect\foreignlanguage{#1}{juin}}%
1467 \def\btxmonjullong##1{\protect\foreignlanguage{#1}{juillet}}%
1468 \def\btxmonauglong##1{\protect\foreignlanguage{#1}{ao\^ut}}%
1469 \def\btxmonseplong##1{\protect\foreignlanguage{#1}{septembre}}%
1470 \def\btxmonoctlong##1{\protect\foreignlanguage{#1}{octobre}}%
1471 \def\btxmonnovlong##1{\protect\foreignlanguage{#1}{novembre}}%
1472 \def\btxmondeclong##1{\protect\foreignlanguage{#1}{d\'ecembre}}%
1473 \def\btxmonjanshort##1{\protect\foreignlanguage{#1}{jan##1{}}}%
1474 \def\btxmonfebshort##1{\protect\foreignlanguage{#1}{f\'ev##1{}}}%
1475 \def\btxmonmarshort##1{\protect\foreignlanguage{#1}{mar##1{}}}%
1476 \def\btxmonaprshort##1{\protect\foreignlanguage{#1}{avr##1{}}}%
1477 \def\btxmonmayshort##1{\protect\foreignlanguage{#1}{mai}}%
1478 \def\btxmonjunshort##1{\protect\foreignlanguage{#1}{juin}}%
1479 \def\btxmonjulshort##1{\protect\foreignlanguage{#1}{juil##1{}}}%
1480 \def\btxmonaugshort##1{\protect\foreignlanguage{#1}{ao\^ut}}%
1481 \def\btxmonsepshort##1{\protect\foreignlanguage{#1}{sept##1{}}}%
1482 \def\btxmonoctshort##1{\protect\foreignlanguage{#1}{oct##1{}}}%
1483 \def\btxmonnovshort##1{\protect\foreignlanguage{#1}{nov##1{}}}%
1484 \def\btxmondecshort##1{\protect\foreignlanguage{#1}{d\'ec##1{}}}%
1485 \def\Btxinlong##1{\protect\foreignlanguage{#1}{Dans}}%
1486 \def\Btxinshort##1{\protect\foreignlanguage{#1}{Dans}}%
1487 \def\Btxeditorshort##1{\protect\foreignlanguage{#1}{R\'ed##1{}}}%
1488 \def\Btxeditorlong##1{\protect\foreignlanguage{#1}{R\'edacteur}}%
1489 \def\Btxeditorsshort##1{\protect\foreignlanguage{#1}{R\'eds##1{}}}%
1490 \def\Btxeditorslong##1{\protect\foreignlanguage{#1}{R\'edacteurs}}%
1491 \def\Btxvolumeshort##1{\protect\foreignlanguage{#1}{T##1{}}}%
1492 \def\Btxvolumelong##1{\protect\foreignlanguage{#1}{Tome}}%
1493 \def\Btxnumbershort##1{\protect\foreignlanguage{#1}{%
1494 N\textsuperscript{o}\kern.2em\relax}}%
1495 \def\Btxnumberlong##1{\protect\foreignlanguage{#1}{Num\'ero}}%
1496 \def\Btxeditionshort##1{\protect\foreignlanguage{#1}{\'Ed##1{}}}%
1497 \def\Btxeditionlong##1{\protect\foreignlanguage{#1}{\'Edition}}%
1498 \def\Btxeditionnumshort##1##2{\btxnumeralshort{##1}~\Btxeditionshort{##2}}%
1499 \def\Btxeditionnumlong##1##2{\btxnumerallong{##1}~\Btxeditionlong{##2}}%
1500 \def\Btxchaptershort##1{\protect\foreignlanguage{#1}{Chap##1{}}}%
1501 \def\Btxchapterlong##1{\protect\foreignlanguage{#1}{Chapitre}}%
1502 \def\Btxpageshort##1{\protect\foreignlanguage{#1}{P##1{}}}%
1503 \def\Btxpagelong##1{\protect\foreignlanguage{#1}{Page}}%
1504 \def\Btxpagesshort##1{\protect\foreignlanguage{#1}{P##1{}}}%
1505 \def\Btxpageslong##1{\protect\foreignlanguage{#1}{Pages}}%
```

```
1506 \def\Btxtechrepshort##1{\protect\foreignlanguage{#1}{Rap. tech##1{}}}%
1507 \def\Btxtechreplong##1{\protect\foreignlanguage{#1}{Rapport technique}}%
1508 \def\btxurldatecomment##1{\protect\foreignlanguage{#1}{, visit\'e le ##1}}%
1509 \def\btxfnamespaceshort{\,}%
1510 \def\btxfnamespacelong{ }%
1511 \def\btxnumeralshort##1{\btxnumeralfrench{#1}{##1}}%
1512 \def\btxnumerallong##1{\btxnumeralfrench{#1}{##1}}%
 Define how to print month and year in numeric format, e. g. MM/YYYY.
1513 \def\btxprintmonthyearnum##1##2{##1/##2}%
1514 \def\btxkeywordlanguage##1{{\protect\selectlanguage{#1}##1}}%
 Names of all known languages in the current language.
1515 \ifbbbblanguagenames
1516 \def\btxlanguagenameamerican{\protect\foreignlanguage{#1}{anglais}}%
1517 \def\btxlanguagenameaustrian{\protect\foreignlanguage{#1}{allemand}}%
1518 \def\btxlanguagenamebrazil{\protect\foreignlanguage{#1}{portugais}}%
1519 \def\btxlanguagenamebrazilian{\protect\foreignlanguage{#1}{portugais}}%
1520 \def\btxlanguagenamebritish{\protect\foreignlanguage{#1}{anglais}}%
1521 \def\btxlanguagenamebulgarian{\protect\foreignlanguage{#1}{bulgare}}%
1522 \def\btxlanguagenamecanadian{\protect\foreignlanguage{#1}{anglais}}%
1523 \def\btxlanguagenamecanadien{\protect\foreignlanguage{#1}{fran\c{c}ais}}%
1524 \def\btxlanguagenamecatalan{\protect\foreignlanguage{#1}{catalan}}%
1525 \def\btxlanguagenamecroatian{\protect\foreignlanguage{#1}{croate}}%
1526 \def\btxlanguagenameczech{\protect\foreignlanguage{#1}{tch\'eque}}%
1527 \def\btxlanguagenamedanish{\protect\foreignlanguage{#1}{danois}}%
1528 \def\btxlanguagenamedutch{\protect\foreignlanguage{#1}{n\'eerlandais}}%
1529 \def\btxlanguagenameenglish{\protect\foreignlanguage{#1}{anglais}}%
1530 \def\btxlanguagenameesperanto{\protect\foreignlanguage{#1}{esperanto}}%
1531 \def\btxlanguagenamefinnish{\protect\foreignlanguage{#1}{finnois}}%
1532 \def\btxlanguagenamefrancais{\protect\foreignlanguage{#1}{fran\c{c}ais}}%
1533 \def\btxlanguagenamefrench{\protect\foreignlanguage{#1}{fran\c{c}ais}}%
1534 \def\btxlanguagenamefrenchb{\protect\foreignlanguage{#1}{fran\c{c}ais}}%
1535 \def\btxlanguagenamegerman{\protect\foreignlanguage{#1}{allemand}}%
1536 \def\btxlanguagenamegermanb{\protect\foreignlanguage{#1}{allemand}}%
1537 \def\btxlanguagenamegreek{\protect\foreignlanguage{#1}{grec}}%
1538 \def\btxlanguagenamehebrew{\protect\foreignlanguage{#1}{h\'ebreu}}%
1539 \def\btxlanguagenamehungarian{\protect\foreignlanguage{#1}{hongrois}}%
1540 \def\btxlanguagenameicelandic{\protect\foreignlanguage{#1}{islandais}}%
1541 \def\btxlanguagenameirish{\protect\foreignlanguage{#1}{irlandais}}%
1542 \def\btxlanguagenameitalian{\protect\foreignlanguage{#1}{italien}}%
1543 \def\btxlanguagenamelatin{\protect\foreignlanguage{#1}{latin}}%
1544 \def\btxlanguagenamenaustrian{\protect\foreignlanguage{#1}{allemand}}%
1545 \def\btxlanguagenamengerman{\protect\foreignlanguage{#1}{allemand}}%
1546 \def\btxlanguagenamenorsk{\protect\foreignlanguage{#1}{norv\'egien}}%
1547 \def\btxlanguagenamenynorsk{\protect\foreignlanguage{#1}{nouveau
1548 norv\'egien}}%
1549 \def\btxlanguagenamepolish{\protect\foreignlanguage{#1}{polonais}}%
1550 \def\btxlanguagenameportuges{\protect\foreignlanguage{#1}{portugais}}%
1551 \def\btxlanguagenameportuguese{\protect\foreignlanguage{#1}{portugais}}%
1552 \def\btxlanguagenamerussian{\protect\foreignlanguage{#1}{russe}}%
```

```
1553 \def\btxlanguagenamescottish{\protect\foreignlanguage{#1}{\'ecossais}}%
1554 \def\btxlanguagenameserbian{\protect\foreignlanguage{#1}{serbe}}%
1555 \def\btxlanguagenamespanish{\protect\foreignlanguage{#1}{espagnol}}%
1556 \def\btxlanguagenameswedish{\protect\foreignlanguage{#1}{su\'edois}}%
1557 \def\btxlanguagenameturkish{\protect\foreignlanguage{#1}{turc}}%
1558 \def\btxlanguagenameUKenglish{\protect\foreignlanguage{#1}{anglais}}%
1559 \def\btxlanguagenameUSenglish{\protect\foreignlanguage{#1}{anglais}}%
1560 \fi
1561 }
```

```
1562 \newcommand\bibsfrancais{\bibsfrench[francais]}
1563 \newcommand\bibsfrenchb{\bibsfrench[frenchb]}
1564 \newcommand\bibscanadien{\bibsfrench[canadien]}
```
Append the definitions to the language-calling commands.

```
1565 \AtBeginDocument{%
1566 \ifbbbbfixlanguage
1567 \else
1568 \bbbbaddto{francais}{bibsfrancais}
1569 \bbbbaddto{french}{bibsfrench}
1570 \bbbbaddto{frenchb}{bibsfrenchb}
1571 \bbbbaddto{canadien}{bibscanadien}
1572 \fi
 Switch on the change of case in titles for all French dialects by appending
```
 $\text{changecase}$  to  $\text{charge}$ .

```
1573 \bbbbaddto{francais}{btxifchangecaseoff}
1574 \bbbbaddto{french}{btxifchangecaseoff}
1575 \bbbbaddto{frenchb}{btxifchangecaseoff}
1576 \bbbbaddto{canadien}{btxifchangecaseoff}
1577 }
```
#### \btxnumeralfrench

```
1578 \makeatletter
1579 \DeclareRobustCommand\btxnumeralfrench[2]{%
1580 \foreignlanguage{#1}{%
1581 \ifnumber{#2}{%
1582 \expandafter\btx@parsenum#2\@empty\@empty\@empty
1583 \btxnumeralfont{%
1584 \ifx\btx@digitb\@empty
1585 \ifcase\btx@digita \ieme\or \iere\else \ieme\fi
1586 \else
1587 \ifnum\btx@digita=1
1588 th%
1589 \else
1590 \ifcase\btx@digitb \ieme\or \iere\else \ieme\fi
1591 \qquad \qquad \text{if }1592 \qquad \qquad \text{if}1593 }%
```

```
1594 }{#2}%
1595 }%
1596 }
1597 \makeatother
```
1598  $\langle$  /french $\rangle$ 

## 9.3.8 Romanian

1599 (\*romanian)

\bibsromanian Bibliographic commands for Romanian.

```
1600 \newcommand\bibsromanian[1][romanian]{%
1601 \def\biblanguagename{#1}%
1602 \def\btxetalshort##1{\protect\foreignlanguage{#1}{et~al##1{}}}%
1603 \def\btxetallong##1{\protect\foreignlanguage{#1}{et~alii}}%
1604 \def\btxandshort##1{\protect\foreignlanguage{#1}{\hskip-1.5ex}}%
1605 \def\btxandlong##1{\protect\foreignlanguage{#1}{\c{s}i}}%
1606 \def\btxandcomma##1{,}%
1607 \def\btxinlong##1{\protect\foreignlanguage{#1}{\^{i}n}}%
1608 \def\btxinshort##1{\protect\foreignlanguage{#1}{\^{i}n}}%
1609 \def\btxofseriesshort##1{\protect\foreignlanguage{#1}{din seria}}%
1610 \def\btxinseriesshort##1{\protect\foreignlanguage{#1}{\^{i}n}}%
1611 \def\btxofserieslong##1{\protect\foreignlanguage{#1}{din seria}}%
1612 \def\btxinserieslong##1{\protect\foreignlanguage{#1}{\^{i}n}}%
1613 \def\btxeditorshort##1{\protect\foreignlanguage{#1}{ed##1{}}}%
1614 \def\btxeditorlong##1{\protect\foreignlanguage{#1}{editor}}%
1615 \def\btxeditorsshort##1{\protect\foreignlanguage{#1}{ed##1{}}}%
1616 \def\btxeditorslong##1{\protect\foreignlanguage{#1}{editori}}%
1617 \def\btxvolumeshort##1{\protect\foreignlanguage{#1}{vol##1{}}}%
1618 \def\btxvolumelong##1{\protect\foreignlanguage{#1}{volumul}}%
1619 \def\btxnumbershort##1{\protect\foreignlanguage{#1}{nr##1{}}}%
1620 \def\btxnumberlong##1{\protect\foreignlanguage{#1}{num\~{a}rul}}%
1621 \def\btxeditionshort##1{\protect\foreignlanguage{#1}{Ed{##1}}}%
1622 \def\btxeditionlong##1{\protect\foreignlanguage{#1}{Edi\c{t}ia}}%
1623 \def\btxeditionnumshort##1##2{\btxeditionshort{##2}~\btxnumeralshort{##1}}%
1624 \def\btxeditionnumlong##1##2{\btxeditionlong{##2}~\btxnumerallong{##1}}%
1625 \def\btxchaptershort##1{\protect\foreignlanguage{#1}{cap##1{}}}%
1626 \def\btxchapterlong##1{\protect\foreignlanguage{#1}{capitolul}}%
1627 \def\btxpageshort##1{\protect\foreignlanguage{#1}{p##1{}}}%
1628 \def\btxpagelong##1{\protect\foreignlanguage{#1}{pagina}}%
1629 \def\btxpagesshort##1{\protect\foreignlanguage{#1}{pp##1{}}}%
1630 \def\btxpageslong##1{\protect\foreignlanguage{#1}{paginile}}%
1631 \def\btxmastthesis##1{\protect\foreignlanguage{#1}{%
1632 Tez\{a\} de dizerta\{c\}ie}}%
1633 \def\btxphdthesis##1{\protect\foreignlanguage{#1}{Tez\~{a} de doctorat}}%
1634 \def\btxtechrepshort##1{\protect\foreignlanguage{#1}{Rap.\ tehn##1{}}}%
1635 \def\btxtechreplong##1{\protect\foreignlanguage{#1}{Raport tehnic}}%
1636 \def\btxmonjanlong##1{\protect\foreignlanguage{#1}{ianuarie}}%
1637 \def\btxmonfeblong##1{\protect\foreignlanguage{#1}{februarie}}%
```

```
1638 \def\btxmonmarlong##1{\protect\foreignlanguage{#1}{martie}}%
1639 \def\btxmonaprlong##1{\protect\foreignlanguage{#1}{aprilie}}%
1640 \def\btxmonmaylong##1{\protect\foreignlanguage{#1}{mai}}%
1641 \def\btxmonjunlong##1{\protect\foreignlanguage{#1}{iunie}}%
1642 \def\btxmonjullong##1{\protect\foreignlanguage{#1}{iulie}}%
1643 \def\btxmonauglong##1{\protect\foreignlanguage{#1}{august}}%
1644 \def\btxmonseplong##1{\protect\foreignlanguage{#1}{septembrie}}%
1645 \def\btxmonoctlong##1{\protect\foreignlanguage{#1}{octombrie}}%
1646 \def\btxmonnovlong##1{\protect\foreignlanguage{#1}{noiembrie}}%
1647 \def\btxmondeclong##1{\protect\foreignlanguage{#1}{decembrie}}%
1648 \def\btxmonjanshort##1{\protect\foreignlanguage{#1}{ian##1{}}}%
1649 \def\btxmonfebshort##1{\protect\foreignlanguage{#1}{feb##1{}}}%
1650 \def\btxmonmarshort##1{\protect\foreignlanguage{#1}{mart##1{}}}%
1651 \def\btxmonaprshort##1{\protect\foreignlanguage{#1}{apr##1{}}}%
1652 \def\btxmonmayshort##1{\protect\foreignlanguage{#1}{mai}}%
1653 \def\btxmonjunshort##1{\protect\foreignlanguage{#1}{iun}}%
1654 \def\btxmonjulshort##1{\protect\foreignlanguage{#1}{iul}}%
1655 \def\btxmonaugshort##1{\protect\foreignlanguage{#1}{aug##1{}}}%
1656 \def\btxmonsepshort##1{\protect\foreignlanguage{#1}{sept##1{}}}%
1657 \def\btxmonoctshort##1{\protect\foreignlanguage{#1}{oct##1{}}}%
1658 \def\btxmonnovshort##1{\protect\foreignlanguage{#1}{nov##1{}}}%
1659 \def\btxmondecshort##1{\protect\foreignlanguage{#1}{dec##1{}}}%
1660 \def\Btxinlong##1{\protect\foreignlanguage{#1}{\^{I}}}%
1661 \def\Btxinshort##1{\protect\foreignlanguage{#1}{\^{I}}}%
1662 \def\Btxeditorshort##1{\protect\foreignlanguage{#1}{Ed##1{}}}%
1663 \def\Btxeditorlong##1{\protect\foreignlanguage{#1}{Editor}}%
1664 \def\Btxeditorsshort##1{\protect\foreignlanguage{#1}{Ed##1{}}}%
1665 \def\Btxeditorslong##1{\protect\foreignlanguage{#1}{Editori}}%
1666 \def\Btxvolumeshort##1{\protect\foreignlanguage{#1}{Vol##1{}}}%
1667 \def\Btxvolumelong##1{\protect\foreignlanguage{#1}{Volumul}}%
1668 \def\Btxnumbershort##1{\protect\foreignlanguage{#1}{Nr##1{}}}%
1669 \def\Btxnumberlong##1{\protect\foreignlanguage{#1}{Num\~{a}}}%
1670 \def\Btxeditionshort##1{\protect\foreignlanguage{#1}{\hskip-1.5ex}}%
1671 \def\Btxeditionlong##1{\protect\foreignlanguage{#1}{\hskip-1.5ex}}%
1672 \def\Btxeditionnumshort##1##2{\btxnumeralshort{##1}~\Btxeditionshort{##2}}%
1673 \def\Btxeditionnumlong##1##2{\btxnumerallong{##1}~\Btxeditionlong{##2}}%
1674 \def\Btxchaptershort##1{\protect\foreignlanguage{#1}{Cap##1{}}}%
1675 \def\Btxchapterlong##1{\protect\foreignlanguage{#1}{Capitolul}}%
1676 \def\Btxpageshort##1{\protect\foreignlanguage{#1}{P##1{}}}%
1677 \def\Btxpagelong##1{\protect\foreignlanguage{#1}{Pagina}}%
1678 \def\Btxpagesshort##1{\protect\foreignlanguage{#1}{Pp##1{}}}%
1679 \def\Btxpageslong##1{\protect\foreignlanguage{#1}{Paginile}}%
1680 \def\Btxtechrepshort##1{\protect\foreignlanguage{#1}{Rap.\ tehn##1{}}}%
1681 \def\Btxtechreplong##1{\protect\foreignlanguage{#1}{Raport tehnic}}%
1682 \def\btxurldatecomment##1{\protect\foreignlanguage{#1}{, accesat la ##1}}%
1683 \def\btxfnamespaceshort{}%
1684 \def\btxfnamespacelong{ }%
1685 \def\btxnumeralshort##1{\btxnumeralromanian{#1}{##1}}%
1686 \def\btxnumerallong##1{\btxnumeralromanian{#1}{##1}}%
```
Define how to print month and year in numeric format, e. g. MM/YYYY.

```
1687 \def\btxprintmonthyearnum##1##2{##1/##2}%
1688 \def\btxkeywordlanguage##1{{\protect\selectlanguage{#1}##1}}%
1689 \ifbbbblanguagenames
1690 \def\btxlanguagenameamerican{\protect\foreignlanguage{#1}{englez\~{a}}}%
1691 \def\btxlanguagenameaustrian{\protect\foreignlanguage{#1}{german\~{a}}}%
1692 \def\btxlanguagenamebrazil{\protect\foreignlanguage{#1}{portughez\~{a}}}%
1693 \def\btxlanguagenamebrazilian{\protect\foreignlanguage{#1}{portughez\~{a}}}%
1694 \def\btxlanguagenamebritish{\protect\foreignlanguage{#1}{englez\~{a}}}%
1695 \def\btxlanguagenamebulgarian{\protect\foreignlanguage{#1}{bulgar\~{a}}}%
1696 \def\btxlanguagenamecanadian{\protect\foreignlanguage{#1}{englez\~{a}}}%
1697 \def\btxlanguagenamecanadien{\protect\foreignlanguage{#1}{francez\~{a}}}%
1698 \def\btxlanguagenamecatalan{\protect\foreignlanguage{#1}{cataln\~{a}}}%
1699 \def\btxlanguagenamecroatian{\protect\foreignlanguage{#1}{croat\~{a}}}%
1700 \def\btxlanguagenameczech{\protect\foreignlanguage{#1}{ceh\~{a}}}%
1701 \def\btxlanguagenamedanish{\protect\foreignlanguage{#1}{danez\~{a}}}%
1702 \def\btxlanguagenamedutch{\protect\foreignlanguage{#1}{olandez\~{a}}}%
1703 \def\btxlanguagenameenglish{\protect\foreignlanguage{#1}{englez\~{a}}}%
1704 \def\btxlanguagenameesperanto{\protect\foreignlanguage{#1}{esperanto}}%
1705 \def\btxlanguagenamefinnish{\protect\foreignlanguage{#1}{finlandez\~{a}}}%
1706 \def\btxlanguagenamefrancais{\protect\foreignlanguage{#1}{fracez\~{a}}}%
1707 \def\btxlanguagenamefrench{\protect\foreignlanguage{#1}{francez\~{a}}}%
1708 \def\btxlanguagenamefrenchb{\protect\foreignlanguage{#1}{francez\~{a}}}%
1709 \def\btxlanguagenamegerman{\protect\foreignlanguage{#1}{german\~{a}}}%
1710 \def\btxlanguagenamegermanb{\protect\foreignlanguage{#1}{german\~{a}}}%
1711 \def\btxlanguagenamegreek{\protect\foreignlanguage{#1}{greac\~{a}}}%
1712 \def\btxlanguagenamehebrew{\protect\foreignlanguage{#1}{ebraic\~{a}}}%
1713 \def\btxlanguagenamehungarian{\protect\foreignlanguage{#1}{ungar\~{a}}}%
1714 \def\btxlanguagenameicelandic{\protect\foreignlanguage{#1}{islandez\~{a}}}%
1715 \def\btxlanguagenameirish{\protect\foreignlanguage{#1}{irlandez\~{a}}}%
1716 \def\btxlanguagenameitalian{\protect\foreignlanguage{#1}{italian\~{a}}}%
1717 \def\btxlanguagenamelatin{\protect\foreignlanguage{#1}{latin\~{a}}}%
1718 \def\btxlanguagenamenaustrian{\protect\foreignlanguage{#1}{german\~{a}}}%
1719 \def\btxlanguagenamengerman{\protect\foreignlanguage{#1}{german\~{a}}}%
1720 \def\btxlanguagenamenorsk{\protect\foreignlanguage{#1}{norvegian\~{a}}}%
1721 \def\btxlanguagenamenynorsk{\protect\foreignlanguage{#1}{neo-norvegian\~{a}}}%
1722 \def\btxlanguagenamepolish{\protect\foreignlanguage{#1}{polonez\~{a}}}%
1723 \def\btxlanguagenameportuges{\protect\foreignlanguage{#1}{portughez\~{a}}}%
1724 \def\btxlanguagenameportuguese{\protect\foreignlanguage{#1}{portughez\~{a}}}%
1725 \def\btxlanguagenamerussian{\protect\foreignlanguage{#1}{rus\~{a}}}%
1726 \def\btxlanguagenamescottish{\protect\foreignlanguage{#1}{sco\c{t}ian\~{a}}}%
1727 \def\btxlanguagenameserbian{\protect\foreignlanguage{#1}{s\^{i}rb\~{a}}}%
1728 \def\btxlanguagenamespanish{\protect\foreignlanguage{#1}{spaniol\~{a}}}%
1729 \def\btxlanguagenameswedish{\protect\foreignlanguage{#1}{suedez\~{a}}}%
1730 \def\btxlanguagenameturkish{\protect\foreignlanguage{#1}{turc\~{a}}}%
1731 \def\btxlanguagenameUKenglish{\protect\foreignlanguage{#1}{englez\~{a}}}%
1732 \def\btxlanguagenameUSenglish{\protect\foreignlanguage{#1}{englez\~{a}}}%
1733 \fi
```
1734 }

```
1735 \AtBeginDocument{%
1736 \ifbbbbfixlanguage
1737 \else
1738 \bbbbaddto{romanian}{bibsromanian}
1739 \fi
```
Switch off the change of case in titles for all Romanian dialects by appending  $\text{changecase}$  to  $\text{change}$ .

```
1740 \bbbbaddto{romanian}{btxifchangecaseoff}
1741 }
1742 \; \langle /romanian\rangle
```
### 9.3.9 Russian

1743 (\*russian)

\bibsrussian Bibliographic commands for Russian.

```
1744 \newcommand\bibsrussian[1][russian]{%
1745 \def\biblanguagename{#1}%
1746 \def\btxetalshort##1{\protect\foreignlanguage{#1}{\IeC {\cyri }~\IeC
1747 {\cyrd }\IeC {\cyrr }.##1{}}}%
1748 \def\btxetallong##1{\protect\foreignlanguage{#1}{\IeC {\cyri }~\IeC
1749 \{\cyrd\lceil \cyrr \lceil \cyru \rceil \leq {\cyrq} \leC {\cyrq} \leC1750 {\cyre }}}%
1751 \def\btxandshort##1{\protect\foreignlanguage{#1}{\IeC {\cyri }}}%
1752 \def\btxandlong##1{\protect\foreignlanguage{#1}{\IeC {\cyri }}}%
1753 \def\btxandcomma##1{,}%
1754 \def\btxinlong##1{\protect\foreignlanguage{#1}{\IeC {\cyrv }}}%
1755 \def\btxinshort##1{\protect\foreignlanguage{#1}{\IeC {\cyrv }}}%
1756 \def\btxofseriesshort##1{\protect\foreignlanguage{#1}{\IeC {\cyri
1757 }\IeC {\cyrz }}}%
1758 \def\btxinseriesshort##1{\protect\foreignlanguage{#1}{\IeC {\cyrv }}}%
1759 \def\btxofserieslong##1{\protect\foreignlanguage{#1}{\IeC {\cyri
1760 }\IeC {\cyrz }}}%
1761 \def\btxinserieslong##1{\protect\foreignlanguage{#1}{\IeC {\cyrv }}}%
1762 \def\btxeditorshort##1{\protect\foreignlanguage{#1}{\IeC {\cyrr
1763 }\IeC {\cyre }\IeC {\cyrd }.##1{}}}%
1764 \def\btxeditorlong##1{\protect\foreignlanguage{#1}{\IeC {\cyrr }\IeC
1765 {\cyre }\IeC {\cyrd }\IeC {\cyra }\IeC {\cyrk }\IeC {\cyrt }\IeC
1766 {\cyro }\IeC {\cyrr }}}%
1767 \def\btxeditorsshort##1{\protect\foreignlanguage{#1}{\IeC {\cyrr
1768 }\IeC {\cyre }\IeC {\cyrd }.##1{}}}%
1769 \def\btxeditorslong##1{\protect\foreignlanguage{#1}{\IeC {\cyrr
1770 }\IeC {\cyre }\IeC {\cyrd }\IeC {\cyra }\IeC {\cyrk }\IeC {\cyrt
1771 }\IeC {\cyro }\IeC {\cyrr }\IeC {\cyrery }}}%
1772 \def\btxvolumeshort##1{\protect\foreignlanguage{#1}{\IeC {\cyrt }.##1{}}}%
1773 \def\btxvolumelong##1{\protect\foreignlanguage{#1}{\IeC {\cyrt }\IeC
1774 {\cyro }\IeC {\cyrm }}}%
1775 \def\btxnumbershort##1{\protect\foreignlanguage{#1}{%
```

```
1776 n\textsuperscript{\underline{o}}}}%
1777 \def\btxnumberlong##1{\protect\foreignlanguage{#1}{\IeC {\cyrn }\IeC
1778 {\cyro }\IeC {\cyrm }\IeC {\cyre }\IeC {\cyrr }}}%
1779 \def\btxeditionshort##1{\protect\foreignlanguage{#1}{\IeC {\cyrr
1780 }\IeC {\cyre }\IeC {\cyrd }.##1{}}}%
1781 \def\btxeditionlong##1{\protect\foreignlanguage{#1}{\IeC {\cyrr
1782 }\IeC {\cyre }\IeC {\cyrd }\IeC {\cyra }\IeC {\cyrk }\IeC {\cyrc
1783 }\IeC {\cyri }\IeC {\cyrya }}}%
1784 \def\btxeditionnumshort##1##2{\btxnumeralshort{##1}~\btxeditionshort{##2}}%
1785 \def\btxeditionnumlong##1##2{\btxnumerallong{##1}~\btxeditionlong{##2}}%
1786 \def\btxchaptershort##1{\protect\foreignlanguage{#1}{\IeC {\cyrg
1787 }\IeC {\cyrl }.##1{}}}%
1788 \def\btxchapterlong##1{\protect\foreignlanguage{#1}{\IeC {\cyrg
1789 }\IeC {\cyrl }\IeC {\cyra }\IeC {\cyrv }\IeC {\cyra }}}%
1790 \def\btxpageshort##1{\protect\foreignlanguage{#1}{\IeC {\cyrs }\IeC
1791 {\cyrt }\IeC {\cyrr }.##1{}}}%
1792 \def\btxpagelong##1{\protect\foreignlanguage{#1}{\IeC {\cyrs }\IeC
1793 {\cyrt }\IeC {\cyrr }\IeC {\cyra }\IeC {\cyrn }\IeC {\cyri }\IeC
1794 {\cyrc }\IeC {\cyra }}}%
1795 \def\btxpagesshort##1{\protect\foreignlanguage{#1}{\IeC {\cyrs }\IeC
1796 {\cyrt }\IeC {\cyrr }.##1{}}}%
1797 \def\btxpageslong##1{\protect\foreignlanguage{#1}{\IeC {\cyrs }\IeC
1798 \{\cyrt }\Iec \{\cyrr }\Iec \{\cyra }\Iec \{\cyrn }\Iec \{\cyri }\Iec1799 {\cyrc }\IeC {\cyrery }}}%
1800 \def\btxmastthesis##1{\protect\foreignlanguage{#1}{\IeC {\CYRD }\IeC
1801 {\cyri }\IeC {\cyrp }\IeC {\cyrl }\IeC {\cyro }\IeC {\cyrm }
1802 \IeC {\cyrm }\IeC {\cyra }\IeC {\cyrg }\IeC {\cyri }\IeC {\cyrs
1803 }\IeC {\cyrt }\IeC {\cyrr }\IeC {\cyra }}}%
1804 \def\btxphdthesis##1{\protect\foreignlanguage{#1}{\IeC {\CYRK }\IeC
1805 {\cyra }\IeC {\cyrn }\IeC {\cyrd }\IeC {\cyri }\IeC {\cyrd }\IeC
1806 {\cyra }\IeC {\cyrt }\IeC {\cyrs }\IeC {\cyrk }\IeC {\cyra }\IeC
1807 {\cyrya } \IeC {\cyrd }\IeC {\cyri }\IeC {\cyrs }\IeC {\cyrs
1808 }\IeC {\cyre }\IeC {\cyrr }\IeC {\cyrt }\IeC {\cyra }\IeC {\cyrc
1809 \lceil \sqrt{\cyri} \rceil \le {\cyrya} \}1810 \def\btxtechrepshort##1{\protect\foreignlanguage{#1}{\IeC {\cyrt
1811 }\IeC {\cyre }\IeC {\cyrh }.\ \IeC {\cyro }\IeC {\cyrt }\IeC
1812 {\cyrch }\IeC {\cyre }\IeC {\cyrt }##1{}}}%
1813 \def\btxtechreplong##1{\protect\foreignlanguage{#1}{\IeC {\cyrt
1814 }\IeC {\cyre }\IeC {\cyrh }\IeC {\cyrn }\IeC {\cyri }\IeC
1815 {\cyrch }\IeC {\cyre }\IeC {\cyrs }\IeC {\cyrk }\IeC {\cyri
1816 }\IeC {\cyrishrt } \IeC {\cyro }\IeC {\cyrt }\IeC {\cyrch }\IeC
1817 {\cyre }\IeC {\cyrt }}}%
1818 \def\btxmonjanlong##1{\protect\foreignlanguage{#1}{\IeC {\cyrya
1819 }\IeC {\cyrn }\IeC {\cyrv }\IeC {\cyra }\IeC {\cyrr }\IeC
1820 {\cyrsftsn }}}%
1821 \def\btxmonfeblong##1{\protect\foreignlanguage{#1}{\IeC {\cyrf }\IeC
1822 {\cyre }\IeC {\cyrv }\IeC {\cyrr }\IeC {\cyra }\IeC {\cyrl }\IeC
1823 {\cyrsftsn }}}%
1824 \def\btxmonmarlong##1{\protect\foreignlanguage{#1}{\IeC {\cyrm }\IeC
1825 {\cyra }\IeC {\cyrr }\IeC {\cyrt }}}%
```

```
1826 \def\btxmonaprlong##1{\protect\foreignlanguage{#1}{\IeC {\cyra }\IeC
1827 {\cyrp }\IeC {\cyrr }\IeC {\cyre }\IeC {\cyrl }\IeC {\cyrsftsn
1828 }}}}%
1829 \def\btxmonmaylong##1{\protect\foreignlanguage{#1}{\IeC {\cyrm }\IeC
1830 {\cyra }\IeC {\cyrishrt }}}%
1831 \def\btxmonjunlong##1{\protect\foreignlanguage{#1}{\IeC {\cyri }\IeC
1832 {\cyryu }\IeC {\cyrn }\IeC {\cyrsftsn }}}%
1833 \def\btxmonjullong##1{\protect\foreignlanguage{#1}{\IeC {\cyri }\IeC
1834 {\cyryu }\IeC {\cyrl }\IeC {\cyrsftsn }}}%
1835 \def\btxmonauglong##1{\protect\foreignlanguage{#1}{\IeC {\cyra }\IeC
1836 {\cyrv }\IeC {\cyrg }\IeC {\cyru }\IeC {\cyrs }\IeC {\cyrt }}}%
1837 \def\btxmonseplong##1{\protect\foreignlanguage{#1}{\IeC {\cyrs }\IeC
1838 {\cyre }\IeC {\cyrn }\IeC {\cyrt }\IeC {\cyrya }\IeC {\cyrb
1839    }\IeC {\cyrr }\IeC {\cyrsftsn }}}%
1840 \def\btxmonoctlong##1{\protect\foreignlanguage{#1}{\IeC {\cyro }\IeC
1841 {\cyrk }\IeC {\cyrt }\IeC {\cyrya }\IeC {\cyrb }\IeC {\cyrr}1842 }\IeC {\cyrsftsn }}}%
1843 \def\btxmonnovlong##1{\protect\foreignlanguage{#1}{\IeC {\cyrn }\IeC
1844 {\cyro }\IeC {\cyrya }\IeC {\cyrb }\IeC {\cyrr }\IeC {\cyrsftsn
1845 }}}%
1846 \def\btxmondeclong##1{\protect\foreignlanguage{#1}{\IeC {\cyrd }\IeC
1847 {\cyre }\IeC {\cyrk }\IeC {\cyra }\IeC {\cyrb }\IeC {\cyrr }\IeC
1848 {\cyrsftsn }}}%
1849 \def\btxmonjanshort##1{\protect\foreignlanguage{#1}{\IeC {\cyrya
1850 }\IeC {\cyrn }\IeC {\cyrv }.##1{}}}%
1851 \def\btxmonfebshort##1{\protect\foreignlanguage{#1}{\IeC {\cyrf
1852 }\IeC {\cyre }\IeC {\cyrv }.##1{}}}%
1853 \def\btxmonmarshort##1{\protect\foreignlanguage{#1}{\IeC {\cyrm
1854 }\IeC {\cyra }\IeC {\cyrr }.##1{}}}%
1855 \hspace{10pt} \ \ \ def \btxmonaprshort\#1{\proarrow} for eigenlanguage\#1}{\leq {\cyra}1856 }\IeC {\cyrp }\IeC {\cyrr }.##1{}}}%
1857 \def\btxmonmayshort##1{\protect\foreignlanguage{#1}{\IeC {\cyrm
1858 }\IeC {\cyra }\IeC {\cyrishrt }}}%
1859 \def\btxmonjunshort##1{\protect\foreignlanguage{#1}{\IeC {\cyri
1860 }\IeC {\cyryu }\IeC {\cyrn }\IeC {\cyrsftsn }##1{}}}%
1861 \def\btxmonjulshort##1{\protect\foreignlanguage{#1}{\IeC {\cyri
1862 }\IeC {\cyryu }\IeC {\cyrl }\IeC {\cyrsftsn }##1{}}}%
1863 \def\btxmonaugshort##1{\protect\foreignlanguage{#1}{\IeC {\cyra
1864 }\IeC {\cyrv }\IeC {\cyrg }.##1{}}}%
1865 \def\btxmonsepshort##1{\protect\foreignlanguage{#1}{\IeC {\cyrs
1866 }\IeC {\cyre }\IeC {\cyrn }.##1{}}}%
1867 \def\btxmonoctshort##1{\protect\foreignlanguage{#1}{\IeC {\cyro
1868 }\IeC {\cyrk }\IeC {\cyrt }.##1{}}}%
1869 \def\btxmonnovshort##1{\protect\foreignlanguage{#1}{\IeC {\cyrn
1870 }\IeC {\cyro }\IeC {\cyrya }.##1{}}}%
1871 \def\btxmondecshort##1{\protect\foreignlanguage{#1}{\IeC {\cyrd
1872 }\IeC {\cyre }\IeC {\cyrk }.##1{}}}%
1873 \def\Btxinlong##1{\protect\foreignlanguage{#1}{\IeC {\CYRV }}}%
1874 \def\Btxinshort##1{\protect\foreignlanguage{#1}{\IeC {\CYRV }}}%
1875 \def\Btxeditorshort##1{\protect\foreignlanguage{#1}{\IeC {\CYRR
```

```
1876 }\IeC {\cyre }\IeC {\cyrd }.##1{}}}%
1877 \def\Btxeditorlong##1{\protect\foreignlanguage{#1}{\IeC {\CYRR }\IeC
1878 \{\cyre \l\le \{\cyrd \l\le \q \l\le C \l\cyrk \l\le C \l\cyrt \l\le C1879 {\cyro }\IeC {\cyrr }}}%
1880 \def\Btxeditorsshort##1{\protect\foreignlanguage{#1}{\IeC {\CYRR
1881 }\IeC {\cyre }\IeC {\cyrd }.##1{}}}%
1882 \def\Btxeditorslong##1{\protect\foreignlanguage{#1}{\IeC {\CYRR
1883 }\IeC {\cyre }\IeC {\cyrd }\IeC {\cyra }\IeC {\cyrk }\IeC {\cyrt
1884 }\IeC {\cyro }\IeC {\cyrr }\IeC {\cyrery }}}%
1885 \def\Btxvolumeshort##1{\protect\foreignlanguage{#1}{\IeC {\CYRT }.##1{}}}%
1886 \def\Btxvolumelong##1{\protect\foreignlanguage{#1}{\IeC {\CYRT }\IeC
1887 {\cyro }\IeC {\cyrm }}}%
1888 \def\Btxnumbershort##1{\protect\foreignlanguage{#1}{%
1889 N\textsuperscript{\underline{o}}}}%
1890 \def\Btxnumberlong##1{\protect\foreignlanguage{#1}{\IeC {\CYRN }\IeC
1891 {\cyro }\IeC {\cyrm }\IeC {\cyre }\IeC {\cyrr }}}%
1892 \def\Btxeditionshort##1{\protect\foreignlanguage{#1}{\IeC {\CYRR
1893 }\IeC {\cyre }\IeC {\cyrd }.##1{}}}%
1894 \def\Btxeditionlong##1{\protect\foreignlanguage{#1}{\IeC {\CYRR
1895 }\IeC {\cyre }\IeC {\cyrd }\IeC {\cyra }\IeC {\cyrk }\IeC {\cyrc
1896 \lceil \sqrt{\cyri} \rceil \le {\cyrya} \}1897 \def\Btxeditionnumshort##1##2{\btxnumeralshort{##1}~\Btxeditionshort{##2}}%
1898 \def\Btxeditionnumlong##1##2{\btxnumerallong{##1}~\Btxeditionlong{##2}}%
1899 \def\Btxchaptershort##1{\protect\foreignlanguage{#1}{\IeC {\CYRG
1900 }\IeC {\cyrl }.##1{}}}%
1901 \def\Btxchapterlong##1{\protect\foreignlanguage{#1}{\IeC {\CYRG
1902 }\IeC {\cyrl }\IeC {\cyra }\IeC {\cyrv }\IeC {\cyra }}}%
1903 \def\Btxpageshort##1{\protect\foreignlanguage{#1}{\IeC {\CYRS }\IeC
1904 {\cyrt }\IeC {\cyrr }.##1{}}}%
1905 \def\Btxpagelong##1{\protect\foreignlanguage{#1}{\IeC {\CYRS }\IeC
1906 {\cyrt }\IeC {\cyrr }\IeC {\cyra }\IeC {\cyrn }\IeC {\cyri }\IeC
1907 {\cyrc }\IeC {\cyra }}}%
1908 \def\Btxpagesshort##1{\protect\foreignlanguage{#1}{\IeC {\CYRS }\IeC
1909 {\cyrt }\IeC {\cyrr }.##1{}}}%
1910 \def\Btxpageslong##1{\protect\foreignlanguage{#1}{\IeC {\CYRS }\IeC
1911 {\cyrt }\Iec {\cyrr }\Iec {\cyra }\Iec {\cyrn }\Iec {\cyri }\Iec1912 {\cyrc }\IeC {\cyrery }}}%
1913 \def\Btxtechrepshort##1{\protect\foreignlanguage{#1}{\IeC {\CYRT
1914 }}\IeC {\cyre }\IeC {\cyrh }.\ \IeC {\cyro }\IeC {\cyrt }\IeC
1915 {\cyrch }\IeC {\cyre }\IeC {\cyrt }##1{}}}%
1916 \def\Btxtechreplong##1{\protect\foreignlanguage{#1}{\IeC {\CYRT
1917 }\IeC {\cyre }\IeC {\cyrh }\IeC {\cyrn }\IeC {\cyri }\IeC
1918 {\cyrch }\IeC {\cyre }\IeC {\cyrs }\IeC {\cyrk }\IeC {\cyri
1919 }\IeC {\cyrishrt } \IeC {\cyro }\IeC {\cyrt }\IeC {\cyrch }\IeC
1920 {\cyre }\IeC {\cyrt }}}%
1921 \def\btxurldatecomment##1{\protect\foreignlanguage{#1}{, \IeC {\cyrp
1922 }\IeC {\cyro }\IeC {\cyrs }\IeC {\cyre }\IeC {\cyrshch }\IeC
1923 {\cyre }\IeC {\cyrn }\IeC {\cyro } ##1}}%
1924 \def\btxfnamespaceshort{\,}%
1925 \def\btxfnamespacelong{ }%
```
 \def\btxnumeralshort##1{\btxnumeralfallback{#1}{##1}}% \def\btxnumerallong##1{\btxnumeralfallback{#1}{##1}}% Define how to print month and year in numeric format, e. g. MM/YYYY. \def\btxprintmonthyearnum##1##2{##1/##2}% \def\btxkeywordlanguage##1{{\protect\selectlanguage{#1}##1}}% \ifbbbblanguagenames \def\btxlanguagenameamerican{\protect\foreignlanguage{#1}{\IeC {\cyra }\IeC {\cyrn }\IeC {\cyrg }\IeC {\cyrl }\IeC {\cyri 1933 }}\IeC {\cyrishrt }\IeC {\cyrs }\IeC {\cyrk }\IeC {\cyri }\IeC {\cyrishrt }}}% \def\btxlanguagenameaustrian{\protect\foreignlanguage{#1}{\IeC {\cyra }\IeC {\cyrv }\IeC {\cyrs }\IeC {\cyrt }\IeC {\cyrr }\IeC {\cyri }\IeC {\cyrishrt }\IeC {\cyrs }\IeC {\cyrk }\IeC {\cyri }\IeC {\cyrishrt }}}% \def\btxlanguagenamebrazil{\protect\foreignlanguage{#1}{\IeC {\cyrp }\IeC {\cyro }\IeC {\cyrr }\IeC {\cyrt }\IeC {\cyru }\IeC {\cyrg }\IeC {\cyra }\IeC {\cyrl }\IeC {\cyrsftsn }\IeC {\cyrs }\IeC {\cyrk }\IeC {\cyri }\IeC {\cyrishrt }}}% 1943 \def\btxlanguagenamebrazilian{\protect\foreignlanguage{#1}{\IeC {\cyrp }\IeC {\cyro }\IeC {\cyrr }\IeC {\cyrt }\IeC {\cyru }\IeC {\cyrg }\IeC {\cyra }\IeC {\cyrl }\IeC {\cyrsftsn }\IeC {\cyrs }\IeC {\cyrk }\IeC {\cyri }\IeC {\cyrishrt }}}% \def\btxlanguagenamebritish{\protect\foreignlanguage{#1}{\IeC {\cyra }\IeC {\cyrn }\IeC {\cyrg }\IeC {\cyrl }\IeC {\cyri }\IeC {\cyrishrt }\IeC {\cyrs }\IeC {\cyrk }\IeC {\cyri }\IeC {\cyrishrt }}}% \def\btxlanguagenamebulgarian{\protect\foreignlanguage{#1}{\IeC {\cyrb }\IeC {\cyro }\IeC {\cyrl }\IeC {\cyrg }\IeC {\cyra 1953 }\IeC {\cyrr }\IeC {\cyrs }\IeC {\cyrk }\IeC {\cyri }\IeC {\cyrishrt }}}% \def\btxlanguagenamecanadian{\protect\foreignlanguage{#1}{\IeC {\cyra }\IeC {\cyrn }\IeC {\cyrg }\IeC {\cyrl }\IeC {\cyri }\IeC {\cyrishrt }\IeC {\cyrs }\IeC {\cyrk }\IeC {\cyri }\IeC {\cyrishrt }}}% \def\btxlanguagenamecanadien{\protect\foreignlanguage{#1}{\IeC {\cyrf }\IeC {\cyrr }\IeC {\cyra }\IeC {\cyrn }\IeC {\cyrc }\IeC {\cyru }\IeC {\cyrz }\IeC {\cyrs }\IeC {\cyrk }\IeC 1962 {\cyri }\IeC {\cyrishrt }}}% 1963 \def\btxlanguagenamecatalan{\protect\foreignlanguage{#1}{\IeC  ${\cyrk }\Iec \{\cyrla }\Iec \{\cyr1\} \Iec \{\cyr1\} \Iec \}$ 1965 }}\IeC {\cyro }\IeC {\cyrn }\IeC {\cyrs }\IeC {\cyrk }\IeC {\cyri }\IeC {\cyrishrt }}}% \def\btxlanguagenamecroatian{\protect\foreignlanguage{#1}{\IeC {\cyrh }\IeC {\cyro }\IeC {\cyrr }\IeC {\cyrv }\IeC {\cyra 1969 }\IeC {\cyrt }\IeC {\cyrs }\IeC {\cyrk }\IeC {\cyri }\IeC 1970 {\cyrishrt }}}% \def\btxlanguagenameczech{\protect\foreignlanguage{#1}{\IeC {\cyrch }\IeC {\cyre }\IeC {\cyrsh }\IeC {\cyrs }\IeC {\cyrk }\IeC {\cyri }\IeC {\cyrishrt }}}%

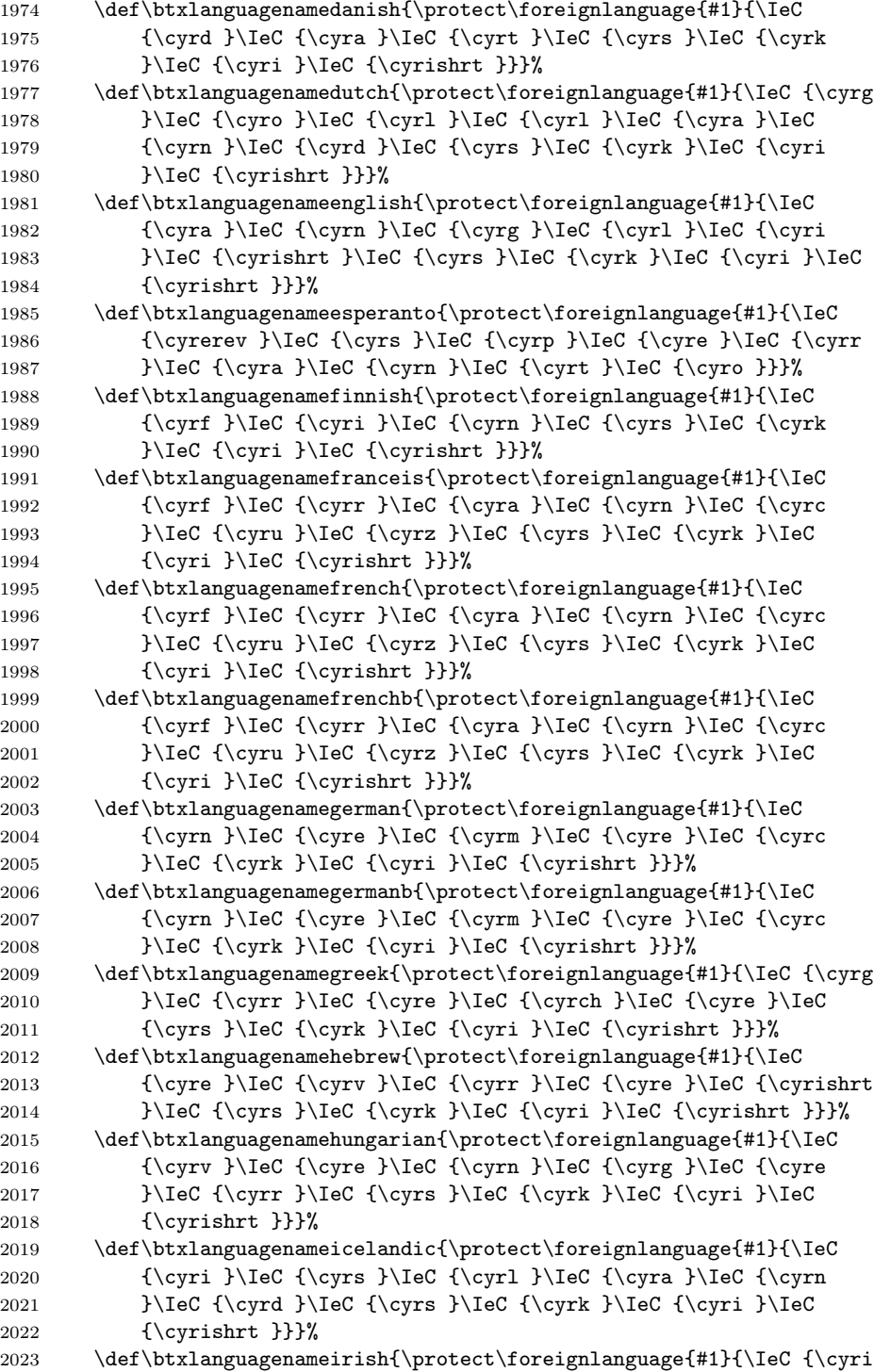

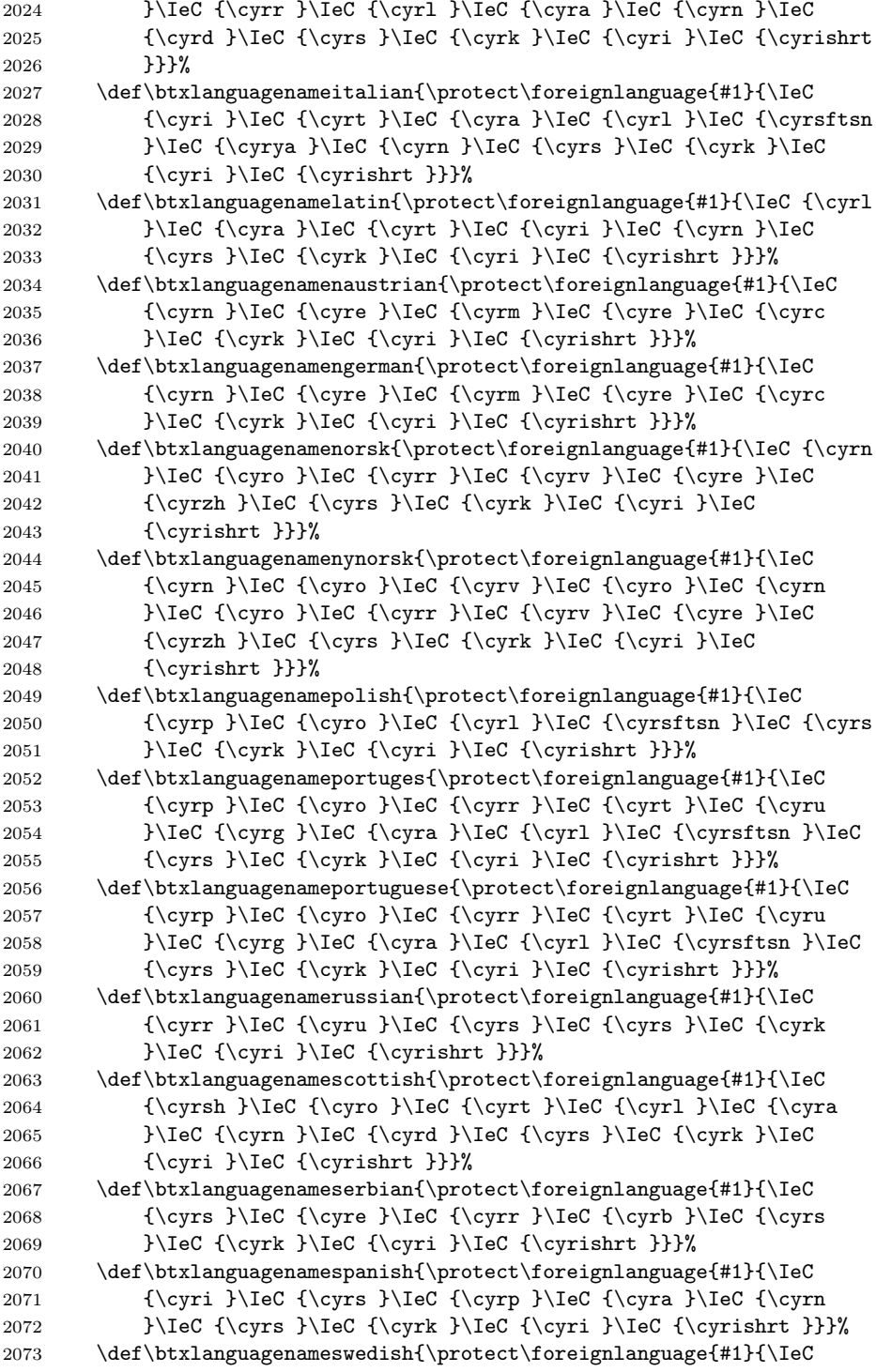

```
2074 {\cyrsh }\IeC {\cyrv }\IeC {\cyre }\IeC {\cyrd }\IeC {\cyrs
2075 }\IeC {\cyrk }\IeC {\cyri }\IeC {\cyrishrt }}}%
2076 \def\btxlanguagenameturkish{\protect\foreignlanguage{#1}{\IeC
2077 {\cyrt }\Iec {\cyru }\Iec {\cyrr }\Iec {\cyre }\Iec {\cyrc}2078 }\IeC {\cyrk }\IeC {\cyri }\IeC {\cyrishrt }}}%
2079 \def\but\n12079 \def\But\n20792080 {\cyru }\IeC {\cyrk }\IeC {\cyrr }\IeC {\cyra }\IeC {\cyri
2081 }\IeC {\cyrn }\IeC {\cyrs }\IeC {\cyrk }\IeC {\cyri }\IeC
2082 {\cyrishrt }}}%
2083 \def\btxlanguagenameUKenglish{\protect\foreignlanguage{#1}{\IeC
2084 {\cyra }\IeC {\cyrn }\IeC {\cyrg }\IeC {\cyrl }\IeC {\cyri
2085 }\IeC {\cyrishrt }\IeC {\cyrs }\IeC {\cyrk }\IeC {\cyri }\IeC
2086 {\cyrishrt }}}%
2087 \def\btxlanguagenameUSenglish{\protect\foreignlanguage{#1}{\IeC
2088 {\cyra }\IeC {\cyrn }\IeC {\cyrg }\IeC {\cyrl }\IeC {\cyri
2089 }\IeC {\cyrishrt }\IeC {\cyrs }\IeC {\cyrk }\IeC {\cyri }\IeC
2090 {\cyrishrt }}}%
2091 \fi
2092 }
```

```
2093 \newcommand\bibsrussianb{\bibsrussian[russianb]}
```
Append the definitions to the language-calling commands.

```
2094 \AtBeginDocument{%
```

```
2095 \ifbbbbfixlanguage
2096 \else
2097 \bbbbaddto{russianb}{bibrussianb}
2098 \bbbbaddto{russian}{bibsrussian}
2099 \fi
```
Switch off the change of case in titles for all Russian dialects by appending  $\text{changecase}$  to  $\text{change}$ .

```
2100 \bbbbaddto{russianb}{btxifchangecaseoff}
2101 \bbbbaddto{russian}{btxifchangecaseoff}
2102 }
2103 \; \langle/russian\rangle
```
## 9.3.10 Serbian

2104 (\*serbian)

The language definition for Serbian was provided by Zoran Filipovic. \bibsserbian Bibliographic commands for Serbian.

```
2105 \newcommand\bibsserbian[1][serbian]{%
2106 \def\biblanguagename{#1}%
2107 \def\btxetalshort##1{\protect\foreignlanguage{#1}{i~dr.##1{}}}%
2108 \def\btxetallong##1{\protect\foreignlanguage{#1}{i~drugi}}%
2109 \def\btxandshort##1{\protect\foreignlanguage{#1}{i}}%
2110 \def\btxandlong##1{\protect\foreignlanguage{#1}{i}}%
2111 \def\btxandcomma##1{,}%
```

```
2112 \def\btxinlong##1{\protect\foreignlanguage{#1}{u:}}%
2113 \def\btxinshort##1{\protect\foreignlanguage{#1}{u:}}%
2114 \def\btxofseriesshort##1{\protect\foreignlanguage{#1}{iz}}%
2115 \def\btxinseriesshort##1{\protect\foreignlanguage{#1}{u}}%
2116 \def\btxofserieslong##1{\protect\foreignlanguage{#1}{iz}}%
2117 \def\btxinserieslong##1{\protect\foreignlanguage{#1}{u}}%
2118 \def\btxeditorshort##1{\protect\foreignlanguage{#1}{ur.##1{}}}%
2119 \def\btxeditorlong##1{\protect\foreignlanguage{#1}{urednik}}%
2120 \def\btxeditorsshort##1{\protect\foreignlanguage{#1}{ur.##1{}}}%
2121 \def\btxeditorslong##1{\protect\foreignlanguage{#1}{urednici}}%
2122 \def\btxvolumeshort##1{\protect\foreignlanguage{#1}{tm.##1{}}}%
2123 \def\btxvolumelong##1{\protect\foreignlanguage{#1}{tom}}%
2124 \def\btxnumbershort##1{\protect\foreignlanguage{#1}{br.##1{}}}%
2125 \def\btxnumberlong##1{\protect\foreignlanguage{#1}{broj}}%
2126 \def\btxeditionshort##1{\protect\foreignlanguage{#1}{ed.##1{}}}%
2127 \def\btxeditionlong##1{\protect\foreignlanguage{#1}{edicija}}%<br>2128 \def\btxeditionnumshort##1##2{\btxnumeralshort{##1}~\btxedition
      2128 \def\btxeditionnumshort##1##2{\btxnumeralshort{##1}~\btxeditionshort{##2}}%
2129 \def\btxeditionnumlong##1##2{\btxnumerallong{##1}~\btxeditionlong{##2}}%
2130 \def\btxchaptershort##1{\protect\foreignlanguage{#1}{pog.##1{}}}%
2131 \def\btxchapterlong##1{\protect\foreignlanguage{#1}{poglavlje}}%
2132 \def\btxpageshort##1{\protect\foreignlanguage{#1}{str.##1{}}}%
2133 \def\btxpagelong##1{\protect\foreignlanguage{#1}{strana}}%
2134 \def\btxpagesshort##1{\protect\foreignlanguage{#1}{str.##1{}}}%
2135 \def\btxpageslong##1{\protect\foreignlanguage{#1}{strane}}%
2136 \def\btxmastthesis##1{\protect\foreignlanguage{#1}{Magistarska teza}}%
2137 \def\btxphdthesis##1{\protect\foreignlanguage{#1}{Doktorska disertacija}}%
2138 \def\btxtechrepshort##1{\protect\foreignlanguage{#1}{Tehn.\ izv##1{}}}%
2139 \def\btxtechreplong##1{\protect\foreignlanguage{#1}{%
2140 Tehni\v cki izve\v staj}}%
2141 \def\btxmonjanlong##1{\protect\foreignlanguage{#1}{Januar}}%
2142 \def\btxmonfeblong##1{\protect\foreignlanguage{#1}{Februar}}%
2143 \def\btxmonmarlong##1{\protect\foreignlanguage{#1}{Mart}}%
2144 \def\btxmonaprlong##1{\protect\foreignlanguage{#1}{April}}%
2145 \def\btxmonmaylong##1{\protect\foreignlanguage{#1}{Maj}}%
2146 \def\btxmonjunlong##1{\protect\foreignlanguage{#1}{Jun}}%
2147 \def\btxmonjullong##1{\protect\foreignlanguage{#1}{Jul}}%
2148 \def\btxmonauglong##1{\protect\foreignlanguage{#1}{Avgust}}%
2149 \def\btxmonseplong##1{\protect\foreignlanguage{#1}{Septembar}}%
2150 \def\btxmonoctlong##1{\protect\foreignlanguage{#1}{Octobar}}%
2151 \def\btxmonnovlong##1{\protect\foreignlanguage{#1}{Novembar}}%
2152 \def\btxmondeclong##1{\protect\foreignlanguage{#1}{Decembar}}%
2153 \def\btxmonjanshort##1{\protect\foreignlanguage{#1}{Jan##1{}}}%
2154 \def\btxmonfebshort##1{\protect\foreignlanguage{#1}{Feb##1{}}}%
2155 \def\btxmonmarshort##1{\protect\foreignlanguage{#1}{Mar##1{}}}%
2156 \def\btxmonaprshort##1{\protect\foreignlanguage{#1}{Apr##1{}}}%
2157 \def\btxmonmayshort##1{\protect\foreignlanguage{#1}{Maj}}%
2158 \def\btxmonjunshort##1{\protect\foreignlanguage{#1}{Jun}}%
2159 \def\btxmonjulshort##1{\protect\foreignlanguage{#1}{Jul}}%
2160 \def\btxmonaugshort##1{\protect\foreignlanguage{#1}{Avg##1{}}}%
2161 \def\btxmonsepshort##1{\protect\foreignlanguage{#1}{Sept##1{}}}%
```

```
2162 \def\btxmonoctshort##1{\protect\foreignlanguage{#1}{Oct##1{}}}%
2163 \def\btxmonnovshort##1{\protect\foreignlanguage{#1}{Nov##1{}}}%
2164 \def\btxmondecshort##1{\protect\foreignlanguage{#1}{Dec##1{}}}%
2165 \def\Btxinlong##1{\protect\foreignlanguage{#1}{U:}}%
2166 \def\Btxinshort##1{\protect\foreignlanguage{#1}{U:}}%
2167 \def\Btxeditorshort##1{\protect\foreignlanguage{#1}{Ur.##1{}}}%
2168 \def\Btxeditorlong##1{\protect\foreignlanguage{#1}{Urednik}}%
2169 \def\Btxeditorsshort##1{\protect\foreignlanguage{#1}{Ur.##1{}}}%
2170 \def\Btxeditorslong##1{\protect\foreignlanguage{#1}{Urednici}}%
2171 \def\Btxvolumeshort##1{\protect\foreignlanguage{#1}{Tm.##1{}}}%
2172 \def\Btxvolumelong##1{\protect\foreignlanguage{#1}{Tom}}%
2173 \def\Btxnumbershort##1{\protect\foreignlanguage{#1}{Br.##1{}}}%
2174 \def\Btxnumberlong##1{\protect\foreignlanguage{#1}{Broj}}%
2175 \def\Btxeditionshort##1{\protect\foreignlanguage{#1}{Ed.##1{}}}%
2176 \def\Btxeditionlong##1{\protect\foreignlanguage{#1}{Edicija}}%
2177 \def\Btxeditionnumshort##1##2{\btxnumeralshort{##1}~\Btxeditionshort{##2}}%<br>2178 \def\Btxeditionnumlong##1##2{\btxnumerallong{##1}~\Btxeditionlong{##2}}%
      \def\Btxeditionnumlong##1##2{\btxnumerallong{##1}~\Btxeditionlong{##2}}%
2179 \def\Btxchaptershort##1{\protect\foreignlanguage{#1}{Pog.##1{}}}%
2180 \def\Btxchapterlong##1{\protect\foreignlanguage{#1}{Poglavlje}}%
2181 \def\Btxpageshort##1{\protect\foreignlanguage{#1}{Str.##1{}}}%
2182 \def\Btxpagelong##1{\protect\foreignlanguage{#1}{Strana}}%
2183 \def\Btxpagesshort##1{\protect\foreignlanguage{#1}{Str.##1{}}}%
2184 \def\Btxpageslong##1{\protect\foreignlanguage{#1}{Strane}}%
2185 \def\Btxtechrepshort##1{\protect\foreignlanguage{#1}{Tehn.\ Izv##1{}}}%
2186 \def\Btxtechreplong##1{\protect\foreignlanguage{#1}{Tehni\v cki Izve\ staj}}%
2187 \def\btxurldatecomment##1{\protect\foreignlanguage{#1}{, poseta na: ##1}}%
2188 \def\btxfnamespaceshort{}%
2189 \def\btxfnamespacelong{ }%
2190 \def\btxnumeralshort##1{\btxnumeralenglish{#1}{##1}}%
2191 \def\btxnumerallong##1{\btxnumeralenglish{#1}{##1}}%
 Define how to print month and year in numeric format, e. g. MM/YYYY.
2192 \def\btxprintmonthyearnum##1##2{##1/##2}%
2193 \def\btxkeywordlanguage##1{{\protect\selectlanguage{#1}##1}}%
2194 \ifbbbblanguagenames
2195 \def\btxlanguagenameamerican{\protect\foreignlanguage{#1}{engleski}}%
2196 \def\btxlanguagenameaustrian{\protect\foreignlanguage{#1}{nema\v cki}}%
2197 \def\btxlanguagenamebrazil{\protect\foreignlanguage{#1}{portugalski}}%
2198 \def\btxlanguagenamebrazilian{\protect\foreignlanguage{#1}{portugalski}}%
2199 \def\btxlanguagenamebritish{\protect\foreignlanguage{#1}{engleski}}%
2200 \def\btxlanguagenamebulgarian{\protect\foreignlanguage{#1}{bugarski}}%
2201 \def\btxlanguagenamecanadian{\protect\foreignlanguage{#1}{engleski}}%
2202 \def\btxlanguagenamecanadien{\protect\foreignlanguage{#1}{francuski}}%
2203 \def\btxlanguagenamecatalan{\protect\foreignlanguage{#1}{katalonski}}%
2204 \def\btxlanguagenamecroatian{\protect\foreignlanguage{#1}{hrvatski}}%
2205 \def\btxlanguagenameczech{\protect\foreignlanguage{#1}{\v ce\v ski}}%
2206 \def\btxlanguagenamedanish{\protect\foreignlanguage{#1}{danski}}%
2207 \def\btxlanguagenamedutch{\protect\foreignlanguage{#1}{holandski}}%
2208 \def\btxlanguagenameenglish{\protect\foreignlanguage{#1}{engleski}}%
2209 \def\btxlanguagenameesperanto{\protect\foreignlanguage{#1}{esperanto}}%
```
2210 \def\btxlanguagenamefinnish{\protect\foreignlanguage{#1}{finski}}% 2211 \def\btxlanguagenamefrancais{\protect\foreignlanguage{#1}{francuski}}% 2212 \def\btxlanguagenamefrench{\protect\foreignlanguage{#1}{francuski}}% 2213 \def\btxlanguagenamefrenchb{\protect\foreignlanguage{#1}{francuski}}% 2214 \def\btxlanguagenamegerman{\protect\foreignlanguage{#1}{nema\v cki}}% 2215 \def\btxlanguagenamegermanb{\protect\foreignlanguage{#1}{nema\v cki}}% 2216 \def\btxlanguagenamegreek{\protect\foreignlanguage{#1}{gr\v cki}}% 2217 \def\btxlanguagenamehebrew{\protect\foreignlanguage{#1}{jevrejski}}% 2218 \def\btxlanguagenamehungarian{\protect\foreignlanguage{#1}{ma\dj arski}}%  $2219 \qquad \texttt{\#1}{{islandski}}\$ 2220 \def\btxlanguagenameirish{\protect\foreignlanguage{#1}{irski}}% 2221 \def\btxlanguagenameitalian{\protect\foreignlanguage{#1}{italianski}}% 2222 \def\btxlanguagenamelatin{\protect\foreignlanguage{#1}{latinski}}% 2223 \def\btxlanguagenamenaustrian{\protect\foreignlanguage{#1}{nema\v cki}}% 2224 \def\btxlanguagenamengerman{\protect\foreignlanguage{#1}{nema\v cki}}% 2225 \def\btxlanguagenamenorsk{\protect\foreignlanguage{#1}{norve\v ski}}% 2226 \def\btxlanguagenamenynorsk{\protect\foreignlanguage{#1}{% 2227 novi-norve\v ski}}% 2228 \def\btxlanguagenamepolish{\protect\foreignlanguage{#1}{poljski}}% 2229 \def\btxlanguagenameportuges{\protect\foreignlanguage{#1}{portugalski}}% 2230 \def\btxlanguagenameportuguese{\protect\foreignlanguage{#1}{portugalski}}% 2231 \def\btxlanguagenamerussian{\protect\foreignlanguage{#1}{ruski}}% 2232 \def\btxlanguagenamescottish{\protect\foreignlanguage{#1}{\v skotski}}% 2233 \def\btxlanguagenameserbian{\protect\foreignlanguage{#1}{srpski}}% 2234 \def\btxlanguagenamespanish{\protect\foreignlanguage{#1}{\v spanski}}% 2235 \def\btxlanguagenameswedish{\protect\foreignlanguage{#1}{\v svedski}}% 2236 \def\btxlanguagenameturkish{\protect\foreignlanguage{#1}{turski}}% 2237 \def\btxlanguagenameUKenglish{\protect\foreignlanguage{#1}{engleski}}% 2238 \def\btxlanguagenameUSenglish{\protect\foreignlanguage{#1}{engleski}}% 2239  $\setminus$ fi 2240 }

Append the definitions to the language-calling commands.

```
2241 \AtBeginDocument{%
2242 \ifbbbbfixlanguage
2243 \else
2244 \bbbbaddto{serbian}{bibsserbian}
2245 \fi
2246 \bbbbaddto{serbian}{btxifchangecaseoff}
2247 }
2248 \langle/serbian\rangle
```
### 9.3.11 Spanish

2249 (\*spanish)

The language definition for Spanish was provided by Víctor Luaña and slightly changed by me according to spanish.mbs (custom-bib package).

\bibsspanish Bibliographic commands for Spanish.

2250 \newcommand\bibsspanish[1][spanish]{%

```
2251 \def\biblanguagename{#1}%
2252 \def\btxetalshort##1{\protect\foreignlanguage{#1}{y~cols##1{}}}%
2253 \def\btxetallong##1{\protect\foreignlanguage{#1}{y~colaboradores}}%
2254 \def\btxandshort##1{\protect\foreignlanguage{#1}{y}}%
2255 \def\btxandlong##1{\protect\foreignlanguage{#1}{y}}%
2256 \def\btxandcomma##1{}%
2257 \def\btxinlong##1{\protect\foreignlanguage{#1}{en}}%
2258 \def\btxinshort##1{\protect\foreignlanguage{#1}{en}}%
2259 \def\btxofseriesshort##1{\protect\foreignlanguage{#1}{de}}%
2260 \def\btxinseriesshort##1{\protect\foreignlanguage{#1}{en}}%
2261 \def\btxofserieslong##1{\protect\foreignlanguage{#1}{de}}%
2262 \def\btxinserieslong##1{\protect\foreignlanguage{#1}{en}}%
2263 \def\btxeditorshort##1{\protect\foreignlanguage{#1}{ed##1{}}}%
2264 \def\btxeditorlong##1{\protect\foreignlanguage{#1}{editor}}%
2265 \def\btxeditorsshort##1{\protect\foreignlanguage{#1}{eds##1{}}}%
2266 \def\btxeditorslong##1{\protect\foreignlanguage{#1}{editores}}%<br>2267 \def\btxvolumeshort##1{\protect\foreignlanguage{#1}{vol##1{}}}%
      \def\btxvolumeshort##1{\protect\foreignlanguage{#1}{vol##1{}}}%
2268 \def\btxvolumelong##1{\protect\foreignlanguage{#1}{volumen}}%
2269 \def\btxnumbershort##1{\protect\foreignlanguage{#1}{%
2270 n\textsuperscript{\underline{o}}}}%
2271 \def\btxnumberlong##1{\protect\foreignlanguage{#1}{n\'umero}}%
2272 \def\btxeditionshort##1{\protect\foreignlanguage{#1}{ed##1{}}}%
2273 \def\btxeditionlong##1{\protect\foreignlanguage{#1}{edici{\'o}n}}%
2274 \def\btxeditionnumshort##1##2{\btxnumeralshort{##1}~\btxeditionshort{##2}}%
2275 \def\btxeditionnumlong##1##2{\btxnumerallong{##1}~\btxeditionlong{##2}}%
2276 \def\btxchaptershort##1{\protect\foreignlanguage{#1}{cap##1{}}}%
2277 \def\btxchapterlong##1{\protect\foreignlanguage{#1}{cap{\'\i}tulo}}%
2278 \def\btxpageshort##1{\protect\foreignlanguage{#1}{p\'ag##1{}}}%
2279 \def\btxpagelong##1{\protect\foreignlanguage{#1}{p\'agina}}%
2280 \def\btxpagesshort##1{\protect\foreignlanguage{#1}{p\'ags##1{}}}%
2281 \def\btxpageslong##1{\protect\foreignlanguage{#1}{p\'aginas}}%
2282 \def\btxmastthesis##1{\protect\foreignlanguage{#1}{Tesis de Licenciatura}}%
2283 \def\btxphdthesis##1{\protect\foreignlanguage{#1}{Tesis de Doctorado}}%
2284 \def\btxtechrepshort##1{\protect\foreignlanguage{#1}{Informe t\'ecnico##1{}}}%
2285 \def\btxtechreplong##1{\protect\foreignlanguage{#1}{Informe t\'ecnico}}%
2286 \def\btxmonjanlong##1{\protect\foreignlanguage{#1}{Enero}}%
2287 \def\btxmonfeblong##1{\protect\foreignlanguage{#1}{Febrero}}%
2288 \def\btxmonmarlong##1{\protect\foreignlanguage{#1}{Marzo}}%
2289 \def\btxmonaprlong##1{\protect\foreignlanguage{#1}{Abril}}%
2290 \def\btxmonmaylong##1{\protect\foreignlanguage{#1}{Mayo}}%
2291 \def\btxmonjunlong##1{\protect\foreignlanguage{#1}{Junio}}%
2292 \def\btxmonjullong##1{\protect\foreignlanguage{#1}{Julio}}%
2293 \def\btxmonauglong##1{\protect\foreignlanguage{#1}{Agosto}}%
2294 \def\btxmonseplong##1{\protect\foreignlanguage{#1}{Septiembre}}%
2295 \def\btxmonoctlong##1{\protect\foreignlanguage{#1}{Octubre}}%
2296 \def\btxmonnovlong##1{\protect\foreignlanguage{#1}{Noviembre}}%
2297 \def\btxmondeclong##1{\protect\foreignlanguage{#1}{Diciembre}}%
2298 \def\btxmonjanshort##1{\protect\foreignlanguage{#1}{Ene##1{}}}%
2299 \def\btxmonfebshort##1{\protect\foreignlanguage{#1}{Feb##1{}}}%
2300 \def\btxmonmarshort##1{\protect\foreignlanguage{#1}{Mar##1{}}}%
```

```
2301 \def\btxmonaprshort##1{\protect\foreignlanguage{#1}{Abr##1{}}}%
2302 \def\btxmonmayshort##1{\protect\foreignlanguage{#1}{May}}%
2303 \def\btxmonjunshort##1{\protect\foreignlanguage{#1}{Jun}}%
2304 \def\btxmonjulshort##1{\protect\foreignlanguage{#1}{Jul}}%
2305 \def\btxmonaugshort##1{\protect\foreignlanguage{#1}{Ago##1{}}}%
2306 \def\btxmonsepshort##1{\protect\foreignlanguage{#1}{Sep##1{}}}%
2307 \def\btxmonoctshort##1{\protect\foreignlanguage{#1}{Oct##1{}}}%
2308 \def\btxmonnovshort##1{\protect\foreignlanguage{#1}{Nov##1{}}}%
2309 \def\btxmondecshort##1{\protect\foreignlanguage{#1}{Dic##1{}}}%
2310 \def\Btxinlong##1{\protect\foreignlanguage{#1}{En}}%
2311 \def\Btxinshort##1{\protect\foreignlanguage{#1}{En}}%
2312 \def\Btxeditorshort##1{\protect\foreignlanguage{#1}{Ed##1{}}}%
2313 \def\Btxeditorlong##1{\protect\foreignlanguage{#1}{Editor}}%
2314 \def\Btxeditorsshort##1{\protect\foreignlanguage{#1}{Ed##1{}}}%
2315 \def\Btxeditorslong##1{\protect\foreignlanguage{#1}{Editores}}%
2316 \def\Btxvolumeshort##1{\protect\foreignlanguage{#1}{Vol##1{}}}%<br>2317 \def\Btxvolumelong##1{\protect\foreignlanguage{#1}{Volumen}}%
      \def\Btxvolumelong##1{\protect\foreignlanguage{#1}{Volumen}}%
2318 \def\Btxnumbershort##1{\protect\foreignlanguage{#1}{%
2319 N\textsuperscript{\underline{o}}}}%
2320 \def\Btxnumberlong##1{\protect\foreignlanguage{#1}{N\'umero}}%
2321 \def\Btxeditionshort##1{\protect\foreignlanguage{#1}{Ed##1{}}}%
2322 \def\Btxeditionlong##1{\protect\foreignlanguage{#1}{Edici\'on}}%
2323 \def\Btxeditionnumshort##1##2{\btxnumeralshort{##1}~\Btxeditionshort{##2}}%
2324 \def\Btxeditionnumlong##1##2{\btxnumerallong{##1}~\Btxeditionlong{##2}}%
2325 \def\Btxchaptershort##1{\protect\foreignlanguage{#1}{Cap##1{}}}%
2326 \def\Btxchapterlong##1{\protect\foreignlanguage{#1}{Cap\'\itulo}}%
2327 \def\Btxpageshort##1{\protect\foreignlanguage{#1}{P\'ag##1{}}}%
2328 \def\Btxpagelong##1{\protect\foreignlanguage{#1}{P\'agina}}%
2329 \def\Btxpagesshort##1{\protect\foreignlanguage{#1}{P\'ags##1{}}}%
2330 \def\Btxpageslong##1{\protect\foreignlanguage{#1}{P\'aginas}}%
2331 \def\Btxtechrepshort##1{\protect\foreignlanguage{#1}{Informe t\'ecnico}}%
2332 \def\Btxtechreplong##1{\protect\foreignlanguage{#1}{Informe t\'ecnico}}%
2333 \def\btxurldatecomment##1{\protect\foreignlanguage{#1}{, visitado el ##1}}%
2334 \def\btxfnamespaceshort{\,}%
2335 \def\btxfnamespacelong{ }%
2336 \def\btxnumeralshort##1{\protect\foreignlanguage{#1}{%
2337 \ifnumber{##1}{##1\textsuperscript{\underline a}}{##1}}}%
2338 % \def\btxnumeralshort##1{\ifnumber{##1}{\protect\foreignlanguage{#1}{%
2339 % \qquad ##1\ifcase##1 \ieme\or \iere\else \ieme\fi}}{##1}}%
 Bug and solution for \btxnumerallong reported by Iago Quiñones
2340 \def\btxnumerallong##1{\btxnumeralshort{##1}}%
 Define how to print month and year in numeric format, e. g. MM/YYYY.
2341 \def\btxprintmonthyearnum##1##2{##1/##2}%
2342 \def\btxkeywordlanguage##1{{\protect\selectlanguage{#1}##1}}%
2343 \ifbbbblanguagenames
2344 \def\btxlanguagenameamerican{\protect\foreignlanguage{#1}{ingl\'es}}%
2345 \def\btxlanguagenameaustrian{\protect\foreignlanguage{#1}{alem\'an}}%
2346 \def\btxlanguagenamebrazil{\protect\foreignlanguage{#1}{portugu\'es}}%
2347 \def\btxlanguagenamebrazilian{\protect\foreignlanguage{#1}{portugu\'es}}%
```

```
2348 \def\btxlanguagenamebritish{\protect\foreignlanguage{#1}{ingl\'es}}%
2349 \def\btxlanguagenamebulgarian{\protect\foreignlanguage{#1}{b\'ulgaro}}%
2350 \def\btxlanguagenamecanadian{\protect\foreignlanguage{#1}{ingl\'es}}%
2351 \def\btxlanguagenamecanadien{\protect\foreignlanguage{#1}{franc\'es}}%
2352 \def\btxlanguagenamecatalan{\protect\foreignlanguage{#1}{catalan}}%
2353 \def\btxlanguagenamecroatian{\protect\foreignlanguage{#1}{croata}}%
2354 \def\btxlanguagenameczech{\protect\foreignlanguage{#1}{checo}}%
2355 \def\btxlanguagenamedanish{\protect\foreignlanguage{#1}{dan\'es}}%
2356 \def\btxlanguagenamedutch{\protect\foreignlanguage{#1}{holand\'es}}%
2357 \def\btxlanguagenameenglish{\protect\foreignlanguage{#1}{ingl\'es}}%
2358 \def\btxlanguagenameesperanto{\protect\foreignlanguage{#1}{esperanto}}%
2359 \def\btxlanguagenamefinnish{\protect\foreignlanguage{#1}{finland\'es}}%
2360 \def\btxlanguagenamefrancais{\protect\foreignlanguage{#1}{franc\'es}}%
2361 \def\btxlanguagenamefrench{\protect\foreignlanguage{#1}{franc\'es}}%
2362 \def\btxlanguagenamefrenchb{\protect\foreignlanguage{#1}{franc\'es}}%
2363 \def\btxlanguagenamegerman{\protect\foreignlanguage{#1}{alem\'an}}%
2364 \def\btxlanguagenamegermanb{\protect\foreignlanguage{#1}{alem\'an}}%
2365 \def\btxlanguagenamegreek{\protect\foreignlanguage{#1}{griego}}%
2366 \def\btxlanguagenamehebrew{\protect\foreignlanguage{#1}{hebreo}}%
2367 \def\btxlanguagenamehungarian{\protect\foreignlanguage{#1}{h\'ungaro}}%
2368 \def\btxlanguagenameicelandic{\protect\foreignlanguage{#1}{island\'es}}%
2369 \def\btxlanguagenameirish{\protect\foreignlanguage{#1}{irland\'es}}%
2370 \def\btxlanguagenameitalian{\protect\foreignlanguage{#1}{italiano}}%
2371 \def\btxlanguagenamelatin{\protect\foreignlanguage{#1}{lat\'\i n}}%
2372 \def\btxlanguagenamenaustrian{\protect\foreignlanguage{#1}{alem\'an}}%
2373 \def\btxlanguagenamengerman{\protect\foreignlanguage{#1}{alem\'an}}%
2374 \def\btxlanguagenamenorsk{\protect\foreignlanguage{#1}{noruego}}%
2375 \def\btxlanguagenamenynorsk{\protect\foreignlanguage{#1}{noruego}}%
2376 \def\btxlanguagenamepolish{\protect\foreignlanguage{#1}{polaco}}%
2377 \def\btxlanguagenameportuges{\protect\foreignlanguage{#1}{portugu\'es}}%
2378 \def\btxlanguagenameportuguese{\protect\foreignlanguage{#1}{portugu\'es}}%
2379 \def\btxlanguagenamerussian{\protect\foreignlanguage{#1}{ruso}}%
2380 \def\btxlanguagenamescottish{\protect\foreignlanguage{#1}{escoc\'es}}%
2381 \def\btxlanguagenameserbian{\protect\foreignlanguage{#1}{serbio}}%
2382 \def\btxlanguagenamespanish{\protect\foreignlanguage{#1}{espa\~nol}}%
2383 \def\btxlanguagenameswedish{\protect\foreignlanguage{#1}{sueco}}%
2384 \def\btxlanguagenameturkish{\protect\foreignlanguage{#1}{turco}}%
2385 \def\btxlanguagenameUKenglish{\protect\foreignlanguage{#1}{ingl\'es}}%
2386 \def\btxlanguagenameUSenglish{\protect\foreignlanguage{#1}{ingl\'es}}%
2387 \fi
2388 }
```

```
2389 \newcommand\bibsmexican[1][mexican]{%
2390 \bibsspanish[mexican]%
2391 \def\btxmastthesis##1{\protect\foreignlanguage{#1}{Tesis de Maestr{\'\i}a}}%
2392 }
```
Append the definitions to the language-calling commands.

2393 \AtBeginDocument{%

```
2394 \ifbbbbfixlanguage
2395 \else
2396 \bbbbaddto{spanish}{bibsspanish}
2397 \bbbbaddto{mexican}{bibsmexican}
2398 \fi
2399 \bbbbaddto{spanish}{btxifchangecaseoff}
2400 \bbbbaddto{mexican}{btxifchangecaseoff}
2401 }
2402 \langle/spanish\rangle
```
#### 9.3.12 Czech

2403 (\*czech)

The language definition for Czech was provided by Tomas Hnizdil, [tomash.](tomash.cz@gmail.com) [cz@gmail.com](tomash.cz@gmail.com).

### \bibsczech

```
2404 \newcommand\bibsczech[1][czech]{%
2405 \def\biblanguagename{#1}%
2406 \def\btxetalshort##1{\protect\foreignlanguage{#1}{a~kol##1{}}}%
2407 \def\btxetallong##1{\protect\foreignlanguage{#1}{a~kolektiv}}%
2408 \def\btxandshort##1{\protect\foreignlanguage{#1}{a}}%
2409 \def\btxandlong##1{\protect\foreignlanguage{#1}{a}}%
2410 \def\btxandcomma##1{}%
2411 \def\btxinlong##1{\protect\foreignlanguage{#1}{v}}%
2412 \def\btxinshort##1{\protect\foreignlanguage{#1}{v}}%
2413 \def\btxofseriesshort##1{\protect\foreignlanguage{#1}{z}}%
2414 \def\btxinseriesshort##1{\protect\foreignlanguage{#1}{v}}%
2415 \def\btxofserieslong##1{\protect\foreignlanguage{#1}{z}}%
2416 \def\btxinserieslong##1{\protect\foreignlanguage{#1}{v}}%
2417 \def\btxeditorshort##1{\protect\foreignlanguage{#1}{edit##1{}}}%
2418 \def\btxeditorlong##1{\protect\foreignlanguage{#1}{editor}}%
2419 \def\btxeditorsshort##1{\protect\foreignlanguage{#1}{edit##1{}}}%
2420 \def\btxeditorslong##1{\protect\foreignlanguage{#1}{edito\v{r}i}}%
2421 \def\btxvolumeshort##1{\protect\foreignlanguage{#1}{sv##1{}}}%
2422 \def\btxvolumelong##1{\protect\foreignlanguage{#1}{svazek}}%
2423 \def\btxnumbershort##1{\protect\foreignlanguage{#1}{\v{c}##1{}}}%
2424 \def\btxnumberlong##1{\protect\foreignlanguage{#1}{\v{c}\'islo}}%
2425 \def\btxeditionshort##1{\protect\foreignlanguage{#1}{ed##1{}}}%
2426 \def\btxeditionlong##1{\protect\foreignlanguage{#1}{edice}}%
2427 \def\btxeditionnumshort##1##2{\btxnumeralshort{##1}~\btxeditionshort{##2}}%
2428 \def\btxeditionnumlong##1##2{\btxnumerallong{##1}~\btxeditionlong{##2}}%
2429 \def\btxchaptershort##1{\protect\foreignlanguage{#1}{kap##1{}}}%
2430 \def\btxchapterlong##1{\protect\foreignlanguage{#1}{kapitola}}%
2431 \def\btxpageshort##1{\protect\foreignlanguage{#1}{str##1{}}}%
2432 \def\btxpagelong##1{\protect\foreignlanguage{#1}{strana}}%
2433 \def\btxpagesshort##1{\protect\foreignlanguage{#1}{str##1{}}}%
2434 \def\btxpageslong##1{\protect\foreignlanguage{#1}{strany}}%
2435 \def\btxmastthesis##1{\protect\foreignlanguage{#1}{diplomov\'a pr\'ace}}%
2436 \def\btxphdthesis##1{\protect\foreignlanguage{#1}{disertace}}%
```

```
2437 \def\btxtechrepshort##1{\protect\foreignlanguage{#1}{Tech.\ zpr##1}}%
2438 \def\btxtechreplong##1{\protect\foreignlanguage{#1}{Technick\'a zpr\'ava}}%
2439 \def\btxmonjanlong##1{\protect\foreignlanguage{#1}{leden}}%
2440 \def\btxmonfeblong##1{\protect\foreignlanguage{#1}{\'unor}}%
2441 \def\btxmonmarlong##1{\protect\foreignlanguage{#1}{b\v{r}eze}}%
2442 \def\btxmonaprlong##1{\protect\foreignlanguage{#1}{duben}}%
2443 \def\btxmonmaylong##1{\protect\foreignlanguage{#1}{kv\v{e}ten}}%
2444 \def\btxmonjunlong##1{\protect\foreignlanguage{#1}{\v{c}erven}}%
2445 \def\btxmonjullong##1{\protect\foreignlanguage{#1}{\v{c}ervenec}}%
2446 \def\btxmonauglong##1{\protect\foreignlanguage{#1}{srpen}}%
2447 \def\btxmonseplong##1{\protect\foreignlanguage{#1}{z\'a\v{r}\'i}}%
2448 \def\btxmonoctlong##1{\protect\foreignlanguage{#1}{\v{r}\'ijen}}%
2449 \def\btxmonnovlong##1{\protect\foreignlanguage{#1}{listopad}}%
2450 \def\btxmondeclong##1{\protect\foreignlanguage{#1}{prosinec}}%
2451 \def\btxmonjanshort##1{\protect\foreignlanguage{#1}{led##1{}}}%
2452 \def\btxmonfebshort##1{\protect\foreignlanguage{#1}{\'uno##1{}}}%<br>2453 \def\btxmonmarshort##1{\protect\foreignlanguage{#1}{b\v{r}e##1{}}
      \def\btxmonmarshort##1{\protect\foreignlanguage{#1}{b\v{r}e##1{}}}%
2454 \def\btxmonaprshort##1{\protect\foreignlanguage{#1}{dub##1{}}}%
2455 \def\btxmonmayshort##1{\protect\foreignlanguage{#1}{kv\v{e}##1{}}}%
2456 \def\btxmonjunshort##1{\protect\foreignlanguage{#1}{\v{c}er##1{}}}%
2457 \def\btxmonjulshort##1{\protect\foreignlanguage{#1}{\v{c}ec##1{}}}%
2458 \def\btxmonaugshort##1{\protect\foreignlanguage{#1}{srp##1{}}}%
2459 \def\btxmonsepshort##1{\protect\foreignlanguage{#1}{z\'a\v{r}##1{}}}%
2460 \def\btxmonoctshort##1{\protect\foreignlanguage{#1}{\v{r}\'ij##1{}}}%
2461 \def\btxmonnovshort##1{\protect\foreignlanguage{#1}{lis##1{}}}%
2462 \def\btxmondecshort##1{\protect\foreignlanguage{#1}{pro##1{}}}%
2463 \def\Btxinlong##1{\protect\foreignlanguage{#1}{V}}%
2464 \def\Btxinshort##1{\protect\foreignlanguage{#1}{V}}%
2465 \def\Btxeditorshort##1{\protect\foreignlanguage{#1}{Edit##1{}}}%
2466 \def\Btxeditorlong##1{\protect\foreignlanguage{#1}{Editor}}%
2467 \def\Btxeditorsshort##1{\protect\foreignlanguage{#1}{Edit##1{}}}%
2468 \def\Btxeditorslong##1{\protect\foreignlanguage{#1}{Edito\v{r}i}}%
2469 \def\Btxvolumeshort##1{\protect\foreignlanguage{#1}{Sv##1{}}}%
2470 \def\Btxvolumelong##1{\protect\foreignlanguage{#1}{Svazek}}%
2471 \def\Btxnumbershort##1{\protect\foreignlanguage{#1}{\v{C}##1{}}}%
2472 \def\Btxnumberlong##1{\protect\foreignlanguage{#1}{\v{C}\'islo}}%
2473 \def\Btxeditionshort##1{\protect\foreignlanguage{#1}{Ed##1{}}}%
2474 \def\Btxeditionlong##1{\protect\foreignlanguage{#1}{Edice}}%
2475 \def\Btxeditionnumshort##1##2{\btxnumeralshort{##1}~\Btxeditionshort{##2}}%
2476 \def\Btxeditionnumlong##1##2{\btxnumerallong{##1}~\Btxeditionlong{##2}}%
2477 \def\Btxchaptershort##1{\protect\foreignlanguage{#1}{Kap##1{}}}%
2478 \def\Btxchapterlong##1{\protect\foreignlanguage{#1}{Kapitola}}%
2479 \def\Btxpageshort##1{\protect\foreignlanguage{#1}{Str##1{}}}%
2480 \def\Btxpagelong##1{\protect\foreignlanguage{#1}{Strana}}%
2481 \def\Btxpagesshort##1{\protect\foreignlanguage{#1}{Str##1{}}}%
2482 \def\Btxpageslong##1{\protect\foreignlanguage{#1}{Strany}}%
2483 \def\Btxtechrepshort##1{\protect\foreignlanguage{#1}{Techn.\ zpr##1}}%
2484 \def\Btxtechreplong##1{\protect\foreignlanguage{#1}{Technick\'a zpr\'ava}}%
2485 \def\btxurldatecomment##1{\protect\foreignlanguage{#1}{, dostupn\'e z ##1}}%
2486 \def\btxfnamespaceshort{\,}%
```

```
2487 \def\btxfnamespacelong{ }%
```

```
2488 \def\btxnumeralshort##1{\btxnumeralfallback{#1}{##1}}%
```

```
2489 \def\btxnumerallong##1{\btxnumeralfallback{#1}{##1}}%
```
Define how to print month and year in numeric format, e. g. MM/YYYY.

```
2490 \def\btxprintmonthyearnum##1##2{##1/##2}%
```
2491 \def\btxkeywordlanguage##1{{\protect\selectlanguage{#1}##1}}%

```
2492 \ifbbbblanguagenames
```

```
2493 \def\btxlanguagenameamerican{\protect\foreignlanguage{#1}{anglicky}}%
2494 \def\btxlanguagenameaustrian{\protect\foreignlanguage{#1}{n\v{e}mecky}}%
2495 \def\btxlanguagenamebrazil{\protect\foreignlanguage{#1}{portugalsky}}%
2496 \def\btxlanguagenamebrazilian{\protect\foreignlanguage{#1}{portugalsky}}%
2497 \def\btxlanguagenamebritish{\protect\foreignlanguage{#1}{anglicky}}%
2498 \def\btxlanguagenamebulgarian{\protect\foreignlanguage{#1}{bulharsky}}%
2499 \def\btxlanguagenamecanadian{\protect\foreignlanguage{#1}{anglicky}}%
2500 \def\btxlanguagenamecanadien{\protect\foreignlanguage{#1}{francouzsky}}%
2501 \def\btxlanguagenamecatalan{\protect\foreignlanguage{#1}{katal\'ansky}}%
2502 \def\btxlanguagenamecroatian{\protect\foreignlanguage{#1}{chorvatsky}}%
2503 \def\btxlanguagenameczech{\protect\foreignlanguage{#1}{\v{c}esky}}%
2504 \def\btxlanguagenamedanish{\protect\foreignlanguage{#1}{danese}}%
2505 \def\btxlanguagenamedutch{\protect\foreignlanguage{#1}{holandsky}}%
2506 \def\btxlanguagenameenglish{\protect\foreignlanguage{#1}{anglicky}}%
2507 \def\btxlanguagenameesperanto{\protect\foreignlanguage{#1}{esperanto}}%
2508 \def\btxlanguagenamefinnish{\protect\foreignlanguage{#1}{finsky}}%
2509 \def\btxlanguagenamefrancais{\protect\foreignlanguage{#1}{francouzsky}}%
2510 \def\btxlanguagenamefrench{\protect\foreignlanguage{#1}{francouzsky}}%
2511 \def\btxlanguagenamefrenchb{\protect\foreignlanguage{#1}{francouzsky}}%
2512 \def\btxlanguagenamegerman{\protect\foreignlanguage{#1}{n\v{e}mecky}}%
2513 \def\btxlanguagenamegermanb{\protect\foreignlanguage{#1}{n\v{e}mecky}}%
2514 \def\btxlanguagenamegreek{\protect\foreignlanguage{#1}{\v{r}ecky}}%
2515 \def\btxlanguagenamehebrew{\protect\foreignlanguage{#1}{hebrejsky}}%
2516 \def\btxlanguagenamehungarian{\protect\foreignlanguage{#1}{ma~arsky}}%
2517 \def\btxlanguagenameicelandic{\protect\foreignlanguage{#1}{islandsky}}%
2518 \def\btxlanguagenameirish{\protect\foreignlanguage{#1}{irsky}}%
2519 \def\btxlanguagenameitalian{\protect\foreignlanguage{#1}{italsky}}%
2520 \def\btxlanguagenamelatin{\protect\foreignlanguage{#1}{latinsky}}%
2521 \def\btxlanguagenamenaustrian{\protect\foreignlanguage{#1}{n\v{e}mecky}}%
2522 \def\btxlanguagenamengerman{\protect\foreignlanguage{#1}{n\v{e}mecky}}%
2523 \def\btxlanguagenamenorsk{\protect\foreignlanguage{#1}{norsky}}%
2524 \def\btxlanguagenamenynorsk{\protect\foreignlanguage{#1}{norsky}}%
2525 \def\btxlanguagenamepolish{\protect\foreignlanguage{#1}{polsky}}%
2526 \def\btxlanguagenameportuges{\protect\foreignlanguage{#1}{portugalsky}}%
2527 \def\btxlanguagenameportuguese{\protect\foreignlanguage{#1}{portugalsky}}%
2528 \def\btxlanguagenamerussian{\protect\foreignlanguage{#1}{rusky}}%
2529 \def\btxlanguagenamescottish{\protect\foreignlanguage{#1}{skotsky}}%
2530 \def\btxlanguagenameserbian{\protect\foreignlanguage{#1}{srbsky}}%
2531 \def\btxlanguagenamespanish{\protect\foreignlanguage{#1}{%
2532 \quad \forall s}pan\v{e}lsky}}%
2533 \def\btxlanguagenameswedish{\protect\foreignlanguage{#1}{\v{s}v\'edsky}}%
2534 \def\btxlanguagenameturkish{\protect\foreignlanguage{#1}{turecky}}%
```

```
2535 \def\btxlanguagenameUKenglish{\protect\foreignlanguage{#1}{anglicky}}%
2536 \def\btxlanguagenameUSenglish{\protect\foreignlanguage{#1}{anglicky}}%
2537 \fi
2538 }
```

```
2539 \AtBeginDocument{%
2540 \ifbbbbfixlanguage
2541 \else
2542 \bbbbaddto{czech}{bibsczech}
2543 \fi
```
Switch on the change of case in titles for all Afrikaans dialects by appending  $\text{changecase}$  to  $\text{change}$ .

```
2544 \bbbbaddto{czech}{btxifchangecaseoff}
2545 }
2546 \; \langle \text{/czech} \rangle
```
#### 9.3.13 Danish

 $\langle *$ danish $\rangle$ 

\bibsdanish Bibliographic commands for Danish.

```
2548 \newcommand\bibsdanish[1][danish]{%
2549 \def\biblanguagename{#1}%
2550 \def\btxetalshort##1{\protect\foreignlanguage{#1}{et~al##1{}}}%
2551 \def\btxetallong##1{\protect\foreignlanguage{#1}{et~alii}}%
2552 \def\btxandshort##1{\protect\foreignlanguage{#1}{og}}%
2553 \def\btxandlong##1{\protect\foreignlanguage{#1}{og}}%
2554 \def\btxandcomma##1{}%
2555 \def\btxinlong##1{\protect\foreignlanguage{#1}{i}}%
2556 \def\btxinshort##1{\protect\foreignlanguage{#1}{i}}%
2557 \def\btxofseriesshort##1{\protect\foreignlanguage{#1}{af}}%
2558 \def\btxinseriesshort##1{\protect\foreignlanguage{#1}{i}}%
2559 \def\btxofserieslong##1{\protect\foreignlanguage{#1}{af}}%
2560 \def\btxinserieslong##1{\protect\foreignlanguage{#1}{i}}%
2561 \def\btxeditorshort##1{\protect\foreignlanguage{#1}{red##1{}}}%
2562 \def\btxeditorlong##1{\protect\foreignlanguage{#1}{redakt\o r}}%
2563 \def\btxeditorsshort##1{\protect\foreignlanguage{#1}{red##1{}}}%
2564 \def\btxeditorslong##1{\protect\foreignlanguage{#1}{redakt\o rer}}%
2565 \def\btxvolumeshort##1{\protect\foreignlanguage{#1}{bd##1{}}}%
2566 \def\btxvolumelong##1{\protect\foreignlanguage{#1}{bind}}%
2567 \def\btxnumbershort##1{\protect\foreignlanguage{#1}{nr##1{}}}%
2568 \def\btxnumberlong##1{\protect\foreignlanguage{#1}{nummer}}%
2569 \def\btxeditionshort##1{\protect\foreignlanguage{#1}{udg##1{}}}%
2570 \def\btxeditionlong##1{\protect\foreignlanguage{#1}{udgave}}%
2571 \def\btxeditionnumshort##1##2{\btxnumeralshort{##1}~\btxeditionshort{##2}}%
2572 \def\btxeditionnumlong##1##2{\btxnumerallong{##1}~\btxeditionlong{##2}}%
2573 \def\btxchaptershort##1{\protect\foreignlanguage{#1}{kap##1{}}}%
2574 \def\btxchapterlong##1{\protect\foreignlanguage{#1}{kapitel}}%
```

```
2575 \def\btxpageshort##1{\protect\foreignlanguage{#1}{s##1{}}}%
2576 \def\btxpagelong##1{\protect\foreignlanguage{#1}{side}}%
2577 \def\btxpagesshort##1{\protect\foreignlanguage{#1}{pp##1{}}}%
2578 \def\btxpageslong##1{\protect\foreignlanguage{#1}{sider}}%
2579 \def\btxmastthesis##1{\protect\foreignlanguage{#1}{Speciale}}%
2580 \def\btxphdthesis##1{\protect\foreignlanguage{#1}{ph.d.-afhandling}}%
2581 \def\btxtechrepshort##1{\protect\foreignlanguage{#1}{Tekn.\ rap##1{}}}%
2582 \def\btxtechreplong##1{\protect\foreignlanguage{#1}{Teknisk rapport}}%
2583 \def\btxmonjanlong##1{\protect\foreignlanguage{#1}{Januar}}%
2584 \def\btxmonfeblong##1{\protect\foreignlanguage{#1}{Februar}}%
2585 \def\btxmonmarlong##1{\protect\foreignlanguage{#1}{Marts}}%
2586 \def\btxmonaprlong##1{\protect\foreignlanguage{#1}{April}}%
2587 \def\btxmonmaylong##1{\protect\foreignlanguage{#1}{Maj}}%
2588 \def\btxmonjunlong##1{\protect\foreignlanguage{#1}{Juni}}%
2589 \def\btxmonjullong##1{\protect\foreignlanguage{#1}{Juli}}%
2590 \def\btxmonauglong##1{\protect\foreignlanguage{#1}{August}}%<br>2591 \def\btxmonseplong##1{\protect\foreignlanguage{#1}{September
      \def\btxmonseplong##1{\protect\foreignlanguage{#1}{September}}%
2592 \def\btxmonoctlong##1{\protect\foreignlanguage{#1}{Oktober}}%
2593 \def\btxmonnovlong##1{\protect\foreignlanguage{#1}{November}}%
2594 \def\btxmondeclong##1{\protect\foreignlanguage{#1}{December}}%
2595 \def\btxmonjanshort##1{\protect\foreignlanguage{#1}{Jan##1{}}}%
2596 \def\btxmonfebshort##1{\protect\foreignlanguage{#1}{Feb##1{}}}%
2597 \def\btxmonmarshort##1{\protect\foreignlanguage{#1}{Mar##1{}}}%
2598 \def\btxmonaprshort##1{\protect\foreignlanguage{#1}{Apr##1{}}}%
2599 \def\btxmonmayshort##1{\protect\foreignlanguage{#1}{Maj}}%
2600 \def\btxmonjunshort##1{\protect\foreignlanguage{#1}{Jun##1{}}}%
2601 \def\btxmonjulshort##1{\protect\foreignlanguage{#1}{Jul##1{}}}%
2602 \def\btxmonaugshort##1{\protect\foreignlanguage{#1}{Aug##1{}}}%
2603 \def\btxmonsepshort##1{\protect\foreignlanguage{#1}{Sep##1{}}}%
2604 \def\btxmonoctshort##1{\protect\foreignlanguage{#1}{Okt##1{}}}%
2605 \def\btxmonnovshort##1{\protect\foreignlanguage{#1}{Nov##1{}}}%
2606 \def\btxmondecshort##1{\protect\foreignlanguage{#1}{Dec##1{}}}%
2607 \def\Btxinlong##1{\protect\foreignlanguage{#1}{I}}%
2608 \def\Btxinshort##1{\protect\foreignlanguage{#1}{I}}%
2609 \def\Btxeditorshort##1{\protect\foreignlanguage{#1}{Red##1{}}}%
2610 \def\Btxeditorlong##1{\protect\foreignlanguage{#1}{Redakt\o r}}%
2611 \def\Btxeditorsshort##1{\protect\foreignlanguage{#1}{Red##1{}}}%
2612 \def\Btxeditorslong##1{\protect\foreignlanguage{#1}{Redakt\o rer}}%
2613 \def\Btxvolumeshort##1{\protect\foreignlanguage{#1}{Bd##1{}}}%
2614 \def\Btxvolumelong##1{\protect\foreignlanguage{#1}{Bind}}%
2615 \def\Btxnumbershort##1{\protect\foreignlanguage{#1}{Nr##1{}}}%
2616 \def\Btxnumberlong##1{\protect\foreignlanguage{#1}{Nummer}}%
2617 \def\Btxeditionshort##1{\protect\foreignlanguage{#1}{Udg##1{}}}%
2618 \def\Btxeditionlong##1{\protect\foreignlanguage{#1}{Udgave}}%
2619 \def\Btxeditionnumshort##1##2{\btxnumeralshort{##1}~\Btxeditionshort{##2}}%
2620 \def\Btxeditionnumlong##1##2{\btxnumerallong{##1}~\Btxeditionlong{##2}}%
2621 \def\Btxchaptershort##1{\protect\foreignlanguage{#1}{Kap##1{}}}%
2622 \def\Btxchapterlong##1{\protect\foreignlanguage{#1}{Kapitel}}%
2623 \def\Btxpageshort##1{\protect\foreignlanguage{#1}{S##1{}}}%
2624 \def\Btxpagelong##1{\protect\foreignlanguage{#1}{Side}}%
```
```
2625 \def\Btxpagesshort##1{\protect\foreignlanguage{#1}{Pp##1{}}}%
2626 \def\Btxpageslong##1{\protect\foreignlanguage{#1}{Sider}}%
2627 \def\Btxtechrepshort##1{\protect\foreignlanguage{#1}{Tekn.\ rap##1{}}}%
2628 \def\Btxtechreplong##1{\protect\foreignlanguage{#1}{Teknisk rapport}}%
2629 \def\btxurldatecomment##1{\protect\foreignlanguage{#1}{, bes\o gt den ##1}}%
2630 \def\btxfnamespaceshort{\,}%
2631 \def\btxfnamespacelong{ }%
2632 \def\btxnumeralshort##1{\btxnumeralfallback{#1}{##1}}%
2633 \def\btxnumerallong##1{\btxnumeralfallback{#1}{##1}}%
 Define how to print month and year in numeric format, e. g. MM/YYYY.
2634 \def\btxprintmonthyearnum##1##2{##1/##2}%
2635 \def\btxkeywordlanguage##1{{\protect\selectlanguage{#1}##1}}%
2636 \ifbbbblanguagenames
2637 \def\btxlanguagenameamerican{\protect\foreignlanguage{#1}{engelsk}}%
2638 \def\btxlanguagenameaustrian{\protect\foreignlanguage{#1}{tysk}}%
2639 \def\btxlanguagenamebrazil{\protect\foreignlanguage{#1}{portugisisk}}%
2640 \def\btxlanguagenamebrazilian{\protect\foreignlanguage{#1}{portugisisk}}%
2641 \def\btxlanguagenamebritish{\protect\foreignlanguage{#1}{engelsk}}%
2642 \def\btxlanguagenamebulgarian{\protect\foreignlanguage{#1}{bulgarsk}}%
2643 \def\btxlanguagenamecanadian{\protect\foreignlanguage{#1}{engelsk}}%
2644 \def\btxlanguagenamecanadien{\protect\foreignlanguage{#1}{fransk}}%
2645 \def\btxlanguagenamecatalan{\protect\foreignlanguage{#1}{katalansk}}%
2646 \def\btxlanguagenamecroatian{\protect\foreignlanguage{#1}{kroatisk}}%
2647 \def\btxlanguagenameczech{\protect\foreignlanguage{#1}{tjekkisk}}%
2648 \def\btxlanguagenamedanish{\protect\foreignlanguage{#1}{dansk}}%
2649 \def\btxlanguagenamedutch{\protect\foreignlanguage{#1}{nederlandsk}}%
2650 \def\btxlanguagenameenglish{\protect\foreignlanguage{#1}{engelsk}}%
2651 \def\btxlanguagenameesperanto{\protect\foreignlanguage{#1}{esperanto}}%
2652 \def\btxlanguagenamefinnish{\protect\foreignlanguage{#1}{finsk}}%
2653 \def\btxlanguagenamefrancais{\protect\foreignlanguage{#1}{fransk}}%
2654 \def\btxlanguagenamefrench{\protect\foreignlanguage{#1}{fransk}}%
2655 \def\btxlanguagenamefrenchb{\protect\foreignlanguage{#1}{fransk}}%
2656 \def\btxlanguagenamegerman{\protect\foreignlanguage{#1}{tysk}}%
2657 \def\btxlanguagenamegermanb{\protect\foreignlanguage{#1}{tysk}}%
2658 \def\btxlanguagenamegreek{\protect\foreignlanguage{#1}{gr\ae sk}}%
2659 \def\btxlanguagenamehebrew{\protect\foreignlanguage{#1}{hebraisk}}%
2660 \def\btxlanguagenamehungarian{\protect\foreignlanguage{#1}{ungarsk}}%
2661 \text{det}\text{languagenameicelandic}\text{correct}\text{originalimage}\text{listlandsk}\%2662 \def\btxlanguagenameirish{\protect\foreignlanguage{#1}{irsk}}%
2663 \def\btxlanguagenameitalian{\protect\foreignlanguage{#1}{italiensk}}%
2664 \def\btxlanguagenamelatin{\protect\foreignlanguage{#1}{latinsk}}%
2665 \def\btxlanguagenamenaustrian{\protect\foreignlanguage{#1}{tysk}}%
2666 \def\btxlanguagenamengerman{\protect\foreignlanguage{#1}{tysk}}%
2667 \def\btxlanguagenamenorsk{\protect\foreignlanguage{#1}{norsk}}%
2668 \def\btxlanguagenamenynorsk{\protect\foreignlanguage{#1}{nynorsk}}%
2669 \def\btxlanguagenamepolish{\protect\foreignlanguage{#1}{polsk}}%
2670 \def\btxlanguagenameportuges{\protect\foreignlanguage{#1}{portugisisk}}%
2671 \def\btxlanguagenameportuguese{\protect\foreignlanguage{#1}{portugisisk}}%
2672 \def\btxlanguagenamerussian{\protect\foreignlanguage{#1}{russisk}}%
```

```
2673 \def\btxlanguagenamescottish{\protect\foreignlanguage{#1}{skotsk}}%
2674 \def\btxlanguagenameserbian{\protect\foreignlanguage{#1}{serbisk}}%
2675 \def\btxlanguagenamespanish{\protect\foreignlanguage{#1}{spansk}}%
2676 \def\btxlanguagenameswedish{\protect\foreignlanguage{#1}{svensk}}%
2677 \def\btxlanguagenameturkish{\protect\foreignlanguage{#1}{tyrkisk}}%
2678 \def\btxlanguagenameUKenglish{\protect\foreignlanguage{#1}{engelsk}}%
2679 \def\btxlanguagenameUSenglish{\protect\foreignlanguage{#1}{engelsk}}%
2680 \fi
2681 }
```

```
2682 \AtBeginDocument{%
2683 \ifbbbbfixlanguage
2684 \else
2685 \bbbbaddto{danish}{bibsdanish}
2686 \fi
2687 \bbbbaddto{danish}{btxifchangecaseoff}
2688 }
2689 \; \langle / \text{danish} \rangle
```
## 9.3.14 Finnish

2690 (\*finnish)

\bibsfinnish Bibliographic commands for Finnish.

```
2691 \newcommand\bibsfinnish[1][finnish]{%
2692 \def\biblanguagename{#1}%
2693 \def\btxetalshort##1{\protect\foreignlanguage{#1}{et~al##1{}}}%
2694 \def\btxetallong##1{\protect\foreignlanguage{#1}{et~alii}}%
2695 \def\btxandshort##1{\protect\foreignlanguage{#1}{ja}}%
2696 \def\btxandlong##1{\protect\foreignlanguage{#1}{ja}}%
2697 \def\btxandcomma##1{}%
2698 \def\btxinlong##1{\protect\foreignlanguage{#1}{teoksessa}}%
2699 \def\btxinshort##1{\protect\foreignlanguage{#1}{teoksessa}}%
2700 \def\btxofseriesshort##1{\protect\foreignlanguage{#1}{sarjassa}}%
2701 \def\btxinseriesshort##1{\protect\foreignlanguage{#1}{sarjassa}}%
2702 \def\btxofserieslong##1{\protect\foreignlanguage{#1}{sarjassa}}%
2703 \def\btxinserieslong##1{\protect\foreignlanguage{#1}{sarjassa}}%
2704 \def\btxeditorshort##1{\protect\foreignlanguage{#1}{toim##1{}}}%
2705 \def\btxeditorlong##1{\protect\foreignlanguage{#1}{toimittaja}}%
2706 \def\btxeditorsshort##1{\protect\foreignlanguage{#1}{toim##1{}}}%
2707 \def\btxeditorslong##1{\protect\foreignlanguage{#1}{toimittajat}}%
2708 \def\btxvolumeshort##1{\protect\foreignlanguage{#1}{nide}}%
2709 \def\btxvolumelong##1{\protect\foreignlanguage{#1}{nide}}%
2710 \def\btxnumbershort##1{\protect\foreignlanguage{#1}{nro##1{}}}%
2711 \def\btxnumberlong##1{\protect\foreignlanguage{#1}{numero}}%
2712 \def\btxeditionshort##1{\protect\foreignlanguage{#1}{p##1{}}}%
2713 \def\btxeditionlong##1{\protect\foreignlanguage{#1}{painos}}%
2714 \def\btxeditionnumshort##1##2{\btxnumeralshort{##1}~\btxeditionshort{##2}}%
2715 \def\btxeditionnumlong##1##2{\btxnumerallong{##1}~\btxeditionlong{##2}}%
```

```
2716 \def\btxchaptershort##1{\protect\foreignlanguage{#1}{l##1{}}}%
2717 \def\btxchapterlong##1{\protect\foreignlanguage{#1}{luku}}%
2718 \def\btxpageshort##1{\protect\foreignlanguage{#1}{s##1{}}}%
2719 \def\btxpagelong##1{\protect\foreignlanguage{#1}{sivu}}%
2720 \def\btxpagesshort##1{\protect\foreignlanguage{#1}{ss##1{}}}%
2721 \def\btxpageslong##1{\protect\foreignlanguage{#1}{sivut}}%
2722 \def\btxmastthesis##1{\protect\foreignlanguage{#1}{Pro Gradu -ty\"o}}%
2723 \def\btxphdthesis##1{\protect\foreignlanguage{#1}{v\"ait\"oskirja}}%
2724 \def\btxtechrepshort##1{\protect\foreignlanguage{#1}{tekn.\ rap##1{}}}%
2725 \def\btxtechreplong##1{\protect\foreignlanguage{#1}{tekninen raportti}}%
2726 \def\btxmonjanlong##1{\protect\foreignlanguage{#1}{tammikuu}}%
2727 \def\btxmonfeblong##1{\protect\foreignlanguage{#1}{helmikuu}}%
2728 \def\btxmonmarlong##1{\protect\foreignlanguage{#1}{maaliskuu}}%
2729 \def\btxmonaprlong##1{\protect\foreignlanguage{#1}{huhtikuu}}%
2730 \def\btxmonmaylong##1{\protect\foreignlanguage{#1}{toukokuu}}%
2731 \def\btxmonjunlong##1{\protect\foreignlanguage{#1}{kes\"akuu}}%<br>2732 \def\btxmonjullong##1{\protect\foreignlanguage{#1}{hein\"akuu}}
      \def\btxmonjullong##1{\protect\foreignlanguage{#1}{hein\"akuu}}%
2733 \def\btxmonauglong##1{\protect\foreignlanguage{#1}{elokuu}}%
2734 \def\btxmonseplong##1{\protect\foreignlanguage{#1}{syyskuu}}%
2735 \def\btxmonoctlong##1{\protect\foreignlanguage{#1}{lokakuu}}%
2736 \def\btxmonnovlong##1{\protect\foreignlanguage{#1}{marraskuu}}%
2737 \def\btxmondeclong##1{\protect\foreignlanguage{#1}{joulukuu}}%
2738 \def\btxmonjanshort##1{\protect\foreignlanguage{#1}{tam##1{}}}%
2739 \def\btxmonfebshort##1{\protect\foreignlanguage{#1}{hel##1{}}}%
2740 \def\btxmonmarshort##1{\protect\foreignlanguage{#1}{maa##1{}}}%
2741 \def\btxmonaprshort##1{\protect\foreignlanguage{#1}{huh##1{}}}%
2742 \def\btxmonmayshort##1{\protect\foreignlanguage{#1}{tou##1{}}}%
2743 \def\btxmonjunshort##1{\protect\foreignlanguage{#1}{kes##1{}}}%
2744 \def\btxmonjulshort##1{\protect\foreignlanguage{#1}{hei##1{}}}%
2745 \def\btxmonaugshort##1{\protect\foreignlanguage{#1}{elo##1{}}}%
2746 \def\btxmonsepshort##1{\protect\foreignlanguage{#1}{syy##1{}}}%
2747 \def\btxmonoctshort##1{\protect\foreignlanguage{#1}{lok##1{}}}%
2748 \def\btxmonnovshort##1{\protect\foreignlanguage{#1}{mar##1{}}}%
2749 \def\btxmondecshort##1{\protect\foreignlanguage{#1}{jou##1{}}}%
2750 \def\Btxinlong##1{\protect\foreignlanguage{#1}{Teoksessa}}%
2751 \def\Btxinshort##1{\protect\foreignlanguage{#1}{Teoksessa}}%
2752 \def\Btxeditorshort##1{\protect\foreignlanguage{#1}{Toim##1{}}}%
2753 \def\Btxeditorlong##1{\protect\foreignlanguage{#1}{Toimittaja}}%
2754 \def\Btxeditorsshort##1{\protect\foreignlanguage{#1}{Toim##1{}}}%
2755 \def\Btxeditorslong##1{\protect\foreignlanguage{#1}{Toimittajat}}%
2756 \def\Btxvolumeshort##1{\protect\foreignlanguage{#1}{Nide##1{}}}%
2757 \def\Btxvolumelong##1{\protect\foreignlanguage{#1}{Nide}}%
2758 \def\Btxnumbershort##1{\protect\foreignlanguage{#1}{Nro##1{}}}%
2759 \def\Btxnumberlong##1{\protect\foreignlanguage{#1}{Numero}}%
2760 \def\Btxeditionshort##1{\protect\foreignlanguage{#1}{P##1{}}}%
2761 \def\Btxeditionlong##1{\protect\foreignlanguage{#1}{Painos}}%
2762 \def\Btxeditionnumshort##1##2{\btxnumeralshort{##1}~\Btxeditionshort{##2}}%
2763 \def\Btxeditionnumlong##1##2{\btxnumerallong{##1}~\Btxeditionlong{##2}}%
2764 \def\Btxchaptershort##1{\protect\foreignlanguage{#1}{L##1{}}}%
2765 \def\Btxchapterlong##1{\protect\foreignlanguage{#1}{Luku}}%
```

```
2766 \def\Btxpageshort##1{\protect\foreignlanguage{#1}{S##1{}}}%
2767 \def\Btxpagelong##1{\protect\foreignlanguage{#1}{Sivu}}%
2768 \def\Btxpagesshort##1{\protect\foreignlanguage{#1}{Ss##1{}}}%
2769 \def\Btxpageslong##1{\protect\foreignlanguage{#1}{Sivut}}%
2770 \def\Btxtechrepshort##1{\protect\foreignlanguage{#1}{Tekn.\ rap##1{}}}%
2771 \def\Btxtechreplong##1{\protect\foreignlanguage{#1}{Tekninen raportti}}%
2772 \def\btxurldatecomment##1{\protect\foreignlanguage{#1}{, vierailtu ##1}}%
2773 \def\btxfnamespaceshort{\,}%
2774 \def\btxfnamespacelong{ }%
2775 \def\btxnumeralshort##1{\btxnumeralfallback{#1}{##1}}%
2776 \def\btxnumerallong##1{\btxnumeralfallback{#1}{##1}}%
 Define how to print month and year in numeric format, e. g. MM/YYYY.
2777 \def\btxprintmonthyearnum##1##2{##1/##2}%
2778 \def\btxkeywordlanguage##1{{\protect\selectlanguage{#1}##1}}%
2779 \ifbbbblanguagenames
2780 \def\btxlanguagenameamerican{\protect\foreignlanguage{#1}{englanti}}%
2781 \def\btxlanguagenameaustrian{\protect\foreignlanguage{#1}{saksa}}%
2782 \def\btxlanguagenamebrazil{\protect\foreignlanguage{#1}{portugali}}%
2783 \def\btxlanguagenamebrazilian{\protect\foreignlanguage{#1}{portugali}}%
2784 \def\btxlanguagenamebritish{\protect\foreignlanguage{#1}{englanti}}%
2785 \def\btxlanguagenamebulgarian{\protect\foreignlanguage{#1}{bulgaria}}%
2786 \def\btxlanguagenamecanadian{\protect\foreignlanguage{#1}{englanti}}%
2787 \def\btxlanguagenamecanadien{\protect\foreignlanguage{#1}{ranska}}%
2788 \def\btxlanguagenamecatalan{\protect\foreignlanguage{#1}{katalaani}}%
2789 \def\btxlanguagenamecroatian{\protect\foreignlanguage{#1}{kroaati}}%
2790 \def\btxlanguagenameczech{\protect\foreignlanguage{#1}{tsekki}}%
2791 \def\btxlanguagenamedanish{\protect\foreignlanguage{#1}{tanska}}%
2792 \def\btxlanguagenamedutch{\protect\foreignlanguage{#1}{hollanti}}%
2793 \def\btxlanguagenameenglish{\protect\foreignlanguage{#1}{englanti}}%
2794 \def\btxlanguagenameesperanto{\protect\foreignlanguage{#1}{esperanto}}%
2795 \def\btxlanguagenamefinnish{\protect\foreignlanguage{#1}{suomi}}%
2796 \def\btxlanguagenamefrancais{\protect\foreignlanguage{#1}{ranska}}%
2797 \def\btxlanguagenamefrench{\protect\foreignlanguage{#1}{ranska}}%
2798 \def\btxlanguagenamefrenchb{\protect\foreignlanguage{#1}{ranska}}%
2799 \def\btxlanguagenamegerman{\protect\foreignlanguage{#1}{saksa}}%
2800 \def\btxlanguagenamegermanb{\protect\foreignlanguage{#1}{saksa}}%
2801 \def\btxlanguagenamegreek{\protect\foreignlanguage{#1}{kreikka}}%
2802 \def\btxlanguagenamehebrew{\protect\foreignlanguage{#1}{heprea}}%
2803 \def\btxlanguagenamehungarian{\protect\foreignlanguage{#1}{unkari}}%
2804 \def\btxlanguagenameicelandic{\protect\foreignlanguage{#1}{islanti}}%
2805 \def\btxlanguagenameirish{\protect\foreignlanguage{#1}{iiri}}%
2806 \def\btxlanguagenameitalian{\protect\foreignlanguage{#1}{italia}}%
2807 \def\btxlanguagenamelatin{\protect\foreignlanguage{#1}{latina}}%
2808 \def\btxlanguagenamenaustrian{\protect\foreignlanguage{#1}{saksa}}%
2809 \def\btxlanguagenamengerman{\protect\foreignlanguage{#1}{saksa}}%
2810 \def\btxlanguagenamenorsk{\protect\foreignlanguage{#1}{norja}}%
2811 \def\btxlanguagenamenynorsk{\protect\foreignlanguage{#1}{uusnorja}}%
2812 \def\btxlanguagenamepolish{\protect\foreignlanguage{#1}{puola}}%
2813 \def\btxlanguagenameportuges{\protect\foreignlanguage{#1}{portugali}}%
```

```
2814 \def\btxlanguagenameportuguese{\protect\foreignlanguage{#1}{portugali}}%
2815 \def\btxlanguagenamerussian{\protect\foreignlanguage{#1}{ven\"j\"a}}%
2816 \def\btxlanguagenamescottish{\protect\foreignlanguage{#1}{skotti}}%
2817 \def\btxlanguagenameserbian{\protect\foreignlanguage{#1}{serbi}}%
2818 \def\btxlanguagenamespanish{\protect\foreignlanguage{#1}{espanja}}%
2819 \def\btxlanguagenameswedish{\protect\foreignlanguage{#1}{ruotsi}}%
2820 \def\btxlanguagenameturkish{\protect\foreignlanguage{#1}{turkki}}%
2821 \def\btxlanguagenameUKenglish{\protect\foreignlanguage{#1}{englanti}}%
2822 \def\btxlanguagenameUSenglish{\protect\foreignlanguage{#1}{englanti}}%
2823 \fi
2824 }
```
\AtBeginDocument{%

```
2826 \ifbbbbfixlanguage
2827 \else
2828 \bbbbaddto{finnish}{bibsfinnish}
2829 \fi
 Switch off the change of case in titles by appending \btxifchangecaseoff to
```
 $\text{lextras}\langle language\rangle.$ 

```
2830 \bbbbaddto{finnish}{btxifchangecaseoff}
```
}

 $2832 \; \langle / \text{finnish} \rangle$ 

#### 9.3.15 Esperanto

2833 (\*esperanto)

\bibsesperanto Bibliographic commands for Esperanto.

```
2834 \newcommand\bibsesperanto[1][esperanto]{%
2835 \def\biblanguagename{#1}%
2836 \def\btxetalshort##1{\protect\foreignlanguage{#1}{k~al##1{}}}%
2837 \def\btxetallong##1{\protect\foreignlanguage{#1}{kaj~aliaj}}%
2838 \def\btxandshort##1{\protect\foreignlanguage{#1}{k}}%
2839 \def\btxandlong##1{\protect\foreignlanguage{#1}{kaj}}%
2840 \def\btxandcomma##1{}%
2841 \def\btxinlong##1{\protect\foreignlanguage{#1}{en}}%
2842 \def\btxinshort##1{\protect\foreignlanguage{#1}{en}}%
2843 \def\btxofseriesshort##1{\protect\foreignlanguage{#1}{de}}%
2844 \def\btxinseriesshort##1{\protect\foreignlanguage{#1}{en}}%
2845 \def\btxofserieslong##1{\protect\foreignlanguage{#1}{de}}%
2846 \def\btxinserieslong##1{\protect\foreignlanguage{#1}{en}}%
2847 \def\btxeditorshort##1{\protect\foreignlanguage{#1}{red##1{}}}%
2848 \def\btxeditorlong##1{\protect\foreignlanguage{#1}{redaktoro}}%
2849 \def\btxeditorsshort##1{\protect\foreignlanguage{#1}{red-oj##1{}}}%
2850 \def\btxeditorslong##1{\protect\foreignlanguage{#1}{redaktoroj}}%
2851 \def\btxvolumeshort##1{\protect\foreignlanguage{#1}{vol##1{}}}%
2852 \def\btxvolumelong##1{\protect\foreignlanguage{#1}{volumo}}%
2853 \def\btxnumbershort##1{\protect\foreignlanguage{#1}{no##1{}}}%
```

```
2854 \def\btxnumberlong##1{\protect\foreignlanguage{#1}{nombro}}%
2855 \def\btxeditionshort##1{\protect\foreignlanguage{#1}{red##1{}}}%
2856 \def\btxeditionlong##1{\protect\foreignlanguage{#1}{redakcio}}%
2857 \def\btxeditionnumshort##1##2{\btxnumeralshort{##1}~\btxeditionshort{##2}}%
2858 \def\btxeditionnumlong##1##2{\btxnumerallong{##1}~\btxeditionlong{##2}}%
2859 \def\btxchaptershort##1{\protect\foreignlanguage{#1}{\^c##1{}}}%
2860 \def\btxchapterlong##1{\protect\foreignlanguage{#1}{\^capitro}}%
2861 \def\btxpageshort##1{\protect\foreignlanguage{#1}{p##1{}}}%
2862 \def\btxpagelong##1{\protect\foreignlanguage{#1}{pa\^go}}%
2863 \def\btxpagesshort##1{\protect\foreignlanguage{#1}{pp##1{}}}%
2864 \def\btxpageslong##1{\protect\foreignlanguage{#1}{pa\^goj}}%
2865 \def\btxmastthesis##1{\protect\foreignlanguage{#1}{magistra disertacio}}%
2866 \def\btxphdthesis##1{\protect\foreignlanguage{#1}{doktora disertacio}}%
2867 \def\btxtechrepshort##1{\protect\foreignlanguage{#1}{Tekn.\ rap##1{}}}%
2868 \def\btxtechreplong##1{\protect\foreignlanguage{#1}{Teknika raporto}}%
2869 \def\btxmonjanlong##1{\protect\foreignlanguage{#1}{Januaro}}%
2870 \def\btxmonfeblong##1{\protect\foreignlanguage{#1}{Februaro}}%
2871 \def\btxmonmarlong##1{\protect\foreignlanguage{#1}{Marco}}%
2872 \def\btxmonaprlong##1{\protect\foreignlanguage{#1}{Aprilo}}%
2873 \def\btxmonmaylong##1{\protect\foreignlanguage{#1}{Majo}}%
2874 \def\btxmonjunlong##1{\protect\foreignlanguage{#1}{Junio}}%
2875 \def\btxmonjullong##1{\protect\foreignlanguage{#1}{Julio}}%
2876 \def\btxmonauglong##1{\protect\foreignlanguage{#1}{A\u{u}gusto}}%
2877 \def\btxmonseplong##1{\protect\foreignlanguage{#1}{Septembro}}%
2878 \def\btxmonoctlong##1{\protect\foreignlanguage{#1}{Oktobro}}%
2879 \def\btxmonnovlong##1{\protect\foreignlanguage{#1}{Novembro}}%
2880 \def\btxmondeclong##1{\protect\foreignlanguage{#1}{Decembro}}%
2881 \def\btxmonjanshort##1{\protect\foreignlanguage{#1}{Jan##1{}}}%
2882 \def\btxmonfebshort##1{\protect\foreignlanguage{#1}{Feb##1{}}}%
2883 \def\btxmonmarshort##1{\protect\foreignlanguage{#1}{Mar##1{}}}%
2884 \def\btxmonaprshort##1{\protect\foreignlanguage{#1}{Apr##1{}}}%
2885 \def\btxmonmayshort##1{\protect\foreignlanguage{#1}{Maj##1{}}}%
2886 \def\btxmonjunshort##1{\protect\foreignlanguage{#1}{Jun##1{}}}%
2887 \def\btxmonjulshort##1{\protect\foreignlanguage{#1}{Jul##1{}}}%
2888 \def\btxmonaugshort##1{\protect\foreignlanguage{#1}{Aug##1{}}}%
2889 \def\btxmonsepshort##1{\protect\foreignlanguage{#1}{Sept##1{}}}%
2890 \def\btxmonoctshort##1{\protect\foreignlanguage{#1}{Okt##1{}}}%
2891 \def\btxmonnovshort##1{\protect\foreignlanguage{#1}{Nov##1{}}}%
2892 \def\btxmondecshort##1{\protect\foreignlanguage{#1}{Dec##1{}}}%
2893 \def\Btxinlong##1{\protect\foreignlanguage{#1}{En}}%
2894 \def\Btxinshort##1{\protect\foreignlanguage{#1}{En}}%
2895 \def\Btxeditorshort##1{\protect\foreignlanguage{#1}{Red##1{}}}%
2896 \def\Btxeditorlong##1{\protect\foreignlanguage{#1}{Redaktoro}}%
2897 \def\Btxeditorsshort##1{\protect\foreignlanguage{#1}{Red##1{}}}%
2898 \def\Btxeditorslong##1{\protect\foreignlanguage{#1}{Redaktoroj}}%
2899 \def\Btxvolumeshort##1{\protect\foreignlanguage{#1}{Vol##1{}}}%
2900 \def\Btxvolumelong##1{\protect\foreignlanguage{#1}{Volumo}}%
2901 \def\Btxnumbershort##1{\protect\foreignlanguage{#1}{No##1{}}}%
2902 \def\Btxnumberlong##1{\protect\foreignlanguage{#1}{Nombro}}%
2903 \def\Btxeditionshort##1{\protect\foreignlanguage{#1}{Red##1{}}}%
```

```
2904 \def\Btxeditionlong##1{\protect\foreignlanguage{#1}{Redakcio}}%
2905 \def\Btxeditionnumshort##1##2{\btxnumeralshort{##1}~\Btxeditionshort{##2}}%
2906 \def\Btxeditionnumlong##1##2{\btxnumerallong{##1}~\Btxeditionlong{##2}}%
2907 \def\Btxchaptershort##1{\protect\foreignlanguage{#1}{\^C##1{}}}%
2908 \def\Btxchapterlong##1{\protect\foreignlanguage{#1}{\^Capitro}}%
2909 \def\Btxpageshort##1{\protect\foreignlanguage{#1}{P##1{}}}%
2910 \def\Btxpagelong##1{\protect\foreignlanguage{#1}{Pa\^go}}%
2911 \def\Btxpagesshort##1{\protect\foreignlanguage{#1}{Pp##1{}}}%
2912 \def\Btxpageslong##1{\protect\foreignlanguage{#1}{Pa\^goj}}%
2913 \def\Btxtechrepshort##1{\protect\foreignlanguage{#1}{Tekn.\ Rap##1{}}}%
2914 \def\Btxtechreplong##1{\protect\foreignlanguage{#1}{Teknika Raporto}}%
2915 % \def\btxurldatecomment##1{\protect\foreignlanguage{#1}{, ?? ##1}}%
2916 \def\btxurldatecomment##1{\PackageError{babelbib}{Comment for
2917 urldate in Esperanto undefined. Please send the translation for
2918 'visited on' to harald.harders@tu-bs.de}{} [##1]}%
2919 \def\btxfnamespaceshort{\,}%
2920 \def\btxfnamespacelong{ }%
2921 \def\btxnumeralshort##1{\btxnumeralfallback{#1}{##1}}%
2922 \def\btxnumerallong##1{\btxnumeralfallback{#1}{##1}}%
 Define how to print month and year in numeric format, e. g. MM/YYYY.
2923 \def\btxprintmonthyearnum##1##2{##1/##2}%
2924 \def\btxkeywordlanguage##1{{\protect\selectlanguage{#1}##1}}%
2925 \ifbbbblanguagenames
2926 \def\btxlanguagenameamerican{\protect\foreignlanguage{#1}{angla}}%
2927 \def\btxlanguagenameaustrian{\protect\foreignlanguage{#1}{germana}}%
2928 \def\btxlanguagenamebrazil{\protect\foreignlanguage{#1}{portugala}}%
2929 \def\btxlanguagenamebrazilian{\protect\foreignlanguage{#1}{portugala}}%
2930 \def\btxlanguagenamebritish{\protect\foreignlanguage{#1}{angla}}%
2931 \def\btxlanguagenamebulgarian{\protect\foreignlanguage{#1}{bulgara}}%
2932 \def\btxlanguagenamecanadian{\protect\foreignlanguage{#1}{angla}}%
2933 \def\btxlanguagenamecanadien{\protect\foreignlanguage{#1}{franca}}%
2934 \def\btxlanguagenamecatalan{\protect\foreignlanguage{#1}{katalana}}%
2935 \def\btxlanguagenamecroatian{\protect\foreignlanguage{#1}{kroata}}%
2936 \def\btxlanguagenameczech{\protect\foreignlanguage{#1}{\^ce\^ha}}%
2937 \def\btxlanguagenamedanish{\protect\foreignlanguage{#1}{dana}}%
2938 \def\btxlanguagenamedutch{\protect\foreignlanguage{#1}{nederlanda}}%
2939 \def\btxlanguagenameenglish{\protect\foreignlanguage{#1}{angla}}%
2940 \def\btxlanguagenameesperanto{\protect\foreignlanguage{#1}{esperanto}}%
2941 \def\btxlanguagenamefinnish{\protect\foreignlanguage{#1}{finna}}%
2942 \def\btxlanguagenamefrancais{\protect\foreignlanguage{#1}{franca}}%
2943 \def\btxlanguagenamefrench{\protect\foreignlanguage{#1}{franca}}%
2944 \def\btxlanguagenamefrenchb{\protect\foreignlanguage{#1}{franca}}%
2945 \def\btxlanguagenamegerman{\protect\foreignlanguage{#1}{germana}}%
2946 \def\btxlanguagenamegermanb{\protect\foreignlanguage{#1}{germana}}%
2947 \def\btxlanguagenamegreek{\protect\foreignlanguage{#1}{greka}}%
2948 \def\btxlanguagenamehebrew{\protect\foreignlanguage{#1}{hebrea}}%
2949 \def\btxlanguagenamehungarian{\protect\foreignlanguage{#1}{hungara}}%
2950 \def\btxlanguagenameicelandic{\protect\foreignlanguage{#1}{islanda}}%
2951 \def\btxlanguagenameirish{\protect\foreignlanguage{#1}{irlanda}}%
```

```
2952 \def\btxlanguagenameitalian{\protect\foreignlanguage{#1}{itala}}%
2953 \def\btxlanguagenamelatin{\protect\foreignlanguage{#1}{latino}}%
2954 \def\btxlanguagenamenaustrian{\protect\foreignlanguage{#1}{germana}}%
2955 \def\btxlanguagenamengerman{\protect\foreignlanguage{#1}{germana}}%
2956 \def\btxlanguagenamenorsk{\protect\foreignlanguage{#1}{norvega}}%
2957 \def\btxlanguagenamenynorsk{\protect\foreignlanguage{#1}{nov-norvega}}%
2958 \def\btxlanguagenamepolish{\protect\foreignlanguage{#1}{pola}}%
2959 \def\btxlanguagenameportuges{\protect\foreignlanguage{#1}{portugala}}%
2960 \def\btxlanguagenameportuguese{\protect\foreignlanguage{#1}{portugala}}%
2961 \def\btxlanguagenamerussian{\protect\foreignlanguage{#1}{rusa}}%
2962 \def\btxlanguagenamescottish{\protect\foreignlanguage{#1}{skota}}%
2963 \def\btxlanguagenameserbian{\protect\foreignlanguage{#1}{serba}}%
2964 \def\btxlanguagenamespanish{\protect\foreignlanguage{#1}{hispana}}%
2965 \def\btxlanguagenameswedish{\protect\foreignlanguage{#1}{sveda}}%
2966 \def\btxlanguagenameturkish{\protect\foreignlanguage{#1}{turka}}%
2967 \def\btxlanguagenameUKenglish{\protect\foreignlanguage{#1}{angla}}%
2968 \def\btxlanguagenameUSenglish{\protect\foreignlanguage{#1}{angla}}%
2969 \fi
2970 }
```

```
2971 \AtBeginDocument{%
2972 \ifbbbbfixlanguage
2973 \else
2974 \bbbbaddto{esperanto}{bibsesperanto}
2975 \fi
 Switch off the change of case in titles by appending \btxifchangecaseoff to
```

```
\text{cartras}\langle language\rangle.
2976 \bbbbaddto{esperanto}{btxifchangecaseoff}
2977 }
2978 \langle/esperanto\rangle
```
## 9.3.16 Portuguese

2979 (\*portuguese)

\bibsportuguese Bibliographic commands for Portuguese.

```
2980 \newcommand\bibsportuguese[1][portuguese]{%
2981 \def\biblanguagename{#1}%
2982 \def\btxetalshort##1{\protect\foreignlanguage{#1}{et~al##1{}}}%
2983 \def\btxetallong##1{\protect\foreignlanguage{#1}{et~alii}}%
2984 \def\btxandshort##1{\protect\foreignlanguage{#1}{e}}%
2985 \def\btxandlong##1{\protect\foreignlanguage{#1}{e}}%
2986 \def\btxandcomma##1{}%
2987 \def\btxinlong##1{\protect\foreignlanguage{#1}{em}}%
2988 \def\btxinshort##1{\protect\foreignlanguage{#1}{em}}%
2989 \def\btxofseriesshort##1{\protect\foreignlanguage{#1}{de}}%
2990 \def\btxinseriesshort##1{\protect\foreignlanguage{#1}{em}}%
2991 \def\btxofserieslong##1{\protect\foreignlanguage{#1}{de}}%
```

```
2992 \def\btxinserieslong##1{\protect\foreignlanguage{#1}{em}}%
2993 \def\btxeditorshort##1{\protect\foreignlanguage{#1}{ed##1{}}}%
2994 \def\btxeditorlong##1{\protect\foreignlanguage{#1}{editor}}%
2995 \def\btxeditorsshort##1{\protect\foreignlanguage{#1}{eds##1{}}}%
2996 \def\btxeditorslong##1{\protect\foreignlanguage{#1}{editores}}%
2997 \def\btxvolumeshort##1{\protect\foreignlanguage{#1}{vol##1{}}}%
2998 \def\btxvolumelong##1{\protect\foreignlanguage{#1}{volume}}%
2999 \def\btxnumbershort##1{\protect\foreignlanguage{#1}{%
3000 n\textsuperscript{\underline{o}}}}%
3001 \def\btxnumberlong##1{\protect\foreignlanguage{#1}{n\'umero}}%
3002 \def\btxeditionshort##1{\protect\foreignlanguage{#1}{ed##1{}}}%
3003 \def\btxeditionlong##1{\protect\foreignlanguage{#1}{edi\c c\~ao}}%
3004 \def\btxeditionnumshort##1##2{\btxnumeralshort{##1}~\btxeditionshort{##2}}%
3005 \def\btxeditionnumlong##1##2{\btxnumerallong{##1}~\btxeditionlong{##2}}%
3006 \def\btxchaptershort##1{\protect\foreignlanguage{#1}{cap##1{}}}%
3007 \def\btxchapterlong##1{\protect\foreignlanguage{#1}{cap\'\i tulo}}%
3008 \def\btxpageshort##1{\protect\foreignlanguage{#1}{p\'ag##1{}}}%
3009 \def\btxpagelong##1{\protect\foreignlanguage{#1}{p\'agina}}%
3010 \def\btxpagesshort##1{\protect\foreignlanguage{#1}{p\'ags##1{}}}%
3011 \def\btxpageslong##1{\protect\foreignlanguage{#1}{p\'aginas}}%
3012 \def\btxmastthesis##1{\protect\foreignlanguage{#1}{Tese de Mestrado}}%
3013 \def\btxphdthesis##1{\protect\foreignlanguage{#1}{Tese de Doutoramento}}%
3014 \def\btxtechrepshort##1{\protect\foreignlanguage{#1}{Rel.\ T\'ec##1{}}}%
3015 \def\btxtechreplong##1{\protect\foreignlanguage{#1}{Relat\'orio T\'ecnico}}%
3016 \def\btxmonjanlong##1{\protect\foreignlanguage{#1}{janeiro}}%
3017 \def\btxmonfeblong##1{\protect\foreignlanguage{#1}{fevereiro}}%
3018 \def\btxmonmarlong##1{\protect\foreignlanguage{#1}{mar\c co}}%
3019 \def\btxmonaprlong##1{\protect\foreignlanguage{#1}{abril}}%
3020 \def\btxmonmaylong##1{\protect\foreignlanguage{#1}{maio}}%
3021 \def\btxmonjunlong##1{\protect\foreignlanguage{#1}{junho}}%
3022 \def\btxmonjullong##1{\protect\foreignlanguage{#1}{julho}}%
3023 \def\btxmonauglong##1{\protect\foreignlanguage{#1}{agosto}}%
3024 \def\btxmonseplong##1{\protect\foreignlanguage{#1}{setembro}}%
3025 \def\btxmonoctlong##1{\protect\foreignlanguage{#1}{outubro}}%
3026 \def\btxmonnovlong##1{\protect\foreignlanguage{#1}{novembro}}%
3027 \def\btxmondeclong##1{\protect\foreignlanguage{#1}{dezembro}}%
3028 \def\btxmonjanshort##1{\protect\foreignlanguage{#1}{jan##1{}}}%
3029 \def\btxmonfebshort##1{\protect\foreignlanguage{#1}{fev##1{}}}%
3030 \def\btxmonmarshort##1{\protect\foreignlanguage{#1}{mar##1{}}}%
3031 \def\btxmonaprshort##1{\protect\foreignlanguage{#1}{abr##1{}}}%
3032 \def\btxmonmayshort##1{\protect\foreignlanguage{#1}{maio}}%
3033 \def\btxmonjunshort##1{\protect\foreignlanguage{#1}{jun##1{}}}%
3034 \def\btxmonjulshort##1{\protect\foreignlanguage{#1}{jul##1{}}}%
3035 \def\btxmonaugshort##1{\protect\foreignlanguage{#1}{ago##1{}}}%
3036 \def\btxmonsepshort##1{\protect\foreignlanguage{#1}{set##1{}}}%
3037 \def\btxmonoctshort##1{\protect\foreignlanguage{#1}{out##1{}}}%
3038 \def\btxmonnovshort##1{\protect\foreignlanguage{#1}{nov##1{}}}%
3039 \def\btxmondecshort##1{\protect\foreignlanguage{#1}{dez##1{}}}%
3040 \def\Btxinlong##1{\protect\foreignlanguage{#1}{Em}}%
3041 \def\Btxinshort##1{\protect\foreignlanguage{#1}{Em}}%
```

```
3042 \def\Btxeditorshort##1{\protect\foreignlanguage{#1}{Ed##1{}}}%
3043 \def\Btxeditorlong##1{\protect\foreignlanguage{#1}{Editor}}%
3044 \def\Btxeditorsshort##1{\protect\foreignlanguage{#1}{Eds##1{}}}%
3045 \def\Btxeditorslong##1{\protect\foreignlanguage{#1}{Editores}}%
3046 \def\Btxvolumeshort##1{\protect\foreignlanguage{#1}{Vol##1{}}}%
3047 \def\Btxvolumelong##1{\protect\foreignlanguage{#1}{Volume}}%
3048 \def\Btxnumbershort##1{\protect\foreignlanguage{#1}{%
3049 N\textsuperscript{\underline{o}}}}%
3050 \def\Btxnumberlong##1{\protect\foreignlanguage{#1}{N\'umero}}%
3051 \def\Btxeditionshort##1{\protect\foreignlanguage{#1}{Ed##1{}}}%
3052 \def\Btxeditionlong##1{\protect\foreignlanguage{#1}{Edi\c c\~ao}}%
3053 \def\Btxeditionnumshort##1##2{\btxnumeralshort{##1}~\Btxeditionshort{##2}}%
3054 \def\Btxeditionnumlong##1##2{\btxnumerallong{##1}~\Btxeditionlong{##2}}%
3055 \def\Btxchaptershort##1{\protect\foreignlanguage{#1}{Cap##1{}}}%
3056 \def\Btxchapterlong##1{\protect\foreignlanguage{#1}{Cap\'{\i}tulo}}%
3057 \def\Btxpageshort##1{\protect\foreignlanguage{#1}{P\'ag##1{}}}%
3058 \def\Btxpagelong##1{\protect\foreignlanguage{#1}{P\'agina}}%
3059 \def\Btxpagesshort##1{\protect\foreignlanguage{#1}{P\'ags##1{}}}%
3060 \def\Btxpageslong##1{\protect\foreignlanguage{#1}{P\'aginas}}%
3061 \def\Btxtechrepshort##1{\protect\foreignlanguage{#1}{Rel.\ T\'ec##1{}}}%
3062 \def\Btxtechreplong##1{\protect\foreignlanguage{#1}{Relat\'orio T\'ecnico}}%
3063 \def\btxurldatecomment##1{\protect\foreignlanguage{#1}{, acedido em ##1}}%
3064 \def\btxfnamespaceshort{\,}%
3065 \def\btxfnamespacelong{ }%
3066 \def\btxnumeralshort##1{\protect\foreignlanguage{#1}{%
3067 \ifnumber{##1}{##1\textsuperscript{\underline a}}{##1}}}%
3068 \def\btxnumerallong##1{\btxnumeralshort{##1}}%
 Define how to print month and year in numeric format, e. g. MM/YYYY.
3069 \def\btxprintmonthyearnum##1##2{##1/##2}%
3070 \def\btxkeywordlanguage##1{{\protect\selectlanguage{#1}##1}}%
3071 \ifbbbblanguagenames
3072 \def\btxlanguagenameamerican{\protect\foreignlanguage{#1}{ingl\^es}}%
3073 \def\btxlanguagenameaustrian{\protect\foreignlanguage{#1}{alem\~ao}}%
3074 \def\btxlanguagenamebrazil{\protect\foreignlanguage{#1}{portugu\^es}}%
3075 \def\btxlanguagenamebrazilian{\protect\foreignlanguage{#1}{portugu\^es}}%
3076 \def\btxlanguagenamebritish{\protect\foreignlanguage{#1}{ingl\^es}}%
3077 \def\btxlanguagenamebulgarian{\protect\foreignlanguage{#1}{b\'ulgaro}}%
3078 \def\btxlanguagenamecanadian{\protect\foreignlanguage{#1}{ingl\^es}}%
3079 \def\btxlanguagenamecanadien{\protect\foreignlanguage{#1}{franc\^es}}%
3080 \def\btxlanguagenamecatalan{\protect\foreignlanguage{#1}{catal\~ao}}%
3081 \def\btxlanguagenamecroatian{\protect\foreignlanguage{#1}{croata}}%
3082 \def\btxlanguagenameczech{\protect\foreignlanguage{#1}{checo}}%
3083 \def\btxlanguagenamedanish{\protect\foreignlanguage{#1}{dinamarqu\^es}}%
3084 \def\btxlanguagenamedutch{\protect\foreignlanguage{#1}{holand\^es}}%
3085 \def\btxlanguagenameenglish{\protect\foreignlanguage{#1}{ingl\^es}}%
3086 \def\btxlanguagenameesperanto{\protect\foreignlanguage{#1}{esperanto}}%
3087 \def\btxlanguagenamefinnish{\protect\foreignlanguage{#1}{finland\^es}}%
3088 \def\btxlanguagenamefranceis{\protect\foreignlanguage{#1}{franc\^es}}%
3089 \def\btxlanguagenamefrench{\protect\foreignlanguage{#1}{franc\^es}}%
```

```
3090 \def\btxlanguagenamefrenchb{\protect\foreignlanguage{#1}{franc\^es}}%
3091 \def\btxlanguagenamegerman{\protect\foreignlanguage{#1}{\alem\~ao}}%
3092 \def\btxlanguagenamegermanb{\protect\foreignlanguage{#1}{\alem\~ao}}%
3093 \def\btxlanguagenamegreek{\protect\foreignlanguage{#1}{grego}}%
3094 \def\btxlanguagenamehebrew{\protect\foreignlanguage{#1}{hebreu}}%
3095 \def\btxlanguagenamehungarian{\protect\foreignlanguage{#1}{h\'ungaro}}%
3096 \def\btxlanguagenameicelandic{\protect\foreignlanguage{#1}{island\^es}}%
3097 \def\btxlanguagenameirish{\protect\foreignlanguage{#1}{irland\^es}}%
3098 \def\btxlanguagenameitalian{\protect\foreignlanguage{#1}{italiano}}%
3099 \hspace{1em} \label{cor:1} $$3100 \def\btxlanguagenamenaustrian{\protect\foreignlanguage{#1}{\alem\~ao}}%
3101 \def\btxlanguagenamengerman{\protect\foreignlanguage{#1}{\alem\~ao}}%
3102 \def\btxlanguagenamenorsk{\protect\foreignlanguage{#1}{noruegu\^es}}%
3103 \def\btxlanguagenamenynorsk{\protect\foreignlanguage{#1}{neo-noruegu\^es}}%
3104 \def\btxlanguagenamepolish{\protect\foreignlanguage{#1}{polaco}}%
3105 \def\btxlanguagenameportuges{\protect\foreignlanguage{#1}{portugu\^es}}%
3106 \def\btxlanguagenameportuguese{\protect\foreignlanguage{#1}{portugu\^es}}%
3107 \def\btxlanguagenamerussian{\protect\foreignlanguage{#1}{russio}}%
3108 \def\btxlanguagenamescottish{\protect\foreignlanguage{#1}{escoc\^es}}%
3109 \def\btxlanguagenameserbian{\protect\foreignlanguage{#1}{s\'ervio}}%
3110 \def\btxlanguagenamespanish{\protect\foreignlanguage{#1}{espanhol}}%
3111 \def\btxlanguagenameswedish{\protect\foreignlanguage{#1}{sueco}}%
3112 \text{def\} {\tt xlanguagenameturkish}\propto {\tt foreignlanguage{#1}{{turo}}\% }3113 \def\btxlanguagenameUKenglish{\protect\foreignlanguage{#1}{ingl\^es}}%
3114 \def\btxlanguagenameUSenglish{\protect\foreignlanguage{#1}{ingl\^es}}%
3115 \fi
3116 }
```
Copy the commands to the other languages.

```
3117 \newcommand\bibsportuges[1][portuges]{\bibsportuguese[#1]}
3118 \newcommand\bibsbrazil[1][brazil]{\bibsbrazilian[#1]}
3119 \newcommand\bibsbrazilian[1][brazilian]{%
3120 \bibsportuguese[#1]%
3121 \def\btxmonjanlong##1{\protect\foreignlanguage{#1}{janeiro}}%
3122 \def\btxmonfeblong##1{\protect\foreignlanguage{#1}{fevereiro}}%
3123 \def\btxmonmarlong##1{\protect\foreignlanguage{#1}{mar\c co}}%
3124 \def\btxmonaprlong##1{\protect\foreignlanguage{#1}{abril}}%
3125 \def\btxmonmaylong##1{\protect\foreignlanguage{#1}{maio}}%
3126 \def\btxmonjunlong##1{\protect\foreignlanguage{#1}{junho}}%
3127 \def\btxmonjullong##1{\protect\foreignlanguage{#1}{julho}}%
3128 \def\btxmonauglong##1{\protect\foreignlanguage{#1}{agosto}}%
3129 \def\btxmonseplong##1{\protect\foreignlanguage{#1}{setembro}}%
3130 \def\btxmonoctlong##1{\protect\foreignlanguage{#1}{outubro}}%
3131 \def\btxmonnovlong##1{\protect\foreignlanguage{#1}{novembro}}%
3132 \def\btxmondeclong##1{\protect\foreignlanguage{#1}{dezembro}}%
3133 \def\btxmonjanshort##1{\protect\foreignlanguage{#1}{jan##1{}}}%
3134 \def\btxmonfebshort##1{\protect\foreignlanguage{#1}{fev##1{}}}%
3135 \def\btxmonmarshort##1{\protect\foreignlanguage{#1}{mar##1{}}}%
3136 \def\btxmonaprshort##1{\protect\foreignlanguage{#1}{abr##1{}}}%
3137 \def\btxmonmayshort##1{\protect\foreignlanguage{#1}{mai##1{}}}%
```

```
3138 \def\btxmonjunshort##1{\protect\foreignlanguage{#1}{jun##1{}}}%
3139 \def\btxmonjulshort##1{\protect\foreignlanguage{#1}{jul##1{}}}%
3140 \def\btxmonaugshort##1{\protect\foreignlanguage{#1}{ago##1{}}}%
3141 \def\btxmonsepshort##1{\protect\foreignlanguage{#1}{set##1{}}}%
3142 \def\btxmonoctshort##1{\protect\foreignlanguage{#1}{out##1{}}}%
3143 \def\btxmonnovshort##1{\protect\foreignlanguage{#1}{nov##1{}}}%
3144 \def\btxmondecshort##1{\protect\foreignlanguage{#1}{dez##1{}}}%
3145 \def\btxpageshort##1{\protect\foreignlanguage{#1}{p##1{}}}%
3146 \def\btxpagesshort##1{\protect\foreignlanguage{#1}{pp##1{}}}%
3147 \def\Btxpageshort##1{\protect\foreignlanguage{#1}{P##1{}}}%
3148 \def\Btxpagesshort##1{\protect\foreignlanguage{#1}{Pp##1{}}}%
3149 \def\btxurldatecomment##1{\protect\foreignlanguage{#1}{, acesso em ##1}}%
3150 }
```

```
3151 \AtBeginDocument{%
```

```
3152 \ifbbbbfixlanguage
3153 \else
3154 \bbbbaddto{brazil}{bibsbrazil}
3155 \bbbbaddto{brazilian}{bibsbrazilian}
3156 \bbbbaddto{portuges}{bibsportuges}
3157 \bbbbaddto{portuguese}{bibsportuguese}
3158 \fi
```
Switch off the change of case in titles for all Portuguese dialects by appending  $\text{changecase}$  to  $\text{change}$ .

```
3159 \bbbbaddto{brazil}{btxifchangecaseoff}
3160 \bbbbaddto{brazilian}{btxifchangecaseoff}
3161 \bbbbaddto{portuges}{btxifchangecaseoff}
3162 \bbbbaddto{portuguese}{btxifchangecaseoff}
3163 }
3164 \langle /portuguese)
```
## 9.3.17 Dutch

3165 (\*dutch)

\bibsdutch Bibliographic commands for Dutch.

```
3166 \newcommand\bibsdutch[1][dutch]{%
3167 \def\biblanguagename{#1}%
3168 \def\btxetalshort##1{\protect\foreignlanguage{#1}{et~al##1{}}}%
3169 \def\btxetallong##1{\protect\foreignlanguage{#1}{en anderen}}%
3170 \def\btxandshort##1{\protect\foreignlanguage{#1}{en}}%
3171 \def\btxandlong##1{\protect\foreignlanguage{#1}{en}}%
3172 \def\btxandcomma##1{,}%
3173 \def\btxinlong##1{\protect\foreignlanguage{#1}{in}}%
3174 \def\btxinshort##1{\protect\foreignlanguage{#1}{in}}%
3175 \def\btxofseriesshort##1{\protect\foreignlanguage{#1}{van}}%
3176 \def\btxinseriesshort##1{\protect\foreignlanguage{#1}{in}}%
3177 \def\btxofserieslong##1{\protect\foreignlanguage{#1}{van}}%
3178 \def\btxinserieslong##1{\protect\foreignlanguage{#1}{in}}%
```

```
3179 \def\btxeditorshort##1{\protect\foreignlanguage{#1}{red##1{}}}%
3180 \def\btxeditorlong##1{\protect\foreignlanguage{#1}{redactie}}%
3181 \def\btxeditorsshort##1{\protect\foreignlanguage{#1}{red##1{}}}%
3182 \def\btxeditorslong##1{\protect\foreignlanguage{#1}{redactie}}%
3183 \def\btxvolumeshort##1{\protect\foreignlanguage{#1}{vol##1{}}}%
3184 \def\btxvolumelong##1{\protect\foreignlanguage{#1}{volume}}%
3185 \def\btxnumbershort##1{\protect\foreignlanguage{#1}{nr##1{}}}%
3186 \def\btxnumberlong##1{\protect\foreignlanguage{#1}{nummer}}%
3187 \def\btxeditionshort##1{\protect\foreignlanguage{#1}{druk}}%
3188 \def\btxeditionlong##1{\protect\foreignlanguage{#1}{uitgave}}%
3189 \def\btxeditionnumshort##1##2{\btxnumeralshort{##1}~\btxeditionshort{##2}}%
3190 \def\btxeditionnumlong##1##2{\btxnumerallong{##1}~\btxeditionlong{##2}}%
3191 \def\btxchaptershort##1{\protect\foreignlanguage{#1}{hfdst##1{}}}%
3192 \def\btxchapterlong##1{\protect\foreignlanguage{#1}{hoofdstuk}}%
3193 \def\btxpageshort##1{\protect\foreignlanguage{#1}{pag##1{}}}%
3194 \def\btxpagelong##1{\protect\foreignlanguage{#1}{pagina}}%
3195 \def\btxpagesshort##1{\protect\foreignlanguage{#1}{pag##1{}}}%
3196 \def\btxpageslong##1{\protect\foreignlanguage{#1}{pagina's}}%
3197 \def\btxmastthesis##1{\protect\foreignlanguage{#1}{scriptie}}%
3198 \def\btxphdthesis##1{\protect\foreignlanguage{#1}{proefschrift}}%
3199 \def\btxtechrepshort##1{\protect\foreignlanguage{#1}{Tech.\ Rapp##1{}}}%
3200 \def\btxtechreplong##1{\protect\foreignlanguage{#1}{Technisch Rapport}}%
3201 \def\btxmonjanlong##1{\protect\foreignlanguage{#1}{Januari}}%
3202 \def\btxmonfeblong##1{\protect\foreignlanguage{#1}{Februari}}%
3203 \def\btxmonmarlong##1{\protect\foreignlanguage{#1}{Maart}}%
3204 \def\btxmonaprlong##1{\protect\foreignlanguage{#1}{April}}%
3205 \def\btxmonmaylong##1{\protect\foreignlanguage{#1}{Mei}}%
3206 \def\btxmonjunlong##1{\protect\foreignlanguage{#1}{Juni}}%
3207 \def\btxmonjullong##1{\protect\foreignlanguage{#1}{Juli}}%
3208 \def\btxmonauglong##1{\protect\foreignlanguage{#1}{Augustus}}%
3209 \def\btxmonseplong##1{\protect\foreignlanguage{#1}{September}}%
3210 \def\btxmonoctlong##1{\protect\foreignlanguage{#1}{Oktober}}%
3211 \def\btxmonnovlong##1{\protect\foreignlanguage{#1}{November}}%
3212 \def\btxmondeclong##1{\protect\foreignlanguage{#1}{December}}%
3213 \def\btxmonjanshort##1{\protect\foreignlanguage{#1}{Jan##1{}}}%
3214 \def\btxmonfebshort##1{\protect\foreignlanguage{#1}{Feb##1{}}}%
3215 \def\btxmonmarshort##1{\protect\foreignlanguage{#1}{Mrt}}%
3216 \def\btxmonaprshort##1{\protect\foreignlanguage{#1}{Apr##1{}}}%
3217 \def\btxmonmayshort##1{\protect\foreignlanguage{#1}{Mei}}%
3218 \def\btxmonjunshort##1{\protect\foreignlanguage{#1}{Jun##1{}}}%
3219 \def\btxmonjulshort##1{\protect\foreignlanguage{#1}{Jul##1{}}}%
3220 \def\btxmonaugshort##1{\protect\foreignlanguage{#1}{Aug##1{}}}%
3221 \def\btxmonsepshort##1{\protect\foreignlanguage{#1}{Sep##1{}}}%
3222 \def\btxmonoctshort##1{\protect\foreignlanguage{#1}{Okt##1{}}}%
3223 \def\btxmonnovshort##1{\protect\foreignlanguage{#1}{Nov##1{}}}%
3224 \def\btxmondecshort##1{\protect\foreignlanguage{#1}{Dec##1{}}}%
3225 \def\Btxinlong##1{\protect\foreignlanguage{#1}{In}}%
3226 \def\Btxinshort##1{\protect\foreignlanguage{#1}{In}}%
3227 \def\Btxeditorshort##1{\protect\foreignlanguage{#1}{Red##1{}}}%
3228 \def\Btxeditorlong##1{\protect\foreignlanguage{#1}{Redactie}}%
```

```
3229 \def\Btxeditorsshort##1{\protect\foreignlanguage{#1}{Red##1{}}}%
3230 \def\Btxeditorslong##1{\protect\foreignlanguage{#1}{Redactie}}%
3231 \def\Btxvolumeshort##1{\protect\foreignlanguage{#1}{Vol##1{}}}%
3232 \def\Btxvolumelong##1{\protect\foreignlanguage{#1}{Volume}}%
3233 \def\Btxnumbershort##1{\protect\foreignlanguage{#1}{Nr##1{}}}%
3234 \def\Btxnumberlong##1{\protect\foreignlanguage{#1}{Nummer}}%
3235 \def\Btxeditionshort##1{\protect\foreignlanguage{#1}{Druk}}%
3236 \def\Btxeditionlong##1{\protect\foreignlanguage{#1}{Uitgave}}%
3237 \def\Btxeditionnumshort##1##2{\btxnumeralshort{##1}~\Btxeditionshort{##2}}%
3238 \def\Btxeditionnumlong##1##2{\btxnumerallong{##1}~\Btxeditionlong{##2}}%
3239 \def\Btxchaptershort##1{\protect\foreignlanguage{#1}{Hfdst##1{}}}%
3240 \def\Btxchapterlong##1{\protect\foreignlanguage{#1}{Hoofdstuk}}%
3241 \def\Btxpageshort##1{\protect\foreignlanguage{#1}{Pag##1{}}}%
3242 \def\Btxpagelong##1{\protect\foreignlanguage{#1}{Pagina}}%
3243 \def\Btxpagesshort##1{\protect\foreignlanguage{#1}{Pags##1{}}}%
3244 \def\Btxpageslong##1{\protect\foreignlanguage{#1}{Pagina's}}%
3245 \def\Btxtechrepshort##1{\protect\foreignlanguage{#1}{Tech.\ Rapp##1{}}}%
3246 \def\Btxtechreplong##1{\protect\foreignlanguage{#1}{Technisch Rapport}}%
3247 \def\btxurldatecomment##1{\protect\foreignlanguage{#1}{, bezocht op ##1}}%
3248 \def\btxfnamespaceshort{\,}%
3249 \def\btxfnamespacelong{ }%
3250 \def\btxnumeralshort##1{\btxnumeralfallback{#1}{##1}}%
3251 \def\btxnumerallong##1{\btxnumeralfallback{#1}{##1}}%
```
Define how to print month and year in numeric format, e. g. MM/YYYY.

```
3252 \def\btxprintmonthyearnum##1##2{##1/##2}%
3253 \def\btxkeywordlanguage##1{{\protect\selectlanguage{#1}##1}}%
3254 \ifbbbblanguagenames
3255 \def\btxlanguagenameamerican{\protect\foreignlanguage{#1}{engels}}%
3256 % \def\btxlanguagenameaustrian{\protect\foreignlanguage{#1}{german}}%
3257 \def\btxlanguagenamebrazil{\protect\foreignlanguage{#1}{portugees}}%
3258 \def\btxlanguagenamebrazilian{\protect\foreignlanguage{#1}{portugees}}%
3259 \def\btxlanguagenamebritish{\protect\foreignlanguage{#1}{engels}}%
3260 % \def\btxlanguagenamebulgarian{\protect\foreignlanguage{#1}{bulgarian}}%
3261 \def\btxlanguagenamecanadian{\protect\foreignlanguage{#1}{engels}}%
3262 % \def\btxlanguagenamecanadien{\protect\foreignlanguage{#1}{french}}%
3263 % \def\btxlanguagenamecatalan{\protect\foreignlanguage{#1}{catalan}}%
3264 % \def\btxlanguagenamecroatian{\protect\foreignlanguage{#1}{croatian}}%
3265 % \def\btxlanguagenameczech{\protect\foreignlanguage{#1}{czech}}%
3266 % \def\btxlanguagenamedanish{\protect\foreignlanguage{#1}{d\"anisch}}%
3267 % \def\btxlanguagenamedutch{\protect\foreignlanguage{#1}{dutch}}%
3268 \def\btxlanguagenameenglish{\protect\foreignlanguage{#1}{engels}}%
3269 % \def\btxlanguagenameesperanto{\protect\foreignlanguage{#1}{esperanto}}%
3270 % \def\btxlanguagenamefinnish{\protect\foreignlanguage{#1}{finnish}}%
3271 % \def\btxlanguagenamefrancais{\protect\foreignlanguage{#1}{french}}%
3272 % \def\btxlanguagenamefrench{\protect\foreignlanguage{#1}{french}}%
3273 % \def\btxlanguagenamefrenchb{\protect\foreignlanguage{#1}{french}}%
3274 % \def\btxlanguagenamegerman{\protect\foreignlanguage{#1}{german}}%
3275 % \def\btxlanguagenamegermanb{\protect\foreignlanguage{#1}{german}}%
3276 % \def\btxlanguagenamegreek{\protect\foreignlanguage{#1}{greek}}%
```

```
3277 % \def\btxlanguagenamehebrew{\protect\foreignlanguage{#1}{hebrew}}%
3278 % \def\btxlanguagenamehungarian{\protect\foreignlanguage{#1}{hungarian}}%
3279 % \def\btxlanguagenameicelandic{\protect\foreignlanguage{#1}{icelandic}}%
3280 % \def\btxlanguagenameirish{\protect\foreignlanguage{#1}{irish}}%
3281 % \def\btxlanguagenameitalian{\protect\foreignlanguage{#1}{italian}}%
3282 % \def\btxlanguagenamelatin{\protect\foreignlanguage{#1}{latin}}%
3283 % \def\btxlanguagenamenaustrian{\protect\foreignlanguage{#1}{german}}%
3284 % \def\btxlanguagenamengerman{\protect\foreignlanguage{#1}{german}}%
3285 % \def\btxlanguagenamenorsk{\protect\foreignlanguage{#1}{norwegian}}%
3286 % \def\btxlanguagenamenynorsk{\protect\foreignlanguage{#1}{new-norwegian}}%
3287 % \def\btxlanguagenamepolish{\protect\foreignlanguage{#1}{polish}}%
3288 \def\btxlanguagenameportuges{\protect\foreignlanguage{#1}{portugees}}%
3289 \def\btxlanguagenameportuguese{\protect\foreignlanguage{#1}{portugees}}%
3290 % \def\btxlanguagenamerussian{\protect\foreignlanguage{#1}{russian}}%
3291 % \def\btxlanguagenamescottish{\protect\foreignlanguage{#1}{scottish}}%
3292 % \def\btxlanguagenameserbian{\protect\foreignlanguage{#1}{serbian}}%
3293 % \def\btxlanguagenamespanish{\protect\foreignlanguage{#1}{spanish}}%
3294 % \def\btxlanguagenameswedish{\protect\foreignlanguage{#1}{swedish}}%
3295 % \def\btxlanguagenameturkish{\protect\foreignlanguage{#1}{turkish}}%
3296 \def\btxlanguagenameUKenglish{\protect\foreignlanguage{#1}{engels}}%
3297 \def\btxlanguagenameUSenglish{\protect\foreignlanguage{#1}{engels}}%
3298 \fi
3299 }
```

```
3300 \AtBeginDocument{%
3301 \ifbbbbfixlanguage
3302 \else
3303 \bbbbaddto{dutch}{bibsdutch}
3304 \fi
```
Switch on the change of case in titles for all Dutch dialects by appending  $\text{changecase}$  to  $\text{change}$ .

```
3305 \bbbbaddto{dutch}{btxifchangecaseoff}
3306 }
3307 \; \langle dutch\rangle
```
# 9.3.18 Swedish

3308 (\*swedish)

The language definition for Swedish was provided by Hans Fredrik Nordhaug and Erik Östhols.

\bibsswedish Bibliographic commands for Swedish.

```
3309 \newcommand\bibsswedish[1][swedish]{%
3310 \def\biblanguagename{#1}%
3311 \def\btxetalshort##1{\protect\foreignlanguage{#1}{et~al##1{}}}%
3312 \def\btxetallong##1{\protect\foreignlanguage{#1}{et~alii}}%
3313 \def\btxandshort##1{\protect\foreignlanguage{#1}{och}}%
```

```
3314 \def\btxandlong##1{\protect\foreignlanguage{#1}{och}}%
```

```
3315 \def\btxandcomma##1{}%
3316 \def\btxinlong##1{\protect\foreignlanguage{#1}{i}}%
3317 \def\btxinshort##1{\protect\foreignlanguage{#1}{i}}%
3318 \def\btxofseriesshort##1{\protect\foreignlanguage{#1}{av}}%
3319 \def\btxinseriesshort##1{\protect\foreignlanguage{#1}{i}}%
3320 \def\btxofserieslong##1{\protect\foreignlanguage{#1}{av}}%
3321 \def\btxinserieslong##1{\protect\foreignlanguage{#1}{i}}%
3322 \def\btxeditorshort##1{\protect\foreignlanguage{#1}{red##1{}}}%
3323 \def\btxeditorlong##1{\protect\foreignlanguage{#1}{redakt\"or}}%
3324 \def\btxeditorsshort##1{\protect\foreignlanguage{#1}{red##1{}}}%
3325 \def\btxeditorslong##1{\protect\foreignlanguage{#1}{redakt\"orer}}%
3326 \def\btxvolumeshort##1{\protect\foreignlanguage{#1}{vol##1{}}}%
3327 \def\btxvolumelong##1{\protect\foreignlanguage{#1}{volym}}%
3328 \def\btxnumbershort##1{\protect\foreignlanguage{#1}{nr##1{}}}%
3329 \def\btxnumberlong##1{\protect\foreignlanguage{#1}{nummer}}%
3330 \def\btxeditionshort##1{\protect\foreignlanguage{#1}{utg}}%
3331 \def\btxeditionlong##1{\protect\foreignlanguage{#1}{utg\aa va}}%
3332 \def\btxeditionnumshort##1##2{\btxnumeralshort{##1}~\btxeditionshort{##2}}%
3333 \def\btxeditionnumlong##1##2{\btxnumerallong{##1}~\btxeditionlong{##2}}%
3334 \def\btxchaptershort##1{\protect\foreignlanguage{#1}{kap##1{}}}%
3335 \def\btxchapterlong##1{\protect\foreignlanguage{#1}{kapitel}}%
3336 \def\btxpageshort##1{\protect\foreignlanguage{#1}{ss##1{}}}%
3337 \def\btxpagelong##1{\protect\foreignlanguage{#1}{sida}}%
3338 \def\btxpagesshort##1{\protect\foreignlanguage{#1}{s##1{}}}%
3339 \def\btxpageslong##1{\protect\foreignlanguage{#1}{sidor}}%
3340 \def\btxmastthesis##1{\protect\foreignlanguage{#1}{examensarbete}}%
3341 \def\btxphdthesis##1{\protect\foreignlanguage{#1}{doktorsavhandling}}%
3342 \def\btxtechrepshort##1{\protect\foreignlanguage{#1}{Tekn.\ rapp##1{}}}%
3343 \def\btxtechreplong##1{\protect\foreignlanguage{#1}{Teknisk rapport}}%
3344 \def\btxmonjanlong##1{\protect\foreignlanguage{#1}{januari}}%
3345 \def\btxmonfeblong##1{\protect\foreignlanguage{#1}{februari}}%
3346 \def\btxmonmarlong##1{\protect\foreignlanguage{#1}{mars}}%
3347 \def\btxmonaprlong##1{\protect\foreignlanguage{#1}{april}}%
3348 \def\btxmonmaylong##1{\protect\foreignlanguage{#1}{maj}}%
3349 \def\btxmonjunlong##1{\protect\foreignlanguage{#1}{juni}}%
3350 \def\btxmonjullong##1{\protect\foreignlanguage{#1}{juli}}%
3351 \def\btxmonauglong##1{\protect\foreignlanguage{#1}{augusti}}%
3352 \def\btxmonseplong##1{\protect\foreignlanguage{#1}{september}}%
3353 \def\btxmonoctlong##1{\protect\foreignlanguage{#1}{oktober}}%
3354 \def\btxmonnovlong##1{\protect\foreignlanguage{#1}{november}}%
3355 \def\btxmondeclong##1{\protect\foreignlanguage{#1}{december}}%
3356 \def\btxmonjanshort##1{\protect\foreignlanguage{#1}{jan##1{}}}%
3357 \def\btxmonfebshort##1{\protect\foreignlanguage{#1}{feb##1{}}}%
3358 \def\btxmonmarshort##1{\protect\foreignlanguage{#1}{mar}}%
3359 \def\btxmonaprshort##1{\protect\foreignlanguage{#1}{apr##1{}}}%
3360 \def\btxmonmayshort##1{\protect\foreignlanguage{#1}{maj}}%
3361 \def\btxmonjunshort##1{\protect\foreignlanguage{#1}{jun##1{}}}%
3362 \def\btxmonjulshort##1{\protect\foreignlanguage{#1}{jul##1{}}}%
3363 \def\btxmonaugshort##1{\protect\foreignlanguage{#1}{aug##1{}}}%
3364 \def\btxmonsepshort##1{\protect\foreignlanguage{#1}{sep##1{}}}%
```

```
3365 \def\btxmonoctshort##1{\protect\foreignlanguage{#1}{okt##1{}}}%
3366 \def\btxmonnovshort##1{\protect\foreignlanguage{#1}{nov##1{}}}%
3367 \def\btxmondecshort##1{\protect\foreignlanguage{#1}{dec##1{}}}%
3368 \def\Btxinlong##1{\protect\foreignlanguage{#1}{I}}%
3369 \def\Btxinshort##1{\protect\foreignlanguage{#1}{I}}%
3370 \def\Btxeditorshort##1{\protect\foreignlanguage{#1}{Red##1{}}}%
3371 \def\Btxeditorlong##1{\protect\foreignlanguage{#1}{Redakt\"or}}%
3372 \def\Btxeditorsshort##1{\protect\foreignlanguage{#1}{Red##1{}}}%
3373 \def\Btxeditorslong##1{\protect\foreignlanguage{#1}{Redakt\"orer}}%
3374 \def\Btxvolumeshort##1{\protect\foreignlanguage{#1}{Vol##1{}}}%
3375 \def\Btxvolumelong##1{\protect\foreignlanguage{#1}{Volym}}%
3376 \def\Btxnumbershort##1{\protect\foreignlanguage{#1}{Nr##1{}}}%
3377 \def\Btxnumberlong##1{\protect\foreignlanguage{#1}{Nummer}}%
3378 \def\Btxeditionshort##1{\protect\foreignlanguage{#1}{Utg}}%
3379 \def\Btxeditionlong##1{\protect\foreignlanguage{#1}{Utg\aa va}}%
3380 \def\Btxeditionnumshort##1##2{\btxnumeralshort{##1}~\Btxeditionshort{##2}}%
3381 \def\Btxeditionnumlong##1##2{\btxnumerallong{##1}~\Btxeditionlong{##2}}%
3382 \def\Btxchaptershort##1{\protect\foreignlanguage{#1}{Kap##1{}}}%
3383 \def\Btxchapterlong##1{\protect\foreignlanguage{#1}{Kapitel}}%
3384 \def\Btxpageshort##1{\protect\foreignlanguage{#1}{S##1{}}}%
3385 \def\Btxpagelong##1{\protect\foreignlanguage{#1}{Sida}}%
3386 \def\Btxpagesshort##1{\protect\foreignlanguage{#1}{Ss##1{}}}%
3387 \def\Btxpageslong##1{\protect\foreignlanguage{#1}{Sida}}%
3388 \def\Btxtechrepshort##1{\protect\foreignlanguage{#1}{Tekn.\ Rapp##1{}}}%
3389 \def\Btxtechreplong##1{\protect\foreignlanguage{#1}{Teknisk Rapport}}%
3390 \def\btxurldatecomment##1{\protect\foreignlanguage{#1}{, nedladdad ##1}}%
3391 \def\btxfnamespaceshort{\,}%
3392 \def\btxfnamespacelong{ }%
3393 \def\btxnumeralshort#1{\btxnumeralswedish{swedish}{#1}}%
3394 \def\btxnumerallong##1{\btxnumeralfallback{#1}{##1}}%
3395 \def\btxnumerallong##1{%
3396 \ifnumber{##1}{%
3397 \ifcase##1 0:e\or f\"orsta\or andra\or tredje\or fj\"arde\or femte\or
3398 sj\"atte\or sjunde\or {\aa}ttonde\or nionde\or tionde\else
3399 \btxnumeralswedish{swedish}{##1}%
3400 \fi}{##1}%
3401 }%
 Define how to print month and year in numeric format, e. g. MM/YYYY.
3402 \def\btxprintmonthyearnum##1##2{##1~##2}%
3403 \def\btxkeywordlanguage##1{{\protect\selectlanguage{#1}##1}}%
```

```
3404 \ifbbbblanguagenames
3405 \def\btxlanguagenameamerican{\protect\foreignlanguage{#1}{engelska}}%
3406 \def\btxlanguagenameaustrian{\protect\foreignlanguage{#1}{tyska}}%
3407 \def\btxlanguagenamebrazil{\protect\foreignlanguage{#1}{portugisiska}}%
3408 \def\btxlanguagenamebrazilian{\protect\foreignlanguage{#1}{portugisiska}}%
3409 \def\btxlanguagenamebritish{\protect\foreignlanguage{#1}{engelska}}%
3410 \def\btxlanguagenamebulgarian{\protect\foreignlanguage{#1}{bulgariska}}%
3411 \def\btxlanguagenamecanadian{\protect\foreignlanguage{#1}{engelska}}%
3412 \def\btxlanguagenamecanadien{\protect\foreignlanguage{#1}{franska}}%
```

```
3413 \def\btxlanguagenamecatalan{\protect\foreignlanguage{#1}{katalanska}}%
3414 \def\btxlanguagenamecroatian{\protect\foreignlanguage{#1}{kroatiska}}%
3415 \def\btxlanguagenameczech{\protect\foreignlanguage{#1}{tjeckiska}}%
3416 \def\btxlanguagenamedanish{\protect\foreignlanguage{#1}{danska}}%
3417 \def\btxlanguagenamedutch{\protect\foreignlanguage{#1}{nederl\"andska}}%
3418 \def\btxlanguagenameenglish{\protect\foreignlanguage{#1}{engelska}}%
3419 \def\btxlanguagenameesperanto{\protect\foreignlanguage{#1}{esperanto}}%
3420 \def\btxlanguagenamefinnish{\protect\foreignlanguage{#1}{finska}}%
3421 \def\btxlanguagenamefrancais{\protect\foreignlanguage{#1}{franska}}%
3422 \qquad \textrm{def\texttt{protect}for eigenlanguage{#1}} \textrm{franska}}\text{h}3423 \def\btxlanguagenamefrenchb{\protect\foreignlanguage{#1}{franska}}%
3424 \def\btxlanguagenamegerman{\protect\foreignlanguage{#1}{tyska}}%
3425 \def\btxlanguagenamegermanb{\protect\foreignlanguage{#1}{tyska}}%
3426 \def\btxlanguagenamegreek{\protect\foreignlanguage{#1}{grekiska}}%
3427 \def\btxlanguagenamehebrew{\protect\foreignlanguage{#1}{hebreiska}}%
3428 \def\btxlanguagenamehungarian{\protect\foreignlanguage{#1}{ungerska}}%
3429 \def\btxlanguagenameicelandic{\protect\foreignlanguage{#1}{isl\"andska}}%
3430 \def\btxlanguagenameirish{\protect\foreignlanguage{#1}{iriska}}%
3431 \def\btxlanguagenameitalian{\protect\foreignlanguage{#1}{italienska}}%
3432 \def\btxlanguagenamelatin{\protect\foreignlanguage{#1}{latin}}%
3433 \def\btxlanguagenamenaustrian{\protect\foreignlanguage{#1}{tyska}}%
3434 \def\btxlanguagenamengerman{\protect\foreignlanguage{#1}{tyska}}%
3435 \def\btxlanguagenamenorsk{\protect\foreignlanguage{#1}{norska}}%
3436 \def\btxlanguagenamenynorsk{\protect\foreignlanguage{#1}{nynorska}}%
3437 \def\btxlanguagenamepolish{\protect\foreignlanguage{#1}{polska}}%
3438 \def\btxlanguagenameportuges{\protect\foreignlanguage{#1}{portugisiska}}%
3439 \def\btxlanguagenameportuguese{\protect\foreignlanguage{#1}{portugisiska}}%
3440 \def\btxlanguagenamerussian{\protect\foreignlanguage{#1}{ryska}}%
3441 \def\btxlanguagenamescottish{\protect\foreignlanguage{#1}{skotska}}%
3442 \def\btxlanguagenameserbian{\protect\foreignlanguage{#1}{serbiska}}%
3443 \def\btxlanguagenamespanish{\protect\foreignlanguage{#1}{spanska}}%
3444 \def\btxlanguagenameswedish{\protect\foreignlanguage{#1}{svenska}}%
3445 \def\btxlanguagenameturkish{\protect\foreignlanguage{#1}{turkiska}}%
3446 \def\btxlanguagenameUKenglish{\protect\foreignlanguage{#1}{engelska}}%
3447 \def\btxlanguagenameUSenglish{\protect\foreignlanguage{#1}{engelska}}%
3448 \fi
3449 }
```

```
3450 \AtBeginDocument{%
3451 \ifbbbbfixlanguage
3452 \else
3453 \bbbbaddto{swedish}{bibsswedish}
3454 \fi
```
Switch on the change of case in titles for all Swedish dialects by appending  $\text{changecase}$  to  $\text{change}$ .

```
3455 \bbbbaddto{swedish}{btxifchangecaseoff}
3456 }
3457 \; \langle/swedish\rangle
```
#### 9.3.19 Afrikaans

3458 (\*afrikaans)

The language definition for Afrikaans was provided by Danie Els. \bibsafrikaans Bibliographic commands for Afrikaans.

> \newcommand\bibsafrikaans[1][afrikaans]{% \def\biblanguagename{#1}% \def\btxetalshort##1{\protect\foreignlanguage{#1}{et~al##1{}}}% \def\btxetallong##1{\protect\foreignlanguage{#1}{et~alii}}% \def\btxandshort##1{\protect\foreignlanguage{#1}{en}}% \def\btxandlong##1{\protect\foreignlanguage{#1}{en}}% \def\btxandcomma##1{\protect\foreignlanguage{#1}{}}% \def\btxinlong##1{\protect\foreignlanguage{#1}{in}}% \def\btxinshort##1{\protect\foreignlanguage{#1}{in}}% \def\btxofseriesshort##1{\protect\foreignlanguage{#1}{van}}% \def\btxinseriesshort##1{\protect\foreignlanguage{#1}{in}}% \def\btxofserieslong##1{\protect\foreignlanguage{#1}{van}}% \def\btxinserieslong##1{\protect\foreignlanguage{#1}{in}}% \def\btxeditorshort##1{\protect\foreignlanguage{#1}{red##1{}}}% \def\btxeditorlong##1{\protect\foreignlanguage{#1}{redakteur}}% \def\btxeditorsshort##1{\protect\foreignlanguage{#1}{reds##1{}}}% \def\btxeditorslong##1{\protect\foreignlanguage{#1}{redakteurs}}% \def\btxvolumeshort##1{\protect\foreignlanguage{#1}{vol##1{}}}% \def\btxvolumelong##1{\protect\foreignlanguage{#1}{volume}}% \def\btxnumbershort##1{\protect\foreignlanguage{#1}{no##1{}}}% \def\btxnumberlong##1{\protect\foreignlanguage{#1}{nommer}}% \def\btxeditionshort##1{\protect\foreignlanguage{#1}{uitg##1{}}}% \def\btxeditionlong##1{\protect\foreignlanguage{#1}{uitgawe}}% \def\btxeditionnumshort##1##2{\btxnumeralshort{##1}~\btxeditionshort{##2}}% \def\btxeditionnumlong##1##2{\btxnumerallong{##1}~\btxeditionlong{##2}}% \def\btxchaptershort##1{\protect\foreignlanguage{#1}{hfst##1{}}}% \def\btxchapterlong##1{\protect\foreignlanguage{#1}{hoofstuk}}% \def\btxpageshort##1{\protect\foreignlanguage{#1}{p##1{}}}% \def\btxpagelong##1{\protect\foreignlanguage{#1}{bladsy}}% \def\btxpagesshort##1{\protect\foreignlanguage{#1}{pp##1{}}}% \def\btxpageslong##1{\protect\foreignlanguage{#1}{bladsye}}% \def\btxmastthesis##1{\protect\foreignlanguage{#1}{Meesters tesis}}% \def\btxphdthesis##1{\protect\foreignlanguage{#1}{PhD verhandeling}}% \def\btxtechrepshort##1{\protect\foreignlanguage{#1}{Tegn.\ versl##1{}}}% \def\btxtechreplong##1{\protect\foreignlanguage{#1}{Tegniese verslag}}% \def\btxmonjanlong##1{\protect\foreignlanguage{#1}{Januarie}}% \def\btxmonfeblong##1{\protect\foreignlanguage{#1}{Februarie}}% \def\btxmonmarlong##1{\protect\foreignlanguage{#1}{Maart}}% \def\btxmonaprlong##1{\protect\foreignlanguage{#1}{April}}% \def\btxmonmaylong##1{\protect\foreignlanguage{#1}{Mei}}% \def\btxmonjunlong##1{\protect\foreignlanguage{#1}{Junie}}% \def\btxmonjullong##1{\protect\foreignlanguage{#1}{Julie}}% \def\btxmonauglong##1{\protect\foreignlanguage{#1}{Augustus}}% \def\btxmonseplong##1{\protect\foreignlanguage{#1}{September}}%

```
3503 \def\btxmonoctlong##1{\protect\foreignlanguage{#1}{Oktober}}%
3504 \def\btxmonnovlong##1{\protect\foreignlanguage{#1}{November}}%
3505 \def\btxmondeclong##1{\protect\foreignlanguage{#1}{Desember}}%
3506 \def\btxmonjanshort##1{\protect\foreignlanguage{#1}{Jan##1{}}}%
3507 \def\btxmonfebshort##1{\protect\foreignlanguage{#1}{Feb##1{}}}%
3508 \def\btxmonmarshort##1{\protect\foreignlanguage{#1}{Mrt##1{}}}%
3509 \def\btxmonaprshort##1{\protect\foreignlanguage{#1}{Apr##1{}}}%
3510 \def\btxmonmayshort##1{\protect\foreignlanguage{#1}{Mei##1}}%
3511 \def\btxmonjunshort##1{\protect\foreignlanguage{#1}{Jun##1}}%
3512 \hspace{1em} \label{cor:1} $$3513 \def\btxmonaugshort##1{\protect\foreignlanguage{#1}{Aug##1{}}}%
3514 \def\btxmonsepshort##1{\protect\foreignlanguage{#1}{Sep##1{}}}%
3515 \def\btxmonoctshort##1{\protect\foreignlanguage{#1}{Okt##1{}}}%
3516 \def\btxmonnovshort##1{\protect\foreignlanguage{#1}{Nov##1{}}}%
3517 \def\btxmondecshort##1{\protect\foreignlanguage{#1}{Des##1{}}}%
3518 \def\Btxinlong##1{\protect\foreignlanguage{#1}{In}}%
3519 \def\Btxinshort##1{\protect\foreignlanguage{#1}{In}}%
3520 \def\Btxeditorshort##1{\protect\foreignlanguage{#1}{Red##1{}}}%
3521 \def\Btxeditorlong##1{\protect\foreignlanguage{#1}{Redakteur}}%
3522 \def\Btxeditorsshort##1{\protect\foreignlanguage{#1}{Reds##1{}}}%
3523 \def\Btxeditorslong##1{\protect\foreignlanguage{#1}{Redakteurs}}%
3524 \def\Btxvolumeshort##1{\protect\foreignlanguage{#1}{Vol##1{}}}%
3525 \def\Btxvolumelong##1{\protect\foreignlanguage{#1}{Volume}}%
3526 \def\Btxnumbershort##1{\protect\foreignlanguage{#1}{No##1{}}}%
3527 \def\Btxnumberlong##1{\protect\foreignlanguage{#1}{Nommer}}%
3528 \def\Btxeditionshort##1{\protect\foreignlanguage{#1}{Uitg##1{}}}%
3529 \def\Btxeditionlong##1{\protect\foreignlanguage{#1}{Uitgawe}}%
3530 \def\Btxeditionnumshort##1##2{\btxnumeralshort{##1}~\Btxeditionshort{##2}}%
3531 \def\Btxeditionnumlong##1##2{\btxnumerallong{##1}~\Btxeditionlong{##2}}%
3532 \def\Btxchaptershort##1{\protect\foreignlanguage{#1}{Hfst##1{}}}%
3533 \def\Btxchapterlong##1{\protect\foreignlanguage{#1}{Hoofstuk}}%
3534 \def\Btxpageshort##1{\protect\foreignlanguage{#1}{P##1{}}}%
3535 \def\Btxpagelong##1{\protect\foreignlanguage{#1}{Bladsy}}%
3536 \def\Btxpagesshort##1{\protect\foreignlanguage{#1}{Pp##1{}}}%
3537 \def\Btxpageslong##1{\protect\foreignlanguage{#1}{Bladsye}}%
3538 \def\Btxtechrepshort##1{\protect\foreignlanguage{#1}{Tegn.\ Verslag}}%
3539 \def\Btxtechreplong##1{\protect\foreignlanguage{#1}{Tegniese Verslag}}%
3540 % \def\btxurldatecomment##1{\protect\foreignlanguage{#1}{, ?? ##1}}%
3541 \def\btxurldatecomment##1{\PackageError{babelbib}{Comment for
3542 urldate in Afrikaans undefined. Please send the translation for
3543 'visited on' to harald.harders@tu-bs.de}{} [##1]}%
3544 \def\btxfnamespaceshort{\,}%
3545 \def\btxfnamespacelong{ }%
3546 \def\btxnumeralshort##1{\btxnumeralfallback{#1}{##1}}%
3547 \def\btxnumerallong##1{\btxnumeralfallback{#1}{##1}}%
 Define how to print month and year in numeric format, e. g. MM/YYYY.
3548 \def\btxprintmonthyearnum##1##2{##1/##2}%
```

```
3549 \def\btxkeywordlanguage##1{{\protect\selectlanguage{#1}##1}}%
```

```
3550 \ifbbbblanguagenames
```

```
3551 \def\btxlanguagenameafrikaans{\protect\foreignlanguage{#1}{afrikaans}}%
3552 \def\btxlanguagenameamerican{\protect\foreignlanguage{#1}{engels}}%
3553 \def\btxlanguagenameaustrian{\protect\foreignlanguage{#1}{duits}}%
3554 \def\btxlanguagenamebrazil{\protect\foreignlanguage{#1}{portugees}}%
3555 \def\btxlanguagenamebrazilian{\protect\foreignlanguage{#1}{portugees}}%
3556 \def\btxlanguagenamebritish{\protect\foreignlanguage{#1}{engels}}%
3557 \def\btxlanguagenamebulgarian{\protect\foreignlanguage{#1}{bulgaars}}%
3558 \def\btxlanguagenamecanadian{\protect\foreignlanguage{#1}{engels}}%
3559 \def\btxlanguagenamecanadien{\protect\foreignlanguage{#1}{frans}}%
3560 \def\btxlanguagenamecatalan{\protect\foreignlanguage{#1}{katalaans}}%
3561 \def\btxlanguagenamecroatian{\protect\foreignlanguage{#1}{kroaties}}%
3562 \def\btxlanguagenameczech{\protect\foreignlanguage{#1}{tsjeggies}}%
3563 \def\btxlanguagenamedanish{\protect\foreignlanguage{#1}{deens}}%
3564 \def\btxlanguagenamedutch{\protect\foreignlanguage{#1}{nederlands}}%
3565 \def\btxlanguagenameenglish{\protect\foreignlanguage{#1}{engels}}%
3566 \def\btxlanguagenameesperanto{\protect\foreignlanguage{#1}{esperanto}}%
3567 \def\btxlanguagenamefinnish{\protect\foreignlanguage{#1}{fins}}%
3568 \def\btxlanguagenamefrancais{\protect\foreignlanguage{#1}{frans}}%
3569 \def\btxlanguagenamefrench{\protect\foreignlanguage{#1}{frans}}%
3570 \def\btxlanguagenamefrenchb{\protect\foreignlanguage{#1}{frans}}%
3571 \def\btxlanguagenamegerman{\protect\foreignlanguage{#1}{duits}}%
3572 \def\btxlanguagenamegermanb{\protect\foreignlanguage{#1}{duits}}%
3573 \qquad \texttt{\p{right}}\3574 \def\btxlanguagenamehebrew{\protect\foreignlanguage{#1}{hebreeus}}%
3575 \def\btxlanguagenamenhungarian{\protect\foreignlanguage{#1}{hongaars}}%
3576 \def\btxlanguagenamenicelandic{\protect\foreignlanguage{#1}{yslands}}%
3577 \def\btxlanguagenamenirish{\protect\foreignlanguage{#1}{iers}}%
3578 \def\btxlanguagenamenitalian{\protect\foreignlanguage{#1}{italiaans}}%
3579 \def\btxlanguagenamenlatin{\protect\foreignlanguage{#1}{latyn}}%
3580 \def\btxlanguagenamenaustrian{\protect\foreignlanguage{#1}{duits}}%
3581 \def\btxlanguagenamengerman{\protect\foreignlanguage{#1}{duits}}%
3582 \def\btxlanguagenamennorsk{\protect\foreignlanguage{#1}{noors}}%
3583 \def\btxlanguagenamennynorsk{\protect\foreignlanguage{#1}{neo-noors}}%
3584 \def\btxlanguagenamenpolish{\protect\foreignlanguage{#1}{pools}}%
3585 \def\btxlanguagenamenportuges{\protect\foreignlanguage{#1}{portugees}}%
3586 \def\btxlanguagenamenportuguese{\protect\foreignlanguage{#1}{portugees}}%
3587 \def\btxlanguagenamenrussian{\protect\foreignlanguage{#1}{russies}}%
3588 \def\btxlanguagenamenscottish{\protect\foreignlanguage{#1}{skots}}%
3589 \def\btxlanguagenamenserbian{\protect\foreignlanguage{#1}{serwies}}%
3590 \def\btxlanguagenamenspanish{\protect\foreignlanguage{#1}{spaans}}%
3591 \def\btxlanguagenamenswedish{\protect\foreignlanguage{#1}{sweeds}}%
3592 \def\btxlanguagenamenturkish{\protect\foreignlanguage{#1}{turks}}%
3593 \def\btxlanguagenameUKenglish{\protect\foreignlanguage{#1}{engels}}%
3594 \def\btxlanguagenameUSenglish{\protect\foreignlanguage{#1}{engels}}%
3595 \fi
3596 }
```

```
3597 \AtBeginDocument{%
```
\ifbbbbfixlanguage

```
3599 \else
3600 \bbbbaddto{afrikaans}{bibsafrikaans}
3601 \fi
 Switch on the change of case in titles for all Afrikaans dialects by appending
 \text{changecase} to \text{change}.
3602 \bbbbaddto{afrikaans}{btxifchangecaseoff}
3603 }
3604 \; \langle / \text{afrikaans} \rangle
```
### 9.3.20 Bahasa

3605 (\*bahasa)

The language definition for Bahasa was provided by Yanti Yulianti. \bibsbahasa Bibliographic commands for Bahasa.

```
3606 \newcommand\bibsbahasa[1][bahasa]{%
3607 \def\biblanguagename{#1}%
3608 \def\btxetalshort##1{\protect\foreignlanguage{#1}{et~al##1{}}}%
3609 \def\btxetallong##1{\protect\foreignlanguage{#1}{en~alii }}%
3610 \def\btxandshort##1{\protect\foreignlanguage{#1}{dan}}%
3611 \def\btxandlong##1{\protect\foreignlanguage{#1}{dan}}%
3612 \def\btxandcomma##1{,}%
3613 \def\btxinlong##1{\protect\foreignlanguage{#1}{dalam}}%
3614 \def\btxinshort##1{\protect\foreignlanguage{#1}{dalam}}%
3615 \def\btxofseriesshort##1{\protect\foreignlanguage{#1}{dari}}%
3616 \def\btxinseriesshort##1{\protect\foreignlanguage{#1}{dalam}}%
3617 \def\btxofserieslong##1{\protect\foreignlanguage{#1}{dari}}%
3618 \def\btxinserieslong##1{\protect\foreignlanguage{#1}{dalam}}%
3619 \def\btxeditorshort##1{\protect\foreignlanguage{#1}{red##1{}}}%
3620 \def\btxeditorlong##1{\protect\foreignlanguage{#1}{redaktur}}%
3621 \def\btxeditorsshort##1{\protect\foreignlanguage{#1}{red##1{}}}%
3622 \def\btxeditorslong##1{\protect\foreignlanguage{#1}{redaktur}}%
3623 \def\btxvolumeshort##1{\protect\foreignlanguage{#1}{vol##1{}}}%
3624 \def\btxvolumelong##1{\protect\foreignlanguage{#1}{volume}}%
3625 \def\btxnumbershort##1{\protect\foreignlanguage{#1}{nr##1{}}}%
3626 \def\btxnumberlong##1{\protect\foreignlanguage{#1}{nomor}}%
3627 \def\btxeditionshort##1{\protect\foreignlanguage{#1}{edisi}}%
3628 \def\btxeditionlong##1{\protect\foreignlanguage{#1}{edisi}}%
3629 \def\btxeditionnumshort##1##2{\btxnumeralshort{##1}~\btxeditionshort{##2}}%
3630 \def\btxeditionnumlong##1##2{\btxnumerallong{##1}~\btxeditionlong{##2}}%
3631 \def\btxchaptershort##1{\protect\foreignlanguage{#1}{bab##1{}}}%
3632 \def\btxchapterlong##1{\protect\foreignlanguage{#1}{bab}}%
3633 \def\btxpageshort##1{\protect\foreignlanguage{#1}{hal##1{}}}%
3634 \def\btxpagelong##1{\protect\foreignlanguage{#1}{halaman}}%
3635 \def\btxpagesshort##1{\protect\foreignlanguage{#1}{hal##1{}}}%
3636 \def\btxpageslong##1{\protect\foreignlanguage{#1}{halaman}}%
3637 \def\btxmastthesis##1{\protect\foreignlanguage{#1}{tesis Master}}%
3638 \def\btxphdthesis##1{\protect\foreignlanguage{#1}{disertasi Dokotor}}%
3639 \def\btxtechrepshort##1{\protect\foreignlanguage{#1}{Lap.\ Rapp##1{}}}%
```

```
3640 \def\btxtechreplong##1{\protect\foreignlanguage{#1}{Laporan}}%
3641 \def\btxmonjanlong##1{\protect\foreignlanguage{#1}{Januari}}%
3642 \def\btxmonfeblong##1{\protect\foreignlanguage{#1}{Februari}}%
3643 \def\btxmonmarlong##1{\protect\foreignlanguage{#1}{Maret}}%
3644 \def\btxmonaprlong##1{\protect\foreignlanguage{#1}{April}}%
3645 \def\btxmonmaylong##1{\protect\foreignlanguage{#1}{Mei}}%
3646 \def\btxmonjunlong##1{\protect\foreignlanguage{#1}{Juni}}%
3647 \def\btxmonjullong##1{\protect\foreignlanguage{#1}{Juli}}%
3648 \def\btxmonauglong##1{\protect\foreignlanguage{#1}{Augustus}}%
3649 \def\btxmonseplong##1{\protect\foreignlanguage{#1}{September}}%
3650 \def\btxmonoctlong##1{\protect\foreignlanguage{#1}{Oktober}}%
3651 \def\btxmonnovlong##1{\protect\foreignlanguage{#1}{November}}%
3652 \def\btxmondeclong##1{\protect\foreignlanguage{#1}{Desember}}%
3653 \def\btxmonjanshort##1{\protect\foreignlanguage{#1}{Jan##1{}}}%
3654 \def\btxmonfebshort##1{\protect\foreignlanguage{#1}{Feb##1{}}}%
3655 \def\btxmonmarshort##1{\protect\foreignlanguage{#1}{Mrt}}%
3656 \def\btxmonaprshort##1{\protect\foreignlanguage{#1}{Apr##1{}}}%
3657 \def\btxmonmayshort##1{\protect\foreignlanguage{#1}{Mei}}%
3658 \def\btxmonjunshort##1{\protect\foreignlanguage{#1}{Jun##1{}}}%
3659 \def\btxmonjulshort##1{\protect\foreignlanguage{#1}{Jul##1{}}}%
3660 \def\btxmonaugshort##1{\protect\foreignlanguage{#1}{Aug##1{}}}%
3661 \def\btxmonsepshort##1{\protect\foreignlanguage{#1}{Sep##1{}}}%
3662 \def\btxmonoctshort##1{\protect\foreignlanguage{#1}{Okt##1{}}}%
3663 \def\btxmonnovshort##1{\protect\foreignlanguage{#1}{Nov##1{}}}%
3664 \def\btxmondecshort##1{\protect\foreignlanguage{#1}{Des##1{}}}%
3665 \def\Btxinlong##1{\protect\foreignlanguage{#1}{Dalam}}%
3666 \def\Btxinshort##1{\protect\foreignlanguage{#1}{Dalam}}%
3667 \def\Btxeditorshort##1{\protect\foreignlanguage{#1}{Red##1{}}}%
3668 \def\Btxeditorlong##1{\protect\foreignlanguage{#1}{Redaktur}}%
3669 \def\Btxeditorsshort##1{\protect\foreignlanguage{#1}{Red##1{}}}%
3670 \def\Btxeditorslong##1{\protect\foreignlanguage{#1}{Redaktur}}%
3671 \def\Btxvolumeshort##1{\protect\foreignlanguage{#1}{Vol##1{}}}%
3672 \def\Btxvolumelong##1{\protect\foreignlanguage{#1}{Volume}}%
3673 \def\Btxnumbershort##1{\protect\foreignlanguage{#1}{Nr##1{}}}%
3674 \def\Btxnumberlong##1{\protect\foreignlanguage{#1}{Nomor}}%
3675 \def\Btxeditionshort##1{\protect\foreignlanguage{#1}{Ed}}%
3676 \def\Btxeditionlong##1{\protect\foreignlanguage{#1}{Edisi}}%
3677 \def\Btxeditionnumshort##1##2{\btxnumeralshort{##1}~\Btxeditionshort{##2}}%
3678 \def\Btxeditionnumlong##1##2{\btxnumerallong{##1}~\Btxeditionlong{##2}}%
3679 \def\Btxchaptershort##1{\protect\foreignlanguage{#1}{Bab##1{}}}%
3680 \def\Btxchapterlong##1{\protect\foreignlanguage{#1}{Bab}}%
3681 \def\Btxpageshort##1{\protect\foreignlanguage{#1}{Hal##1{}}}%
3682 \def\Btxpagelong##1{\protect\foreignlanguage{#1}{Halaman}}%
3683 \def\Btxpagesshort##1{\protect\foreignlanguage{#1}{Hal##1{}}}%
3684 \def\Btxpageslong##1{\protect\foreignlanguage{#1}{Halaman}}%
3685 \def\Btxtechrepshort##1{\protect\foreignlanguage{#1}{Lap.\ Rapp##1{}}}%
3686 \def\Btxtechreplong##1{\protect\foreignlanguage{#1}{Laporan}}%
3687 \def\btxurldatecomment##1{\protect\foreignlanguage{#1}{%
3688 , diambil tanggal ##1}}%
3689 \def\btxfnamespaceshort{\,}%
```

```
3690 \def\btxfnamespacelong{ }%
3691 \def\btxnumeralshort##1{\btxnumeralfallback{#1}{##1}}%
3692 \def\btxnumerallong##1{\btxnumeralfallback{#1}{##1}}%
 Define how to print month and year in numeric format, e. g. MM/YYYY.
3693 \def\btxprintmonthyearnum##1##2{##1/##2}%
3694 \def\btxkeywordlanguage##1{{\protect\selectlanguage{#1}##1}}%
3695 \ifbbbblanguagenames
3696 \def\btxlanguagenameamerican{\protect\foreignlanguage{#1}{inggris}}%
3697 \def\btxlanguagenameaustrian{\protect\foreignlanguage{#1}{jerman}}%
3698 \def\btxlanguagenamebrazil{\protect\foreignlanguage{#1}{portugis}}%
3699 \def\btxlanguagenamebrazilian{\protect\foreignlanguage{#1}{portugis}}%
3700 \label{def:3700}3701 \def\btxlanguagenamebulgarian{\protect\foreignlanguage{#1}{bulgaria}}%
3702 \def\btxlanguagenamecanadian{\protect\foreignlanguage{#1}{inggris}}%
3703 \def\btxlanguagenamecanadien{\protect\foreignlanguage{#1}{prancis}}%
3704 \def\btxlanguagenamecatalan{\protect\foreignlanguage{#1}{catalanya}}%
3705 \def\btxlanguagenamecroatian{\protect\foreignlanguage{#1}{kroasia}}%
3706 \def\btxlanguagenameczech{\protect\foreignlanguage{#1}{ceko}}%
3707 \def\btxlanguagenamedanish{\protect\foreignlanguage{#1}{denmark}}%
3708 \def\btxlanguagenamedutch{\protect\foreignlanguage{#1}{belanda}}%
3709 \def\btxlanguagenameenglish{\protect\foreignlanguage{#1}{inggris}}%
3710 \def\btxlanguagenameesperanto{\protect\foreignlanguage{#1}{spanyol}}%
3711 \def\btxlanguagenamefinnish{\protect\foreignlanguage{#1}{finlandia}}%
3712 \def\btxlanguagenamefrancais{\protect\foreignlanguage{#1}{prancis}}%
3713 \def\btxlanguagenamefrench{\protect\foreignlanguage{#1}{prancis}}%
3714 \def\btxlanguagenamefrenchb{\protect\foreignlanguage{#1}{prancis}}%
3715 \def\btxlanguagenamegerman{\protect\foreignlanguage{#1}{jerman}}%
3716 \def\btxlanguagenamegermanb{\protect\foreignlanguage{#1}{jerman}}%
3717 \def\btxlanguagenamegreek{\protect\foreignlanguage{#1}{yunani}}%
3718 \def\btxlanguagenamehebrew{\protect\foreignlanguage{#1}{yahudi}}%
3719 \def\btxlanguagenamehungarian{\protect\foreignlanguage{#1}{hungaria}}%
3720 \def\btxlanguagenameicelandic{\protect\foreignlanguage{#1}{islandia}}%
3721 \def\btxlanguagenameirish{\protect\foreignlanguage{#1}{irlandia}}%
3722 \def\btxlanguagenameitalian{\protect\foreignlanguage{#1}{italia}}%
3723 \def\btxlanguagenamelatin{\protect\foreignlanguage{#1}{latin}}%
3724 \def\btxlanguagenamenaustrian{\protect\foreignlanguage{#1}{jerman}}%
3725 % \def\btxlanguagenamengerman{\protect\foreignlanguage{#1}{jerman}}%
3726 % \def\btxlanguagenamenorsk{\protect\foreignlanguage{#1}{norwegia}}%
3727 % \def\btxlanguagenamenynorsk{\protect\foreignlanguage{#1}{norwegia baru}}%
3728 % \def\btxlanguagenamepolish{\protect\foreignlanguage{#1}{polish}}%
3729 \def\btxlanguagenameportuges{\protect\foreignlanguage{#1}{portugis}}%
3730 \def\btxlanguagenameportuguese{\protect\foreignlanguage{#1}{portugis}}%
3731 \def\btxlanguagenamerussian{\protect\foreignlanguage{#1}{russia}}%
3732 \def\btxlanguagenamescottish{\protect\foreignlanguage{#1}{skotlandia}}%
3733 \def\btxlanguagenameserbian{\protect\foreignlanguage{#1}{serbia}}%
3734 \def\btxlanguagenamespanish{\protect\foreignlanguage{#1}{spanyol}}%
3735 \def\btxlanguagenameswedish{\protect\foreignlanguage{#1}{swedia}}%
3736 \def\btxlanguagenameturkish{\protect\foreignlanguage{#1}{turki}}%
3737 \def\btxlanguagenameUKenglish{\protect\foreignlanguage{#1}{inggris}}%
```

```
3738 \def\btxlanguagenameUSenglish{\protect\foreignlanguage{#1}{inggris}}%
3739 \fi
3740 }
```

```
3741 \AtBeginDocument{%
3742 \ifbbbbfixlanguage
3743 \else
3744 \bbbbaddto{bahasa}{bibsbahasa}
3745 \fi
3746 \bbbbaddto{bahasa}{btxifchangecaseoff}
3747 }
3748 \langle/bahasa\rangle
```
## 9.3.21 Catalan

3749 (\*catalan)

The language definition for Catalan was provided by Robert Fuster, rfuster@imm.upv.es.

### \bibsafrikaans

```
3750 \newcommand\bibscatalan[1][catalan]{%
3751 \def\biblanguagename{#1}%
3752 \def\btxetalshort##1{\protect\foreignlanguage{#1}{i~al##1{}}}%
3753 \def\btxetallong##1{\protect\foreignlanguage{#1}{i~altres}}%
3754 \def\btxandshort##1{\protect\foreignlanguage{#1}{i}}%
3755 \def\btxandlong##1{\protect\foreignlanguage{#1}{i}}%
3756 \def\btxandcomma##1{}%
3757 \def\btxinlong##1{\protect\foreignlanguage{#1}{dins}}%
3758 \def\btxinshort##1{\protect\foreignlanguage{#1}{dins}}%
3759 \def\btxinseriesshort##1{\protect\foreignlanguage{#1}{dins}}%
3760 \def\btxofserieslong##1{\protect\foreignlanguage{#1}{de}}%
3761 \def\btxinserieslong##1{\protect\foreignlanguage{#1}{dins}}%
3762 \def\btxeditorshort##1{\protect\foreignlanguage{#1}{ed##1{}}}%
3763 \def\btxeditorlong##1{\protect\foreignlanguage{#1}{editor}}%
3764 \def\btxeditorsshort##1{\protect\foreignlanguage{#1}{eds##1{}}}%
3765 \def\btxeditorslong##1{\protect\foreignlanguage{#1}{editors}}%
3766 \def\btxvolumeshort##1{\protect\foreignlanguage{#1}{vol##1{}}}%
3767 \def\btxvolumelong##1{\protect\foreignlanguage{#1}{volum}}%
3768 \def\btxnumbershort##1{\protect\foreignlanguage{#1}{n}}%
3769 \def\btxnumberlong##1{\protect\foreignlanguage{#1}{n\'umero}}%
3770 \def\btxeditionshort##1{\protect\foreignlanguage{#1}{ed##1{}}}%
3771 \def\btxeditionlong##1{\protect\foreignlanguage{#1}{edici{\'o}}}%
3772 \def\btxeditionnumshort##1##2{\btxnumeralshort{##1}~\btxeditionshort{##2}}%
3773 \def\btxeditionnumlong##1##2{\btxnumerallong{##1}~\btxeditionlong{##2}}%
3774 \def\btxchaptershort##1{\protect\foreignlanguage{#1}{cap##1{}}}%
3775 \def\btxchapterlong##1{\protect\foreignlanguage{#1}{cap{\'\i}tol}}%
3776 \def\btxpageshort##1{\protect\foreignlanguage{#1}{p##1{}}}%
3777 \def\btxpagelong##1{\protect\foreignlanguage{#1}{p\'agina}}%
3778 \def\btxpagesshort##1{\protect\foreignlanguage{#1}{ps##1{}}}%
3779 \def\btxpageslong##1{\protect\foreignlanguage{#1}{p\'agines}}%
```

```
3780 \def\btxmastthesis##1{\protect\foreignlanguage{#1}{Tesina de Llicenciatura}}%
3781 \def\btxphdthesis##1{\protect\foreignlanguage{#1}{Tesi de Doctorat}}%
3782 \def\btxtechrepshort##1{\protect\foreignlanguage{#1}{Rep. t\'ecnic}}%
3783 \def\btxtechreplong##1{\protect\foreignlanguage{#1}{Report t\'ecnic}}%
3784 \def\btxmonjanlong##1{\protect\foreignlanguage{#1}{gener}}%
3785 \def\btxmonfeblong##1{\protect\foreignlanguage{#1}{febrer}}%
3786 \def\btxmonmarlong##1{\protect\foreignlanguage{#1}{mar\c{c}}}%
3787 \def\btxmonaprlong##1{\protect\foreignlanguage{#1}{abril}}%
3788 \def\btxmonmaylong##1{\protect\foreignlanguage{#1}{maig}}%
3789 \def\btxmonjunlong##1{\protect\foreignlanguage{#1}{juny}}%
3790 \def\btxmonjullong##1{\protect\foreignlanguage{#1}{juliol}}%
3791 \def\btxmonauglong##1{\protect\foreignlanguage{#1}{agost}}%
3792 \def\btxmonseplong##1{\protect\foreignlanguage{#1}{setembre}}%
3793 \def\btxmonoctlong##1{\protect\foreignlanguage{#1}{octubre}}%
3794 \def\btxmonnovlong##1{\protect\foreignlanguage{#1}{novembre}}%
3795 \def\btxmondeclong##1{\protect\foreignlanguage{#1}{desembre}}%
3796 \def\btxmonjanshort##1{\protect\foreignlanguage{#1}{gen##1{}}}%
3797 \def\btxmonfebshort##1{\protect\foreignlanguage{#1}{feb##1{}}}%
3798 \def\btxmonmarshort##1{\protect\foreignlanguage{#1}{mar\c{c}}}%
3799 \def\btxmonaprshort##1{\protect\foreignlanguage{#1}{abr##1{}}}%
3800 \def\btxmonmayshort##1{\protect\foreignlanguage{#1}{maig}}%
3801 \def\btxmonjunshort##1{\protect\foreignlanguage{#1}{juny}}%
3802 \def\btxmonjulshort##1{\protect\foreignlanguage{#1}{jul}}%
3803 \def\btxmonaugshort##1{\protect\foreignlanguage{#1}{ago##1{}}}%
3804 \def\btxmonsepshort##1{\protect\foreignlanguage{#1}{sep##1{}}}%
3805 \def\btxmonoctshort##1{\protect\foreignlanguage{#1}{oct##1{}}}%
3806 \def\btxmonnovshort##1{\protect\foreignlanguage{#1}{nov##1{}}}%
3807 \def\btxmondecshort##1{\protect\foreignlanguage{#1}{dec##1{}}}%
3808 \def\Btxinlong##1{\protect\foreignlanguage{#1}{Dins}}%
3809 \def\Btxinshort##1{\protect\foreignlanguage{#1}{Dins}}%
3810 \def\Btxeditorshort##1{\protect\foreignlanguage{#1}{Ed##1{}}}%
3811 \def\Btxeditorlong##1{\protect\foreignlanguage{#1}{Editor}}%
3812 \def\Btxeditorsshort##1{\protect\foreignlanguage{#1}{Ed##1{}}}%
3813 \def\Btxeditorslong##1{\protect\foreignlanguage{#1}{Editors}}%
3814 \def\Btxvolumeshort##1{\protect\foreignlanguage{#1}{Vol##1{}}}%
3815 \def\Btxvolumelong##1{\protect\foreignlanguage{#1}{Volum}}%
3816 \def\Btxnumbershort##1{\protect\foreignlanguage{#1}{N\'um}}%
3817 \def\Btxnumberlong##1{\protect\foreignlanguage{#1}{N\'umero}}%
3818 \def\Btxeditionshort##1{\protect\foreignlanguage{#1}{Ed##1{}}}%
3819 \def\Btxeditionlong##1{\protect\foreignlanguage{#1}{Edici\'o}}%
3820 \def\Btxeditionnumshort##1##2{\btxnumeralshort{##1}~\Btxeditionshort{##2}}%
3821 \def\Btxeditionnumlong##1##2{\btxnumerallong{##1}~\Btxeditionlong{##2}}%
3822 \def\Btxchaptershort##1{\protect\foreignlanguage{#1}{Cap##1{}}}%
3823 \def\Btxchapterlong##1{\protect\foreignlanguage{#1}{Cap\'\itol}}%
3824 \def\Btxpageshort##1{\protect\foreignlanguage{#1}{P##1{}}}%
3825 \def\Btxpagelong##1{\protect\foreignlanguage{#1}{P\'agina}}%
3826 \def\Btxpagesshort##1{\protect\foreignlanguage{#1}{P##1{}}}%
3827 \def\Btxpageslong##1{\protect\foreignlanguage{#1}{P\'agines}}%
3828 \def\Btxtechrepshort##1{\protect\foreignlanguage{#1}{Rep. t\'ecnic}}%
3829 \def\Btxtechreplong##1{\protect\foreignlanguage{#1}{Report t\'ecnic}}%
```

```
3830 \def\btxurldatecomment##1{\protect\foreignlanguage{#1}{, visitada el ##1}}%
3831 \def\btxfnamespaceshort{\,}%
3832 \def\btxfnamespacelong{ }%
3833 \def\btxnumeralshort##1{\btxnumeralfallback{#1}{##1}}%
3834 \def\btxnumerallong##1{\btxnumeralfallback{#1}{##1}}%
```
Define how to print month and year in numeric format, e. g. MM/YYYY.

```
3835 \def\btxprintmonthyearnum##1##2{##1/##2}%
3836 \def\btxkeywordlanguage##1{{\protect\selectlanguage{#1}##1}}%
3837 \ifbbbblanguagenames
3838 \def\btxlanguagenameamerican{\protect\foreignlanguage{#1}{angl\'es}}%
3839 \def\btxlanguagenameaustrian{\protect\foreignlanguage{#1}{alem\'any}}%
3840 \def\btxlanguagenamebrazil{\protect\foreignlanguage{#1}{portugu\'es}}%
3841 \def\btxlanguagenamebrazilian{\protect\foreignlanguage{#1}{portugu\'es}}%
3842 \def\btxlanguagenamebritish{\protect\foreignlanguage{#1}{angl\'es}}%
3843 \def\btxlanguagenamebulgarian{\protect\foreignlanguage{#1}{b\'ulgar}}%
3844 \def\btxlanguagenamecanadian{\protect\foreignlanguage{#1}{angl\'es}}%
3845 \def\btxlanguagenamecanadien{\protect\foreignlanguage{#1}{franc\'es}}%
3846 \def\btxlanguagenamecatalan{\protect\foreignlanguage{#1}{catal\'a}}%
3847 \def\btxlanguagenamecroatian{\protect\foreignlanguage{#1}{croat}}%
3848 \def\btxlanguagenameczech{\protect\foreignlanguage{#1}{txec}}%
3849 \def\btxlanguagenamedanish{\protect\foreignlanguage{#1}{dan\'es}}%
3850 \def\btxlanguagenamedutch{\protect\foreignlanguage{#1}{neerland\'es}}%
3851 \def\btxlanguagenameenglish{\protect\foreignlanguage{#1}{angl\'es}}%
3852 \def\btxlanguagenameesperanto{\protect\foreignlanguage{#1}{esperanto}}%
3853 \def\btxlanguagenamefinnish{\protect\foreignlanguage{#1}{finland\'es}}%
3854 \def\btxlanguagenamefrancais{\protect\foreignlanguage{#1}{franc\'es}}%
3855 \def\btxlanguagenamefrench{\protect\foreignlanguage{#1}{franc\'es}}%
3856 \def\btxlanguagenamefrenchb{\protect\foreignlanguage{#1}{franc\'es}}%
3857 \def\btxlanguagenamegerman{\protect\foreignlanguage{#1}{alem\'any}}%
3858 \def\btxlanguagenamegermanb{\protect\foreignlanguage{#1}{alem\'any}}%
3859 \def\btxlanguagenamegreek{\protect\foreignlanguage{#1}{grec}}%
3860 \def\btxlanguagenamehebrew{\protect\foreignlanguage{#1}{hebreu}}%
3861 \def\btxlanguagenamehungarian{\protect\foreignlanguage{#1}{hongar\'es}}%
3862 \def\btxlanguagenameicelandic{\protect\foreignlanguage{#1}{island\'es}}%
3863 \def\btxlanguagenameirish{\protect\foreignlanguage{#1}{irland\'es}}%
3864 \def\btxlanguagenameitalian{\protect\foreignlanguage{#1}{itali\'a}}%
3865 \def\btxlanguagenamelatin{\protect\foreignlanguage{#1}{llat\'\i}}%
3866 \def\btxlanguagenamenaustrian{\protect\foreignlanguage{#1}{alem\'any}}%
3867 \def\btxlanguagenamengerman{\protect\foreignlanguage{#1}{alem\'any}}%
3868 \def\btxlanguagenamenorsk{\protect\foreignlanguage{#1}{noruec}}%
3869 \def\btxlanguagenamenynorsk{\protect\foreignlanguage{#1}{noruec}}%
3870 \def\btxlanguagenamepolish{\protect\foreignlanguage{#1}{polon\'es}}%
3871 \def\btxlanguagenameportuges{\protect\foreignlanguage{#1}{portugu\'es}}%
3872 \def\btxlanguagenameportuguese{\protect\foreignlanguage{#1}{portugu\'es}}%
3873 \def\btxlanguagenamerussian{\protect\foreignlanguage{#1}{rus}}%
3874 \def\btxlanguagenamescottish{\protect\foreignlanguage{#1}{escoc\'es}}%
3875 \def\btxlanguagenameserbian{\protect\foreignlanguage{#1}{serbi}}%
3876 \def\btxlanguagenamespanish{\protect\foreignlanguage{#1}{espa\~nol}}%
3877 \def\btxlanguagenameswedish{\protect\foreignlanguage{#1}{suec}}%
```

```
3878 \def\btxlanguagenameturkish{\protect\foreignlanguage{#1}{turc}}%
3879 \def\btxlanguagenameUKenglish{\protect\foreignlanguage{#1}{angl\'es}}%
3880 \def\btxlanguagenameUSenglish{\protect\foreignlanguage{#1}{angl\'es}}%
3881 \fi
3882 }
```

```
3883 \AtBeginDocument{%
3884 \ifbbbbfixlanguage
3885 \else
3886 \bbbbaddto{catalan}{bibscatalan}
3887 \fi
```
Switch on the change of case in titles for all Afrikaans dialects by appending  $\text{changecase}$  to  $\text{change}$ .

```
3888 \bbbbaddto{catalan}{btxifchangecaseoff}
3889 }
3890 (/catalan)
```
## 9.3.22 Croatian

3891 (\*croatian)

The language definition for Croatian was provided by Vedran Miletić (vmiletic@inf.uniri.hr), Ivan Kokan (ivan.kokan@gmail.com), and Ivica Nakić (nakic@math.hr).

#### \bibscroatian

```
3892 \newcommand\bibscroatian[1][croatian]{%
3893 \def\biblanguagename{#1}%
3894 \def\btxetalshort##1{\protect\foreignlanguage{#1}{i~ost##1{}}}%
3895 \def\btxetallong##1{\protect\foreignlanguage{#1}{i~ostali}}%
3896 \def\btxandshort##1{\protect\foreignlanguage{#1}{i}}%
3897 \def\btxandlong##1{\protect\foreignlanguage{#1}{i}}%
3898 \def\btxandcomma##1{}%
3899 \def\btxinlong##1{\protect\foreignlanguage{#1}{u}}%
3900 \def\btxinshort##1{\protect\foreignlanguage{#1}{u}}%
3901 \def\btxofseriesshort##1{\protect\foreignlanguage{#1}{iz}}%
3902 \def\btxinseriesshort##1{\protect\foreignlanguage{#1}{u}}%
3903 \def\btxofserieslong##1{\protect\foreignlanguage{#1}{iz}}%
3904 \def\btxinserieslong##1{\protect\foreignlanguage{#1}{u}}%
3905 \def\btxeditorshort##1{\protect\foreignlanguage{#1}{ur##1{}}}%
3906 \def\btxeditorlong##1{\protect\foreignlanguage{#1}{urednik}}%
3907 \def\btxeditorsshort##1{\protect\foreignlanguage{#1}{ur##1{}}}%
3908 \def\btxeditorslong##1{\protect\foreignlanguage{#1}{urednici}}%
3909 \def\btxvolumeshort##1{\protect\foreignlanguage{#1}{sv##1{}}}%
3910 \def\btxvolumelong##1{\protect\foreignlanguage{#1}{svezak}}%
3911 \def\btxnumbershort##1{\protect\foreignlanguage{#1}{br##1{}}}%
3912 \def\btxnumberlong##1{\protect\foreignlanguage{#1}{broj}}%
3913 \def\btxeditionshort##1{\protect\foreignlanguage{#1}{izd##1{}}}%
3914 \def\btxeditionlong##1{\protect\foreignlanguage{#1}{izdanje}}%
3915 \def\btxeditionnumshort##1##2{\btxnumeralshort{##1}~\btxeditionshort{##2}}%
```

```
3916 \def\btxeditionnumlong##1##2{\btxnumerallong{##1}~\btxeditionlong{##2}}%
3917 \def\btxchaptershort##1{\protect\foreignlanguage{#1}{pogl##1{}}}%
3918 \def\btxchapterlong##1{\protect\foreignlanguage{#1}{poglavlje}}%
3919 \def\btxpageshort##1{\protect\foreignlanguage{#1}{str##1{}}}%
3920 \def\btxpagelong##1{\protect\foreignlanguage{#1}{stranica}}%
3921 \def\btxpagesshort##1{\protect\foreignlanguage{#1}{str##1{}}}%
3922 \def\btxpageslong##1{\protect\foreignlanguage{#1}{stranice}}%
3923 \def\btxmastthesis##1{\protect\foreignlanguage{#1}{Magistarski rad}}%
3924 \def\btxphdthesis##1{\protect\foreignlanguage{#1}{Disertacija}}%
3925 \def\btxtechrepshort##1{\protect\foreignlanguage{#1}{Tehn.\ izvj##1{}}}%
3926 \def\btxtechreplong##1{\protect\foreignlanguage{#1}{%
3927 Tehni\v{c}ki izvje\v{s}taj}}%
3928 \def\btxmonjanlong##1{\protect\foreignlanguage{#1}{sije\v{c}anj}}%
3929 \def\btxmonfeblong##1{\protect\foreignlanguage{#1}{velja\v{c}a}}%
3930 \def\btxmonmarlong##1{\protect\foreignlanguage{#1}{o\v{z}ujak}}%
3931 \def\btxmonaprlong##1{\protect\foreignlanguage{#1}{travanj}}%
3932 \def\btxmonmaylong##1{\protect\foreignlanguage{#1}{svibanj}}%
3933 \def\btxmonjunlong##1{\protect\foreignlanguage{#1}{lipanj}}%
3934 \def\btxmonjullong##1{\protect\foreignlanguage{#1}{srpanj}}%
3935 \def\btxmonauglong##1{\protect\foreignlanguage{#1}{kolovoz}}%
3936 \def\btxmonseplong##1{\protect\foreignlanguage{#1}{rujan}}%
3937 \def\btxmonoctlong##1{\protect\foreignlanguage{#1}{listopad}}%
3938 \def\btxmonnovlong##1{\protect\foreignlanguage{#1}{studeni}}%
3939 \def\btxmondeclong##1{\protect\foreignlanguage{#1}{prosinac}}%
3940 \def\btxmonjanshort##1{\protect\foreignlanguage{#1}{sij##1{}}}%
3941 \def\btxmonfebshort##1{\protect\foreignlanguage{#1}{velj##1{}}}%
3942 \def\btxmonmarshort##1{\protect\foreignlanguage{#1}{o\v{z}u##1{}}}%
3943 \def\btxmonaprshort##1{\protect\foreignlanguage{#1}{tra##1{}}}%
3944 \def\btxmonmayshort##1{\protect\foreignlanguage{#1}{svi##1{}}}%
3945 \def\btxmonjunshort##1{\protect\foreignlanguage{#1}{lip##1{}}}%
3946 \def\btxmonjulshort##1{\protect\foreignlanguage{#1}{srp##1{}}}%
3947 \def\btxmonaugshort##1{\protect\foreignlanguage{#1}{kol##1{}}}%
3948 \def\btxmonsepshort##1{\protect\foreignlanguage{#1}{ruj##1{}}}%
3949 \def\btxmonoctshort##1{\protect\foreignlanguage{#1}{lis##1{}}}%
3950 \def\btxmonnovshort##1{\protect\foreignlanguage{#1}{stu##1{}}}%
3951 \def\btxmondecshort##1{\protect\foreignlanguage{#1}{pro##1{}}}%
3952 \def\Btxinlong##1{\protect\foreignlanguage{#1}{U}}%
3953 \def\Btxinshort##1{\protect\foreignlanguage{#1}{U}}%
3954 \def\Btxeditorshort##1{\protect\foreignlanguage{#1}{Ur##1{}}}%
3955 \def\Btxeditorlong##1{\protect\foreignlanguage{#1}{Urednik}}%
3956 \def\Btxeditorsshort##1{\protect\foreignlanguage{#1}{Ur##1{}}}%
3957 \def\Btxeditorslong##1{\protect\foreignlanguage{#1}{Urednici}}%
3958 \def\Btxvolumeshort##1{\protect\foreignlanguage{#1}{Sv##1{}}}%
3959 \def\Btxvolumelong##1{\protect\foreignlanguage{#1}{Svezak}}%
3960 \def\Btxnumbershort##1{\protect\foreignlanguage{#1}{Br##1{}}}%
3961 \def\Btxnumberlong##1{\protect\foreignlanguage{#1}{Broj}}%
3962 \def\Btxeditionshort##1{\protect\foreignlanguage{#1}{Izd##1{}}}%
3963 \def\Btxeditionlong##1{\protect\foreignlanguage{#1}{Izdanje}}%
3964 \def\Btxeditionnumshort##1##2{\btxnumeralshort{##1}~\Btxeditionshort{##2}}%
3965 \def\Btxeditionnumlong##1##2{\btxnumerallong{##1}~\Btxeditionlong{##2}}%
```

```
3966 \def\Btxchaptershort##1{\protect\foreignlanguage{#1}{Pogl##1{}}}%
3967 \def\Btxchapterlong##1{\protect\foreignlanguage{#1}{Poglavlje}}%
3968 \def\Btxpageshort##1{\protect\foreignlanguage{#1}{Str##1{}}}%
3969 \def\Btxpagelong##1{\protect\foreignlanguage{#1}{Stranica}}%
3970 \def\Btxpagesshort##1{\protect\foreignlanguage{#1}{Str##1{}}}%
3971 \def\Btxpageslong##1{\protect\foreignlanguage{#1}{Stranice}}%
3972 \def\Btxtechrepshort##1{\protect\foreignlanguage{#1}{Tehn.\ izvj##1{}}}%
3973 \def\Btxtechreplong##1{\protect\foreignlanguage{#1}{%
3974 Tehni\v{c}ki izvje\v{s}taj}}%
3975 \def\btxurldatecomment##1{\protect\foreignlanguage{#1}{, posje\'{c}eno ##1}}%
3976 \def\btxfnamespaceshort{\ }%
3977 \def\btxfnamespacelong{ }%
3978 \def\btxnumeralshort##1{\btxnumeraldot{#1}{##1}}%
3979 \def\btxnumerallong##1{\btxnumeraldot{#1}{##1}}%
 Define how to print month and year in numeric format, e. g. MM/YYYY.
3980 \def\btxprintmonthyearnum##1##2{##1/##2}%
3981 \def\btxkeywordlanguage##1{{\protect\selectlanguage{#1}##1}}%
3982 \ifbbbblanguagenames
3983 \def\btxlanguagenameamerican{\protect\foreignlanguage{#1}{engleski}}%
3984 \def\btxlanguagenameaustrian{\protect\foreignlanguage{#1}{njema\v{c}ki}}%
3985 \def\btxlanguagenamebrazil{\protect\foreignlanguage{#1}{portugalski}}%
3986 \def\btxlanguagenamebrazilian{\protect\foreignlanguage{#1}{portugalski}}%
3987 \def\btxlanguagenamebritish{\protect\foreignlanguage{#1}{engleski}}%
3988 \def\btxlanguagenamebulgarian{\protect\foreignlanguage{#1}{bugarski}}%
3989 \def\btxlanguagenamecanadian{\protect\foreignlanguage{#1}{engleski}}%
3990 \def\btxlanguagenamecanadien{\protect\foreignlanguage{#1}{francuski}}%
3991 \def\btxlanguagenamecatalan{\protect\foreignlanguage{#1}{katalonski}}%
3992 \def\btxlanguagenamecroatian{\protect\foreignlanguage{#1}{hrvatski}}%
3993 \def\btxlanguagenameczech{\protect\foreignlanguage{#1}{\v{c}e\v{s}ki}}%
3994 \def\btxlanguagenamedanish{\protect\foreignlanguage{#1}{danski}}%
3995 \def\btxlanguagenamedutch{\protect\foreignlanguage{#1}{nizozemski}}%
3996 \def\btxlanguagenameenglish{\protect\foreignlanguage{#1}{engleski}}%
3997 \def\btxlanguagenameesperanto{\protect\foreignlanguage{#1}{esperanto}}%
3998 \def\btxlanguagenamefinnish{\protect\foreignlanguage{#1}{finski}}%
3999 \def\btxlanguagenamefrancais{\protect\foreignlanguage{#1}{francuski}}%
4000 \def\btxlanguagenamefrench{\protect\foreignlanguage{#1}{francuski}}%
4001 \def\btxlanguagenamefrenchb{\protect\foreignlanguage{#1}{francuski}}%
4002 \def\btxlanguagenamegerman{\protect\foreignlanguage{#1}{njema\v{c}ki}}%
4003 \def\btxlanguagenamegermanb{\protect\foreignlanguage{#1}{njema\v{c}ki}}%
4004 \def\btxlanguagenamegreek{\protect\foreignlanguage{#1}{gr\v{c}ki}}%
4005 \def\btxlanguagenamehebrew{\protect\foreignlanguage{#1}{hebrejski}}%
4006 \def\btxlanguagenamehungarian{\protect\foreignlanguage{#1}{ma\dj{}arski}}%
4007 \def\btxlanguagenameicelandic{\protect\foreignlanguage{#1}{islandski}}%
4008 \def\btxlanguagenameirish{\protect\foreignlanguage{#1}{irski}}%
4009 \def\btxlanguagenameitalian{\protect\foreignlanguage{#1}{talijanski}}%
4010 \def\btxlanguagenamelatin{\protect\foreignlanguage{#1}{latinski}}%
4011 \def\btxlanguagenamenaustrian{\protect\foreignlanguage{#1}{njema\v{c}ki}}%
4012 \def\btxlanguagenamengerman{\protect\foreignlanguage{#1}{njema\v{c}ki}}%
4013 \def\btxlanguagenamenorsk{\protect\foreignlanguage{#1}{norve\v{s}ki}}%
```

```
4014 \def\btxlanguagenamenynorsk{\protect\foreignlanguage{#1}{novonorve\v{s}ki}}%
4015 \def\btxlanguagenamepolish{\protect\foreignlanguage{#1}{poljski}}%
4016 \def\btxlanguagenameportuges{\protect\foreignlanguage{#1}{portugalski}}%
4017 \def\btxlanguagenameportuguese{\protect\foreignlanguage{#1}{portugalski}}%
4018 \def\btxlanguagenamerussian{\protect\foreignlanguage{#1}{ruski}}%
4019 \def\btxlanguagenamescottish{\protect\foreignlanguage{#1}{\v{s}kotski}}%
4020 \def\btxlanguagenameserbian{\protect\foreignlanguage{#1}{srpski}}%
4021 \def\btxlanguagenamespanish{\protect\foreignlanguage{#1}{\v{s}panjolski}}%
4022 \qquad \texttt{\#1}{{\v{s}vedski}}\4023 \def\btxlanguagenameturkish{\protect\foreignlanguage{#1}{turski}}%
4024 \def\btxlanguagenameUKenglish{\protect\foreignlanguage{#1}{engleski}}%
4025 \def\btxlanguagenameUSenglish{\protect\foreignlanguage{#1}{engleski}}%
4026 \fi
4027 }
```

```
4028 \AtBeginDocument{%
4029 \ifbbbbfixlanguage
4030 \else
4031 \bbbbaddto{croatian}{bibscroatian}
4032 \fi
```
Switch on the change of case in titles for all Afrikaans dialects by appending  $\text{changecase}$  to  $\text{change}$ .

```
4033 \bbbbaddto{croatian}{btxifchangecaseoff}
4034 }
4035 \langle/croatian\rangle
```
# 10 BIBT<sub>E</sub>X style files

# 10.1 "Normal" BIBT<sub>E</sub>X style files

## 10.1.1 Generic code

Because most parts of the BIBT<sub>E</sub>X style files are equal for all styles, they are generated from the same source code.

4036 (\*bststd)

Declare the data fields that are handled by the  $BIBT_FX$  styles.

```
4037 ENTRY
4038 { address
4039 annote
4040 annotelanguage
4041 author
4042 booktitle
4043 chapter
4044 edition
4045 editor
4046 howpublished
```

```
4047 institution
4048 isbn
4049 issn
4050 journal
4051 key
4052 language
4053 month
4054 note
4055 number
4056 organization
4057 pages
4058 publisher
4059 school
4060 series
4061 title
4062 type
4063 url
4064 urldate
4065 volume
4066 year
\begin{matrix}4067&\text{\textend{matrix}}\ \begin{matrix}\\4068&\text{\textend{matrix}}40684069 \langle/bststd\rangle4070 (bststd&!bstalpha) { label }
4071 (bststd & bstalpha) { label extra.label sort.label }
4072 (*bststd)
4073
 Declare integer variables.
4074 INTEGERS
4075 { output.state
4076 before.all
4077 mid.sentence
4078 after.sentence
4079 after.block
\begin{array}{ll} 4080 & \text{before.title}\\ 4081 & \end{array}4081 }
4082
 Declare string variables.
4083 STRINGS
4084 { s
4085 t
4086 language.state
4087 change.temp
4088 isbn.command 4089 }
```
}

Declare the constants that define at which position within a citation we are when processing it.

```
4091 FUNCTION {init.state.consts}
4092 { #0 'before.all :=
4093 #1 'mid.sentence :=
4094 #2 'after.sentence :=
4095 #3 'after.block :=
4096 #4 'before.title :=
4097 "nostate" 'language.state :=
4098 }
4099
  Logical function not.
     Syntax: \langle int1 \rangle not \longrightarrow \langle int2 \rangle.
     Returns 1 if \langle arg1 \rangle != 0, 0 otherwise.
4100 FUNCTION {not}
4101 { { #0 }
4102 { #1 }
4103 if$
4104 }
4105
 Logical function and. Syntax: \langle arg1 \rangle \langle arg1 \rangle and. Returns 1 if \langle arg1 \rangle == true
 and \langle arg2 \rangle == true, 0 otherwise.
4106 FUNCTION {and}
4107 { 'skip$
4108 { pop$ #0 }
4109 if$
4110 }
4111
 Logical function or. Syntax: \langle arg1 \rangle \langle arg1 \rangle or. Returns 1 if \langle arg1 \rangle == true or
  \langle arg2 \rangle == true, 0 otherwise.
4112 FUNCTION {or}
4113 { { pop$ #1 }
4114 'skip$
4115 if$
4116 }
4117
  Function language.change.case. Syntax: \langle string1 \rangle \langle string2 \rangle language.change.case
  \rightarrow \langle string3 \rangle This function has the same syntax as change.case$ but writes
  \langle string1 \rangle twice into \langle string3 \rangle, first with changed case, second with original case.
4118 FUNCTION {language.change.case}
4119 {
4120 'change.temp :=
4121 't :=
4122 "\btxifchangecase {"
4123 t change.temp change.case$ *
4124 "}{" *
4125 t *
4126 "}" *
4127 }
```

```
4128
```

```
Generates output for the string \langle string1 \rangle. Syntax: \langle string1 \rangle output.nonnull \longrightarrow\langle string2 \rangle4129 FUNCTION {output.nonnull}
4130 { 's :=4131 output.state mid.sentence =
4132 { ", " * write$ }
4133 { output.state after.block =
4134 { add.period$ write$
4135 newline$
4136 "\newblock " write$
4137 }
4138 { output.state before.all =
4139 'write$
4140 {
4141 output.state before.title =
4142 \{ " \text{btxauthorcolon} " * write\$ }4143 { add.period$ " " * write$ }
4144 if$
4145 }
4146 if$
4147 }
4148 if$
4149 mid.sentence 'output.state :=
4150 }
4151 if$
4152 s
4153 }
4154
 Generates output if the given string \langle string1 \rangle is not empty. Syntax: \langle string1 \rangleoutput.nonnull \longrightarrow \langle string2 \rangle4155 FUNCTION {output}
4156 { duplicate$ empty$
4157 'pop$
4158 'output.nonnull
4159 if$
4160 }
4161
4162 FUNCTION {output.check}
4163 { 't :=
4164 duplicate$ empty$
4165 { pop$ "empty " t * " in " * cite$ * warning$ }
4166 'output.nonnull
4167 if$
4168 }
4169
```
Outputs a bibliography item.

```
4170 FUNCTION {output.bibitem}
4171 { newline$
```
If no language is given, fall back to the language that has been active at  $\begin{bmatrix} \begin{array}{c} \Delta \end{array}$  or to the given fall-back language. For BIBT<sub>E</sub>X, this language gets the name nolanguage.

```
4172 language empty$
4173 {
4174 language.state "nolanguage" =
4175 'skip$
4176 {
4177 "empty language in " cite$ * warning$
4178 "\expandafter\btxselectlanguage\expandafter {"
4179 "\btxfallbacklanguage}" *
4180 write$ newline$
4181 }
4182 if$
4183 "nolanguage" 'language.state :=
4184 }
4185 {
4186 language.state language =
4187 'skip$
4188 {
4189 "\btxselectlanguage {" language * "}" *
4190 write$ newline$
4191 }
4192 if$
4193 language 'language.state :=
4194 }
4195 if$
4196 \langle/bststd\rangle4197 (bststd &!bstalpha) "\bibitem {" write$
4198 \beta \& bstalpha "\bibitem [{" label * "}]{" * write$
4199 (*bststd)
4200 cite$ write$
4201 "}" write$
4202 newline$
4203 ""
4204 before.all 'output.state :=
4205 }
4206
 Output an ISBN or ISSN.
    Syntax: \langle string1 \rangle \langle string2 \rangle output.isbn
    Prints the ISBN or ISSN given by \langle string1 \rangle and uses the TEX macro given
 by \langle string2 \rangle to determine if the text is printed or not. \langle string2 \rangle normally is
 \ifbtxprintISSN or \ifbtxprintISSN.
4207 FUNCTION {output.isbn}
4208 {
4209 'isbn.command :=
```

```
4210 duplicate$
4211 empty$
4212 'pop$
4213 {
4214 's :=
4215 output.state mid.sentence =
4216 {
4217 isbn.command * " \{ , " * write$
4218 s "}" *
4219 }
4220 { output.state after.block =
4221 {
4222 add.period$
4223 write$
4224 newline$
4225 "\newblock " write$<br>4226 isbn.command " \{" *
           isbn.command " \{ " * s * ".}" *
4227 }
4228 { output.state before.all =
4229 {
4230 write$
4231 isbn.command " {" * write$
4232 s "}" *
4233 }
4234 {
4235 output.state before.title =
4236 {
4237 "\btxauthorcolon\ " * write$
4238 isbn.command " {" * write$
4239 s "}" *
4240 }
4241 {
4242 add.period$ " " * write$
4243 isbn.command " {" * write$
4244 s ".}" *
4245 }
4246 if $
4247 }
4248 if$
4249 }
4250 if$
4251 mid.sentence 'output.state :=
4252 }
4253 if$
4254 }
4255 if$
4256 }
4257
```
Completes an entry.
```
4258 FUNCTION {fin.entry}
4259 { add.period$
4260 write$
4261 newline$
4262 }
4263
4264 FUNCTION {new.block}
4265 { output.state before.all =
4266 'skip$
4267 { after.block 'output.state := }<br>4268 if$
     if$
4269 }
4270
4271 FUNCTION {new.sentence}
4272 { output.state after.block =
4273 'skip$
4274 { output.state before.all =
4275 'skip$
4276 { after.sentence 'output.state := }
4277 if$
4278 }
4279 if$
4280 }
4281
4282 FUNCTION {after.authors}
4283 { output.state before.all =
4284 'skip$
4285 { before.title 'output.state := }
4286 if$
4287 }
4288
4289 FUNCTION {new.block.checka}
4290 { empty$<br>4291 'skip
        'skip$
4292 'new.block
4293 if$
4294 }
4295
4296 FUNCTION {new.block.checkb}
4297 { empty$
4298 swap$ empty$
4299 and
4300 'skip$
4301 'new.block
4302 if$
4303 }
4304
```

```
4305 FUNCTION {new.block.checkc}
4306 { empty$
4307 swap$ empty$
4308 and
4309 'skip$
4310 'after.authors
4311 if$
4312 }
4313
4314 FUNCTION {new.sentence.checka}
4315 { empty$
4316 'skip$
4317 'new.sentence
4318 if$
4319 }
4320
4321 FUNCTION {new.sentence.checkb}
4322 { empty$
4323 swap$ empty$
4324 and
4325 'skip$
4326 'new.sentence
4327 if$
4328 }
4329
4330 FUNCTION {field.or.null}
4331 { duplicate$ empty$
4332 { pop$ "" }
4333 'skip$
4334 if$
4335 }
4336
4337 FUNCTION {namefont}
4338 { duplicate$ empty$
4339 { pop$ "" }
4340 { "\btxnamefont {" swap$ * "}" * }
4341 if$
4342 }
4343
4344 FUNCTION {lastnamefont}
4345 { duplicate$ empty$
4346 { pop$ "" }
4347 { "\btxlastnamefont {" swap$ * "}" * }
4348 if$
4349 }
 Set font for titles:
```

```
4350 FUNCTION {titlefont}
4351 { duplicate$ empty$
4352 { pop$ "" }
4353 { "\btxtitlefont {" swap$ * "}" * }
4354 if$
4355 }
 Set font for titles of articles in journals:
4356 FUNCTION {jtitlefont}
4357 { duplicate$ empty$
4358 { pop$ "" }
4359 { "\btxjtitlefont {" swap$ * "}" * }
4360 if$
4361 }
 Set font for the journal name:
4362 FUNCTION {journalfont}
4363 { duplicate$ empty$
4364 { pop$ "" }
4365 { "\btxjournalfont {" swap$ * "}" * }
4366 if$
4367 }
 Set font for the publisher name:
4368 FUNCTION {publisherfont}
4369 { duplicate$ empty$
4370 { pop$ "" }
4371 { "\btxpublisherfont {" swap$ * "}" * }
4372 if$
4373 }
4374 FUNCTION {volumefont}
4375 { duplicate$ empty$
4376 { pop$ "" }
4377 { "\btxvolumefont {" swap$ * "}" * }
4378 if$
4379 }
4380
4381 FUNCTION {etalfont}
4382 { duplicate$ empty$
4383 { pop$ "" }
4384 { "\btxetalfont {" swap$ * "}" * }
4385 if$
4386 }
4387
4388 INTEGERS { nameptr namesleft numnames }
4389
4390 FUNCTION {format.names}
4391 { 's :=4392 #1 'nameptr :=
```

```
4393 s num.names$ 'numnames :=
4394 numnames 'namesleft :=
4395 { namesleft #0 > }
4396 { nameptr #1 >
4397 {
4398 \langle/bststd\rangle4399 (*bststd&!bstshort&!namevarb)
4400 s nameptr "{ff{\btxfnamespacelong } }{vv~}" format.name$
4401 s nameptr "{ll}" format.name$ lastnamefont *
4402 s nameptr "{, jj}" format.name$ *
4403 't :=
4404 (/bststd&!bstshort&!namevarb)
4405 \langle *beststd & bestshort& Inamevarb \rangle4406 s nameptr
4407 "{f{.\btxfnamespaceshort }.~}{vv~}" format.name$
4408 s nameptr "{ll}" format.name$ lastnamefont *
4409 s nameptr "{, ~jj}" format.name$ *
4410 't :=
4411 \langle/bststd & bstshort&!namevarb\rangle4412 \langle *bststd&!bstshort & namevarb \rangle4413 s nameptr "{ll}" format.name$ lastnamefont
4414 s nameptr "{,~jj}{, ff{\btxfnamespacelong }}{~vv}" format.name$ *
4415 't :=4416 (/bststd&!bstshort & namevarb)
4417 \langle *beststd & bestshort & namevarb \rangle4418 s nameptr "{ll}" format.name$ lastnamefont
4419 s nameptr "{,~jj}{,~f{.\btxfnamespaceshort }.}{~vv}" format.name$ *
4420 't :=
4421 \langle/bststd \& bstshort \& namevarb\rangle4422 (*bststd & bstthree)
4423 namesleft #2 >
4424 { " " "\btxetalshort {.}" etalfont * *
4425 #1 'namesleft := }
4426 {
4427 \langle /bststd \& bstthree)
4428 (*bststd)
4429 namesleft #1 >
4430 { ", " * t namefont * }
4431 { numnames #2 >
4432 { "\btxandcomma {}" * }
4433 'skip$
4434 if$
4435 s nameptr "{ff~}{vv~}{ll}{, jj}" format.name$ "others" =
4436 { " " "\btxetalshort {.}" etalfont * * }
4437 \langle/bststd\rangle4438 \b{t}: 438 \left( \b{t}: 438 \atop t=1.438 \atop t=1.438 \atop t=1.438 \atop t=1.438 \atop t=1.438 \atop t=1.438 \atop t=1.438 \atop t=1.438 \atop t=1.438 \atop t=1.438 \atop t=1.438 \atop t=1.438 \atop t=1.438 \atop t=1.438 \atop t=1.438 \atop t=1.438 \atop t=1.438 \atop t=1.438 \atop t=1.438 \atop t4439 \beta \& bstshort \{ " \btxandshort {.}\" * t namefont * }4440 (*bststd & bstthree)
4441 if$
4442 }
```

```
4443 (/bststd & bstthree)
4444 (*bststd)
4445 if$
4446 }
4447 if$
4448 }
4449 {
4450 \langle/bststd\rangle4451 (*bststd&!bstshort&!namevara)
4452 s nameptr "{ll}" format.name$ lastnamefont
4453 s nameptr "{,~jj}{, ff{\btxfnamespacelong }}{~vv}"
4454 format.name$ * namefont
4455 (/bststd&!bstshort&!namevara)
4456 \langle *beststd & bestshort&!namevara \rangle4457 s nameptr "{ll}" format.name$ lastnamefont
4458 s nameptr "{, \checkmark}, f:{\boldsymbol{\lambda}} s nameptr "{, in the spaceshort }.}{\checkmark} format.name$ * namefont
              format.name$ * namefont
4460 (/bststd & bstshort&!namevara)
4461 \langle*bststd&!bstshort & namevara)
4462 s nameptr "{ff{\btxfnamespacelong } }{vv~}" format.name$
4463 s nameptr "{ll}" format.name$ lastnamefont *
4464 s nameptr "{,~jj}" format.name$ * namefont
4465 (/bststd&!bstshort & namevara)
4466 \langle *beststd & bestshort & namevara \rangle4467 s nameptr "{f{.\btxfnamespaceshort }."}{vv"}" format.name$
4468 s nameptr "{ll}" format.name$ lastnamefont *
4469 s nameptr "{,~jj}" format.name$ * namefont
4470 \langle/bststd & bstshort & namevara\rangle4471 (*bststd)
4472 }
4473 if$
4474 nameptr #1 + 'nameptr :=
4475 namesleft #1 - 'namesleft :=4476 }
4477 while$
4478 }
4479
4480 FUNCTION {format.authors}
4481 { author empty$
4482 { "" }
4483 { author format.names }
4484 if$
4485 }
4486
4487 FUNCTION {format.editors}
4488 { editor empty$
4489 { "" }
4490 { editor format.names
4491 editor num.names$ #1 >
```

```
4492 \langle/bststd\rangle4493 (*bststd&!bstshort)
4494 { "\ (\btxeditorslong {})" * }
4495 { "\ (\btxeditorlong {})" * }
4496 (/bststd&!bstshort)
4497 \langle *beststd & bestshort \rangle4498 { "\ (\btxeditorsshort {.})" * }
4499 { "\ (\btxeditorshort {.})" * }
4500 \langle/bststd & bstshort\rangle4501 (*bststd)
4502 if$
4503 }
4504 if$
4505 }
 Format the title:
4506 FUNCTION {format.title}
4507 { title empty$
4508 { "" }
4509 { title "t" language.change.case titlefont }
4510 if$
4511 }
 Format the title of a journal article:
4512 FUNCTION {format.jtitle}
4513 { title empty$
4514 { "" }
4515 { title "t" language.change.case jtitlefont }
4516 if$
4517 }
4518 FUNCTION {n.dashify}
4519 { 't :=4520 ""
4521 { t empty$ not }
4522 { t #1 #1 substring$ "-" =
4523 { t #1 #2 substring$ "--" = not
4524 { "--" *
4525 t #2 global.max$ substring$ 't :=
4526 }
4527 { { t #1 #1 substring$ "-" = }
4528 { "-" *
4529 t #2 global.max$ substring$ 't :=
4530 }
4531 while$
4532 }
4533 if$
4534 }
4535 { t #1 #1 substring$ *
4536 t #2 global.max$ substring$ 't :=<br>4537 }
4537 }
```

```
4538 if$
4539 }
4540 while$
4541 }
4542
4543 FUNCTION {format.date}
4544 { year empty$
4545 { month empty$
4546 { "" }
4547 { "there's a month but no year in " cite$ * warning$ 4548 month
              4548 month
4549 }
4550 if$
4551 }
4552 { month empty$
4553 'year
4554 \langle/bststd\rangle4555 \*bststd&!bstshort}
4556 { "\btxprintmonthyear{.}{"
4557 month * "}{" * year * "}{long}" *
4558 }
4559 (/bststd&!bstshort)
4560 \langle *beststd & bestshort \rangle4561 { "\btxprintmonthyear{.}{"
4562 month * "}{" * year * "}{short}" * 4563 }
4563 }
4564 \langle/bststd & bstshort\rangle4565 (*bststd)
4566 if$
4567 }
4568 if$
4569 }
4570
4571 FUNCTION {format.btitle}
4572 { title titlefont
4573 }
4574
4575 FUNCTION {tie.or.space.connect}
4576 { duplicate$ text.length$ #3 <
4577 { "~" }
4578 { "\ " }
4579 if$
4580 swap$ * *
4581 }
4582
4583 FUNCTION {volume.tie.or.space.connect}
4584 { duplicate$ text.length$ #3 <
4585 { "~" }
```

```
4586 { "\ " }
4587 if$
4588 swap$ volumefont * *
4589 }
4590
4591 FUNCTION {either.or.check}
4592 { empty$
4593 'pop$
4594 { "can't use both " swap$ * " fields in " * cite$ * warning$ }
4595 if$
4596 }
4597
4598 FUNCTION {format.bvolume}
4599 { volume empty$
4600 { "" }
4601 { output.state after.block =
4602 \langle /bststd\rangle4603 \b{ststd&!bstshort} { "\Btxvolumelong {}" }
4604 \langlebststd\&!bstshort\langle { "\btxvolumelong {}" }
4605 \langle bststd \& bstshort\langle \langle "\rangleBtxvolumeshort \{.\}" \}4606 \langle bststd \& bstshort\langle \cdot \rangle \{ "\bar{\cdot} "\bar{\cdot}4607 (*bststd)
4608 if$
4609 volume volume.tie.or.space.connect
4610 series empty$
4611 'skip$
4612\langle/bststd\rangle4613 (bststd&!bstshort) \{ " \btxofserieslong {} \" * series titlefont * } 4614 \; (bststd & bstshort) \qquad " \btxofseriesshort {}. \" * series titlefont *\{ " \btxofseriesshort \{ . \} \ " * series titlefont * }
4615 (*bststd)
4616 if$
4617 "volume and number" number either.or.check
4618 }
4619 if$
4620 }
4621
4622 FUNCTION {format.number.series}
4623 { volume empty$
4624 { number empty$<br>4625 { series fie
             4625 { series field.or.null }
4626 { output.state mid.sentence =
4627 \langle/bststd\rangle4628 (bststd & !bstshort) \{ "\btxnumberlong \}" }
4629 (bststd & !bstshort) \{ "\Btxnumberlong \}" }
4630 \langle bststd \& bstshort\langle \cdot \rangle f "\btxnumbershort \{.\}" }
4631 \langle bststd \& bstshort\langle \cdot \rangle \{ \cdot \exists4632 (*bststd)
4633 if$
4634 number tie.or.space.connect
```

```
4635 series empty$
4636 { "there's a number but no series in " cite$ * warning$ }
4637\langle/bststd\rangle4638 (bststd&!bstshort) \{ " \btxinserieslong {} \" * series titlefont * }4639 (bststd & bstshort) {\quad} {\quad} {\quad} {\quad} + series titlefont * }
4640 (*bststd)
4641 if$
4642 }
4643 if$
4644 }
4645 { "" }
4646 if$
4647 }
4648
4649 FUNCTION {format.edition}
4650 { edition empty$
4651 { "" }
4652 {
4653\langle/bststd\rangle
```
Handle the edition first to get the beginning of the sentence. Afterwards, the text before the edition is put to the stack and exchanged with the edition number itself. 4654  $\langle$ \*bststd&!bstshort $\rangle$ 

```
4655 output.state mid.sentence =
4656 { edition "l" change.case$ }
4657 { edition "t" change.case$ }
4658 if$
4659 "\btxeditionnumlong {" swap$ *
4660 "}{}" *
4661 (/bststd&!bstshort)
4662 \langle *beststd & bestshort \rangle4663 output.state mid.sentence =
4664 { edition "l" change.case$ }
4665 { edition "t" change.case$ }
4666 if$
4667 "\btxeditionnumshort {" swap$ *
4668 "}{.}" *
4669 \langle/bststd & bstshort\rangle4670 (*bststd)
4671 }<br>4672 if$
     if$
4673 }
4674
4675 FUNCTION {format.isbn}
4676 { isbn empty$
4677 { "" }
4678 { "\mbox{\btxISBN~\btxISBNfont {" isbn * "}}" * }
4679 if$
4680 }
4681
```

```
4682 FUNCTION {format.issn}
4683 { issn empty$
4684 { "" }
4685 { "\mbox{\btxISSN~\btxISSNfont {" issn * "}}" * }
4686 if$
4687 }
4688 FUNCTION {format.url}
4689 { url empty$
4690 { "" }
4691 {
4692 urldate empty$
4693 { "{\latintext \btxurlfont{" url * "}}" * }
4694 {
4695 "{\latintext \btxurlfont{" url * "}}\empty " *
4696 "\btxurldatecomment {\btxkeywordlanguage {\btxurldatefont{" *
4697 urldate * "}}}" *
4698 }
4699 if$
4700 }
4701 if$
4702 }
 Format annotations:
4703 FUNCTION {write.annote}
4704 { annote empty$
4705 'skip$
4706 {
4707 annotelanguage empty$
4708 { "\btxkeywordlanguage {" }
4709 { "{\selectlanguage {" annotelanguage * "}" * }
4710 if$
4711 "\btxannotation {" * annote * "}}" *
4712 write$ newline$
4713 }
4714 if$
4715 }
4716 INTEGERS { multiresult }
4717
4718 FUNCTION {multi.page.check}
4719 \{\cdot t :=4720 #0 'multiresult :=4721 { multiresult not
4722 t empty$ not
4723 and
4724 }
4725 { t #1 #1 substring$
4726 duplicate$ "-" =
4727 swap$ duplicate$ ", " =
4728 swap$ " +" =
```

```
4729 or or
4730 { #1 'multiresult := }
4731 \{ t \#2 \text{ global.max$ substring$ 't := } \}4732 if$
4733 }
4734 while$
4735 multiresult
4736 }
4737
4738 FUNCTION {format.pages}
4739 { pages empty$
4740 { "" }
4741 { pages multi.page.check
4742 \langle/bststd\rangle4743 (*bststd&!bstshort)
4744 { "\btxpageslong {}" pages n.dashify tie.or.space.connect }
4745 { "\btxpagelong {}" pages tie.or.space.connect }
4746 \langle /bststd\&!!bstshort\rangle4747 \langle *beststd & bestshort \rangle4748 { "\btxpagesshort {.}" pages n.dashify tie.or.space.connect }
4749 { "\btxpageshort {.}" pages tie.or.space.connect }
4750 \langle/bststd & bstshort\rangle4751 (*bststd)
4752 if$
4753 }
4754 if$
4755 }
4756
4757 FUNCTION {format.vol.num.pages}
4758 { volume field.or.null
4759 number empty$
4760 'skip$
4761 { "(" number * ")" * *
4762 volume empty$
4763 { "there's a number but no volume in " cite$ * warning$ }
4764 'skip$
4765 if$
4766 }
4767 if$
4768 pages empty$
4769 'skip$
4770 { duplicate$ empty$
4771 { pop$ format.pages }
4772 { ":" * pages n.dashify * }
4773 if$
4774 }
4775 if$
4776 }
4777
```

```
4778 FUNCTION {format.chapter.pages}
4779 { chapter empty$
4780 'format.pages
4781 { type empty$
4782 \langle/bststd\rangle4783 \b{ststd&!bstshort} { "\btxchapterlong {}" }
4784 hbststd & bstshorti { "\btxchaptershort {.}" }
4785 (*bststd)
4786 { type "l" language.change.case }
4787 if$
4788 chapter tie.or.space.connect
4789 pages empty$
4790 'skip$
4791 { ", " * format.pages * }
4792 if$
4793 }<br>4794 if$
     if$
4795 }
4796
4797 FUNCTION {format.in.ed.booktitle}
4798 { booktitle empty$
4799 { "" }
4800 { editor empty$
4801 \langle/bststd\rangle4802 (*bststd&!bstshort)
4803 { "\Btxinlong {}\ " booktitle titlefont * }
4804 { "\Btxinlong {}\ " format.editors * ": " * booktitle titlefont * }
4805 (/bststd&!bstshort)
4806 \langle *beststd & bestshort \rangle4807 \{ "\Btxinshort \{\cdot\} " booktitle titlefont * }
4808 \{ " \exists x : x \in \{ . \} \in \mathbb{R} \} " format.editors * ": " * booktitle titlefont * }
4809 \langle/bststd & bstshort\rangle4810 (*bststd)
4811 if$
4812 }
4813 if$
4814 }
4815
4816 FUNCTION {empty.misc.check}
4817 { author empty$ title empty$ howpublished empty$
4818 month empty$ year empty$ note empty$
4819 and and and and and
4820 key empty$ not and
4821 { "all relevant fields are empty in " cite$ * warning$ }
4822 'skip$
4823 if$
4824 }
4825
4826 FUNCTION {format.thesis.type}
```

```
4827 { type empty$
4828 'skip$
4829 { pop$
4830 type "t" language.change.case
4831 }
4832 if$
4833 }
4834
4835 FUNCTION {format.tr.number}
4836\text{ }\frac{\textstyle 4836\text{ }}{\textstyle 4837\text{ }}number empty$
4838 {
4839 type empty$
4840 (/bststd)
4841 \bststd \lbstshort \displane{\bitxtechreplong {}" }
4842 hbststd & bstshorti { "\btxtechrepshort {.}" }
4843 (*bststd)
4844 { type "t" language.change.case }
4845 if$
4846 }
4847 {
4848 type empty$
4849 \langle/bststd\rangle4850 \langlebststd\&!bstshort\rangle { "\Btxtechreplong {}" }
4851 \langle bststd \& bstshort\langle \cdot \rangle = { "\Btxtechrepshort {.}" }
4852 (*bststd)
4853 { type "t" language.change.case }
4854 if$
4855 number tie.or.space.connect
4856 }
4857 if$
4858 }
4859
4860 FUNCTION {format.article.crossref}
4861 { key empty$
4862 \langle/bststd\rangle4863 \langle *bststd&!bstshort \rangle4864 { journal empty$
4865 { "need key or journal for " cite$ * " to crossref " * crossref *
4866 warning$
4867
4868 }
4869 { "\Btxinlong {}\ " journal titlefont * }
4870 if$<br>4871 }
4871 }
4872 { "\Btxinlong {}\ " key titlefont * }
4873 \langle/bststd&!bstshort\rangle
```

```
4874 \langle *beststd & bestshort \rangle4875 { journal empty$
4876 { "need key or journal for " cite$ * " to crossref " * crossref *
4877 warning$
4878
4879 }
4880 { "\Btxinshort {.}\ " journal titlefont * }
4881 if$
4882 }
4883 { "\Btxinshort {.}\ " key titlefont * }
4884 \langle/bststd & bstshort\rangle4885 (*bststd)
4886 if$
4887 " \cite{" * crossref * "}" *
4888 }
4889
4890 FUNCTION {format.crossref.editor}
4891 {
4892\langle/bststd\rangle4893 (*bststd&!bstshort)
4894 editor #1 "{ll}{,~jj}{, ff}{~vv}" format.name$ namefont
4895 (/bststd&!bstshort)
4896 \langle *beststd & bestshort \rangle4897 editor #1 "{ll}{,~jj}{,~f.}{~vv}" format.name$ namefont
4898 \langle/bststd & bstshort\rangle4899 \langle *beststd \rangle4900 editor num.names$ duplicate$
4901 #2 >
4902 { pop$ " " "\btxetalshort {.}" etalfont * * }
4903 { #2 <
4904 'skip$
4905 { editor #2 "{ff }{vv }{ll}{ jj}" format.name$ "others" =
4906 \{ " " " \lverb|| \text{alshort } \} " \text{etalfont } * \}4907 \langle/bststd\rangle4908 (*bststd&!bstshort)
4909 { " \btxandlong {}\ " * editor #2 "{ff}{~vv}{~ll}{, jj}"
4910 (/bststd&!bstshort)
4911 \langle *beststd & bestshort \rangle4912 { " \btxandshort {.}\ " * editor #2 "{vv~}{ll}"
4913 \langle/bststd & bstshort\rangle4914 (*bststd)
4915 format.name$ namefont * }
4916 if$
4917 }
4918 if$
4919 }
4920 if$
4921 }
4922
```

```
4923 FUNCTION {format.book.crossref}
4924 { volume empty$
4925 { "empty volume in " cite$ * "'s crossref of " * crossref * warning$
4926 \langle/bststd\rangle4927 \b{bststd&!bstshort} "\Btxinlong {}\ "
4928 \mathsf{\mathsf{d}} \& \mathsf{\mathsf{b}} bstshort) "\Btxinshort \mathsf{\mathsf{d}} \& \mathsf{\mathsf{b}}4929 (*bststd)
4930 }
4931 \langle/bststd\rangle4932 (*bststd&!bstshort)
4933 { "\Btxvolumelong {}" volume volume.tie.or.space.connect
4934 " \btxofserieslong {}\ " *
4935 (/bststd&!bstshort)
4936 \langle *beststd & bestshort \rangle4937 { "\Btxvolumeshort {.}" volume volume.tie.or.space.connect
4938 " \btxofseriesshort {.}\ " *
4939 \langle/bststd & bstshort\rangle4940 (*bststd)
4941 }
4942 if$
4943 editor empty$
4944 editor field.or.null author field.or.null =
4945 or
4946 { key empty$
4947 { series empty$
4948 { "need editor, key, or series for " cite$ * " to crossref " *
4949 crossref * warning$
4950 "" *
4951 }
4952 { series titlefont * }
4953 if$
4954 }
4955 { key titlefont * }
4956 if$
4957 }
4958 { format.crossref.editor * }
4959 if$
4960 " \cite{" * crossref * "}" *
4961 }
4962
4963 FUNCTION {format.incoll.inproc.crossref}
4964 { editor empty$
4965 editor field.or.null author field.or.null =
4966 or
4967 { key empty$
4968 { booktitle empty$
4969 { "need editor, key, or booktitle for " cite$ * " to crossref " *
4970 crossref * warning$
4971 ""
```

```
4972 }
4973 (/bststd)
4974 (bststd\&!bstshort) \{ "\Btxinlong \{\}\ " booktitle titlefont * }
4975 \t{bststd & bstshort} { "\Btxinshort {.}\ " booktitle titlefont * }
4976 (*bststd)
4977 if$
4978 }
4979 (/bststd)
4980 \|ststd\&!bstshort\rangle { "\Btxinlong {}\ " key titlefont * }
4981 \langlebststd & bstshort\rangle { "\Btxinshort {.}\ " key titlefont * }
4982 (*bststd)
4983 if$
4984 }
4985 \langle/bststd\rangle4986 \|ststd\&!bstshort\} { "\Btxinlong {}\ " format.crossref.editor * }
4987 (bststd & bstshort) \{ \cdot \} "\Btxinshort \{ . \} \ " format.crossref.editor * }
4988 (*bststd)
4989 if$
4990 " \cite{" * crossref * "}" *
4991 }
4992
4993 FUNCTION {article}
4994 { output.bibitem
4995 format.authors "author" output.check
4996 after.authors
4997 format.jtitle "title" output.check
4998 new.block
4999 crossref missing$
5000 { journal
5001 title missing$
5002 { titlefont }
5003 { journalfont }
5004 if$
5005 "journal" output.check
5006 format.vol.num.pages output
5007 format.date "year" output.check
5008 }
5009 { format.article.crossref output.nonnull
5010 format.pages output
5011 }
5012 if$
5013 format.issn "\ifbtxprintISSN" output.isbn
5014 new.block
5015 format.url output
5016 note output
5017 fin.entry
5018 write.annote
5019 }
```

```
5021 FUNCTION {book}
5022 { output.bibitem
5023 author empty$
5024 { format.editors "author and editor" output.check }
5025 { format.authors output.nonnull
5026 crossref missing$
5027 { "author and editor" editor either.or.check }
5028 'skip$
5029 if$<br>5030 }
5030 }
5031 if$
5032 after.authors
5033 format.btitle "title" output.check
5034 crossref missing$
5035 { format.bvolume output
5036 new.block<br>5037 format.num
         format.number.series output
5038 new.sentence
5039 publisher "publisher" output.check publisherfont
5040 address output
5041 }
5042 { new.block
5043 format.book.crossref output.nonnull
5044 }
5045 if$
5046 format.edition output
5047 format.date "year" output.check
5048 format.isbn "\ifbtxprintISBN" output.isbn
5049 new.block
5050 format.url output
5051 note output
5052 fin.entry
5053 write.annote
5054 }
5055
5056 FUNCTION {booklet}
5057 { output.bibitem
5058 format.authors output
5059 after.authors
5060 format.title "title" output.check
5061 howpublished address new.block.checkb
5062 howpublished output
5063 address output
5064 format.date output
5065 new.block
5066 format.url output
5067 note output
5068 fin.entry
5069 write.annote
```

```
5070 }
5071
5072 FUNCTION {inbook}
5073 { output.bibitem
5074 author empty$
5075 { format.editors "author and editor" output.check }
5076 { format.authors output.nonnull
5077 crossref missing$
5078 { "author and editor" editor either.or.check }
5079 'skip$
5080 if$
5081 }
5082 if$
5083 after.authors
5084 format.btitle "title" output.check
5085 crossref missing$
5086 { format.bvolume output
5087 format.chapter.pages "chapter and pages" output.check
5088 new.block
5089 format.number.series output
5090 new.sentence
5091 publisher "publisher" output.check publisherfont
5092 address output
5093 }
5094 { format.chapter.pages "chapter and pages" output.check
5095 new.block
5096 format.book.crossref output.nonnull
5097 }
5098 if$
5099 format.edition output
5100 format.date "year" output.check
5101 format.isbn "\ifbtxprintISBN" output.isbn
5102 new.block
5103 format.url output
5104 note output
5105 fin.entry
5106 write.annote
5107 }
5108
5109 FUNCTION {incollection}
5110 { output.bibitem
5111 format.authors "author" output.check
5112 after.authors
5113 format.title "title" output.check
5114 new.block
5115 crossref missing$
5116 { format.in.ed.booktitle "booktitle" output.check
5117 format.bvolume output
5118 format.number.series output
```

```
5119 format.chapter.pages output
5120 new.sentence
5121 publisher "publisher" output.check publisherfont
5122 address output
5123 format.edition output
5124 format.date "year" output.check
5125 }
5126 { format.incoll.inproc.crossref output.nonnull
5127 format.chapter.pages output
\begin{tabular}{cc} 5128 & & \textcolor{red}{\textbf{3}} \\ 5129 & \textcolor{red}{\textbf{if}}\$ \end{tabular}5129\,5130 format.isbn "\ifbtxprintISBN" output.isbn
5131 new.block
5132 format.url output
5133 note output
5134 fin.entry
5135 write.annote
5136 }
5137
5138 FUNCTION {inproceedings}
5139 { output.bibitem
5140 format.authors "author" output.check
5141 after.authors
5142 format.title "title" output.check
5143 new.block
5144 crossref missing$
5145 { format.in.ed.booktitle "booktitle" output.check
5146 format.bvolume output
5147 format.number.series output
5148 format.pages output
5149 address empty$
5150 { organization publisher new.sentence.checkb
5151 organization output
5152 publisher publisherfont output
5153 format.date "year" output.check
5154 }
5155 { address output.nonnull
5156 format.date "year" output.check
5157 new.sentence
5158 organization output
5159 publisher publisherfont output
5160 }
5161 if$
5162 }
5163 { format.incoll.inproc.crossref output.nonnull
5164 format.pages output
5165 }
5166 if$
5167 format.isbn "\ifbtxprintISBN" output.isbn
```

```
5168 new.block
5169 format.url output
5170 note output
5171 fin.entry
5172 write.annote
5173 }
5174
5175 FUNCTION {conference} { inproceedings }
5176
5177 FUNCTION {manual}
5178 { output.bibitem
5179 author empty$
5180 { organization empty$
5181 'skip$
5182 { organization output.nonnull
5183 address output
5184 }
5185 if$
5186 }
5187 { format.authors output.nonnull }
5188 if$
5189 after.authors
5190 format.btitle "title" output.check
5191 author empty$
5192 { organization empty$
5193 { address new.block.checka
5194 address output
5195 }
5196 'skip$
5197 if $
5198 }
5199 { organization address new.block.checkb
5200 organization output
5201 address output
5202 }
5203 if$
5204 format.edition output
5205 format.date output
5206 format.isbn "\ifbtxprintISBN" output.isbn
5207 new.block
5208 format.url output
5209 note output
5210 fin.entry
5211 write.annote
5212 }
5213
5214 FUNCTION {mastersthesis}
5215 { output.bibitem
5216 format.authors "author" output.check
```

```
5217 after.authors
5218 format.title "title" output.check
5219 new.block
5220 "\btxmastthesis {}" format.thesis.type output.nonnull
5221 school "school" output.check
5222 address output
5223 format.date "year" output.check
5224 new.block
5225 format.url output
5226 note output
5227 fin.entry
5228 write.annote
5229 }
5230
5231 FUNCTION {misc}
5232 { output.bibitem
5233 format.authors output
5234 title howpublished new.block.checkc
5235 format.title output
5236 howpublished new.block.checka
5237 howpublished output
5238 format.date output
5239 format.isbn "\ifbtxprintISBN" output.isbn
5240 new.block
5241 format.issn "\ifbtxprintISSN" output.isbn
5242 new.block
5243 format.url output
5244 note output
5245 fin.entry
5246 write.annote
5247 empty.misc.check
5248 }
5249
5250 FUNCTION {phdthesis}
5251 { output.bibitem
5252 format.authors "author" output.check
5253 after.authors
5254 format.btitle "title" output.check
5255 new.block
5256 "\btxphdthesis {}" format.thesis.type output.nonnull
5257 school "school" output.check
5258 address output
5259 format.date "year" output.check
5260 format.isbn "\ifbtxprintISBN" output.isbn
5261 new.block
5262 format.url output
5263 note output
5264 fin.entry
5265 write.annote
```

```
5266 }
5267
5268 FUNCTION {proceedings}
5269 { output.bibitem
5270 editor empty$
5271 { organization output }
5272 { format.editors output.nonnull }
5273 if$
5274 after.authors
5275 format.btitle "title" output.check
5276 format.bvolume output
5277 format.number.series output
5278 address empty$
5279 { editor empty$
5280 { publisher new.sentence.checka }
5281 { organization publisher new.sentence.checkb
5282 organization output
5283 }
5284 if$
5285 publisher publisherfont output
5286 format.date "year" output.check
5287 }
5288 { address output.nonnull
5289 format.date "year" output.check
5290 new.sentence
5291 editor empty$
5292 'skip$
5293 { organization output }
5294 if$
5295 publisher publisherfont output
5296 }
5297 if$
5298 format.isbn "\ifbtxprintISBN" output.isbn
5299 new.block
5300 format.url output
5301 note output
5302 fin.entry
5303 write.annote
5304 }
5305
5306 FUNCTION {techreport}
5307 { output.bibitem
5308 format.authors "author" output.check
5309 after.authors
5310 format.title "title" output.check
5311 new.block
5312 format.tr.number output.nonnull
5313 institution "institution" output.check
5314 address output
```

```
5315 format.date "year" output.check
5316 format.isbn "\ifbtxprintISBN" output.isbn
5317 new.block
5318 format.url output
5319 note output
5320 fin.entry
5321 write.annote
5322 }
5323
5324 FUNCTION {unpublished}
5325 { output.bibitem
5326 format.authors "author" output.check
5327 after.authors
5328 format.title "title" output.check
5329 new.block
5330 format.url output
5331 note "note" output.check
5332 format.date output
5333 fin.entry
5334 write.annote
5335 }
5336
5337 FUNCTION {default.type} { misc }
5338
5339 \langle/bststd\rangleMonths and journals:
5340 (*bststd&!bstshort)
5341 MACRO {jan} {"1"}
5342 MACRO {feb} {"2"}
5343 MACRO {mar} {"3"}
5344 MACRO {apr} {"4"}
5345 MACRO {may} {"5"}
5346 MACRO {jun} {"6"}
5347 MACRO {jul} {"7"}
5348 MACRO {aug} {"8"}
5349 MACRO {sep} {"9"}
5350 MACRO {oct} {"10"}
5351 MACRO {nov} {"11"}
5352 MACRO {dec} {"12"}
5353 MACRO {acmcs} {"ACM Computing Surveys"}
5354 MACRO {acta} {"Acta Informatica"}
5355 MACRO {cacm} {"Communications of the ACM"}
5356 MACRO {ibmjrd} {"IBM Journal of Research and Development"}
5357 MACRO {ibmsj} {"IBM Systems Journal"}
5358 MACRO {ieeese} {"IEEE Transactions on Software Engineering"}
5359 MACRO {ieeetc} {"IEEE Transactions on Computers"}
5360 MACRO {ieeetcad}
5361 {"IEEE Transactions on Computer-Aided Design of Integrated Circuits"}
```

```
5362 MACRO {ipl} {"Information Processing Letters"}
5363 MACRO {jacm} {"Journal of the ACM"}
5364 MACRO {jcss} {"Journal of Computer and System Sciences"}
5365 MACRO {scp} {"Science of Computer Programming"}
5366 MACRO {sicomp} {"SIAM Journal on Computing"}
5367 MACRO {tocs} {"ACM Transactions on Computer Systems"}
5368 MACRO {tods} {"ACM Transactions on Database Systems"}
5369 MACRO {tog} {"ACM Transactions on Graphics"}
5370 MACRO {toms} {"ACM Transactions on Mathematical Software"}
5371 MACRO {toois} {"ACM Transactions on Office Information Systems"}
5372 MACRO {toplas} {"ACM Transactions on Programming Languages and Systems"}
5373 MACRO {tcs} {"Theoretical Computer Science"}
5374 (/bststd&!bstshort)
5375 \langle *beststd & bestshort \rangle5376 MACRO {jan} {"1"}
5377 MACRO {feb} {"2"}
5378 MACRO {mar} {"3"}
5379 MACRO {apr} {"4"}
5380 MACRO {may} {"5"}
5381 MACRO {jun} {"6"}
5382 MACRO {jul} {"7"}
5383 MACRO {aug} {"8"}
5384 MACRO {sep} {"9"}
5385 MACRO {oct} {"10"}
5386 MACRO {nov} {"11"}
5387 MACRO {dec} {"12"}
5388 MACRO {acmcs} {"ACM Comput.\ Surv.{}"}
5389 MACRO {acta} {"Acta Inf.{}"}
5390 MACRO {cacm} {"Commun. ACM"}
5391 MACRO {ibmjrd} {"IBM J."Res.\ Dev.{}"}
5392 MACRO {ibmsj} {"IBM Syst.~J.{}"}
5393 MACRO {ieeese} {"IEEE Trans.\ Softw.\ Eng.{}"}
5394 MACRO {ieeetc} {"IEEE Trans.\ Comput.{}"}
5395 MACRO {ieeetcad}
5396 {"IEEE Trans.\ Comput.-Aided Design Integrated Circuits"}
5397 MACRO {ipl} {"Inf.\ Process.\ Lett.{}"}
5398 MACRO {jacm} {"J.~ACM"}
5399 MACRO {jcss} {"J.~Comput.\ Syst.\ Sci.{}"}
5400 MACRO {scp} {"Sci.\ Comput.\ Programming"}
5401 MACRO {sicomp} {"SIAM J.~Comput.{}"}
5402 MACRO {tocs} {"ACM Trans.\ Comput.\ Syst.{}"}
5403 MACRO {tods} {"ACM Trans.\ Database Syst.{}"}
5404 MACRO {tog} {"ACM Trans.\ Gr.{}"}
5405 MACRO {toms} {"ACM Trans.\ Math.\ Softw.{}"}
5406 MACRO {toois} {"ACM Trans.\ Office Inf.\ Syst.{}"}
5407 MACRO {toplas} {"ACM Trans.\ Prog.\ Lang.\ Syst.{}"}
5408 MACRO {tcs} {"Theoretical Comput.\ Sci.{}"}
5409 \langle /bststd \& bstshort\rangle
```
Action.

```
5410 (*bststd)
5411
5412 READ
5413
5414 \langle/bststd\rangle
```
## 10.1.2 Sorted bibliographies

This code is only used for sorted bibliographies.

```
5415 \langle *\text{bststd&!bstunsorted}\rangle5416 FUNCTION {sortify}
5417 { purify$
5418 "l" change.case$
5419 }
5420
5421 INTEGERS { len }
5422
5423 FUNCTION {chop.word}
5424 \{\cdot\} s :=
5425 'len :=
5426 s #1 len substring$ =
5427 { s len #1 + global.max$ substring$ }
5428 's
5429 if$
5430 }
5431
5432 (/bststd&!bstunsorted)
5433 (*bststd & bstalpha)
5434 INTEGERS { et.al.char.used }
5435
5436 FUNCTION {initialize.et.al.char.used}
5437 { #0 'et.al.char.used :=
5438 }
5439
5440 EXECUTE {initialize.et.al.char.used}
5441
5442 FUNCTION {format.lab.names}
5443 \{\cdot\} s :=
5444 s num.names$ 'numnames :=
5445 numnames #1 >
5446 { numnames #4 >
5447 { #3 'namesleft := }
5448 { numnames 'namesleft := }
5449 if$
5450 #1 'nameptr :=<br>5451 = \binom{11}{11}5451
5452 { namesleft #0 > }
```

```
5453 { nameptr numnames =
5454 { s nameptr "{ff }{vv }{ll}{ jj}" format.name$ "others" =
5455 { "{\etalchar{+}}" *
5456 #1 'et.al.char.used :=
5457 }
5458 { s nameptr "{v{}}{l{}}" format.name$ * }
5459 if$
5460 }
5461 { s nameptr "{v{}}{l{}}" format.name$ * }
5462 if$
5463 nameptr #1 + 'nameptr :=
5464 namesleft #1 - 'namesleft :=
5465 }
5466 while$
5467 numnames #4 >
5468 { "\{\eta_{+}\}'' *<br>5469 #1 'et.al.char.use
       #1 'et.al.char.used :=
5470 }
5471 'skip$
5472 if$
5473 }
5474 { s #1 "{v{}}{1{}}" format.name$
5475 duplicate$ text.length$ #2 <
5476 { pop$ s #1 "{ll}" format.name$ #3 text.prefix$ }
5477 'skip$
5478 if$
5479 }
5480 if$
5481 }
5482
5483 FUNCTION {author.key.label}
5484 { author empty$
5485 { key empty$
5486 { cite$ #1 #3 substring$ }
5487 { key #3 text.prefix$ }
5488 if$
5489 }
5490 { author format.lab.names }
5491 if$
5492 }
5493
5494 FUNCTION {author.editor.key.label}
5495 { author empty$
5496 { editor empty$
5497 { key empty$
5498 { cite$ #1 #3 substring$ }
5499 { key #3 text.prefix$ }
5500 if$
5501 }
```

```
5502 { editor format.lab.names }
5503 if$
5504 }
5505 { author format.lab.names }
5506 if$
5507 }
5508
5509 FUNCTION {author.key.organization.label}
5510 { author empty$
5511 { key empty$
5512 { organization empty$
5513 { cite$ #1 #3 substring$ }
5514 { "The " #4 organization chop.word #3 text.prefix$ }
5515 if$
5516 }
5517 { key #3 text.prefix$ }
5518 if$
5519 }
5520 { author format.lab.names }
5521 if$
5522 }
5523
5524 FUNCTION {editor.key.organization.label}
5525 { editor empty$
5526 { key empty$
5527 { organization empty$
5528 { cite$ #1 #3 substring$ }
5529 { "The " #4 organization chop.word #3 text.prefix$ }
5530 if$
5531 }
5532 { key #3 text.prefix$ }
5533 if$
5534 }
5535 { editor format.lab.names }
5536 if$
5537 }
5538
5539 FUNCTION {calc.label}
5540 { type$ "book" =<br>5541 type$ "inbook"type$ "inbook" =
5542 or
5543 'author.editor.key.label
5544 { type$ "proceedings" =
5545 'editor.key.organization.label
5546 { type$ "manual" =
5547 'author.key.organization.label
5548 'author.key.label
5549 if$
5550 }
```

```
5551 if$
5552 }
5553 if$
5554 duplicate$
5555 year field.or.null purify$ #-1 #2 substring$
5556 *
5557 'label :=
5558 year field.or.null purify$ #-1 #4 substring$
5559 *
5560 sortify 'sort.label :=
5561 }
5562
5563 \langle/bststd & bstalpha\rangle5564 (*bststd&!bstunsorted)
5565 FUNCTION {sort.format.names}
5566 \{\cdot\} s :=
5567 #1 'nameptr :=<br>5568 ^{\frac{1}{1}}5568\,5569 s num.names$ 'numnames :=
5570 numnames 'namesleft :=
5571 { namesleft #0 > }
5572 { nameptr #1 >
5573 { " " * }
5574 'skip$
5575 if$
5576 \langle/bststd&!bstunsorted)
5577 \langle*bststd&!bstshort&!bstunsorted)
5578 s nameptr "{ll{ }}{ ff{ }}{vv{ } }{ jj{ }}" format.name$ 't :=
5579 (/bststd&!bstshort&!bstunsorted)
5580 (*bststd & bstshort&!bstunsorted)
5581 s nameptr "{ll{ }}{ f{ }}{vv{ } }{ jj{ }}" format.name$ 't :=
5582 (/bststd & bstshort&!bstunsorted)
5583 (*bststd&!bstunsorted)
5584 nameptr numnames = t "others" = and
5585 { "et al" * }
5586 { t sortify * }
5587 if$
5588 nameptr #1 + 'nameptr :=
5589 namesleft #1 - 'namesleft :=<br>5590 }
5590 }
5591 while$
5592 }
5593
5594 FUNCTION {sort.format.title}
5595 { 't :=
5596 "A " #2
5597 "An " #3
5598 "The " #4 t chop.word
```

```
5599 chop.word
5600 chop.word
5601 sortify
5602 #1 global.max$ substring$
5603 }
5604
5605 FUNCTION {author.sort}
5606 { author empty$
5607 { key empty$
5608 { "to sort, need author or key in " cite$ * warning$
5609 ""
5610 }
5611 { key sortify }
5612 if$
5613 }
5614 { author sort.format.names }
5615 if$
5616 }
5617
5618 FUNCTION {author.editor.sort}
5619 { author empty$
5620 { editor empty$
5621 { key empty$
5622 { "to sort, need author, editor, or key in " cite$ * warning$<br>5623
56235624 }
5625 { key sortify }
5626 if$<br>5627 }
5627 }
5628 { editor sort.format.names }
5629 if$<br>5630 }
5630 }
5631 { author sort.format.names }
5632 if$
5633 }
5634
5635 FUNCTION {author.organization.sort}
5636 { author empty$
5637 { organization empty$<br>5638 { key empty$
           5638 { key empty$
5639 \{ "to sort, need author, organization, or key in " cite$ * warning$ 5640
56405641 }
5642 { key sortify }
5643 if$
5644 }
5645 { "The " #4 organization chop.word sortify }
5646 if$
5647 }
```

```
5648 { author sort.format.names }
5649 if$
5650 }
5651
5652 FUNCTION {editor.organization.sort}
5653 { editor empty$
5654 { organization empty$
5655 { key empty$
5656 { "to sort, need editor, organization, or key in " cite$ * warning$
5657 ""<br>5658 }
5658 }
5659 { key sortify }
5660 if$
5661 }
5662 { "The " #4 organization chop.word sortify }
5663 if$
5664 }
5665 { editor sort.format.names }
5666 if$
5667 }
5668
5669 FUNCTION {presort}
5670 {
5671 \langle/bststd&!bstunsorted)
5672 \langle *beststd & bstalpha \rangle5673 calc.label
5674 sort.label<br>5675 \text{II} \text{II}5675 " "
5676 *
5677 \langle/bststd & bstalpha\rangle5678 (*bststd&!bstunsorted)
5679 type$ "book" =
5680 type$ "inbook" =
5681 or
5682 'author.editor.sort
5683 { type$ "proceedings" =
5684 'editor.organization.sort
5685 { type$ "manual" =
5686 'author.organization.sort
5687 'author.sort
5688 if$
5689 }
5690 if$
5691 }
5692 if$
5693 \langle/bststd&!bstunsorted)
5694 \langle bststd \& bstalpha\rangle *
5695 \langle*bststd&!bstunsorted)
5696 " "
```

```
5697 *
5698 year field.or.null sortify
5699 *
5700 " "
5701 *
5702 title field.or.null
5703 sort.format.title
5704 *
5705 #1 entry.max$ substring$
5706 'sort.key$ :=
5707 }
5708
5709 ITERATE {presort}
5710
5711 SORT
5712
5713 (/bststd&!bstunsorted)
5714 (*bststd&!bstalpha)
5715 STRINGS { longest.label }
5716
5717 INTEGERS { number.label longest.label.width }
5718
5719 FUNCTION {initialize.longest.label}
5720 { "" 'longest.label :=
5721 #1 'number.label :=
5722 #0 'longest.label.width :=
5723 }
5724
5725 FUNCTION {longest.label.pass}
5726 { number.label int.to.str$ 'label :=
5727 number.label #1 + 'number.label :=
5728 label width$ longest.label.width >
5729 { label 'longest.label :=
5730 label width$ 'longest.label.width :=
5731 }
5732 'skip$
5733 if$
5734 }
5735 (/bststd&!bstalpha)
5736 \langle *beststd & bstalpha \rangle5737 STRINGS { longest.label last.sort.label next.extra }
5738
5739 INTEGERS { longest.label.width last.extra.num }
5740
5741 FUNCTION {initialize.longest.label}
5742 { "" 'longest.label :=
```

```
5743 #0 int.to.chr$ 'last.sort.label :=
5744 "" 'next.extra :=
5745 #0 'longest.label.width :=
5746 #0 'last.extra.num :=
5747 }
5748
5749 FUNCTION {forward.pass}
5750 { last.sort.label sort.label =
5751 { last.extra.num #1 + 'last.extra.num :=
5752 last.extra.num int.to.chr$ 'extra.label :=
5753 }
5754 { "a" chr.to.int$ 'last.extra.num :=
5755 "" 'extra.label :=
5756 sort.label 'last.sort.label :=
5757 }
5758 if$
5759 }
5760
5761 FUNCTION {reverse.pass}
5762 { next.extra "b" =
5763 { "a" 'extra.label := }
5764 'skip$
5765 if$
5766 label extra.label * 'label :=
5767 label width$ longest.label.width >
5768 { label 'longest.label :=
5769 label width$ 'longest.label.width :=
5770 }
5771 \cdot skip$
5772 if$
5773 extra.label 'next.extra :=
5774 }
5775 \langle/bststd & bstalpha\rangle
```
## 10.1.3 Generic code

```
5776 (*bststd)
5777
5778 EXECUTE {initialize.longest.label}
5779
5780 (/bststd)
5781 (bststd&!bstalpha)ITERATE {longest.label.pass}
5782 \langlebststd \& bstalpha\rangleITERATE {forward.pass}
5783 \betaststd \& bstalpha\rangleREVERSE {reverse.pass}
5784 (*bststd)
5785
5786 FUNCTION {begin.bib}
5787 {
5788 (/bststd)
```

```
5789 (*bststd & bstalpha)
5790 et.al.char.used
5791 { "\newcommand{\etalchar}[1]{$^{#1}$}" write$ newline$ }
5792 'skip$
5793 if$
5794 \langle/bststd & bstalpha\rangle5795 (*bststd)
5796 preamble$ empty$
5797 'skip$
5798 { preamble$ write$ newline$ }
5799 if$
5800 "\begin{thebibliography}{" longest.label * "}" * write$ newline$
5801 " \providebibliographyfont{name}{}%" write$ newline$
5802 " \providebibliographyfont{lastname}{}%" write$ newline$
5803 " \providebibliographyfont{title}{\emph}%" write$ newline$
5804 " \providebibliographyfont{jtitle}{\btxtitlefont}%" write$ newline$
5805 " \providebibliographyfont{etal}{\emph}%" write$ newline$
5806 " \providebibliographyfont{journal}{}%" write$ newline$
5807 " \providebibliographyfont{volume}{}%" write$ newline$
5808 " \providebibliographyfont{ISBN}{\MakeUppercase}%" write$ newline$
5809 " \providebibliographyfont{ISSN}{\MakeUppercase}%" write$ newline$
5810 " \providebibliographyfont{url}{\url}%" write$ newline$
5811 " \providebibliographyfont{numeral}{}%" write$ newline$
5812 " \expandafter\btxselectlanguage\expandafter {\btxfallbacklanguage}"
5813 write$ newline$
5814 }
5815
5816 EXECUTE {begin.bib}
5817
5818 EXECUTE {init.state.consts}
5819
5820 ITERATE {call.type$}
5821
5822 FUNCTION {end.bib}
5823 { newline$
5824 "\end{thebibliography}" write$ newline$
5825 }
5826
5827 EXECUTE {end.bib}
5828\langle/bststd\rangle
```
## 10.2 AMS styles

The following BIBT<sub>E</sub>X styles are derived from the AMS BIBT<sub>E</sub>X-style-files by the American Mathematical Society. For example, see 'amsplain.bst' for more documentation about the original.

```
5829 (*bstams)
5830 ENTRY
```

```
5831 { address
5832 annote
5833 annotelanguage
5834 author
5835 booktitle
5836 chapter
5837 edition
5838 editor
5839 howpublished<br>5840 institution
       institution
5841 isbn
5842 issn
5843 journal
5844 key
5845 language
5846 month<br>5847 mrnuml
       5847 mrnumber
5848 note
5849 number
5850 organization
5851 pages
5852 publisher
5853 school
5854 series
5855 title
5856 type
5857 url
5858 urldate
5859 volume
5860 year
5861 }
5862 {}
5863 { label bysame }
5864
5865
5866 INTEGERS { output.state before.all mid.sentence }
5867
5868 FUNCTION {init.state.consts}
5869 { #0 'before.all :=
5870 #1 'mid.sentence :=
5871 }
5872
5873 STRINGS { s t language.state change.temp}
5874
5875 FUNCTION {shows}
5876 { duplicate$ ":::: '" swap$ * "'" * top$
5877 }
5878
5879 FUNCTION {showstack}
5880 {"STACK================================================================"
```

```
5881 top$
5882 stack$
5883 "ENDSTACK============================================================="
5884 top$
5885 }
5886
5887 FUNCTION {not}
5888 { { #0 }
5889 { #1 }
5890 if$
5891 }
5892
5893 FUNCTION {and}
5894 { 'skip$
5895 { pop$ #0 }
5896 if$
5897 }
5898
5899 FUNCTION {or}
5900 { { pop$ #1 }
5901 'skip$
5902 if$
5903 }
5904
5905 FUNCTION {language.change.case}
5906 {
5907 'change.temp :=
5908 't :=
5909 "\btxifchangecase {"
5910 t change.temp change.case$ *
5911 "}{" *
5912 t *
5913 "}" *
5914 }
5915
5916 FUNCTION {field.or.null}
5917 { duplicate$ empty$
5918 { pop$ "" }
5919 'skip$
5920 if$
5921 }
5922
5923 FUNCTION {namefont}
5924 { duplicate$ empty$
5925 { pop$ "" }
5926 { "\btxnamefont {" swap$ * "}" * }
5927 if$
5928 }
5929
```

```
5930 FUNCTION {lastnamefont}
5931 { duplicate$ empty$
5932 { pop$ "" }
5933 { "\btxlastnamefont {" swap$ * "}" * }
5934 if$
5935 }
5936
5937 FUNCTION {titlefont}
5938 { duplicate$ empty$
5939 { pop$ "" }
5940 { "\btxtitlefont {" swap$ * "}" * }
5941 if$
5942 }
5943
5944 FUNCTION {jtitlefont}
5945 { duplicate$ empty$
5946 { pop$ "" }
5947 { "\btxjtitlefont {" swap$ * "}" * }
5948 if$
5949 }
5950
5951 FUNCTION {journalfont}
5952 { duplicate$ empty$
5953 { pop$ "" }
5954 { "\btxjournalfont {" swap$ * "}" * }
5955 if$
5956 }
5957
5958 FUNCTION {publisherfont}
5959 { duplicate$ empty$
5960 { pop$ "" }
5961 { "\btxpublisherfont {" swap$ * "}" * }
5962 if$
5963 }
5964
5965 FUNCTION {volumefont}
5966 { duplicate$ empty$
5967 { pop$ "" }
5968 { "\btxvolumefont {" swap$ * "}" * }
5969 if$
5970 }
5971
5972 FUNCTION {etalfont}
5973 { duplicate$ empty$
5974 { pop$ "" }
5975 { "\btxetalfont {" swap$ * "}" * }
5976 if$
5977 }
5978
```
n.dashify is used to make sure page ranges get the TEX code (two hyphens) for en-dashes.

```
5979 FUNCTION {n.dashify}
5980 \{ 't :=
59815982 { t empty$ not }
5983 { t #1 #1 substring$ "-" =
5984 { t #1 #2 substring$ "--" = not
5985 { "--" *
5986 t #2 global.max$ substring$ 't :=
5987 }
5988 { { t #1 #1 substring$ "-" = }
5989 { "-" *
5990 t #2 global.max$ substring$ 't :=
5991 }
5992 while$
5993 }
5994 if$
5995 }
5996 { t #1 #1 substring$ *
5997 t #2 global.max$ substring$ 't :=
5998 }
5999 if$
6000 }
6001 while$
6002 }
6003
 tie.or.space.connect connects two items with a \tilde{ } if the second item is less than
 3 letters long, otherwise it just puts an ordinary space.
6004 FUNCTION {tie.or.space.connect}
6005 { duplicate$ text.length$ #3 <
6006 { "~" }
6007 \{ "\}" }
6008 if$
6009 swap$ * *
6010 }
6011
6012 FUNCTION {add.space.if.necessary}
6013 { duplicate$ "" =
6014 'skip$
6015 { "\ " * }
6016 if$
6017 }
6018
 either.or.check gives a warning if two mutually exclusive fields were used in the
 database.
6019 FUNCTION {either.or.check}
6020 { empty$
```

```
6021 'pop$
6022 { "can't use both " swap$ * " fields in " * cite$ * warning$ }
6023 if$
6024 }
6025
 output.nonnull is called by output.
6026 FUNCTION {output.nonnull}
 remove the top item from the stack because it's in the way.
6027 \{ \cdot \} s :=
6028 output.state mid.sentence =
 If we're in mid-sentence, add a comma to the new top item and write it
6029 { ", " * write$ }
 Otherwise, if we're at the beginning of a bibitem,
6030 { output.state before.all =
 just write out the top item from the stack;
6031 'write$
 and the last alternative is that we're at the end of the current bibitem, so we add
 a period to the top stack item and write it out.
6032 { add.period$ " " * write$ }
6033 if$
6034 mid.sentence 'output.state :=
6035 }
6036 if$
 Put the top item back on the stack that we removed earlier.
6037 s
6038 }
6039
 Output checks to see if the stack top is empty; if not, it calls output.nonnull to
 write it out.
6040 FUNCTION {output}
6041 { duplicate$ empty$
6042 'pop$
6043 'output.nonnull
6044 if$
6045 }
6046
 Standard warning message for a missing or empty field. For the user we call any
 such field 'missing' without respect to the distinction made by BibT<sub>EX</sub> between
 missing and empty.
6047 FUNCTION {missing.warning}
```

```
6048 { "missing " swap$ * " in " * cite$ * warning$ }
6049
```
output.check is like output except that it gives a warning on-screen if the given field in the database entry is empty. t is the field name.

```
6050 FUNCTION {output.check}
6051 { 't :=6052 duplicate$ empty$
6053 { pop$ t missing.warning }
6054 'output.nonnull
6055 if$
6056 }
6057
6058 FUNCTION {output.bibitem}
6059 { newline$
```
If no language is given, fall back to the language that has been active at  $\begin{cases} \begin{array}{c} \begin{array}{c} \text{begin{array}{c} \text{longuage}} \end{array} \end{array} \end{cases}$ 

```
6060 language empty$
6061 { "empty language in " cite$ * warning$
6062 language.state "nolanguage" =
6063 'skip$
6064 {
6065 "\expandafter\btxselectlanguage\expandafter {"
6066 "\btxfallbacklanguage}" * write$
6067 newline$
6068 }
6069 if$
6070 "nolanguage" 'language.state :=
6071 }
6072 { language.state language =
6073 'skip$
6074 { "\btxselectlanguage {" language * "}" * write$
6075 newline$
6076 }
6077 if$
6078 language 'language.state :=
6079 }
6080 if$
6081 "\bibitem {" cite$ * "}" * write$
6082 newline$
```
This empty string is the first thing that will be written the next time write\$ is called. Done this way because each item is saved on the stack until we find out what punctuation should be added after it. Therefore we need an empty first item.

```
6083 ""
6084 before.all 'output.state :=
6085 }
6086
6087 FUNCTION {output.nonempty.mrnumber}
6088 { duplicate$ missing$
6089 { pop$ "" }
6090 'skip$
```

```
6091 if$
6092 duplicate$ empty$
6093 'pop$
6094 { " \MR{" swap$ * "}" * write$ }
6095 if$
6096 }
6097
6098 FUNCTION {fin.entry}
6099 { add.period$
6100 write$
6101 mrnumber output.nonempty.mrnumber
6102 newline$
6103 }
6104
```
Removed new.block, new.block.checka, new.block.checkb, new.sentence, new.sentence.checka, and new.sentence.checkb functions here, since they don't seem to be needed in the AMS style. Also moved some real basic functions like 'and' and 'or' earlier in the file.

```
6105 INTEGERS { nameptr namesleft numnames }
6106
```
The extra section to write out a language field was added for babamspl.bst. Not present in babplain.bst.

```
6107 FUNCTION {format.language}
6108 { language empty$
6109 { "" }
6110 { "\btxprintamslanguage{\btxlanguagename {" language * "}}" * }
6111 if$
6112 }
6113
```
This version of format.names puts names in the format "First von Last, Jr." (i. e., first name first, no abbreviating to initials).

FUNCTION {format.names}

```
6115 \{\cdot\} s :=
6116 #1 'nameptr :=
6117 s num.names$ 'numnames :=
6118 numnames 'namesleft :=
6119 { namesleft #0 > }
6120 {
6121 s nameptr "{ff{\btxfnamespacelong }"}{vv"}" format.name$
6122 s nameptr "{ll}" format.name$ lastnamefont *
6123 s nameptr "\{, jj\}" format.name$ * 't :=
6124 nameptr #1 >
6125 { namesleft #1 >
6126 { ", " * t namefont * }
6127 { numnames #2 >
6128 { "\btxandcomma {}" * }
6129 'skip$
6130 if$
```

```
6131 s nameptr "{ff~}{vv~}{ll}{, jj}" format.name$ "others" =
6132 \{ " " * " \btexttt{alshort } \}.6133 { " \btxandlong {} " * t namefont * }
6134 if$<br>6135 }
6135 }
6136 if$
6137 }
6138 {
6139 s nameptr "{ff{\btxfnamespacelong }"}{vv"}" format.name$
6140 s nameptr "{ll}" format.name$ lastnamefont *
6141 s nameptr "{, jj}" format.name$ * namefont
6142 }
6143 if$
6144 nameptr #1 + 'nameptr :=
6145 namesleft #1 - 'namesleft :=
6146 }<br>6147 whi
     while$
6148 }
6149
6150 FUNCTION {format.authors}
6151 { author empty$
6152 { "" }
6153 { bysame "\bysame" =
6154 {"\bysame"}
6155 { author format.names }
6156 if$
6157 }
6158 if$
6159 }
6160
6161 FUNCTION {format.editors}
6162 { editor empty$
6163 { "" }
6164 { editor format.names
6165 editor num.names$ #1 >
6166 { "\ (\btxeditorsshort {.})" * }
6167 { "\ (\btxeditorshort {.})" * }
6168 if$
6169 }
6170 if$
6171 }
6172
6173 FUNCTION {format.nonauthor.editors}
6174 { editor empty$
6175 { "" }
6176 { editor format.names
6177 editor num.names$ #1 >
6178 \{ " , \text{btxeditorsshort } \}.6179 \{ " , \text{btxeditorshort } \}.6180 if$
```

```
6181 }
6182 if$
6183 }
6184
6185 FUNCTION {format.title}
6186 { title empty$
6187 { "" }
6188 { title "t" language.change.case titlefont }
6189 if$
6190 }
6191
6192 FUNCTION {format.jtitle}
6193 { title empty$
6194 { "" }
6195 { title "t" language.change.case jtitlefont }
6196 if$
6197 }
6198
6199 FUNCTION {format.journal.vol.year}
6200 { journal empty$
6201 { "journal name" missing.warning ""}
6202 { journal journalfont }
6203 if$
6204 volume empty$
6205 'skip$
6206 { " " * volume volumefont * }
6207 if$
6208 year empty$
6209 { "year" missing.warning }
6210 { " (" * year * ")" * }
6211 if$
6212 }
6213
 For formatting the issue number for a journal article.
6214 FUNCTION {format.number}
6215 { number empty$
6216 { "" }
6217 { "\btxnumbershort \{\cdot\}" number * }
6218 if$
6219 }
6220
 For formatting miscellaneous dates
6221 FUNCTION {format.date}
6222 { year empty$
6223 { month empty$
6224 { "" }
6225 { "there's a month but no year in " cite$ * warning$
6226 month
6227 }
```

```
6228 if$
6229 }
6230 { month empty$
6231 'year
6232 { "\btxprintmonthyear{.}{"
6233 month * "}{" * year * "}{long}" *
6234 }
6235 if$
6236 }
6237 if$
6238 }
6239
```
The volume, series and number information is sort of tricky. This code handles it as follows: If the series is present, and the volume, but not the number, then we do "Book title, Series Name, vol. 000" If the series is present, and the number, but not the volume, then we do "Book title, Series Name, no. 000" If the series is present, and both number and volume, then we do "Book title, vol. XX, Series Name, no. 000" Finally, if the series is absent, then we do "*Book title*, vol. XX" or "Book title, no. 000" and if both volume and number are present, give a warning message.

```
6240 FUNCTION {format.bookvolume.series.number}
6241 { volume empty$
6242 { "" % Push the empty string as a placeholder in case everything else
6243 % is empty too.
6244 series empty$
6245 'skip$
6246 { pop$ series } % if series is not empty put in stack
6247 if$
6248 number empty$
6249 'skip$
6250 { duplicate$ empty$ % if no preceding material,
6251 'skip$ % do nothing, otherwise
6252 { ", " * } % add a comma and space to separate.
6253 if$
6254 "\btxnumbershort {.}" number tie.or.space.connect * % add the number information
6255 }
6256 if$
6257 }
 If the volume is NOT EMPTY:
6258 { "\btxvolumeshort {.}" volume tie.or.space.connect % vol. XX
6259 number empty$
6260 { series empty$
6261 'skip$
6262 { series ", " * swap$ *} % Series Name, vol. XX
6263 if$
6264 }
6265 { series empty$
6266 { "can't use both volume and number if series info is missing"
```

```
6267 warning$
6268 "in BibTeX entry type '" type$ * "'" * top$
6269 }
6270 \{'',''\} series * ", \btxnumbershort \{.\}' * number tie.or.space.connect } 6271 if$
62716272 }
6273 if$
6274 }
6275 if$
6276
6277 } % end of format.bookvolume.series.number
6278
```
format.inproc.title.where.editors is used by inproceedings entry types No case changing or emphasizing for the title. We want initial caps, roman. We add parentheses around the address (place where conference was held). Likewise we add parentheses around the editors' names.

```
6279 FUNCTION {format.inproc.title.address.editors}
6280 { booktitle empty$
6281 { "" }
6282 { booktitle
6283 address empty$
6284 'skip$
6285 { add.space.if.necessary "(" * address * ")" * }
6286 if$
6287 editor empty$
6288 'skip$
6289 { add.space.if.necessary "(" * format.nonauthor.editors * ")" * }
6290 if$
6291 }
6292 if$
6293 }
6294
```
format.incoll.title.editors is similar to format.inproc... but omits the address. For collections that are not proceedings volumes.

```
6295 FUNCTION {format.incoll.title.editors}
6296 { booktitle empty$
6297 { "" }
6298 { editor empty$
6299 { booktitle }
6300 { booktitle
6301 add.space.if.necessary "(" * format.nonauthor.editors * ")" *
6302 }
6303 if$
6304 }
6305 if$
6306 }
6307
6308 FUNCTION {format.edition}
```

```
6309 { edition empty$
6310 { "" }
6311 {
6312 output.state mid.sentence =
6313 { edition "l" change.case$ }
6314 { edition "t" change.case$ }
6315 if$
6316 "\btxeditionnumshort {" swap$ *
6317 "}{.}" *
6318 }
6319 if$
6320 }
6321
6322 FUNCTION {format.isbn}
6323 { isbn empty$
6324 \{ "" }<br>6325 \{ "\mb
       {\n  " \mbox{\textSBN$^\btxISBN$''} for a "}" * }6326 if$
6327 }
6328
6329 FUNCTION {format.issn}
6330 { issn empty$
6331 { "" }
6332 { "\mbox{\btxISSN~\btxISSNfont {" issn * "}}" * }
6333 if$
6334 }
6335
6336 FUNCTION {format.url}
6337 { url empty$
6338 { "" }
6339 {
6340 urldate empty$
6341 { "{\latintext \btxurlfont{" url * "}}" * }
6342 {
6343 "{\latintext \btxurlfont{" url * "}}\empty " *
6344 "\btxurldatecomment {\btxkeywordlanguage {\btxurldatefont{" *
6345 urldate * "}}}" *
6346 }
6347 if$
6348 }
6349 if$
6350 }
 Format annotations:
6351 FUNCTION {write.annote}
6352 { annote empty$
6353 'skip$
6354 {
6355 annotelanguage empty$
6356 { "\btxkeywordlanguage {" }
```

```
6357 { "{\selectlanguage {" annotelanguage * "}" * }
6358 if$
6359 "\btxannotation {" * annote * "}}" *
6360 write$ newline$
6361 }
6362 if$
6363 }
6364
6365 INTEGERS { multiresult }
6366
6367 FUNCTION {multi.page.check}
6368 { 't :=
6369 #0 'multiresult :=
6370 { multiresult not
6371 t empty$ not
6372 and 6373 \}6373 }
6374 { t #1 #1 substring$
6375 duplicate$ "-" =
6376 swap$ duplicate$ ", " =
6377 swap$ "+" =
6378 or or
6379 { #1 'multiresult := }
6380 { t #2 global.max$ substring$ 't := }
6381 if$
6382 }
6383 while$
6384 multiresult
6385 }
6386
6387 FUNCTION {format.pages}
6388 { pages empty$
6389 { "" }
6390 { pages n.dashify }
6391 if$
6392 }
6393
6394 FUNCTION {format.book.pages}
6395 { pages empty$
6396 { "" }
6397 { pages multi.page.check
6398 { "\btxpagesshort {.}~" pages n.dashify * }
6399 { "\btxpageshort {.}~" pages * }
6400 if$
6401 }
6402 if$
6403 }
6404
6405 FUNCTION {format.chapter.pages}
6406 { chapter empty$
```

```
6407 'format.book.pages
6408 { type empty$
6409 { "\btxchaptershort {.}~" }
6410 { type "l" language.change.case " " * }
6411 if$
6412 chapter *
6413 pages empty$
6414 'skip$
6415 { ", " * format.book.pages * }
6416 if$
6417 }
6418 if$
6419 }
6420
6421 FUNCTION {empty.misc.check}
6422 { author empty$ title empty$ howpublished empty$
6423 month empty$ year empty$ note empty$
6424 and and and and and
6425 key empty$ not and
6426 { "all relevant fields are empty in " cite$ * warning$ }
6427 'skip$
6428 if$
6429 }
6430
6431 FUNCTION {format.thesis.type}
6432 { type empty$
6433 'skip$
6434 { pop$
6435 type "t" language.change.case
6436 }
6437 if$
6438 }
6439
6440 FUNCTION {format.tr.number}
6441 { type empty$
6442 { "\Btxtechrepshort {.}" }
6443 'type
6444 if$
6445 number empty$
6446 { "t" language.change.case }
6447 { number tie.or.space.connect }
6448 if$
6449 }
6450
 The format.crossref functions haven't been paid much attention at the present
 time (June 1990) and could probably use some work. MJD
6451 FUNCTION {format.article.crossref}
6452 { key empty$
```

```
6453 { journal empty$
```

```
6454 { "need key or journal for " cite$ * " to crossref " * crossref *
6455 warning$
6456
6457 }
6458 { "\btxinshort {} " journal journalfont * }
6459 if$
6460 }
6461 { "\btxinshort {} " key * }
6462 if$
6463 " \cite{" * crossref * "}" *
6464 }
6465
6466 FUNCTION {format.crossref.editor}
6467 { editor #1 "{vv~}{ll}" format.name$
6468 editor num.names$ duplicate$
6469 #2 >
6470 { pop$ " \btxetalshort {.}" * }
6471 { #2 <
6472 'skip$
6473 { editor #2 "{ff }{vv }{ll}{ jj}" format.name$ "others" =
6474 { " \btxetalshort {.}" * }
6475 \{ " \btxandlong {} " * editor #2 " \{vv^* \{ll\} " format.name * }
6476 if$
6477 }
6478 if$
6479 }
6480 if$
6481 }
6482
6483 FUNCTION {format.book.crossref}
6484 { volume empty$
6485 { "empty volume in " cite$ * "'s crossref of " * crossref * warning$
6486 "\btxinserieslong {} "
6487 }
6488 { "\btxvolumeshort {.}" volume tie.or.space.connect
6489 " \btxofserieslong {} " *
6490 }
6491 if$
6492 editor empty$
6493 editor field.or.null author field.or.null =
6494 or
6495 { key empty$
6496 { series empty$
6497 { "need editor, key, or series for " cite$ * " to crossref " *
6498 crossref * warning$
6499
6500 }
6501 { series * }
6502 if$
6503 }
```

```
6504 { key * }
6505 if$
6506 }
6507 { format.crossref.editor * }
6508 if$
6509 " \cite{" * crossref * "}" *
6510 }
6511
6512 FUNCTION {format.incoll.inproc.crossref}
6513 { editor empty$
6514 editor field.or.null author field.or.null =
6515 or
6516 { key empty$
6517 { booktitle empty$
6518 { "need editor, key, or booktitle for " cite$ * " to crossref " *
6519 crossref * warning$
6520
6521 }
6522 { "\btxinlong {} " * booktitle titlefont * }
6523 if$
6524 }
6525 { "\btxinlong {} " key * }
6526 if$
6527 }
6528 { "\btxinlong {} " format.crossref.editor * }
6529 if$
6530 " \cite{" * crossref * "}" *
6531 }
6532
 The main functions for each entry type.
    journal, vol and year are formatted together because they are not separated
 by commas.
6533 FUNCTION {article}
6534 { output.bibitem
6535 format.authors "author" output.check
6536 format.jtitle "title" output.check
6537 crossref missing$
6538 { format.journal.vol.year output
6539 format.number output
6540 format.pages "pages" output.check
6541 }
6542 { format.article.crossref output.nonnull
6543 format.pages "pages" output.check
6544 }
6545 if$
6546 format.issn output
6547 format.url output
6548 format.language *
6549 note output
```

```
6550 fin.entry
6551 write.annote
6552 }
6553
6554 FUNCTION {book}
6555 { output.bibitem
6556 author empty$
6557 { format.editors "author and editor" output.check }
6558 { format.authors output.nonnull
6559 crossref missing$
6560 { "author and editor" editor either.or.check }
6561 'skip$
6562 if$
6563 }
6564 if$
6565 format.title "title" output.check
6566 format.edition output
6567 crossref missing$
6568 { format.bookvolume.series.number output
6569 publisher "publisher" output.check publisherfont
6570 address output<br>6571 }
6571 }
6572 { format.book.crossref output.nonnull
6573 }
6574 if$
6575 format.date "year" output.check
6576 format.isbn output
6577 format.url output
6578 format.language *
6579 note output
6580 fin.entry
6581 write.annote
6582 }
6583
6584 FUNCTION {booklet}
6585 { output.bibitem
6586 format.authors output
6587 format.title "title" output.check
6588 howpublished output
6589 address output
6590 format.date output
6591 format.url output
6592 note output
6593 fin.entry
6594 write.annote
6595 }
6596
6597 FUNCTION {inbook}
6598 { output.bibitem
6599 author empty$
```

```
6600 { format.editors "author and editor" output.check }
6601 { format.authors output.nonnull
6602 crossref missing$
6603 { "author and editor" editor either.or.check }
6604 'skip$
6605 if$
6606 }
6607 if$
6608 format.title "title" output.check
6609 format.edition output
6610 crossref missing$
6611 { format.bookvolume.series.number output
6612 format.chapter.pages "chapter and pages" output.check
6613 publisher "publisher" output.check publisherfont
6614 address output
6615 }
6616 { format.chapter.pages "chapter and pages" output.check
6617 format.book.crossref output.nonnull
6618 }
6619 if$
6620 format.date "year" output.check
6621 format.isbn output
6622 format.url output
6623 format.language *
6624 note output
6625 fin.entry
6626 write.annote
6627 }
6628
6629 FUNCTION {incollection}
6630 { output.bibitem
6631 format.authors "author" output.check
6632 format.title "title" output.check
6633 crossref missing$
6634 { format.incoll.title.editors "booktitle" output.check
6635 format.bookvolume.series.number output
6636 publisher "publisher" output.check publisherfont
6637 address output
6638 format.edition output
6639 format.date "year" output.check
6640 }
6641 { format.incoll.inproc.crossref output.nonnull
6642 }
6643 if$
6644 note output
6645 format.book.pages output
6646 format.isbn output
6647 format.url output
6648 format.language *
6649 fin.entry
```

```
6650 write.annote
6651 }
6652
6653 FUNCTION {inproceedings}
6654 { output.bibitem
6655 format.authors "author" output.check
6656 format.title "title" output.check
6657 crossref missing$
6658 { format.inproc.title.address.editors "booktitle" output.check
6659 format.bookvolume.series.number output
6660 organization output
6661 publisher publisherfont output
6662 format.date "year" output.check
6663 }
6664 { format.incoll.inproc.crossref output.nonnull
6665 }<br>6666 if$
6666
6667 note output
6668 format.book.pages output
6669 format.isbn output
6670 format.url output
6671 format.language *
6672 fin.entry
6673 write.annote
6674 }
6675
6676 FUNCTION {conference} { inproceedings }
6677
6678 FUNCTION {manual}
6679 { output.bibitem
6680 author empty$
6681 { organization empty$
6682 'skip$
6683 { organization output.nonnull
6684 address output
6685 }
6686 if$
6687 }
6688 { format.authors output.nonnull }
6689 if$
6690 format.title "title" output.check
6691 author empty$
6692 { organization empty$
6693 { address output }
6694 'skip$
6695 if$
6696 }
6697 { organization output
6698 address output
6699 }
```

```
6700 if$
6701 format.edition output
6702 format.date output
6703 format.isbn output
6704 format.url output
6705 note output
6706 fin.entry
6707 write.annote
6708 }
6709
6710 FUNCTION {mastersthesis}
6711 { output.bibitem
6712 format.authors "author" output.check
6713 format.title "title" output.check
6714 "\btxmastthesis {}" format.thesis.type output.nonnull
6715 school "school" output.check
6716 address output
6717 format.date "year" output.check
6718 format.url output
6719 note output
6720 format.book.pages output
6721 fin.entry
6722 write.annote
6723 }
6724
6725 FUNCTION {misc}
6726 { output.bibitem
6727 format.authors output
6728 format.title output
6729 howpublished output
6730 format.date output
6731 format.isbn output
6732 format.issn output
6733 format.url output
6734 note output
6735 format.book.pages output
6736 fin.entry
6737 write.annote
6738 empty.misc.check
6739 }
6740
6741 FUNCTION {phdthesis}
6742 { output.bibitem
6743 format.authors "author" output.check
6744 format.title "title" output.check
6745 "\btxphdthesis {}" format.thesis.type output.nonnull
6746 school "school" output.check
6747 address output
6748 format.date "year" output.check
6749 format.isbn output
```

```
6750 format.url output
6751 note output
6752 format.book.pages output
6753 fin.entry
6754 write.annote
6755 }
6756
6757 FUNCTION {proceedings}
6758 { output.bibitem
6759 editor empty$
6760 { organization output }
6761 { format.editors output.nonnull }
6762 if$
6763 format.title "title" output.check
6764 format.bookvolume.series.number output
6765 address empty$<br>6766 { editor emp
       6766 { editor empty$
6767 'skip$
6768 { organization output }
6769 if$
6770 publisher publisherfont output
6771 format.date "year" output.check
6772 }
6773 { address output.nonnull
6774 editor empty$
6775 'skip$
6776 { organization output }
6777 if$
6778 publisher publisherfont output
6779 format.date "year" output.check
6780 }
6781 if$
6782 format.isbn output
6783 format.url output
6784 note output
6785 fin.entry
6786 write.annote
6787 }
6788
6789 FUNCTION {techreport}
6790 { output.bibitem
6791 format.authors "author" output.check
6792 format.title "title" output.check
6793 format.tr.number output.nonnull
6794 institution "institution" output.check
6795 address output
6796 format.date "year" output.check
6797 format.isbn output
6798 format.url output
```

```
6799 note output
```

```
6800 fin.entry
6801 write.annote
6802 }
6803
6804 FUNCTION {unpublished}
6805 { output.bibitem
6806 format.authors "author" output.check
6807 format.title "title" output.check
6808 format.url output
6809 note "note" output.check
6810 format.date output
6811 fin.entry
6812 write.annote
6813 }
6814
6815 FUNCTION {default.type} { misc }
6816
6817 MACRO {jan} {"1"}
6818 MACRO {feb} {"2"}
6819 MACRO {mar} {"3"}
6820 MACRO {apr} {"4"}
6821 MACRO {may} {"5"}
6822 MACRO {jun} {"6"}
6823 MACRO {jul} {"7"}
6824 MACRO {aug} {"8"}
6825 MACRO {sep} {"9"}
6826 MACRO {oct} {"10"}
6827 MACRO {nov} {"11"}
6828 MACRO {dec} {"12"}
6829
6830 READ
6831
6832 FUNCTION {sortify}
6833 { purify$
6834 "l" language.change.case
6835 }
6836
6837 INTEGERS { len }
6838
6839 FUNCTION {chop.word}
6840 \{\cdot\} s :=
6841 'len :=
6842 s #1 len substring$ =
6843 { s len #1 + global.max$ substring$ }
6844 's
6845 if$
6846 }
6847
6848 FUNCTION {sort.format.names}
6849 { 's :=
```

```
6850 #1 'nameptr :=
6851 ""
6852 s num.names$'numnames :=
6853 numnames 'namesleft :=
6854 { namesleft #0 > }
6855 { nameptr #1 > 6856 { " " * 3
6856 { " " * }
6857 'skip$
6858 if$
6859 s nameptr "{vv{ } }{ll{ }}{ ff{ }}{ jj{ }}" format.name$ 't :=
6860 nameptr numnames = t "others" = and
6861 { "et al" * }
6862 { t sortify * }
6863 if$
6864 nameptr #1 + 'nameptr :=
6865 namesleft #1 - 'namesleft :=<br>6866 }
6866 }
6867 while$
6868 }
6869
6870 FUNCTION {sort.format.title}
6871 { 't :=
6872 "A " #2
6873 "An " #3
6874 "The " #4 t chop.word
6875 chop.word
6876 chop.word
6877 sortify
6878 #1 global.max$ substring$
6879 }
6880
6881 FUNCTION {author.sort}
6882 { author empty$
6883 { key empty$
6884 { "to sort, need author or key in " cite$ * warning$
6885 ""
6886 }
6887 { key sortify }
6888 if$
6889 }
6890 { author sort.format.names }
6891 if$
6892 }
6893
6894 FUNCTION {author.editor.sort}
6895 { author empty$
6896 { editor empty$
6897 { key empty$
6898 { "to sort, need author, editor, or key in " cite$ * warning$
6899
```

```
6900 }
6901 { key sortify }
6902 if$
6903 }
6904 { editor sort.format.names }
6905 if$
6906 }
6907 { author sort.format.names }<br>6908 if$
69086909 }
6910
6911 FUNCTION {author.organization.sort}
6912 { author empty$
6913 { organization empty$
6914 { key empty$
6915 { "to sort, need author, organization, or key in " cite$ * warning$
6916
6917 }
6918 { key sortify }
6919 if$
6920 }
6921 { "The " #4 organization chop.word sortify }
6922 if$
6923 }
6924 { author sort.format.names }
6925 if$
6926 }
6927
6928 FUNCTION {editor.organization.sort}
6929 { editor empty$
6930 { organization empty$
6931 { key empty$
6932 { "to sort, need editor, organization, or key in " cite$ * warning$
6933 ""
6934 }
6935 { key sortify }
6936 if$<br>6937 }
6937 }
6938 { "The " #4 organization chop.word sortify }
6939 if$
6940 }
6941 { editor sort.format.names }
6942 if$
6943 }
6944
6945 FUNCTION {presort}
6946 { type$ "book" =
6947 type$ "inbook" =
6948 or
6949 'author.editor.sort
```

```
6950 { type$ "proceedings" =
6951 'editor.organization.sort
6952 { type$ "manual" =
6953 'author.organization.sort
6954 'author.sort
6955 if$
6956 }
6957 if$
6958 }
6959 if$
6960 " "
6961 *
6962 year field.or.null sortify
6963 *
6964 " "
6965 *
6966 title field.or.null
6967 sort.format.title
6968 *
6969 #1 entry.max$ substring$
6970 'sort.key$ :=
6971 }
6972
6973 ITERATE {presort}
6974
6975 SORT
6976
6977 STRINGS { longest.label prev.author this.author }
6978
6979 INTEGERS { number.label longest.label.width }
6980
6981 FUNCTION {initialize.longest.label}
6982 { "" 'longest.label :=
6983 #1 'number.label :=
6984 #0 'longest.label.width :=
6985 "abcxyz" 'prev.author := 6986 "" 'this.author :=
     " " ' 'this.author :=
6987 }
6988
6989 FUNCTION {longest.label.pass}
6990 { number.label int.to.str$ 'label :=
6991 number.label #1 + 'number.label :=
6992 label width$ longest.label.width >
6993 { label 'longest.label :=
6994 label width$ 'longest.label.width :=
6995 }
6996 'skip$
6997 if$
6998 author empty$
6999 { editor empty$
```

```
7000 { "" }
7001 'editor
7002 if$
7003 }
7004 'author
7005 if$
7006 'this.author :=
7007 this.author prev.author =
7008 { "\bysame" 'bysame := }
7009 { "" 'bysame :=
7010 this.author "" =
7011 { "abcxyz" }
7012 'this.author
7013 if$
7014 'prev.author :=
7015 }<br>7016 if$
     if$
7017 }
7018
7019 EXECUTE {initialize.longest.label}
7020
7021 ITERATE {longest.label.pass}
7022
7023 FUNCTION {write.lines}
7024 { { duplicate$ "." = NOT }
7025 { write$ newline$ }
7026 while$
7027 pop$
7028 }
7029
7030 FUNCTION {begin.bib}
7031 { preamble$ empty$
7032 'skip$
7033 { preamble$ write$ newline$ }
70347035 "\begin{thebibliography}{" longest.label * "}" * write$ newline$
7036 " \providecommand{\bysame}{\leavevmode\hbox to3em{\hrulefill}\thinspace}"
7037 write$ newline$
7038 " \providecommand{\MR}{\relax\ifhmode\unskip\space\fi MR }"
7039 write$ newline$
7040 " % \MRhref is called by the amsart/book/proc definition of \MR."
7041 write$ newline$
7042 " \providecommand{\MRhref}[2]{%" write$ newline$
7043 " \href{http://www.ams.org/mathscinet-getitem?mr=#1}{#2}"
7044 write$ newline$
7045 " }" write$ newline$
7046 " \providecommand{\href}[2]{#2}" write$ newline$
7047 " \providebibliographyfont{name}{}%" write$ newline$
7048 " \providebibliographyfont{lastname}{}%" write$ newline$
7049 " \providebibliographyfont{title}{\emph}%" write$ newline$
```

```
7050 " \providebibliographyfont{jtitle}{\btxtitlefont}%" write$ newline$
7051 " \providebibliographyfont{etal}{}%" write$ newline$
7052 " \providebibliographyfont{journal}{}%" write$ newline$
7053 " \providebibliographyfont{volume}{\textbf}%" write$ newline$
7054 " \providebibliographyfont{ISBN}{\MakeUppercase}%" write$ newline$
7055 " \providebibliographyfont{ISSN}{\MakeUppercase}%" write$ newline$
7056 " \providebibliographyfont{url}{\url}%" write$ newline$
7057 " \providebibliographyfont{numeral}{}%" write$ newline$
7058 " \providecommand\btxprintamslanguage[1]{\ (#1)}" write$ newline$
7059 " \expandafter\btxselectlanguage\expandafter {\btxfallbacklanguage}"
7060 write$ newline$
7061 }
7062
7063 EXECUTE {begin.bib}
7064
7065 EXECUTE {init.state.consts}
7066
7067 ITERATE {call.type$}
7068
7069 FUNCTION {end.bib}
7070 { newline$
7071 "\end{thebibliography}" write$ newline$
7072 }
7073
7074 EXECUTE {end.bib}
7075 \langle/bstams\rangle
```
## Change History

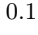

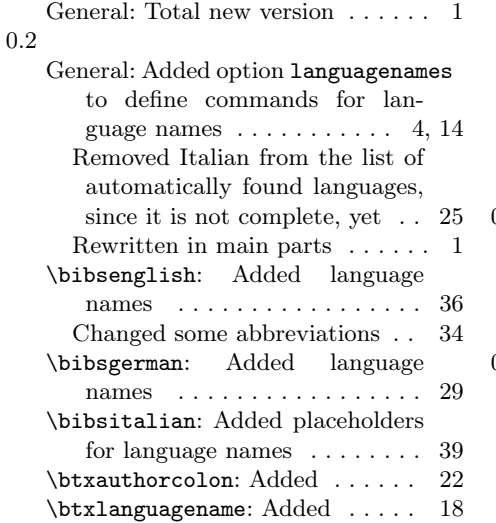

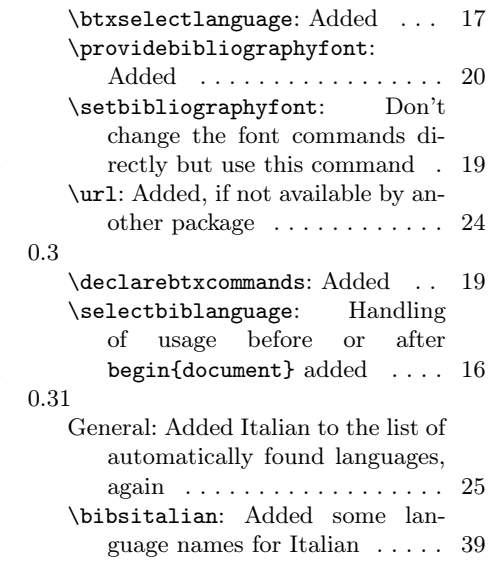

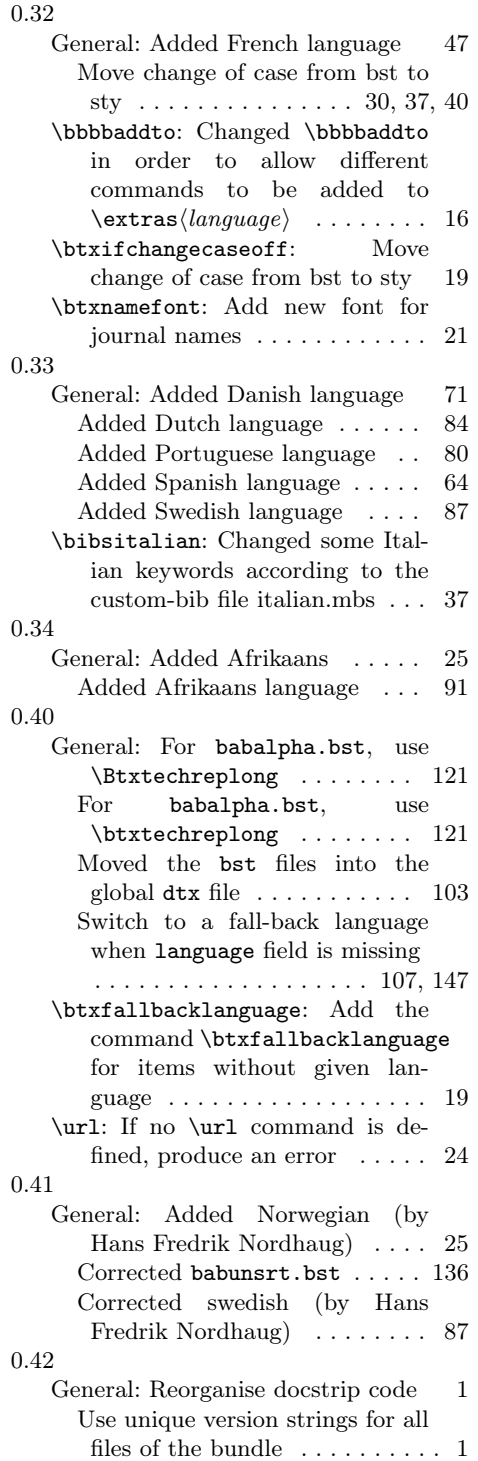

## 0.43

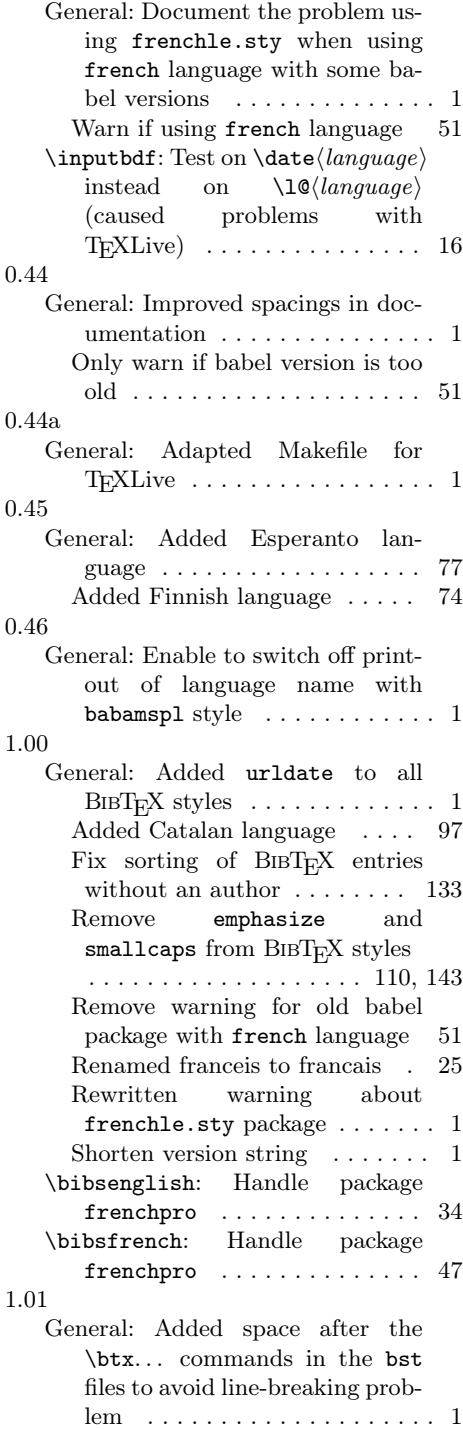

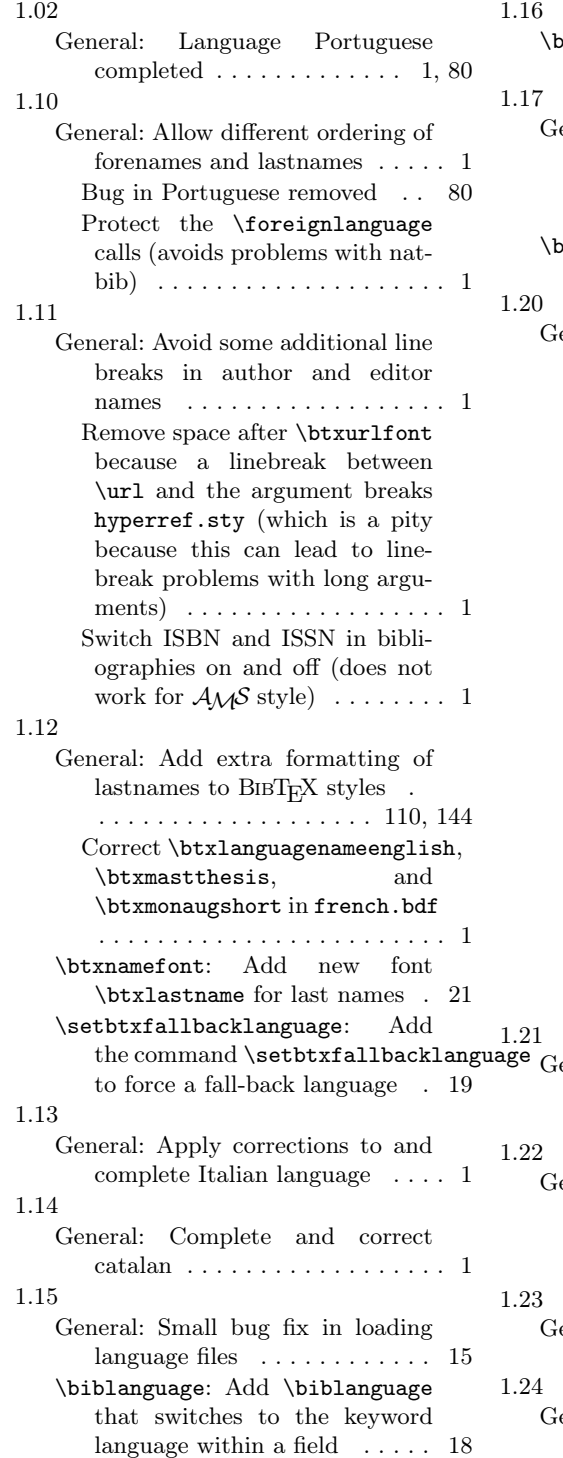

## ibsgerman: Allow to alter space between two forenames . . . . . 28 eneral: Change the language in alpha-numerical bib items . . 106 Handle numerical edition numbers . . . . . . . . . . . . . . . . . . . 23 ibsgerman: Handle numerical edition numbers  $\dots \dots \dots 28$ eneral: Add Greek language .... 1 Add new font jtitle for titles of journal articles . . . . . . . . . . . 1 Add the fields ANNOTE and ANNOTELANGUAGE to all bibTEX styles and introduce the command \btxannotation which prints the annotations on request. . . . . . . . . . . . . . . . . . . . 1 Add the package options isbn, noisbn, issn, noissn, varlanguage, nolanguagenames, annote, and noannote . . . . . . . . . . . . . . . 1 Bugfix in names writing of abbreviated styles . . . . . . . . . . . . . 1 Change method to write urldate to enable to write it in brackets 1 Ensure to write URL's in latin font  $\dots \dots \dots \dots \dots \dots \dots \dots$ Fix a bug with additional spaces after names . . . . . . . . . . . . . 1 Numerals for French and Spanish . . . . . . . . . . . . . . . . . . . . . 1 eneral: Fix problem when the first bibliography entry is in an unknown language . . . . . . . . . . 1 eneral: Remove space after \btxurlfont again because a linebreak between \url and the argument breaks hyperref.sty 1 eneral: Fix bug in typesetting title

of articles for babamspl.bst . . . 1 eneral: Put \btxISSN and \btxISBN into an \mbox to pre-

170

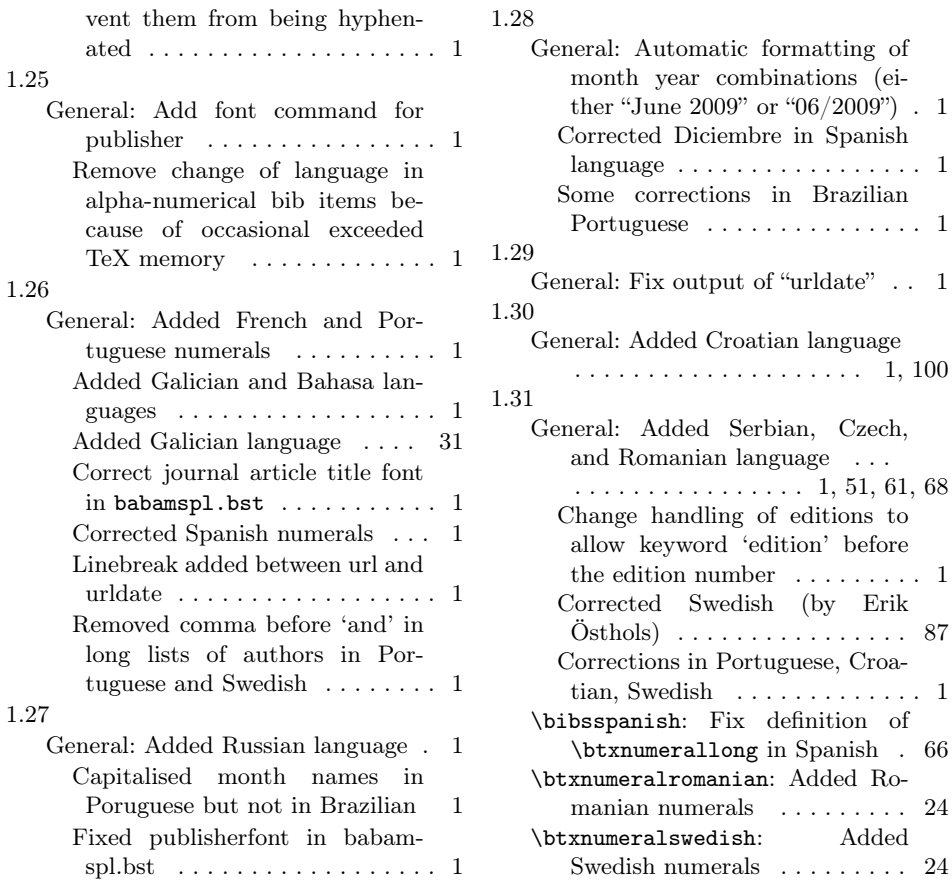

Erik

## Index

Numbers written in italic refer to the page where the corresponding entry is described; numbers underlined refer to the code line of the definition; numbers in roman refer to the code lines where the entry is used.

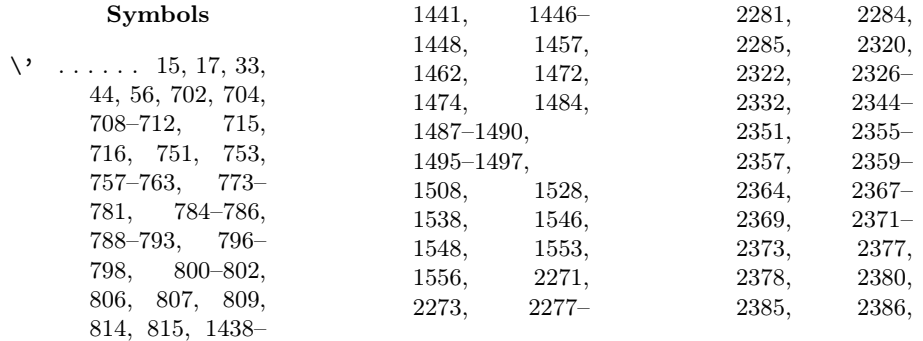

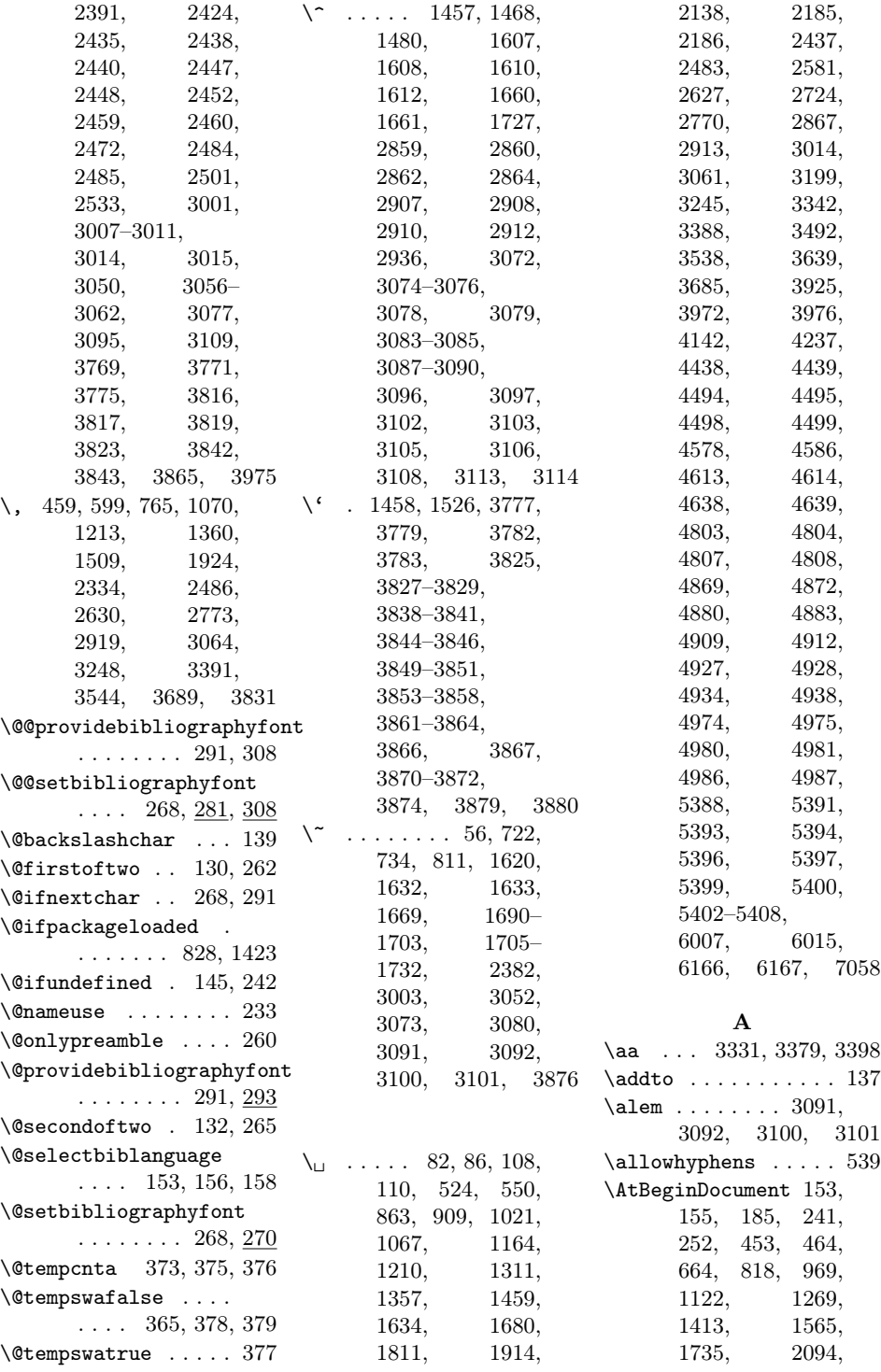

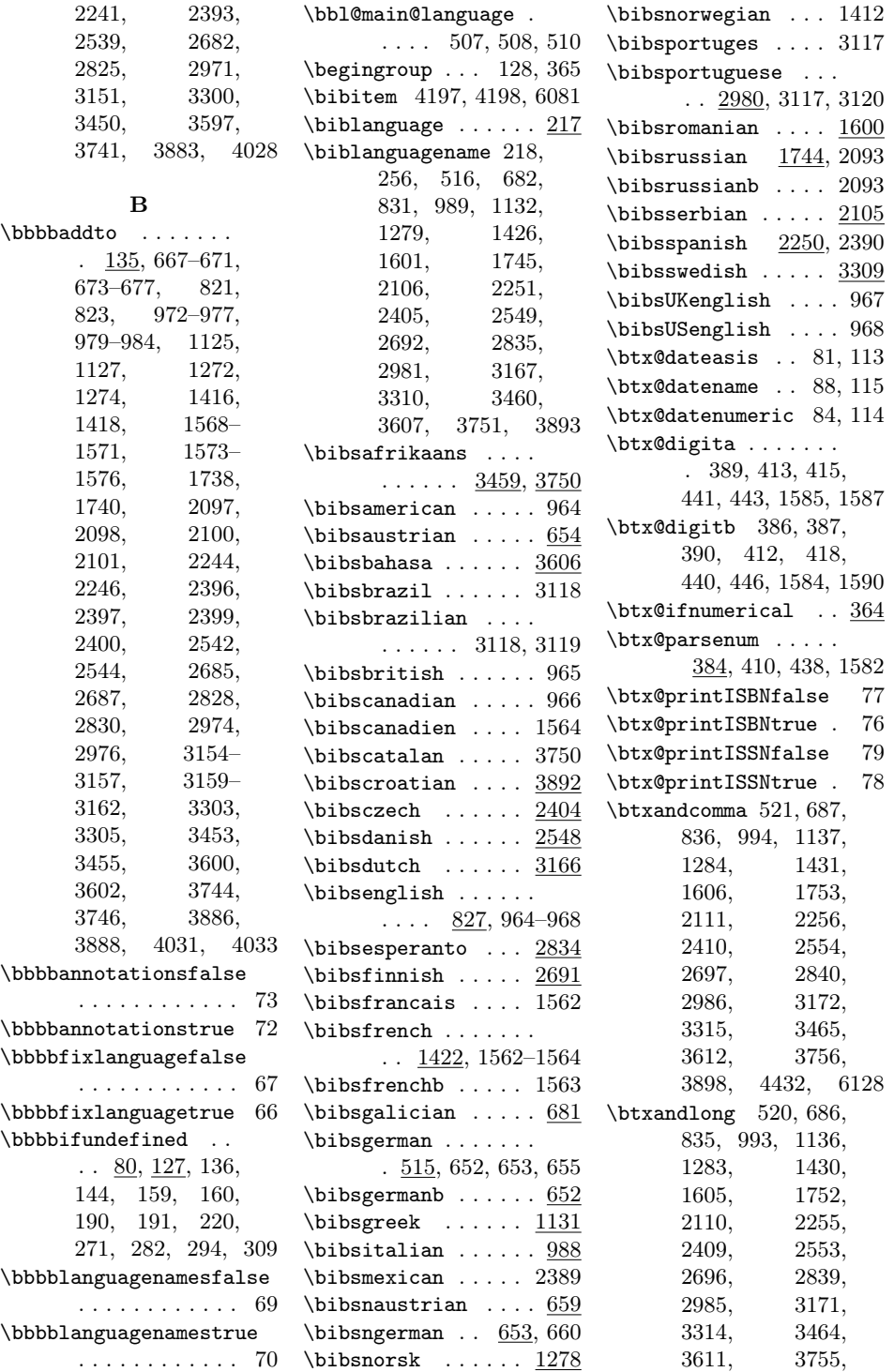

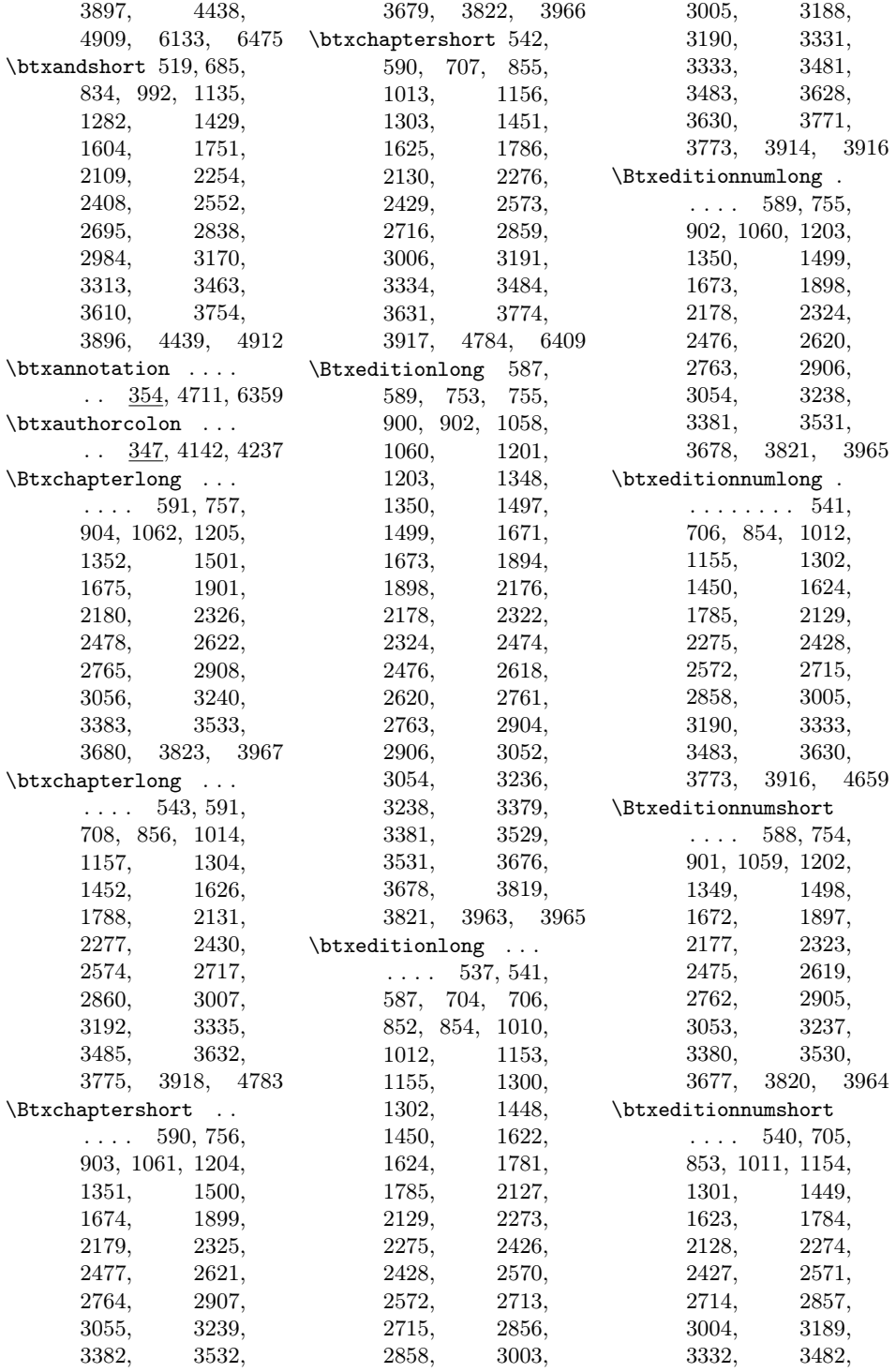

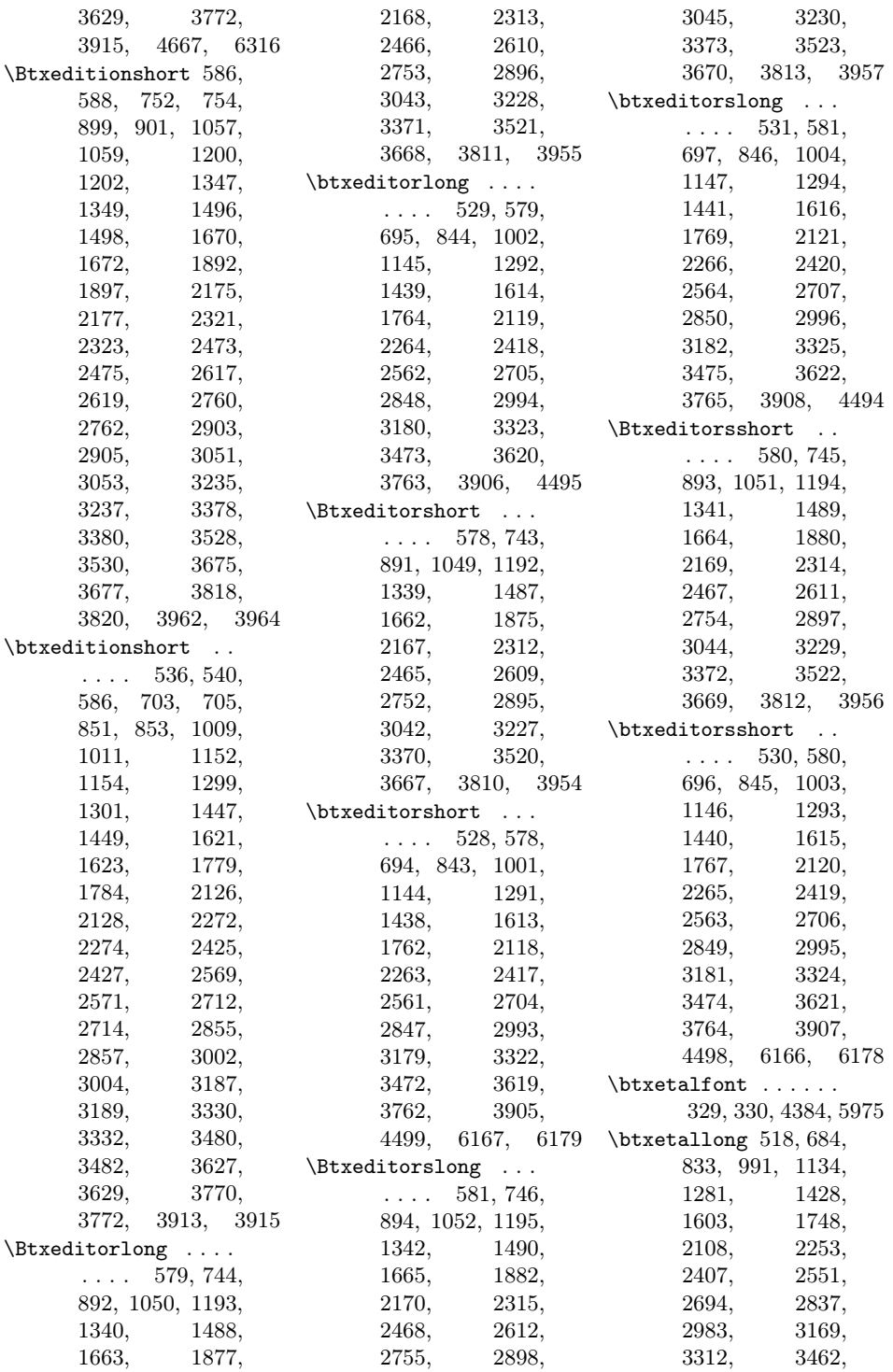

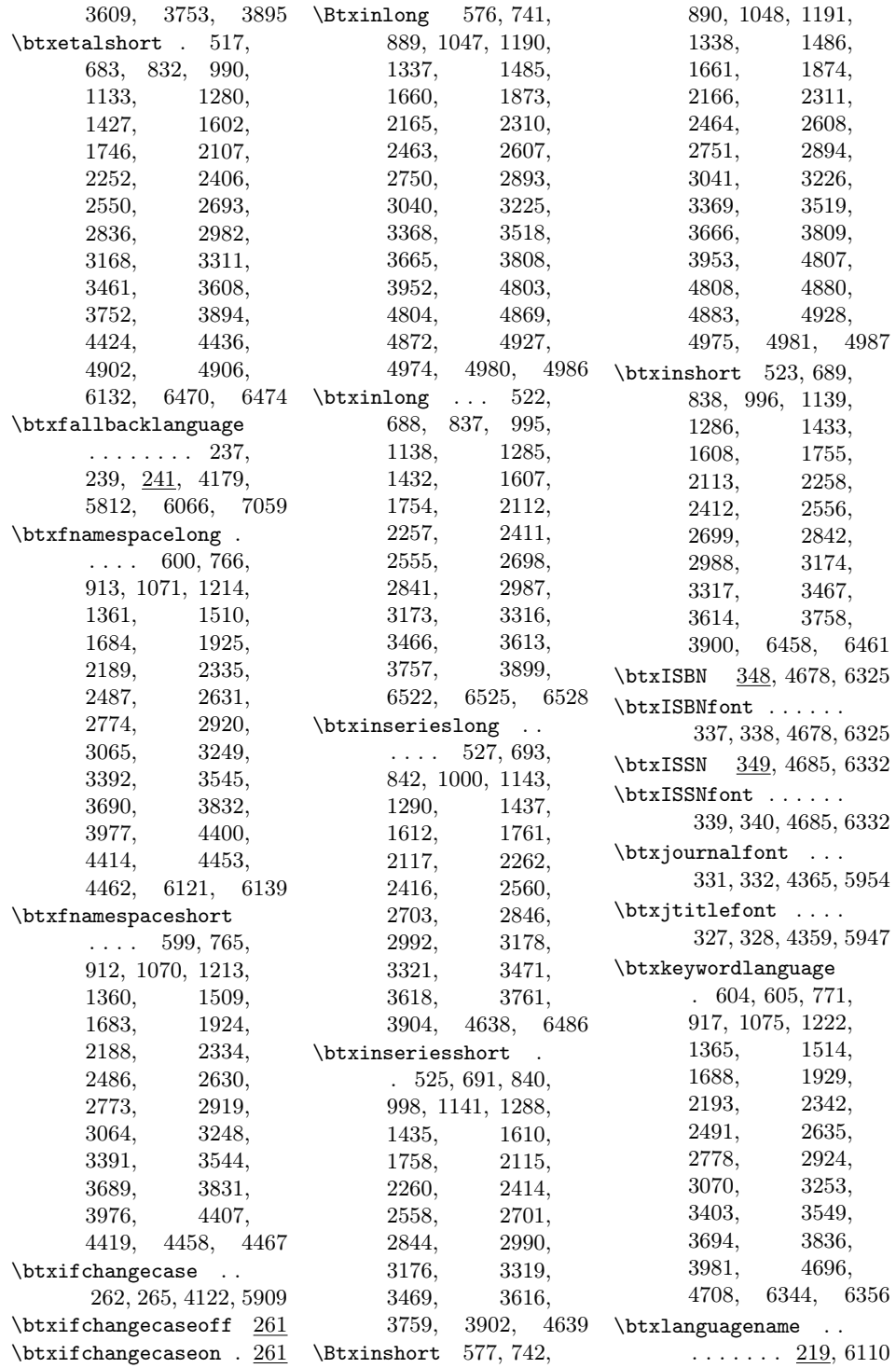

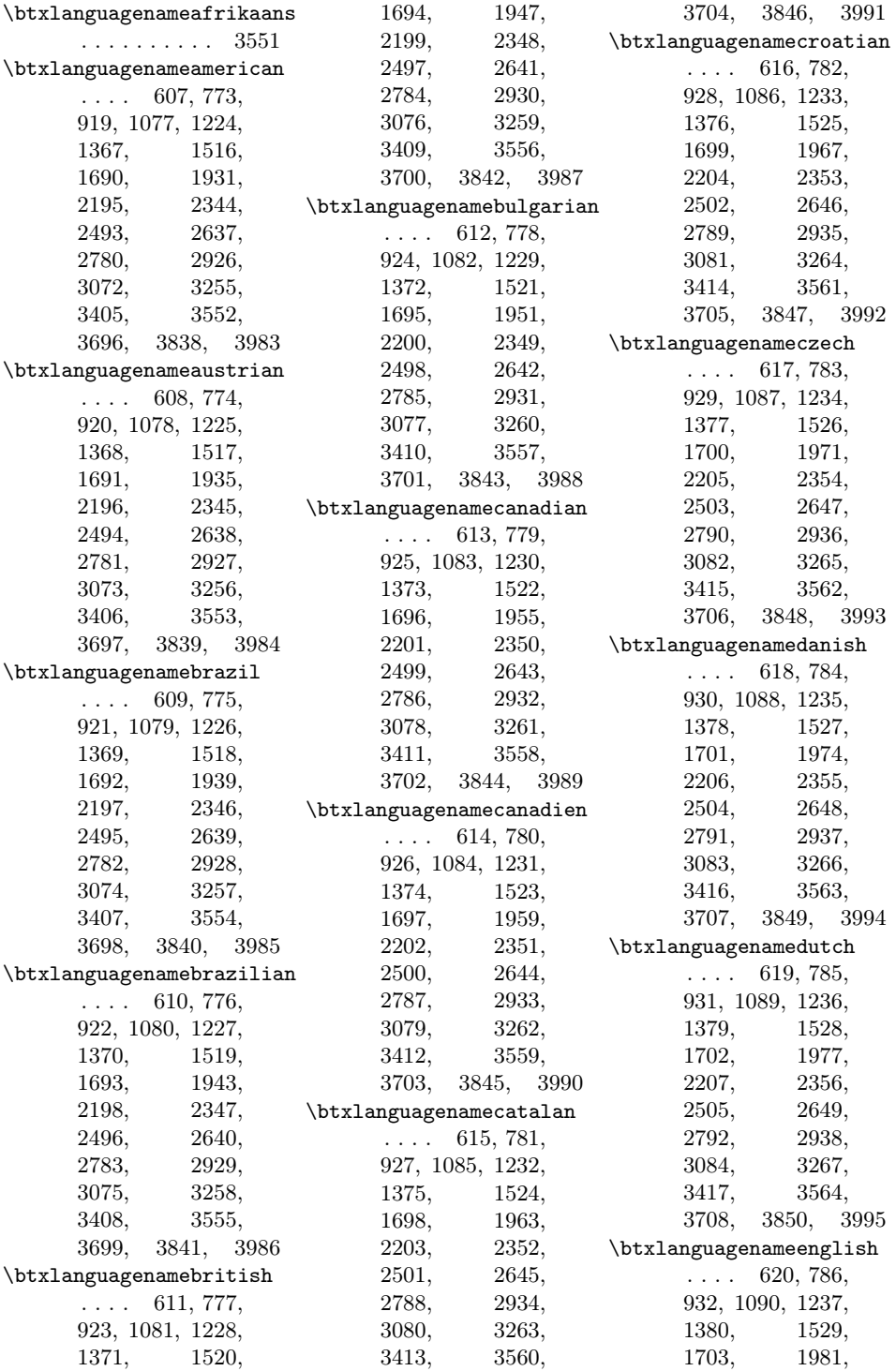

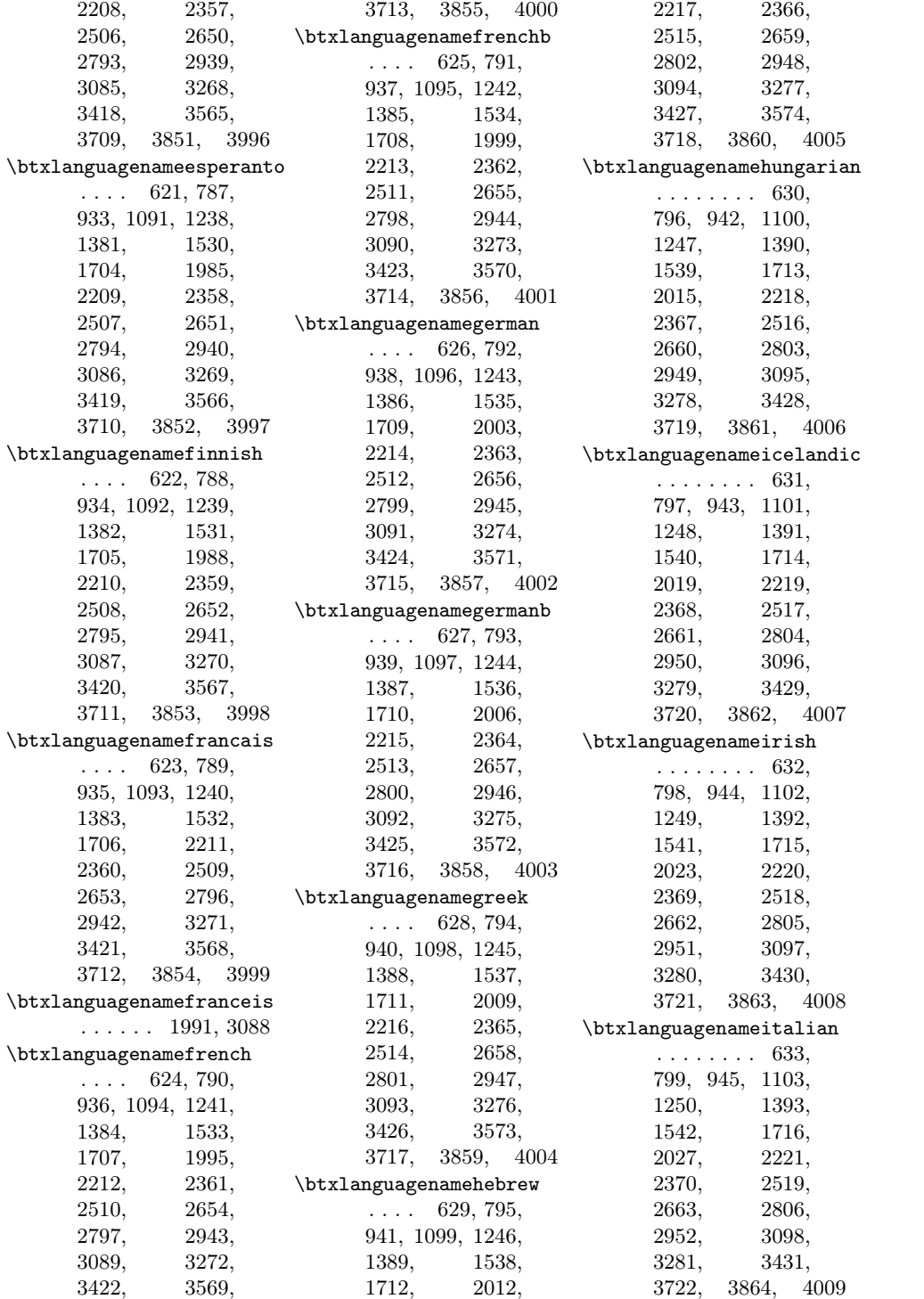

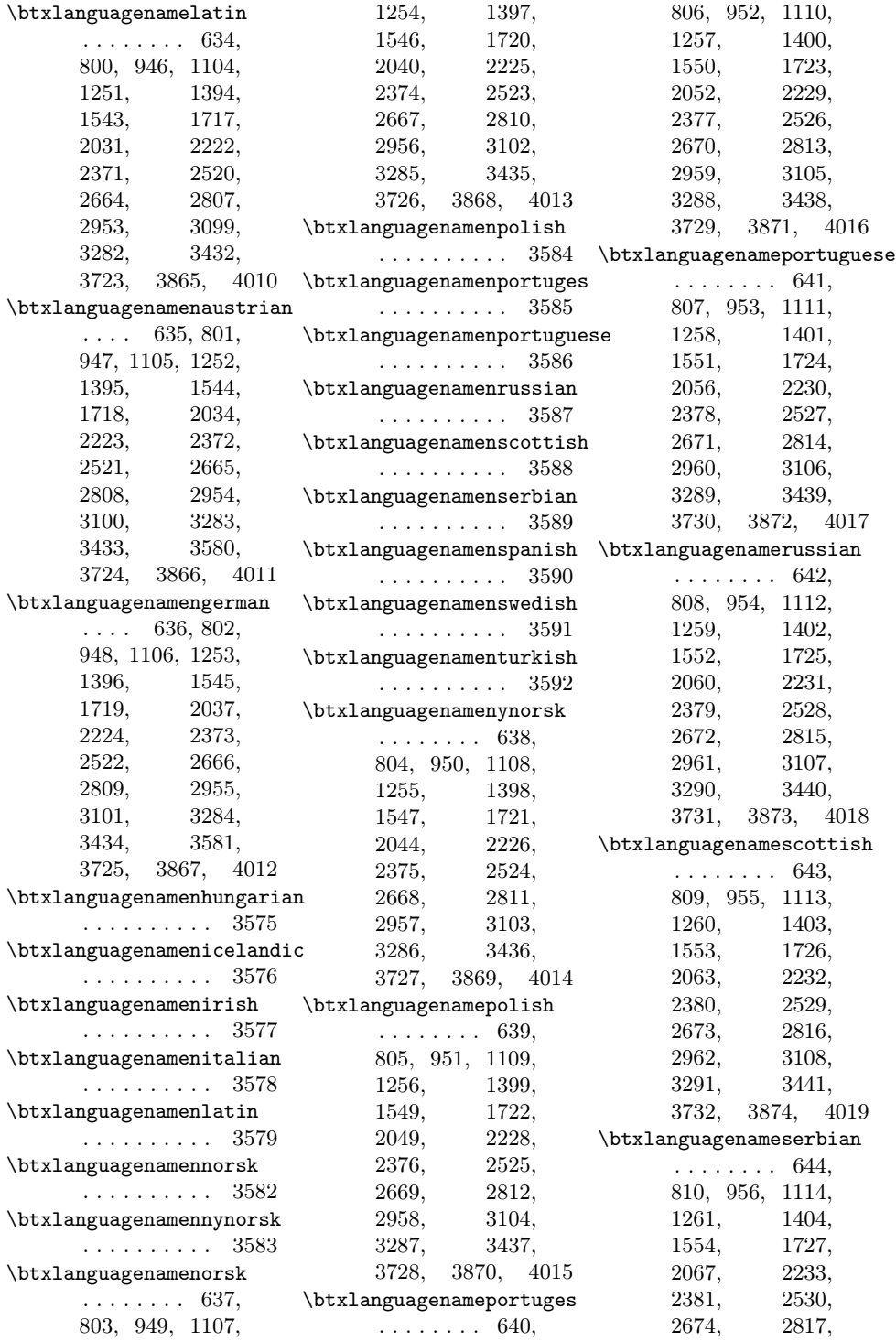

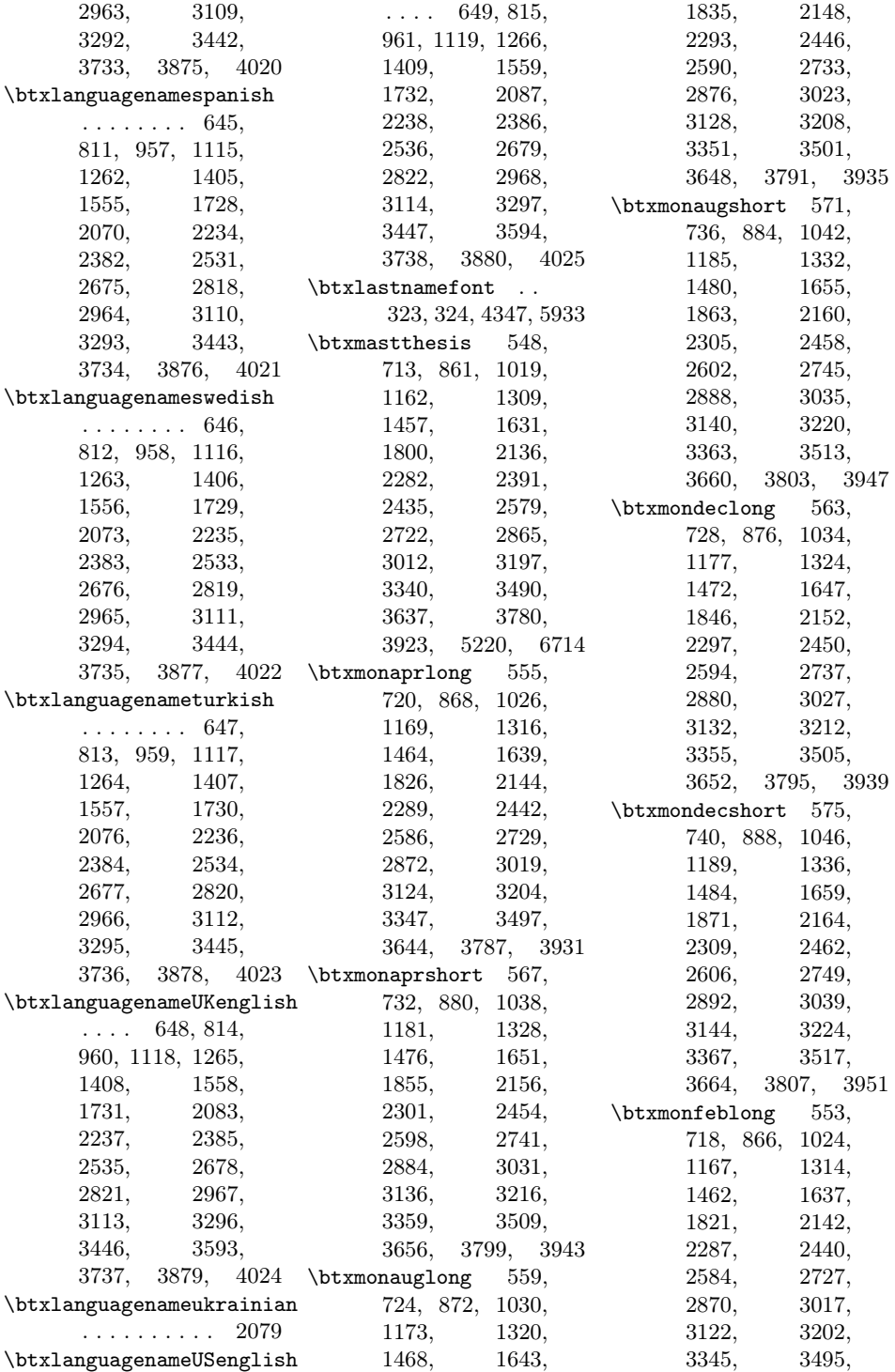
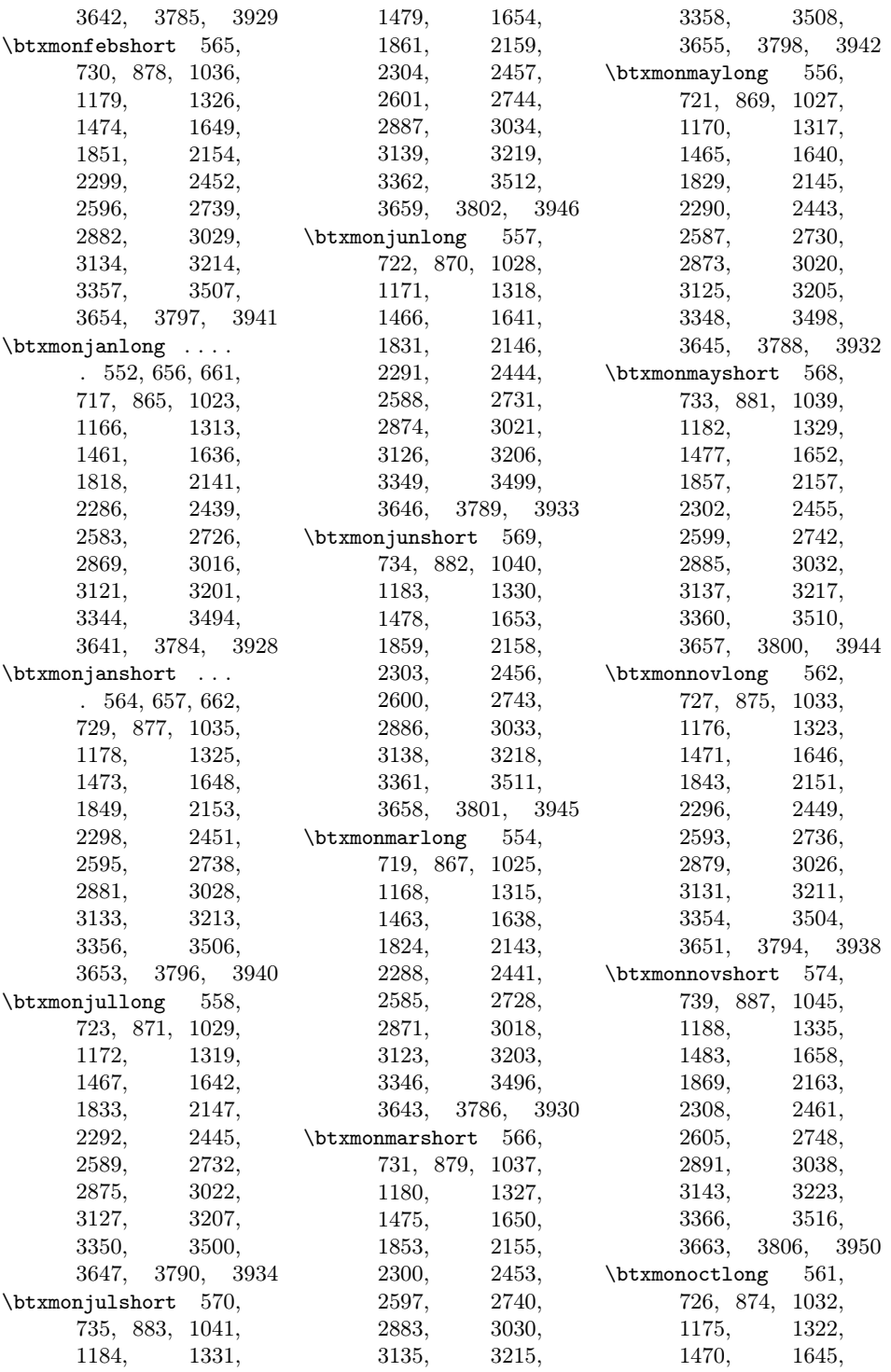

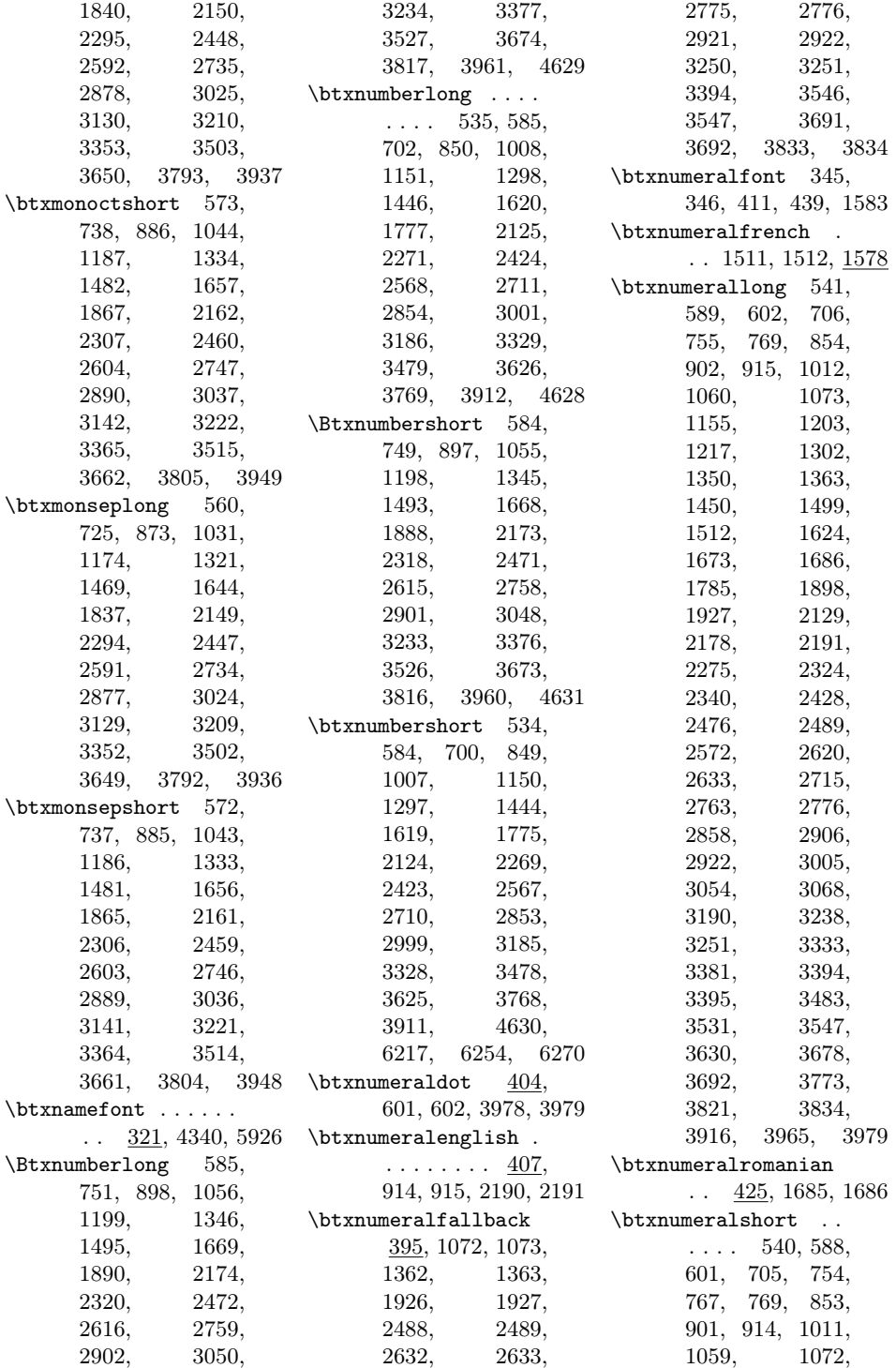

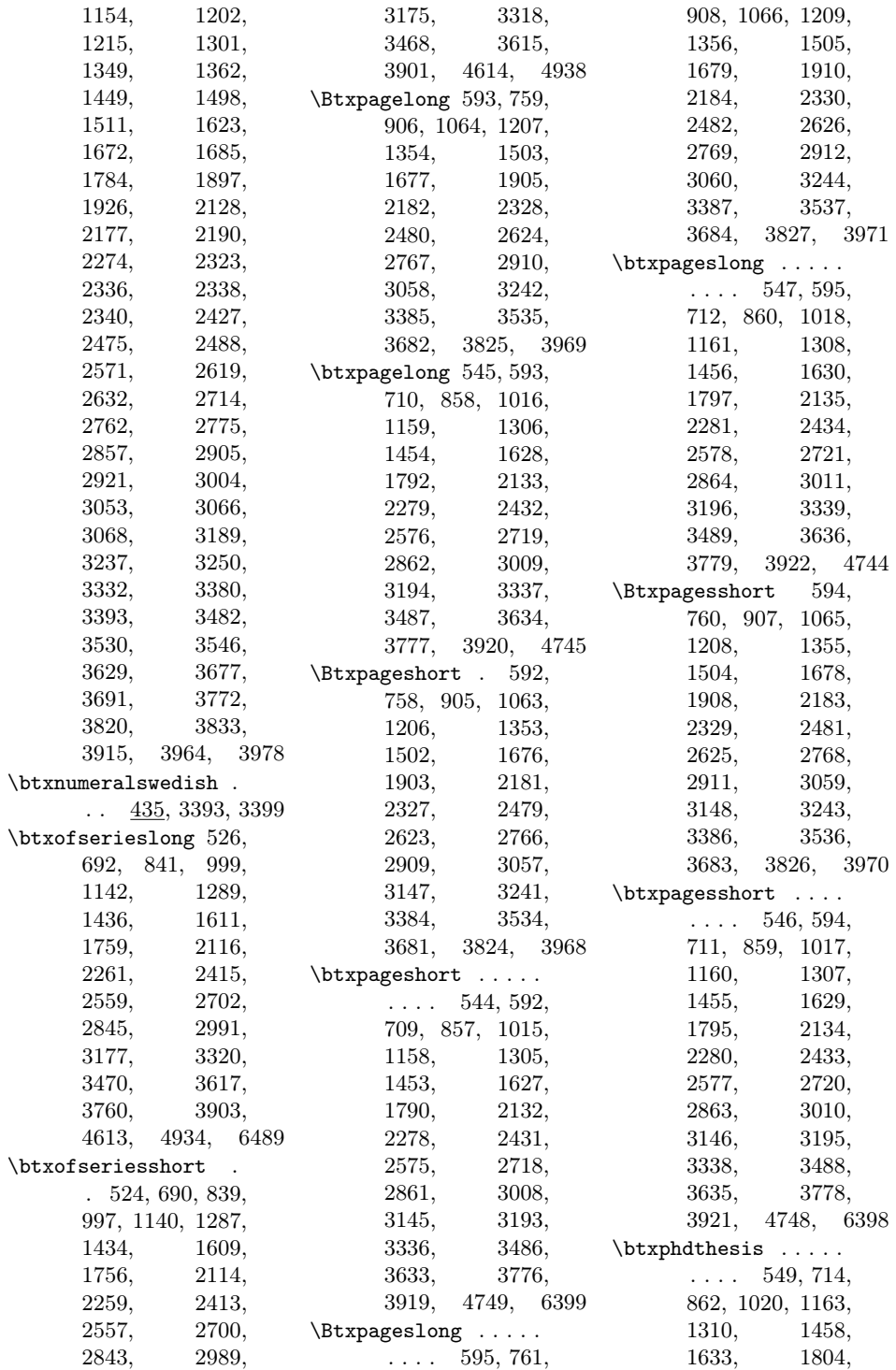

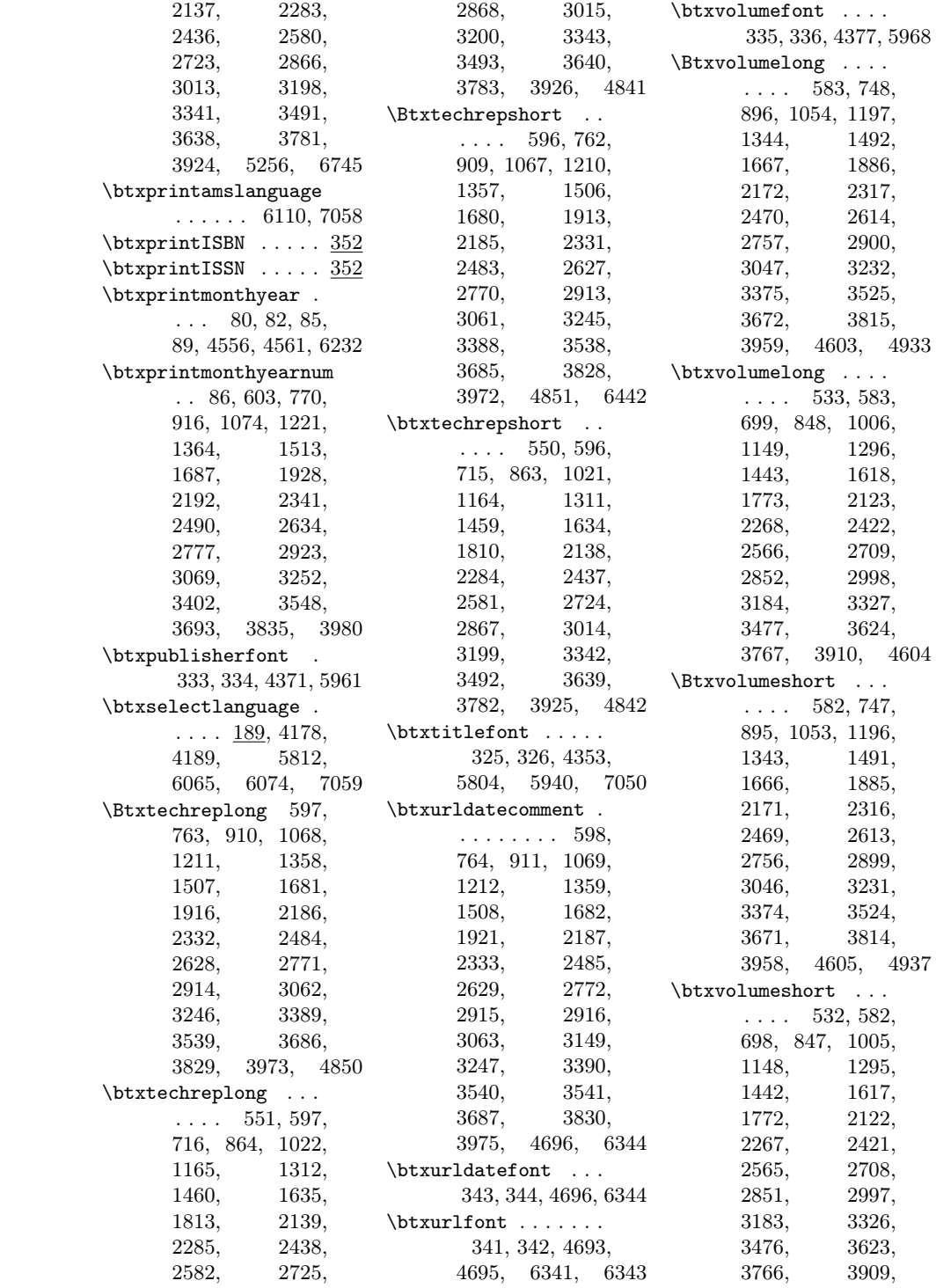

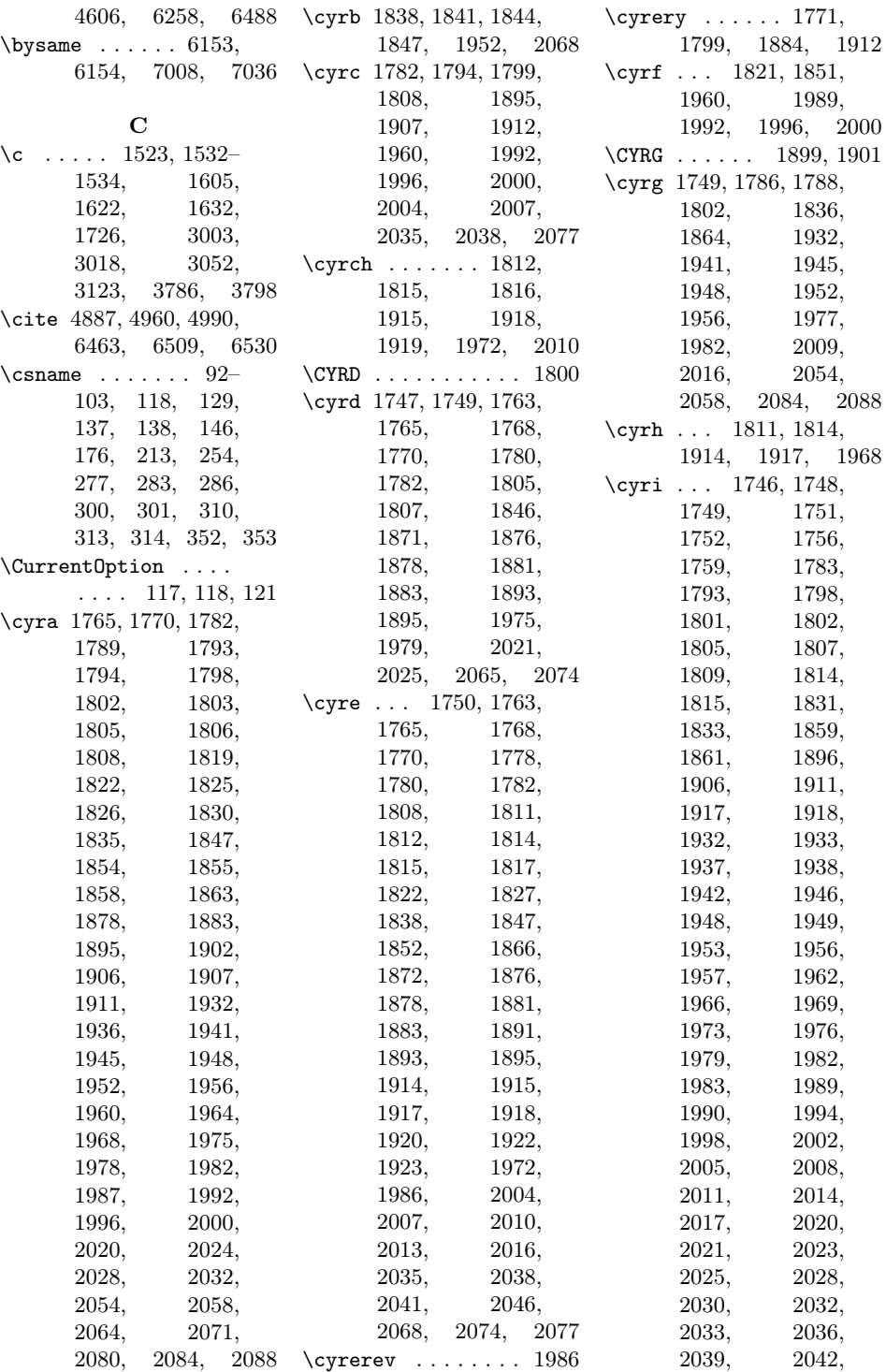

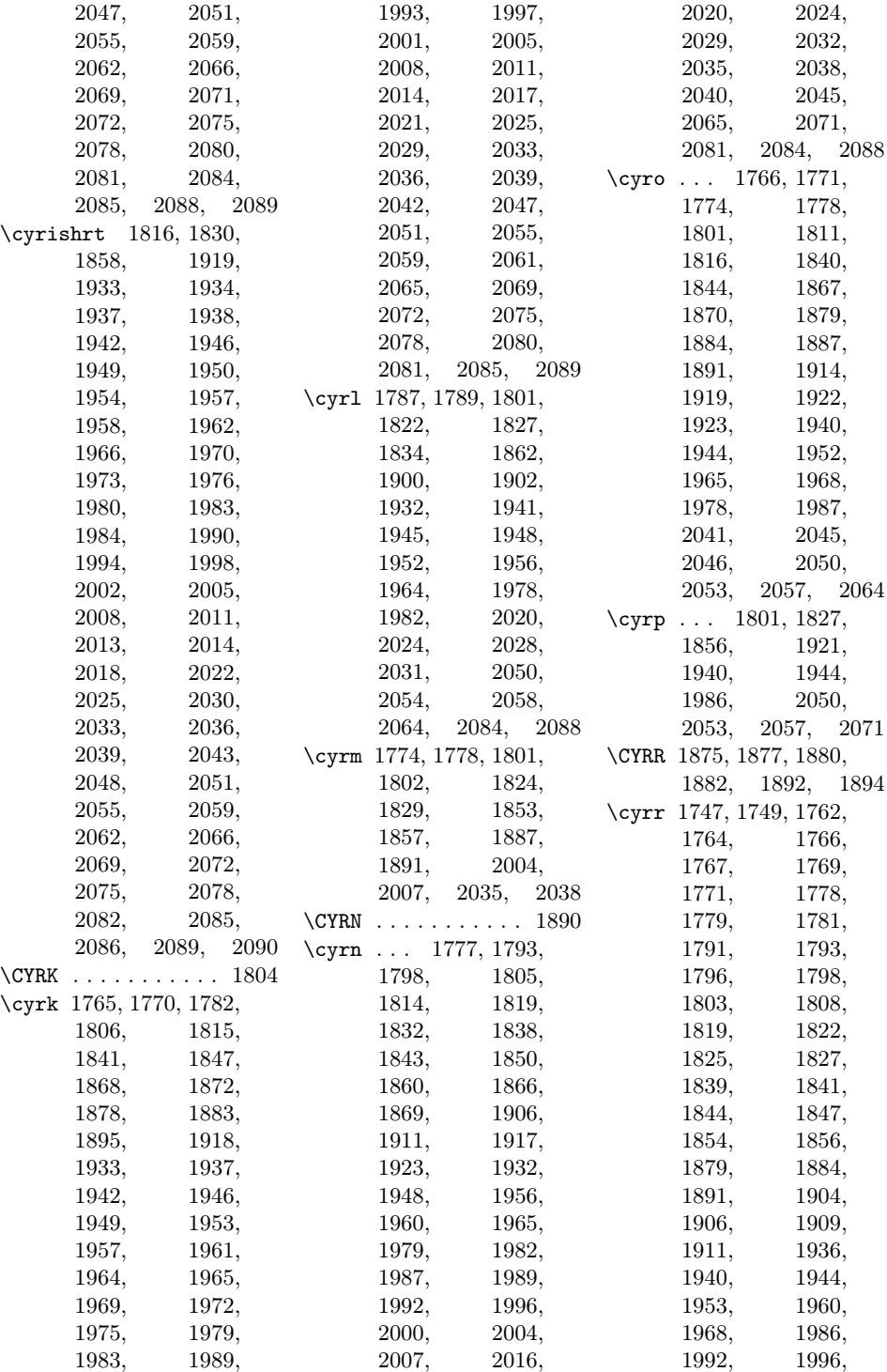

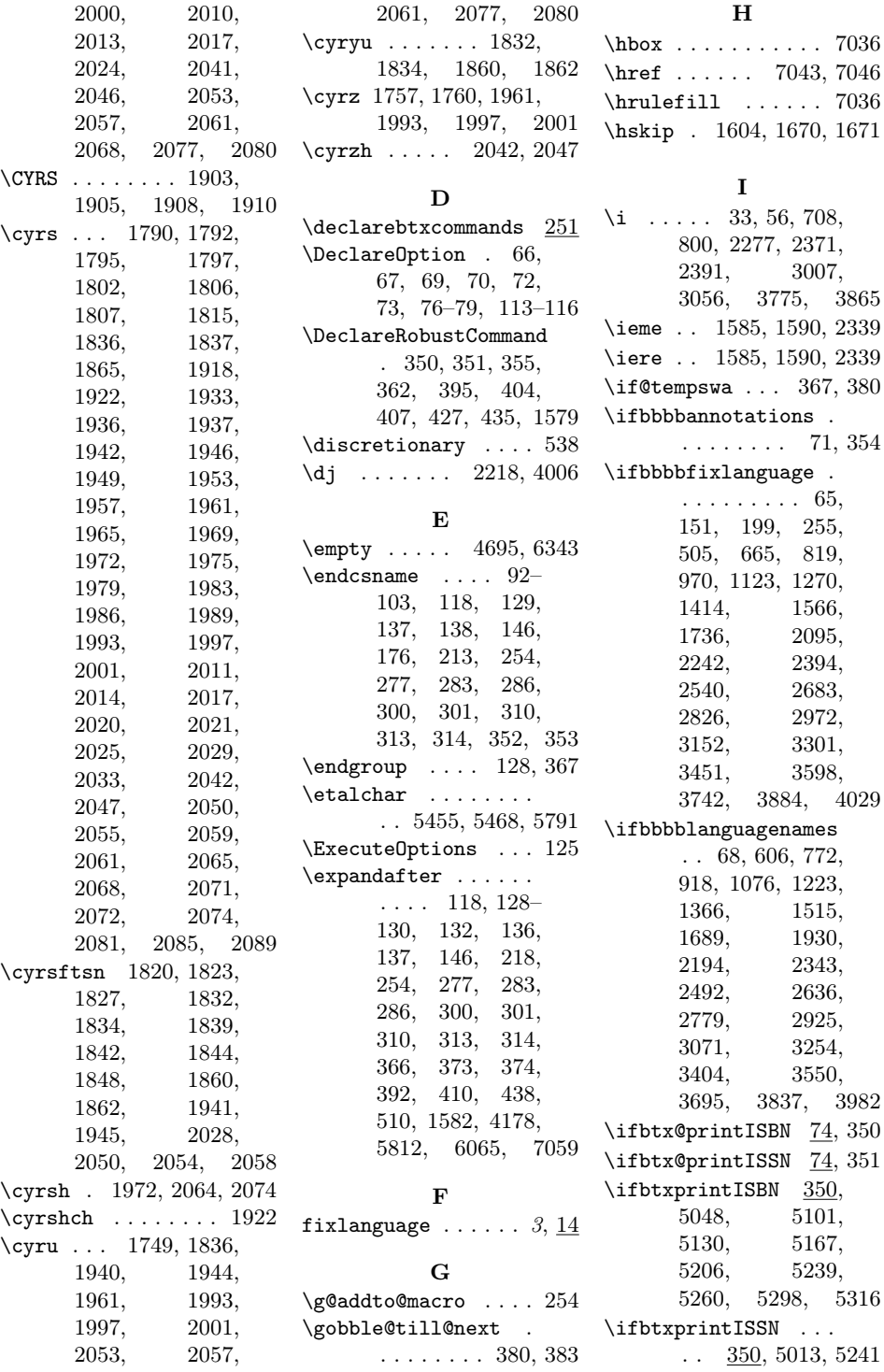

\ifcase .... 91, 413, 418, 431, 441, 446, 1218, 1585, 1590, 2339, 3397 \ifhmode ....... 7038 \ifnum . . . . . . . 375, 376, 415, 443, 1587 \ifnumber . . . 86, 90, 364, 397, 405, 409, 429, 437, 768, 1216, 1217, 1581, 2337, 2338, 3067, 3396 \inputbdf . 143, 466-504 \InputIfFileExists . 117 \itol . . . . . . . . . . . 3823 \itulo ...... 757, 2326

## K

\kern . . . 538, 1445, 1494

### L

\languagename . . . . . . . . . 223, 226, 243 languagenames  $\ldots$  [4](#page-3-0), [14](#page-13-0)  $\label{eq:1}$ 4695, 6341, 6343  $\verb+\lea vevmode + \ldots + 7036$ 

### M

\makeatletter . . . . . . . 827, 1422, 1578 \makeatother . . . . . . . . 829, 1424, 1597 \MakeUppercase 5808, 5809, 7054, 7055 \mbox . . . . . . . . 4678, 4685, 6325, 6332 \MessageBreak . . . . . . 164, 171, 182, 195, 201, 202, 208, 222, 225, 227, 229, 274, 297, 399, 456, 459 \MR . . . 6094, 7038, 7040 \MRhref .... 7040, 7042

#### N

 $\verb+\NeedsTestFormat ...\ 2$ \newblock . . 4136, 4225 \newif . 65, 68, 71, 74, 75  $\n\alpha$  . . . . . . . . 357 \number . . . . . . . . . 373 O  $\sqrt{0}$  . . . . . 1292, 1294, 1340, 1342, 2562, 2564, 2610, 2612, 2629  $\sigma$  ... 91–103, 413,

# 418, 431, 441, 446, 1218, 1219, 1585, 1590, 2339, 3397, 3398

## P

\PackageError . . . . .  $\ldots$  104, 120, 161, 168, 192, 205, 221, 272, 295, 455, 2916, 3541 \PackageWarning . . .  $\ldots$  . 181, 200, 398  $\penalty \dots \dots 538$ \ProcessOptions . . . 126 \providebibliographyfont  $\ldots$  290, 5801– 5811, 7047–7057 \providecommand ... . . . . 364, 369, 454, 7036, 7038, 7042, 7046, 7058 \ProvidesFile 7, 10, 13, 18, 21–24, 27, 30, 31, 34– 36, 39, 42, 45, 48, 51, 54, 57, 61 \ProvidesPackage . . . 3

### R

\relax . . . . . . . 129, 371, 374–376, 1445, 1494, 7038 \renewcommand . 156, 277, 286, 301, 314, 426, 830, 1425 \RequirePackage . . . 465

## 371, 380, 381, 383 \selectbiblanguage .  $\ldots$   $\frac{151}{256}$ , 508 \selectlanguage . . .  $\ldots$  214, 218, 510, 605, 771, 917, 1075, 1222, 1365, 1514, 1688, 1929, 2193, 2342, 2491, 2635, 2778, 2924, 3070, 3253, 3403, 3549, 3694, 3836, 3981, 4709, 6357 \setbibliographyfont . . . . . . . . . . . <u>267</u> \setbtxfallbacklanguage . . . . . . . . . . . <u>236</u>  $\langle$ string ...... 140, 165, 181, 196, 226, 228, 253,

S \scr@next . . . . . . . . . 365, 366, 370,

455, 458, 459, 507

## T

\Roman . . . . . . . . . . . 426 \u . . . . . . . . . . . . . 2876 \test@number . . 365, 369 \textbf . . . . . . . . . 7053 \textsuperscript 701, 750, 768, 1445, 1494, 1776, 1889, 2270, 2319, 2337, 3000, 3049, 3067 \texttt . . . . . . . . . . 461 \thebtxromaniannumeral . . . . . . . . 426, 431  $\t$ thinspace ...... 7036 \typeout 139, 175, 186, 238, 244, 247, 253, 278, 284, 287, 302, 304, 311, 315, 317, 506  $U$ 

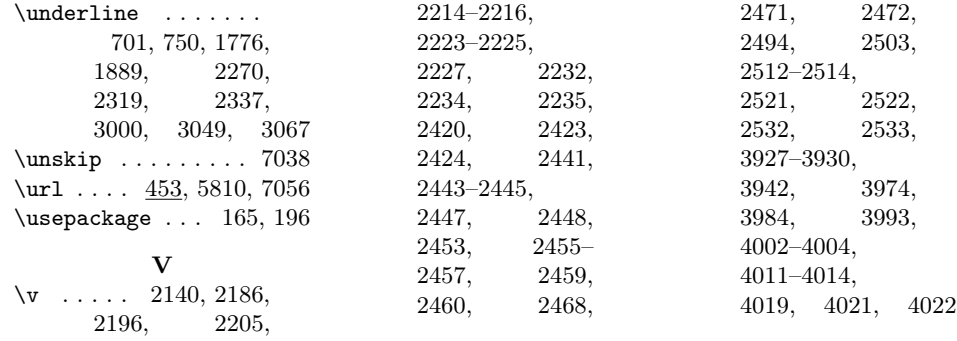